nforme I3DA

#### MESA DE ENTRADAS

ISTADO DE INSTRUMENTOS LEGALES

Tipo: Control Posterior Reparticion: O Todas

Desde Nro: 1 Hasta Nro: 999

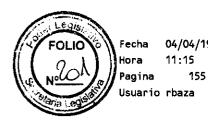

| Tipo | Descripcion       | NroIns | Letra | Fecha    | Reparticion                | Asunto                                  |
|------|-------------------|--------|-------|----------|----------------------------|-----------------------------------------|
| 10   | Control Posterior | 384    | TC    | 19/12/18 | OO163-DELEGACIÓN OBRA SOCI | Farmacia San Martin Fact Junio 18       |
| 10   | Control Posterior | 385    | TC    | 10/09/10 | 00012-Delegacion IPAUSS    | CONTESTA ACTA.                          |
| 10   | Control Posterior | 385    | TC    | 13/09/18 | 00014-Delegacion Poder Eje | Expte 6187-JG-2018                      |
| 10   | Control Posterior | 385    | TC    | 19/12/18 | 00163-DELEGACIÓN OBRA SOCI | Sanatorio San Jorge Laboratirio Julio 2 |
| 10   | Control Posterior | 386    | TC    | 10/09/10 | 00012-Delegacion IPAUSS    | NOTA                                    |
| 10   | Control Posterior | 386    | TC    | 13/09/18 | 00014-Delegacion Poder Eje | expte. 4519-MS-2018                     |
| 10   | Control Posterior | 386    | TC    | 19/12/18 | 00163-DELEGACIÓN OBRA SOCI | Adquisicion de medicamentos Lab Novarti |
| 10   | Control Posterior | 387    | TC    | 10/09/10 | 00012-Delegacion IPAUSS    | NOTA                                    |
| 10   | Control Posterior | 387    | TC    | 13/09/18 | 00014-Delegacion Poder Eje | Actas expte 3000-ss-18                  |
|      | Control Posterior | 387    | TC    | 19/12/18 | 00163-DELEGACIÓN OBRA SOCI | Hospital Italiano internaciones junio 1 |
| 10   | Control Posterior | 388    | TC    | 10/09/10 | 00012-Delegacion IPAUSS    | CONTESTA ACTA                           |
| 10   | Control Posterior | 388    | TC    | 13/09/18 | 00014-Delegacion Poder Eje | Expte 9327-MA-2018                      |
| 10   | Control Posterior | 388    | TC    | 26/12/18 | 00163-DELEGACIÓN OBRA SOCI | Hospital Italiano Junio 18 ambulatorio  |
| 10   | Control Posterior | 389    | TC    | 10/09/10 | 00012-Delegacion IPAUSS    | NOTA                                    |
| 10   | Control Posterior | 389    | TC    | 14/09/18 | 00014-Delegacion Poder Eje | Expte N°7287-mi-2018                    |
| 10   | Control Posterior | 389    | TC    | 26/12/18 | 00163-DELEGACIÓN OBRA SOCI | Mutualidad Hipoacuasicos Fact Abril 18  |
| 10   | Control Posterior | 390    | TC    | 10/09/10 | 00012-Delegacion IPAUSS    | CONTESTA ACTA                           |
| 10   | Control Posterior | 390    | TC    | 14/09/18 | 00014-Delegacion Poder Eje | Expte N° 23578-MI-17                    |
| 10   | Control Posterior | 390    | TC    | 26/12/18 | 00163-DELEGACIÓN OBRA SOCI | Contratacion Herramientas de gestion se |
| 10   | Control Posterior | 391    | TC    | 21/09/10 | 00012-Delegacion IPAUSS    | ACTA OBSERVACION Y NOTA EXPTE 2897/2010 |
| 10   | Control Posterior | 391    | TC    | 14/09/18 | 00014-Delegacion Poder Eje | EXP 21680-EC-17 ENDOSO 1 SEGURO AUTOM F |
| 10   | Control Posterior | 391    | TC    | 26/12/18 | 00163-DELEGACIÓN OBRA SOCI | Asoc Fueguina de Anestesiologia Fact ab |
| 10   | Control Posterior | 392    | TC    | 08/11/10 | 00012-Delegacion IPAUSS    | ACTA CON NOTA EXPTE 2610/10             |
| 10   | Control Posterior | 392    | TC    | 14/09/18 | 00014-Delegacion Poder Eje | Expte N°6589-MS-2018                    |
| 10   | Control Posterior | 392    | TC    | 26/12/18 | 00163-DELEGACIÓN OBRA SOCI | ABC SA Liq Mayo 18                      |
| 10   | Control Posterior | 393    | TC    | 08/11/10 | 00012-Delegacion IPAUSS    | ACTA MANTIENE OBSERVACION               |
| 10   | Control Posterior | 393    | TC    | 14/09/18 | 00014-Delegacion Poder Eje | expte 13711-ED-18                       |
| 10   | Control Posterior | 393    | TC    | 27/12/18 | 00163-DELEGACIÓN OBRA SOCI | Aerolineas Argentinas pago pasajes deri |
| 10   | Control Posterior | 394    | TC    | 29/11/10 | 00012-Delegacion IPAUSS    | ACTA LEVANTA OBSERVACION EXPTE 4133/10  |
| 10   | Control Posterior | 394    | TC    | 14/09/18 | 00014-Delegacion Poder Eje | Expte N°3140-MS-2018                    |
| 10   | Control Posterior | 394    | TC    | 27/12/18 | 00163-DELEGACIÓN OBRA SOCI | Sanatorio Fueguino Fact Julio 18        |
| 10   | Control Posterior | 395    | TC    | 14/09/18 | 00014-Delegacion Poder Eje | expte 7768-ed-18                        |
| 10   | Control Posterior | 395    | TC    | 27/12/18 | 00163-DELEGACIÓN OBRA SOCI | Adquisicion de medicamentos Lab Sanofi  |
| 10   | Control Posterior | 396    | TC    | 14/09/18 | 00014-Delegacion Poder Eje | Expte N° 8186-MS-2018                   |
| 10   | Control Posterior | 396    | TC    | 27/12/18 | 00163-DELEGACIÓN OBRA SOCI | Adquisicion de Medicamentos Lab Glaxosm |
| 10   | Control Posterior | 397    | TC    | 14/09/18 | 00014-Delegacion Poder Eje | expte 10556-ed-18                       |
|      | Control Posterior | 397    | TC    | 27/12/18 | 00163-DELEGACIÓN OBRA SOCI | Cuidados Integrales Sanitarios Fac Juni |
| 10   | Control Posterior | 398    | TC    | 14/09/18 | 00014-Delegacion Poder Eje | Expte N° 10311-GM-18                    |
| 10   | Control Posterior | 398    | TC    | 27/12/18 | 00163-DELEGACIÓN OBRA SOCI | Sanatorio San Jorge Laboratorio Junio 1 |
| 10   | Control Posterior | 399    | TC    | 14/09/18 | 00014-Delegacion Poder Eje | EXP 8223-GM-18 ALQ EN RIO GDE MGyJ 04/2 |
| 10   | Control Posterior | 399    | TC    | 27/12/18 | 00163-DELEGACIÓN OBRA SOCI | Cemep Fact Junio 18                     |
| 10   | Control Posterior | 400    | TC    | 14/09/18 | 00014-Delegacion Poder Eje | EXP 12361-GM-18 ALQ EN RG MGyJ 06/2018  |
| 10   | Control Posterior | 400    | TC    | 27/12/18 | 00163-DELEGACIÓN OBRA SOCI | Insumos Médicos S.R.L. Fact Diciembre   |
| 10   | Control Posterior | 401    | TC    | 14/09/18 | 00014-Delegacion Poder Eje | Acta al expte 11492-SP-2018             |

Informe I3DA

MESA DE ENTRADAS

LISTADO DE INSTRUMENTOS LEGALES

Tipo: Control Posterior Reparticion:O Todas

Desde Nro: 1 Hasta Nro: 999

Desde Fecha: 01/01/08 Hasta Fecha: 31/12/18

Fecha 04/04/ Hora 11:15

Pagina 156 Usuario rbaza

| Tipo Descripcion                          | NroIns     | Letra    | Fecha                | Reparticion                                              | Asunto                                                                  | - <del>U</del> |
|-------------------------------------------|------------|----------|----------------------|----------------------------------------------------------|-------------------------------------------------------------------------|----------------|
| 10 Control Posterior                      | 401        | тс       | 27/12/18             | OO163-DELEGACIÓN OBRA SOCI                               | Ofstalmovision srl Fact Agosto 18                                       | Û              |
| 10 Control Posterior                      | 402        | TC       | 14/09/18             | 00014-Delegacion Poder Eje                               | Expte N° 19525-SG-17                                                    | C)             |
| 10 Control Posterior                      | 402        | TC       | 27/12/18             | OO163-DELEGACIÓN OBRA SOCI                               | Cemep Fact Julio 2018                                                   | 4.4            |
| 10 Control Posterior                      | 403        | TC       | 17/09/18             | 00014-Delegacion Poder Eje                               | Expte N° 19245-SG-2017                                                  | U              |
| 10 Control Posterior                      | 403        | TC       | 27/12/18             | 00163-DELEGACIÓN OBRA SOCI                               | Haberes Noviembre 2018                                                  | U              |
| 10 Control Posterior                      | 404        | TC       | 17/09/18             | 00014-Delegacion Poder Eje                               | Acta al expte N.º 838-MS-2018                                           | U              |
| 10 Control Posterior 10 Control Posterior | 404<br>405 | TC<br>TC | 27/12/18             | 00163-DELEGACIÓN OBRA SOCI                               | Hospital Britanico Internacion Julio 18 Acta al expte N.º 14890-SG-2018 | Ü              |
| 10 Control Posterior                      | 405        | TC       | 17/09/18<br>27/12/18 | 00014-Delegacion Poder Eje<br>00163-DELEGACIÓN OBRA SOCI | HRRG Fact Diciembre 17                                                  |                |
| 10 Control Posterior                      | 406        | TC       | 17/09/18             | 00014-Delegacion Poder Eje                               | Acta al expte N.º 12360-SG-2018                                         | U              |
| 10 Control Posterior                      | 406        | TC       | 27/12/18             | 00163-DELEGACIÓN OBRA SOCI                               | Fde Pte Medicamentos 2 q marzo 2018                                     | U              |
| 10 Control Posterior                      | 407        | TC       | 17/09/18             | 00014-Delegacion Poder Eje                               | Acta al expte N.º 8050-MS-2018                                          | Ü              |
| 10 Control Posterior                      | 407        | TC       | 27/12/18             | 00163-DELEGACIÓN OBRA SOCI                               | Aerolineas Argentinas Fact julio 18                                     |                |
| 10 Control Posterior                      | 408        | TC       | 17/09/18             | 00014-Delegacion Poder Eje                               | EXPTE 7168-MA-2018                                                      | U              |
| 10 Control Posterior                      | 408        | TC       | 27/12/18             | 00163-DELEGACIÓN OBRA SOCI                               | Sanatorio San Jorge Fact Julio 18                                       | U              |
| 10 Control Posterior                      | 409        | TC       | 18/09/18             | 00014-Delegacion Poder Eje                               | Acta al expte N.º 5016-MD-2018                                          | 44             |
| 10 Control Posterior                      | 409        | TC       | 27/12/18             | 00163-DELEGACIÓN OBRA SOCI                               | Hospital Italiano Internacion Junio 2018                                | 8              |
| 10 Control Posterior                      | 410        | TC       | 18/09/18             | 00014-Delegacion Poder Eje                               | expte 21673-JG-2017                                                     | V              |
| 10 Control Posterior                      | 411        | TC       | 18/09/18             | 00014-Delegacion Poder Eje                               |                                                                         | U              |
| 10 Control Posterior                      | 412        |          | 18/09/18             |                                                          | Acta al expte N.° 16831-MS-2017                                         | Ū              |
| 10 Control Posterior                      | 413        | TC       | 19/09/18             | 00014-Delegacion Poder Eje                               |                                                                         |                |
| 10 Control Posterior                      | 414        |          | 19/09/18             | -                                                        | Acta al expte N.º 4117-MD-2018                                          | U              |
| 10 Control Posterior 10 Control Posterior | 415<br>416 | TC<br>TC | 19/09/18<br>21/09/18 | 00014-Delegation Poder Eje                               | Acta al expte N.° 6934-MD-2018                                          | U              |
| 10 Control Posterior                      |            | TC       | 21/09/18             |                                                          | Acta al expte N.° 11758-MS-2018                                         | 4.3            |
| 10 Control Posterior                      | 418        |          | 24/09/18             | 00014-Delegacion Poder Eje                               |                                                                         |                |
| 10 Control Posterior                      |            | TC       | 24/09/18             | 00014-Delegacion Poder Eje                               | •                                                                       | U              |
| 10 Control Posterior                      | 420        | TC       | 24/09/18             | <u> </u>                                                 | EXPTE 8042-JG-18 CONTRATACION CAMPAÑAS                                  | o 🐿            |
| 10 Control Posterior                      | 421        | TC       | 24/09/18             | 00014-Delegacion Poder Eje                               | EXPTE 6313-GM-18 PAGO FC BALCAZAR SEPULY                                | ر پا           |
| 10 Control Posterior                      | 422        | TC       | 24/09/18             |                                                          | ACTA AL EXPTE 10440-MS-2018                                             | 40 5           |
| 10 Control Posterior                      | 423        | TC       | 24/09/18             | 00014-Delegacion Poder Eje                               | EXPTE 20920-MS-2017                                                     | U              |
| 10 Control Posterior                      | 424        | TC       | 24/09/18             | 00014-Delegacion Poder Eje                               | Acta expte 2730-tm-2018                                                 |                |
| 10 Control Posterior                      | 425        | TC       | 24/09/18             | 00014-Delegacion Poder Eje                               | Acta al expte N.º 15531-JG-2018                                         |                |
| 10 Control Posterior                      |            | TC       | 24/09/18             | <u> </u>                                                 | Acta al expte N.º 14160-JG-2018                                         | 2 .            |
| 10 Control Posterior                      |            | TC       | 25/09/18             |                                                          | EXPTE 13112-JG-18 PAGO ALQ INMUEBLE SEC                                 | U              |
| 10 Control Posterior                      |            | TC       | 25/09/18             | <del>-</del>                                             | •                                                                       | U              |
| 10 Control Posterior 10 Control Posterior |            | TC       | 25/09/18             | -                                                        | Acta al expte N.º 13322-MS-2018                                         | U              |
| 10 Control Posterior                      |            | TC<br>TC | 25/09/18<br>25/09/18 |                                                          | ACTA AL EXPTE 4775-MI-2018 ACTA AL EXPTE 7938-MI-2018                   |                |
| 10 Control Posterior                      |            | TC       |                      |                                                          | ACTA AL EXPTE 6702-MS-2018                                              | U              |
| 10 Control Posterior                      |            | TC       | 25/09/18             | •                                                        |                                                                         | U              |
| 10 Control Posterior                      |            | TC       |                      |                                                          | ACTA AL EXPTE 20995-MS-2017                                             | Ü              |
| 10 Control Posterior                      |            | TC       |                      | -                                                        | ACTA AL EXPTE 20418-MS-2017                                             |                |
| 10 Control Posterior                      | 436        | TC       |                      | 00014-Delegacion Poder Eje                               |                                                                         | U              |
|                                           |            |          |                      | · ·                                                      |                                                                         | U              |
|                                           |            |          |                      |                                                          |                                                                         | , .            |

Informe I3DA

MESA DE ENTRADAS

SISTADO DE INSTRUMENTOS LEGALES

Tipo: Control Posterior Reparticion: O Todas

Desde Nro: 1 Hasta Nro: 999

Desde Fecha: 01/01/08 Hasta Fecha: 31/12/18

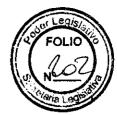

Fecha 04/04/19 Hora 11:15 Pagina 157 Usuario rbaza

| Tipo | Descrip | ion       | Nroins      | Letra | Fecha    | Reparticion               | Asunto                                    |
|------|---------|-----------|-------------|-------|----------|---------------------------|-------------------------------------------|
| 10   | Control | Posterior | <b>43</b> 7 | TC    | 26/09/18 | 00014-Delegacion Poder Ej | e ACTA AL EXPTE 7655-MS-2018              |
| 10   | Control | Posterior | 438         | TC    | 26/09/18 | 00014-Delegacion Poder Ej | e ACTA AL EXPTE 9742-MS-2018              |
| 10   | Control | Posterior | 439         | TC    | 26/09/18 | 00014-Delegacion Poder Ej | e ACTA AL EXPTE 11351-MS-2018             |
| 10   | Control | Posterior | 440         | TC    | 26/09/18 | 00014-Delegacion Poder Ej | e ACTA AL EXPTE 10897-MS-2018             |
| 10   | Control | Posterior | 441         | TC    | 26/09/18 | 00014-Delegacion Poder Ej | e ACTA AL EXPTE 2996-MS-2018              |
| 10   | Control | Posterior | 442         | TC    | 26/09/18 | 00014-Delegacion Poder Ej | e Expe. 13466-MS-2017                     |
| 10   | Control | Posterior | 443         | TC    | 26/09/18 | 00014-Delegacion Poder Ej | e Contesta acta al Expte N.º 11303-JG-201 |
| 10   | Control | Posterior | 444         | TC    | 27/09/18 | 00014-Delegacion Poder Ej | e ACTA AL EXPTE 16896-MS-2017             |
| 10   | Control | Posterior | 445         | TC    | 27/09/18 | 00014-Delegacion Poder Ej | e ACTA AL EXPTE 7167-MS-2018              |
| 10   | Control | Posterior | 446         | TC    | 27/09/18 | 00014-Delegacion Poder Ej | e ACTA AL EXPTE 8653-MS-2018              |
| 10   | Control | Posterior | 447         | TC    | 28/09/18 | 00014-Delegacion Poder Ej | e ACTA AL EXPTE 13367-MS-2017             |
| 10   | Control | Posterior | 448         | TC    | 28/09/18 | 00014-Delegacion Poder Ej | e Expte N° 11151-SS-2018                  |
| 10   | Control | Posterior | 449         | TC    | 28/09/18 | 00014-Delegacion Poder Ej | e ACTA AL EXPTE 696-MS-2018               |
| 10   | Control | Posterior | 450         | TC    | 28/09/18 | 00014-Delegacion Poder Ej | e Expte N° 819-EC-2018                    |
| 10   | Control | Posterior | 451         | TC    | 28/09/18 | 00014-Delegacion Poder Ej | e Expte 3141-MS-2018                      |
| 10   | Control | Posterior | 452         | TC    | 28/09/18 | 00014-Delegacion Poder Ej | e Expte 11837-JG-2017                     |
|      | Control | Posterior | 453         | TC    | 28/09/18 | 00014-Delegacion Poder Ej | e ACTA AL EXPTE 7730-MS-2018              |
| 10   | Control | Posterior | 454         | TC    | 28/09/18 | 00014-Delegacion Poder Ej | e ACTA AL EXPTE 12944-MS-2018             |
| 10   | Control | Posterior | 455         | TC    | 28/09/18 | 00014-Delegacion Poder Ej | e ACTA AL EXPTE 10471-MS-2018             |
| 10   | Control | Posterior | 456         | TC    | 28/09/18 | 00014-Delegacion Poder Ej | e ACTA AL EXPTE 12113-MS-2018             |
| 10   | Control | Posterior | 457         | TC    | 28/09/18 | 00014-Delegacion Poder Ej | e Acta al expte N.º 126-EC-2018           |
| 10   | Control | Posterior | 458         | TC    | 28/09/18 | 00014-Delegacion Poder Ej | e Expte N° 9228-MS-2018                   |
| 10   | Control | Posterior | 459         | TC    | 28/09/18 | 00014-Delegacion Poder Ej | e Expte N° 11498-ms-2018                  |
|      | Control | Posterior | 460         | TC    | 28/09/18 | 00014-Delegacion Poder Ej | e Expte 7196-ED-2018                      |
| 10   | Control | Posterior | 461         | TC    | 28/09/18 | 00014-Delegacion Poder Ej | e Expte N° 2961-EC-2018                   |
| 10   | Control | Posterior | 462         | TC    | 01/10/18 | 00014-Delegacion Poder Ej | e ACTA AL EXPTE 3005-MS-2018              |
| 10   | Control | Posterior | 463         | TC    | 01/10/18 | 00014-Delegacion Poder Ej | e Acta al expte N.º 3849-GM-2018          |
| 10   | Control | Posterior | 464         | TC    | 01/10/18 | 00014-Delegacion Poder Ej | e Acta al expte N.º 12801-M0-2017         |
| 10   | Control | Posterior | 465         | TC    | 01/10/18 | 00014-Delegacion Poder Ej | e ACTA AL EXPTE 3512-MS-2018              |
| 10   | Control | Posterior | 466         | TC    | 01/10/18 | 00014-Delegacion Poder Ej | e Expte N° 3512-MS-2018                   |
| 10   | Control | Posterior | 467         | TC    | 01/10/18 | 00014-Delegacion Poder Ej | e ECPTE 2014-EC-18 ADQ ART LIBRERIA DEPEN |
| 10   | Control | Posterior | 468         | TC    | 03/10/18 | 00014-Delegacion Poder Ej | e EXPTE 3036-MS-2018                      |
| 10   | Control | Posterior | 469         | TC    | 03/10/18 | 00014-Delegacion Poder Ej | e ACTA AL EXPTE 10028-SG-2017             |
| 10   | Control | Posterior | 470         | TC    | 04/10/18 | 00014-Delegacion Poder Ej | e EXPTE 14802-GM-18 PAGO FC ALQ RG MGyJ j |
| 10   | Control | Posterior | 471         | TC    | 04/10/18 | 00014-Delegacion Poder Ej | e EXPTE 9531-EC-2018 PRORROGA SEGURO AUTO |
| 10   | Control | Posterior | 472         | TC    | 04/10/18 | 00014-Delegacion Poder Ej | e ACTA AL EXPTE 6702-MS-2018              |
| 10   | Control | Posterior | 473         | TC    | 08/10/18 | 00014-Delegacion Poder Ej | e ACTA AL EXPTE 15627-MS-2018             |
| 10   | Control | Posterior | 474         | TC    | 08/10/18 | 00014-Delegacion Poder Ej | e Expte 11885-SS-18                       |
| 10   | Control | Posterior | 475         | TC    | 08/10/18 | 00014-Delegacion Poder Ej | e Expte 1546-SS-18                        |
|      | Control | Posterior | 476         | TC    | 08/10/18 | 00014-Delegacion Poder Ej | e EXPTE 13857-SS-2018                     |
|      | Control | Posterior | 477         | TC    | 08/10/18 | 00014-Delegacion Poder Ej | e EXPTE 11321-SS-2018                     |
| 10   | Control | Posterior | 478         | TC    | 08/10/18 | 00014-Delegacion Poder Ej | e Expte N° 10379-SS-2018                  |
|      |         | Posterior | 479         | TC    | 08/10/18 | 00014-Delegacion Poder Ej | e Expte N°13290-SS-2018                   |
| •    |         | Posterior |             | TC    | 08/10/18 | 00014-Delegacion Poder Ej |                                           |

Informe I3DA

Fecha 04/04/16 Hora

11:15 Pagina Usuario rbaza

#### MESA DE ENTRADAS

LISTADO DE INSTRUMENTOS LEGALES

Tipo: Control Posterior Reparticion: 0 Todas

Desde Nro: 1 Hasta Nro: 999

| Tipo Descripcion     | NroIns<br> | Letra<br> | Fecha    | Reparticion            |             | Asunto                                   | U          |
|----------------------|------------|-----------|----------|------------------------|-------------|------------------------------------------|------------|
| 10 Control Posterior | 481        | тс        | 09/10/18 | 00014-Delegacion Poder | Eje         | Expte 11322-\$\$-2018                    | U          |
| 10 Control Posterior | 482        | TC        | 09/10/18 | 00014-Delegacion Poder | Eje         | ACTA AL EXPTE 10353-SG-2018              | U          |
| 10 Control Posterior | 483        | TC        | 09/10/18 | 00014-Delegacion Poder | Eje         | EXP 4015-GM-18 ALQ RG MGyJ               | _          |
| 10 Control Posterior | 484        | TC        | 09/10/18 | 00014-Delegacion Poder | Eje         | EXP 14086-MI-18 ALQ MI USH               | U          |
| 10 Control Posterior | 485        | TC        | 09/10/18 | 00014-Delegacion Poder | Eje         | ACTA AL EXPTE 7173-SG-2018               | Ü          |
| 10 Control Posterior | 486        | TC        | 09/10/18 | 00014-Delegacion Poder | Eje         | ACTA AL EXPTE 5403-SG-2018               |            |
| 10 Control Posterior | 487        | TC        | 09/10/18 | 00014-Delegacion Poder | Eje         | Expte 1820-MS-2018                       | U          |
| 10 Control Posterior | 488        | TC        | 09/10/18 | 00014-Delegacion Poder | Eje         | Expte 9520-MS-2018                       | U          |
| 10 Control Posterior | 489        | TC        | 10/10/18 | 00014-Delegacion Poder | Eje         | Acta al expte N.º 293-EC-2018            | <b>U</b>   |
| 10 Control Posterior | 490        | TC        | 10/10/18 | 00014-Delegacion Poder | Eje         | Expte 14085-JG-2018                      | -          |
| 10 Control Posterior | 491        | TC        | 10/10/18 | 00014-Delegacion Poder | Eje         | Expte N° 10400-JG-2018                   | U          |
| 10 Control Posterior | 492        | TC        | 10/10/18 | 00014-Delegacion Poder | Eje         | Expte N° 10399-jg-2018                   | U          |
| 10 Control Posterior | 493        | TC        | 10/10/18 | 00014-Delegacion Poder | Eje         | ACTA AL EXPTE 20362-SP-2017              | _          |
| 10 Control Posterior | 494        | TC        | 10/10/18 | 00014-Delegacion Poder | Eje         | Acta al expte N.º 6436-M0-2018           | U          |
| 10 Control Posterior | 495        | TC        | 11/10/18 | 00014-Delegacion Poder | Eje         | Acta Expte 11849-jg-18                   | ()         |
| 10 Control Posterior | 496        | TC        | 11/10/18 | 00014-Delegacion Poder | Eje         | Acta al expte N.º 1802-MS-2018           | 4.3        |
| 10 Control Posterior | 497        | TC        | 11/10/18 | 00014-Delegacion Poder | Eje         | Acta al expte N.º 3897-MS-2018           |            |
| 10 Control Posterior | 498        | TC        | 11/10/18 | 00014-Delegacion Poder | Eje         | Acta al expte N.º 5776-MS-2018           | U          |
| 10 Control Posterior | 499        | TC        | 11/10/18 | 00014-Delegacion Poder | Eje         | Acta al expte N.º 8094-MS-2018           | 4.0        |
| 10 Control Posterior | 500        | TC        | 11/10/18 | 00014-Delegacion Poder | Ej <b>e</b> | Acta al expte N.º 9499-MS-2018           |            |
| 10 Control Posterior | 501        | TC        | 11/10/18 | 00014-Delegacion Poder | Eje         | Acta al expte N.º 11535-MS-2018          |            |
| 10 Control Posterior | 502        | TC        | 11/10/18 | 00014-Delegacion Poder | Eje         | ACTA AL EXPTE 6455-SG-2018               | U          |
| 10 Control Posterior | 503        | TC        | 11/10/18 | 00014-Delegacion Poder | Eje         | EXPTE N°14366-MS-2017                    | e .        |
| 10 Control Posterior | 504        | TC        | 11/10/18 | 00014-Delegacion Poder | Εje         | Acta Expte 12944-MS-18                   | •          |
| 10 Control Posterior | 505        | TC        | 11/10/18 | 00014-Delegacion Poder | Eje         | Expte 10471-ms-18                        | Ü          |
| 10 Control Posterior | 506        | TC        | 11/10/18 | 00014-Delegacion Poder | Eje         | Acta expte 696-MS-18                     | 4.3        |
| 10 Control Posterior | 507        | TC        | 11/10/18 | 00014-Delegacion Poder | Eje         | ACTA AL EXPTE 10487-MS-2018              |            |
| 10 Control Posterior | 508        | TC        | 16/10/18 | 00014-Delegacion Poder | Eje         | Expte N° 8246-MS-2014                    | U          |
| 10 Control Posterior | 509        | TC        | 16/10/18 | 00014-Delegacion Poder | Eje         | ACTA AL EXPTE 4301-MS-2018               | 0          |
| 10 Control Posterior | 510        | TC        | 16/10/18 | 00014-Delegacion Poder | Eje         | Expte N° 22373-MS-2017                   |            |
| 10 Control Posterior | 511        | TC        | 16/10/18 | 00014-Delegacion Poder | Eje         | ACTA AL EXPTE 21241-MS-2017              | U          |
| 10 Control Posterior | 512        | TC        | 16/10/18 | 00014-Delegacion Poder | Eje         | Expte N° 5009-MS-2018                    |            |
| 10 Control Posterior | 513        | TC        | 16/10/18 | 00014-Delegacion Poder | Eje         | Expte N°7652-MS-2018                     | Ü          |
| 10 Control Posterior | 514        | TC        | 16/10/18 | 00014-Delegacion Poder | Eje         | Expte N° 3294-MS-2018                    | V          |
| 10 Control Posterior | 515        | TC        | 16/10/18 | 00014-Delegacion Poder | Eje         | Acta Expte 10398-jg-18                   |            |
| 10 Control Posterior | 516        | TC        | 17/10/18 | 00014-Delegacion Poder | Eje         | expte 9790-ec-17                         | ت          |
| 10 Control Posterior | 517        | TC        | 17/10/18 | 00014-Delegacion Poder | Eje         | expte 9154-ms-18                         |            |
| 10 Control Posterior | 518        | TC        | 17/10/18 | 00014-Delegacion Poder | Eje         | EXP 5175-EC-18 SS INFORMATICOS 2/3-2018  | W          |
| 10 Control Posterior | 519        | TC        | 17/10/18 | 00014-Delegacion Poder | Eje         | EXPTE 8537-EC-18 SS INFORMATICOS 3/4-20  | دية 1      |
| 10 Control Posterior | 520        | TC        | 17/10/18 | 00014-Delegacion Poder | Eje         | EXPTE 8579-EC-18 SS INFORMATICOS 4/5-20  | 18         |
| 10 Control Posterior | 521        | TC        | 17/10/18 | 00014-Delegacion Poder | Eje         | EXPTE 13259-EC-18 SS INFORMATICOS 5/6-20 | 31         |
| 10 Control Posterior | 522        | TC        | 17/10/18 | 00014-Delegacion Poder | Eje         | EXPTE 13258-EC-18 SS INFORMATICOS 6/7-20 | <b>)</b>   |
| 10 Control Posterior | 523        | TC        | 17/10/18 | 00014-Delegacion Poder | Eje         | EXPTE 126-EC-18 CONTRATAC. DIIR. SS INFO | 0 <u>7</u> |
| 10 Control Posterior | 524        | TC        | 17/10/18 | 00014-Delegacion Poder | Eje         | Expte N° 5526-MS-2018                    | _          |
|                      |            |           |          |                        |             |                                          |            |

Informe I3DA

MESA DE ENTRADAS

ISTADO DE INSTRUMENTOS LEGALES

Tipo: Control Posterior Reparticion: O Todas

Desde Nro: 1 Hasta Nro: 999

▲ Desde Fecha: 01/01/08 Hasta Fecha: 31/12/18

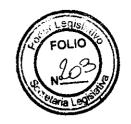

Fecha 04/04/19 Hora 11:15 Pagina 159 Usuario rbaza

| 10 Contro 10 Contro | ripcion                        | NroIns     | Letra | Fecha                | Reparticion                                                                                                    | Asunto                                    |
|----------------------------------------------------------------------------------------------------|--------------------------------|------------|-------|----------------------|----------------------------------------------------------------------------------------------------|-------------------------------------------|
| 10 Contro 10 Contro                                                             | rol Posterior                  | 525        | TC    | 17/10/18             | 00014-Delegacion Poder Ej                                                                                                    | e Expte N°12939-MS-18                     |
| 10 Contro 10 Contro                                                                                 | rol Posterior                  | 526        | TC    | 17/10/18             | 00014-Delegacion Poder Ej                                                                                                    | e Expte N°12941-MS-2018                   |
| 10 Contro 10 Contro                                                                                                    | rol Posterior                  | 527        | TC    | 17/10/18             | 00014-Delegacion Poder Ej                                                                                                    | e ACTA AL EXPTE 3142-MS-2018              |
| 10 Contro 10 Contro                                                                                                    | rol Posterior                  | 528        | TC    | 17/10/18             | 00014-Delegacion Poder Ej                                                                                                    | e ACTA AL EXPTE 12576-MS-2018             |
| 10 Contro 10 Contro                                                                                                    | rol Posterior                  | 529        | TC    | 17/10/18             | 00014-Delegacion Poder Ej                                                                                                    | e ACTA AL EXPTE 10476-MS-2018             |
| 10 Contro 10 Contro                                                                                                    | rol Posterior                  | 530        | TC    | 17/10/18             | 00014-Delegacion Poder Ej                                                                                                    | e EXPTE 16031-MS-2017                     |
| 10 Contro 10 Contro                                                                                                    | rol Posterior                  | 531        | TC    | 17/10/18             | 00014-Delegacion Poder Ej                                                                                                    | e ACTA AL EXPTE 5386-MS-2018              |
| 10 Contro 10 Contro                                                                                                    | rol Posterior                  | 532        | TC    | 17/10/18             | 00014-Delegacion Poder Ej                                                                                                    | e expte 21480-ms-2017                     |
| 10 Contro 10 Contro                                                                                                    | rol Posterior                  | 533        | TC    | 17/10/18             | 00014-Delegacion Poder Ej                                                                                                    | e expte 862-ms-18                         |
| 10 Contro 10 Contro                                                                                                    | rol Posterior                  | 534        | TC    | 17/10/18             | 00014-Delegacion Poder Ej                                                                                                    | e expte 863-ms-2018                       |
| 10 Contro 10 Contro                                                                                                    | rol Posterior                  | 535        | TC    | 17/10/18             | 00014-Delegacion Poder Ej                                                                                                    | e ACTA AL EXPTE 16831-MS-2017             |
| 10 Contro 10 Contro                                                                                                    | rol Posterior                  | 536        | TC    | 17/10/18             | 00014-Delegacion Poder Ej                                                                                                    | e expte 5066-ms-2018                      |
| 10 Contro 10 Contro                                                                                                    | rol Posterior                  | 537        | TC    | 17/10/18             | 00014-Delegacion Poder Ej                                                                                                    | e ACTA AL EXPTE 13367-MS-2017             |
| 10 Contro 10 Contro                                                                                                    | rol Posterior                  | 538        | TC    | 17/10/18             | 00014-Delegacion Poder Ej                                                                                                    | e expte. 7165-ms-18                       |
| 10 Contro 10 Contro                                                                                                    | rol Posterior                  | 539        | TC    | 17/10/18             | 00014-Delegacion Poder Ej                                                                                                    | e expte. 8334-ms-18                       |
| 10 Contro 10 Contro 10 Contro 10 Contro 10 Contro 10 Contro 10 Contro 10 Contro 10 Contro 10 Contro 10 Contro 10 Contro 10 Contro 10 Contro 10 Contro 10 Contro 10 Contro 10 Contro 10 Contro 10 Contro 10 Contro 10 Contro 10 Contro 10 Contro 10 Contro 10 Contro 10 Contro 10 Contro                                                                                                    | rol Posterior                  | 540        | TC    | 17/10/18             | 00014-Delegacion Poder Ej                                                                                                    | e expte. 11542-ms-18                      |
| 10 Contro 10 Contro 10 Contro 10 Contro 10 Contro 10 Contro 10 Contro 10 Contro 10 Contro 10 Contro 10 Contro 10 Contro 10 Contro 10 Contro 10 Contro 10 Contro 10 Contro 10 Contro 10 Contro 10 Contro 10 Contro 10 Contro 10 Contro 10 Contro 10 Contro                                                                                                    | rol Posterior                  | 541        | TC    | 17/10/18             | 00014-Delegacion Poder Ej                                                                                                    | e expte. 12495-ms-18                      |
| 10 Contro 10 Contro 10 Contro 10 Contro 10 Contro 10 Contro 10 Contro 10 Contro 10 Contro 10 Contro 10 Contro 10 Contro 10 Contro 10 Contro 10 Contro 10 Contro 10 Contro 10 Contro 10 Contro 10 Contro 10 Contro 10 Contro 10 Contro 10 Contro                                                                                                    | rol Posterior                  | 542        | TC    | 18/10/18             | 00014-Delegacion Poder Ej                                                                                                    | e ACTA AL EXPTE 6302-MS-2018              |
| 10 Contro 10 Contro 10 Contro 10 Contro 10 Contro 10 Contro 10 Contro 10 Contro 10 Contro 10 Contro 10 Contro 10 Contro 10 Contro 10 Contro 10 Contro 10 Contro 10 Contro 10 Contro 10 Contro 10 Contro 10 Contro 10 Contro                                                                                                    | rol Posterior                  | 543        | TC    | 18/10/18             | 00014-Delegacion Poder Ej                                                                                                    | e ACTA AL EXPTE 13387-MS-2018             |
| 10 Contro 10 Contro 10 Contro 10 Contro 10 Contro 10 Contro 10 Contro 10 Contro 10 Contro 10 Contro 10 Contro 10 Contro 10 Contro 10 Contro 10 Contro 10 Contro 10 Contro 10 Contro 10 Contro 10 Contro 10 Contro                                                                                                    | rol Posterior                  | 544        | TC    | 18/10/18             | 00014-Delegacion Poder Ej                                                                                                    | e Expte N° 4610-JG-2018                   |
| 10 Contro 10 Contro 10 Contro 10 Contro 10 Contro 10 Contro 10 Contro 10 Contro 10 Contro 10 Contro 10 Contro 10 Contro 10 Contro 10 Contro 10 Contro 10 Contro 10 Contro 10 Contro 10 Contro 10 Contro 10 Contro                                                                                                    | rol Posterior                  | 545        | TC    | 18/10/18             | 00014-Delegacion Poder Ej                                                                                                    | e Expte 11908-JG-2018                     |
| 10 Contro 10 Contro 10 Contro 10 Contro 10 Contro 10 Contro 10 Contro 10 Contro 10 Contro 10 Contro 10 Contro 10 Contro 10 Contro 10 Contro 10 Contro 10 Contro 10 Contro 10 Contro 10 Contro 10 Contro                                                                                                    | rol Posterior                  | 546        | TC    | 19/10/18             | 00014-Delegacion Poder Ej                                                                                                    | e Expte 1904-MA-2018                      |
| 10 Contro 10 Contro 10 Contro 10 Contro 10 Contro 10 Contro 10 Contro 10 Contro 10 Contro 10 Contro 10 Contro 10 Contro 10 Contro 10 Contro 10 Contro 10 Contro 10 Contro                                                                                                    | rol Posterior                  | 547        | TC    | 19/10/18             | 00014-Delegacion Poder Ej                                                                                                    | e ACTA AL EXPTE 15114-SG-2018             |
| 10 Contro 10 Contro 10 Contro 10 Contro 10 Contro 10 Contro 10 Contro 10 Contro 10 Contro 10 Contro 10 Contro 10 Contro 10 Contro 10 Contro 10 Contro 10 Contro                                                                                                    | rol Posterior                  | 548        | TC    | 19/10/18             | 00014-Delegacion Poder Ej                                                                                                    | e Expte 10573-MA-2018                     |
| 10 Contro 10 Contro 10 Contro 10 Contro 10 Contro 10 Contro 10 Contro 10 Contro 10 Contro 10 Contro 10 Contro 10 Contro 10 Contro 10 Contro                                                                                                    | rol Posterior                  | 549        | TC    | 19/10/18             | 00014-Delegacion Poder Ej                                                                                                    | •                                         |
| 10 Contro 10 Contro 10 Contro 10 Contro 10 Contro 10 Contro 10 Contro 10 Contro 10 Contro 10 Contro 10 Contro 10 Contro                                                                                                    | rol Posterior                  | 550        | TC    | 19/10/18             | 00014-Delegacion Poder Ej                                                                                                    |                                           |
| 10 Contro 10 Contro 10 Contro 10 Contro 10 Contro 10 Contro 10 Contro 10 Contro 10 Contro 10 Contro                                                                                                    | rol Posterior                  | 551        | TC    | 22/10/18             | -                                                                                                    | e ACTA AL EXPTE 396-SG-2018               |
| 10 Contro 10 Contro 10 Contro 10 Contro 10 Contro 10 Contro 10 Contro 10 Contro 10 Contro 10 Contro                                                                                                    | rol Posterior                  | 552        | TC    | 22/10/18             | 00014-Delegacion Poder Ej                                                                                                    | e ACTA AL EXPTE 10378-SG-2018             |
| 10 Contro 10 Contro 10 Contro 10 Contro 10 Contro 10 Contro 10 Contro 10 Contro                                                                                                    | rol Posterior                  | 553        | TC    | 22/10/18             | 00014-Delegacion Poder Ej                                                                                                    | e EXP 16101-RC-16 MANTENIMIENTO SIGA 11/2 |
| 10 Contro 10 Contro 10 Contro 10 Contro 10 Contro 10 Contro 10 Contro 10 Contro                                                                                                    | rol Posterior                  | 554        |       | 22/10/18             | •                                                                                                    | e EXP 640-EC-17 MANTENIMIENTO SIGA 12/201 |
| 10 Contro 10 Contro 10 Contro 10 Contro 10 Contro 10 Contro 10 Contro                                                                                                    | rol Posterior                  | 555        | TC    | 22/10/18             | •                                                                                                    | e EXP 2112-EC-17 MANTENIMIENTO SIGA 01/20 |
| 10 Contro 10 Contro 10 Contro 10 Contro 10 Contro 10 Contro                                                                                                    | rol Posterior                  | 556        | TC    | 22/10/18             | ~                                                                                                    | e EXP 3859-EC-17 MANTENIMIENTO SIGA 2/201 |
| 10 Contro<br>10 Contro<br>10 Contro<br>10 Contro                                                                                                    | rol Posterior                  | 557        |       |                      | = =                                                                                                    | e EXP 5717-EC-17 MANTENIMIENTO SIGA 3/201 |
| 10 Contro<br>10 Contro<br>10 Contro<br>10 Contro                                                                                                    | rol Posterior                  | 558        |       | 22/10/18             | 00014-Delegacion Poder Ej                                                                                                    |                                           |
| 10 Contro<br>10 Contro<br>10 Contro                                                                                                    | rol Posterior                  | 559        |       | 22/10/18             | 00014-Delegacion Poder Ej                                                                                                    |                                           |
| 10 Contro                                                                                                    | rol Posterior                  | 560        |       | 22/10/18             | 00014-Delegacion Poder Ej                                                                                                    |                                           |
| 10 Contro                                                                                                    | rol Posterior                  | 561        |       | 22/10/18             |                                                                                                    | e EXP 14099-ED-18 ALQ FOTOCOPIADORAS 07/2 |
|                                                                                                    | rol Posterior                  | 562        |       | 22/10/18             |                                                                                                    | e 16645-ED-2018 SS TRANSPORTE NESTOR SANT |
| 10 Contro                                                                                                    | rol Posterior                  | 563        |       | 22/10/18             | -                                                                                                    | e EXP 10272-ED-18 SS TRANSPORTE NESTOR SA |
|                                                                                                    | rol Posterior                  |            | TC    | 22/10/18             | 00014-Delegacion Poder Ej                                                                                                    |                                           |
| 1                                                                                                    | rol Posterior                  | 565        |       | 22/10/18             | The state of the state of the s | e EXP 8058-EC-2018 MANTENIMIENTO SIGA 04/ |
|                                                                                                    | rol Posterior                  |            | TC    | 23/10/18             | 00014-Delegacion Poder Ej                                                                                                    | ·                                         |
|                                                                                                    | rol Posterior<br>rol Posterior | 567<br>568 |       | 24/10/18<br>24/10/18 | 00014-Delegacion Poder Ej<br>00014-Delegacion Poder Ej                                                                                                    |                                           |

Informe I3DA

MESA DE ENTRADAS

LISTADO DE INSTRUMENTOS LEGALES

Tipo: Control Posterior Reparticion: O Todas

Desde Nro: 1 Hasta Nro: 999

Desde Fecha: 01/01/08 Hasta Fecha: 31/12/18

Fecha 04/04/1 Hora

Pagina Usuario rbaza

| í ipo | Descripcion<br>                        | NroIns     | Letra | Fecha    | Reparticion                           | Asunto                                               |
|-------|----------------------------------------|------------|-------|----------|---------------------------------------|------------------------------------------------------|
| 10    | Control Posterior                      | 569        | TC    | 24/10/18 | 00014-Delegacion Poder Ejo            | e Acta al expte N.° 10574-MA-2018                    |
| 10    | Control Posterior                      | 570        | TC    | 24/10/18 | 00014-Delegacion Poder Eje            | Acta al expte N.°5271-MA-2018                        |
| 10    | Control Posterior                      | 571        | TC    | 25/10/18 | 00014-Delegacion Poder Eje            | e exp 6864 ed 2018                                   |
| 10    | Control Posterior                      | 572        | TC    | 25/10/18 | 00014-Delegacion Poder Eje            | e expte. 13203-ED-2018                               |
|       | Control Posterior                      | 573        | TC    | 25/10/18 | 00014-Delegacion Poder Eje            | ACTA AL EXPTE 3512-MS-2018                           |
|       | Control Posterior                      | 574        | TC    | 25/10/18 | 00014-Delegacion Poder Eje            | •                                                    |
|       | Control Posterior                      |            | TC    | 26/10/18 | 00014-Delegacion Poder Eje            | •                                                    |
|       | Control Posterior                      |            | TC    | 26/10/18 | 00014-Delegacion Poder Ejo            | •                                                    |
|       | Control Posterior                      | 577        |       | 29/10/18 | 00014-Delegacion Poder Ejo            | e Acta al expte N.º 9328-MA-2018                     |
|       | Control Posterior                      | 578        | TC    | 29/10/18 | -                                     | EXP 6661-EC-18 PAGO FC CASSAGNE NOV/18               |
|       | Control Posterior                      | 579        | TC    | 29/10/18 | •                                     | ACTA AL EXPTE 3816-SG-2018                           |
|       | Control Posterior                      | 580        | TC    | 29/10/18 |                                       | ACTA AL EXPTE 3124-MO-2018                           |
|       | Control Posterior                      | 581        | TC    | 30/10/18 |                                       | e ACTA AL EXPTE 2540-MS-2018                         |
|       | Control Posterior                      | 582        | TC    | 31/10/18 | 00014-Delegacion Poder Ejo            |                                                      |
|       | Control Posterior                      | 583        | TC    | 01/11/18 | 00014-Delegacion Poder Ejo            |                                                      |
|       | Control Posterior                      | 584        | TC    | 01/11/18 | -                                     | e ACTA AL EXPTE 15683-SP-2018                        |
|       | Control Posterior                      | 585        | TC    | 01/11/18 | 00014-Delegacion Poder Ejo            |                                                      |
|       | Control Posterior                      | 586        | TC    | 01/11/18 | -                                     |                                                      |
|       | Control Posterior                      | 587        | TC    | 02/11/18 | 00014-Delegacion Poder Ejo            | •                                                    |
|       | Control Posterior                      | 588        | TC    | 02/11/18 |                                       | EXPTE 11601-ED-18 FC CORDOBA CARLOS 06/20            |
|       | Control Posterior                      | 589        | TC    | 02/11/18 | · · · · · · · · · · · · · · · · · · · | EXP 15881-ED-18 PAGOS PASAJES ALIANZA TRĀ            |
|       | Control Posterior                      | 590        | TC    | 02/11/18 | -                                     | EXPTE 11807-ED-2018 ADQ ELEMENTOS DIDACT             |
|       | Control Posterior                      | 591        | TC    | 05/11/18 | <u>-</u>                              | ACTA AL EXPTE 3003-MS-2018                           |
|       | Control Posterior                      |            | TC    | 05/11/18 | 00014-Delegacion Poder Eje            | ·                                                    |
|       | Control Posterior                      | 593        | TC    | 06/11/18 |                                       | e ACTA AL EXPTE 8599-MD-2018                         |
|       | Control Posterior                      | 594        | TC    | 06/11/18 | 00014-Delegacion Poder Eje            | •                                                    |
|       | Control Posterior                      | 595        | TC    | 06/11/18 | 00014-Delegacion Poder Eje            | _                                                    |
|       | Control Posterior                      |            | TC    | 07/11/18 |                                       | e ACTA AL EXPTE 1791-MS-2018                         |
|       | Control Posterior                      | 597        |       | 08/11/18 |                                       | Acta al expte N.º 14479-EC-17                        |
|       | Control Posterior                      |            | TC    | 12/11/18 | 00014-Delegacion Poder Eje            | ·                                                    |
|       | Control Posterior                      | 599        |       | 12/11/18 |                                       | Acta al expte N.º 6309-SS-2018                       |
|       | Control Posterior                      | 600        | TC    | 13/11/18 |                                       | •                                                    |
|       | Control Posterior<br>Control Posterior | 601<br>602 | TC    | 13/11/18 | -                                     | Acta al expte N.º 3520-SS-2018                       |
|       | Control Posterior                      |            | TC    |          |                                       | ACTA AL EXPTE 22216-SP-2017                          |
|       | Control Posterior                      | 603<br>604 |       |          |                                       | ACTA AL EXPTE 22217-SP-2017                          |
|       | Control Posterior                      | 605        |       |          |                                       | Acta al expte N.º 9615-MO-2018                       |
|       | Control Posterior                      | 606        |       |          | 00014-Delegacion Poder Eje            | Acta al expte N.° 20745-ED-2017 Acta Expte 845-MS-18 |
|       | Control Posterior                      | 607        |       |          | _                                     | 4074 AL EVETT COTE NO COAT                           |
|       | Control Posterior                      | 608        |       |          | 00014-Delegacion Poder Eje            | · · · · · · · · · · · · · · · · · · ·                |
|       | Control Posterior                      | 609        |       |          | -                                     | Acta al expte 4610-JG-2018                           |
|       | Control Posterior                      | 610        |       |          | -                                     | Acta at exple 4010-30-2010                           |
|       | Control Posterior                      | 611        |       |          | 00014-Delegacion Poder Eje            | •                                                    |
|       | Control Posterior                      | 612        |       |          |                                       | : expte. 9021-EC-2010<br>: Acta expte 15686-ma-2018  |
|       |                                        | UIZ        | 1.0   | 10/11/10 | veregorion rough Ejt                  | ארים באלוב והממם_שם_בתום                             |

Informe I3DA

#### MESA DE ENTRADAS

MISTADO DE INSTRUMENTOS LEGALES

Tipo: Control Posterior Reparticion:O Todas

🗪 Desde Nro: 1 Hasta Nro: 999

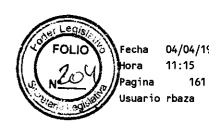

| Tipo        | Descripcion       | NroIns | Letra | Fecha    | Reparticion            |       | Asunto                                  |
|-------------|-------------------|--------|-------|----------|------------------------|-------|-----------------------------------------|
| 10          | Control Posterior | 613    | TC    | 16/11/18 | 00014-Delegacion Pode  | r Eje | Expte 10456-SD-2018                     |
| 10          | Control Posterior | 614    | TC    | 16/11/18 | 00014-Delegacion Pode  | r Eje | Acta al expte N.º 5560-JG-2018          |
|             | Control Posterior | 615    | TC    | 20/11/18 | 00014-Delegacion Pode  | r Eje | EXPTE 7241-JG-2018                      |
| 10          | Control Posterior | 616    | TC    | 20/11/18 | 00014-Delegacion Pode  | r Eje | ACTA AL EXPTE 6641-SG-2018              |
| 10          | Control Posterior | 617    | TC    | 20/11/18 | 00014-Delegacion Pode  | r Eje | ACTA AL EXPTE 6455-SG-2018              |
| 10          | Control Posterior | 618    | TC    | 20/11/18 | 00014-Delegacion Pode  | r Eje | ACTA AL EXPTE 13181-MO-2018             |
|             | Control Posterior | 619    | TC    | 21/11/18 | 00014-Delegacion Podes | r Eje | Acta al expte N.º                       |
| 10          | Control Posterior | 620    | TC    | 21/11/18 | 00014-Delegacion Poder | r Eje | expte. 2163-M0-2018                     |
| 10          | Control Posterior | 621    | TC    | 23/11/18 | 00014-Delegacion Poder | r Eje | Expte 1825-SS-2018                      |
|             | Control Posterior | 622    | TC    | 23/11/18 | 00014-Delegacion Poder | r Eje | Expte N°13466-MS-2017                   |
| 10          | Control Posterior | 623    | TC    | 23/11/18 | 00014-Delegacion Poder | ^ Eje | ACTA AL EXPTE 18539-EC-2018             |
| 10          | Control Posterior | 624    | TC    | 23/11/18 | 00014-Delegacion Poder | r Eje | Contesta acta exte 15686-MA-18          |
| 10          | Control Posterior | 625    | TC    | 26/11/18 | 00014-Delegacion Poder | r Eje | Expte N° 16077-SS-2018                  |
|             | Control Posterior | 626    | TC    | 26/11/18 | 00014-Delegacion Poder | r Eje | Expte N°14861-SS-2018                   |
| 10          | Control Posterior | 627    | TC    | 26/11/18 | 00014-Delegacion Poder | ^ Eje | Expte N° 17507-SS-2018                  |
| 10          | Control Posterior | 628    | TC    | 26/11/18 | 00014-Delegacion Poder | - Eje | ACTA AL EXPTE 20290-MS-2017             |
| 10          | Control Posterior | 629    | TC    | 26/11/18 | 00014-Delegacion Pode  | ^ Eje | ACTA AL EXPTE 20289-MS-2017             |
| 10          | Control Posterior | 630    | TC    | 26/11/18 | 00014-Delegacion Pode  | ^ Eje | expte. 9187-MD-2018                     |
| 10          | Control Posterior | 631    | TC    | 26/11/18 | 00014-Delegacion Poder | ^ Eje | Acta expte 12112-jg-2018                |
| 10          | Control Posterior | 632    | TC    | 28/11/18 | 00014-Delegacion Poder | - Eje | EXPTE 6098-SS-2018                      |
| " 10        | Control Posterior | 633    | TC    | 28/11/18 | 00014-Delegacion Poder | • Eje | ACTA AL EXPTE 3762-MI-2018              |
| 10          | Control Posterior | 634    | TC    | 28/11/18 | 00014-Delegacion Poder | ^ Eje | ACTA AL EXPTE 14067-SG-2018             |
| 10          | Control Posterior | 635    | TC    | 28/11/18 | 00014-Delegacion Poder | · Eje | ACTA AL EXPTE 9456-MO-2018              |
|             | Control Posterior | 636    | TC    | 30/11/18 | 00014-Delegacion Poder | ^ Eje | exp 2776 ed 2018                        |
| 10          | Control Posterior | 637    | TC    | 30/11/18 | 00014-Delegacion Poder | • Eje | EXP 7321 ED 2018                        |
| 10          | Control Posterior | 638    | TC    | 30/11/18 | 00014-Delegacion Poder | · Eje | exp 5325 ed 2018                        |
|             | Control Posterior | 639    | TC    | 30/11/18 | 00014-Delegacion Poder | · Eje | Expte 20849ec17                         |
| 10          | Control Posterior | 640    | TC    | 30/11/18 | 00014-Delegacion Poder | · Eje | exp 5323 ed 2018                        |
| 10          | Control Posterior | 641    | TC    | 30/11/18 | 00014-Delegacion Poder | · Eje | exp 10316 ed 2018                       |
| 10          | Control Posterior | 642    | TC    | 03/12/18 | 00014-Delegacion Poder | Eje   | EXPTE N°15688-JG-2018                   |
| <b>"</b> 10 | Control Posterior | 643    | TC    | 03/12/18 | 00014-Delegacion Poder | Eje   | ACTA AL EXPTE 5450-MS-2018              |
| 10          | Control Posterior | 644    | TC    | 03/12/18 | 00014-Delegacion Poder | Eje   | ACTA AL EXPTE 17526-MS-2018             |
| 10          | Control Posterior | 645    | TC    | 03/12/18 | 00014-Delegacion Poder | ` Eje | ACTA AL EXPTE 16180-MS-2018             |
| 1. "        | Control Posterior | 646    | TC    | 03/12/18 | 00014-Delegacion Poder | · Eje | ACTA AL EXPTE 13226-MS-2018             |
| 7 10        | Control Posterior | 647    | TC    | 04/12/18 | 00014-Delegacion Poder | · Eje | Expte 9322-JG-2018                      |
| 10          | Control Posterior | 648    | TC    | 04/12/18 | 00014-Delegacion Poder | Eje   | ACTA AL EXPTE 11879-SG-2018             |
| 10          | Control Posterior | 649    | TC    | 04/12/18 | 00014-Delegacion Poder | • Eje | EXPTE 7466-ED-18 ADQ EQUIPAMIENTO INFOR |
| 10          | Control Posterior | 650    | TC    | 04/12/18 | 00014-Delegacion Poder | Eje   | EXP 13071-MI-17 ALQ MI USHUAIA KAYEN 12 |
| 10          | Control Posterior | 651    | TC    | 04/12/18 | 00014-Delegacion Poder | Eje   | Acta al expte N.º 1149-EC-2018          |
| 10          | Control Posterior | 652    | TC    | 05/12/18 | 00014-Delegacion Poder | · Eje | Acta expte 3970-ec-17                   |
| .77         | Control Posterior | 653    | TC    | 05/12/18 | 00014-Delegacion Poder | · Eje | Expte 5627-JG-2018                      |
| 7 10        | Control Posterior | 654    | TC    | 05/12/18 | <del>=</del>           | _     | ACTA AL EXPTE 5445-SG-2018              |
| 10          | Control Posterior | 655    | TC    | 05/12/18 | 00014-Delegacion Poder | Eje   | ACTA AL EXPTE 13132-MS-2018             |
| _ 10        | Control Posterior | 656    | TC    | 05/12/18 | 00014-Delegacion Poder | Eie   | Expte N° 4218-EC-18                     |

Hora 11:15

Pagina Usuario rbaza

## Informe I3DA

#### MESA DE ENTRADAS

LISTADO DE INSTRUMENTOS LEGALES

Tipo: Control Posterior Reparticion: 0 Todas

Desde Nro: 1 Hasta Nro: 999

|                      |          |      |                                       |                                       |             |                                         | -        |
|----------------------|----------|------|---------------------------------------|---------------------------------------|-------------|-----------------------------------------|----------|
| Tipo Descripcion     | NroIns L | etra | Fecha                                 | Reparticion                           |             | Asunto                                  | U        |
| 10 Control Posterior | 657      | TC   | 05/12/18                              | 00014-Delegacion Poder                | Eje         | Expte 23701-SD-2017                     | U        |
| 10 Control Posterior | 658      | TC   | 06/12/18                              | 00014-Delegacion Poder                | Eje         | ACTA AL EXPTE 4925-MS-2018              |          |
| 10 Control Posterior | 659      | TC   | 07/12/18                              | 00014-Delegacion Poder                | Eje         | ACTA AL EXPTE 13614-MS-2018             | 4.3      |
| 10 Control Posterior | 660      | TC   | 07/12/18                              | 00014-Delegacion Poder                | Eje         | ACTA AL EXPTE 13302-MS-2018             | U        |
| 10 Control Posterior | 661      | TC   | 10/12/18                              | 00014-Delegacion Poder                | Eje         | Expte 6491-ED-2018                      | U        |
| 10 Control Posterior | 662      | TC   | 10/12/18                              | 00014-Delegacion Poder                | Eje         | expte 15221-ED-2018                     | Ü        |
| 10 Control Posterior | 663      | TC   | 10/12/18                              | 00014-Delegacion Poder                | Eje         | ACTA AL EXPTE 5591-MS-2018              |          |
| 10 Control Posterior | 664      | TC   | , ,                                   | 00014-Delegacion Poder                | •           | •                                       | <b>O</b> |
| 10 Control Posterior | 665      | TC   | 10/12/18                              | 00014-Delegacion Poder                | Eje         | Acta al expte N.º 9052-SS-2018          |          |
| 10 Control Posterior | 666      | TC   |                                       |                                       |             | Exp 16693-ED-18 PAGO FC SR CORDOBA TRAS |          |
| 10 Control Posterior | 667      | TC   | 10/12/18                              | 00014-Delegacion Poder                | Eje         | EXP 19071-EC-18 PAGO FC SR CORDOBA TRAS | LA       |
| 10 Control Posterior | 668      | TC   | 10/12/18                              | 00014-Delegacion Poder                | Eje         | expte. 15168-SS-2018                    | U        |
| 10 Control Posterior | 669      | TC   | 10/12/18                              | 00014-Delegacion Poder                | Eje         | Acta al expte N.º 14626-ED-2018         | U        |
| 10 Control Posterior | 670      | TC   | 11/12/18                              | 00014-Delegacion Poder                | Eje         | Acta expte 5664-ed-18                   |          |
| 10 Control Posterior | 671      | TC   | 11/12/18                              | 00014-Delegacion Poder                | Eje         | EXPTE N°7322-ED-2018                    | U        |
| 10 Control Posterior | 672      | TC   |                                       | 00014-Delegacion Poder                | •           | ·                                       | W        |
| 10 Control Posterior | 673      | TC   | 11/12/18                              | 00014-Delegacion Poder                | Eje         | Expte N° 16020-SS-2018                  | _        |
| 10 Control Posterior | 674      | TC   | 12/12/18                              | 00014-Delegacion Poder                | Eje         | Acta al expte N.º 15494-MD-2018         | U        |
| 10 Control Posterior | 675      | TC   | 12/12/18                              | 00014-Delegacion Poder                | Eje         | Acta al expte N.º 185-SS-2018           | Ü        |
| 10 Control Posterior | 676      | TC   | 12/12/18                              | 00014-Delegacion Poder                | Eje         | expte. 17313-GM-2018                    | Ū        |
| 10 Control Posterior | 677      | TC   | 12/12/18                              |                                       | -           | ACTA AL EXPTE 15468-SG-2018             |          |
| 10 Control Posterior | 678      | TC   | 13/12/18                              | 00014-Delegacion Poder                | Eje         | Expte 13409-ED-2018                     | U        |
| 10 Control Posterior | 679      | TC   | 13/12/18                              | 00014-Delegacion Poder                | Eje         | ACTA AL EXPTE 17444-CT-2018             | U        |
| 10 Control Posterior | 680      | TC   | 13/12/18                              | 00014-Delegacion Poder                | Eje         | ACTA AL EXPTE 13318-MS-2018             |          |
| 10 Control Posterior | 681      | TC   | 13/12/18                              | 00014-Delegacion Poder                | Eje         | ACTA AL EXPTE 15052-MS-2018             | U        |
| 10 Control Posterior | 682      | TC   |                                       | -                                     | -           | ACTA AL EXPTE 15623-MS-2018             | C        |
| 10 Control Posterior | 683      | TC   | = =                                   | 00014-Delegacion Poder                | _           | ·                                       |          |
| 10 Control Posterior | 684      | TC   |                                       | <del>-</del>                          | _           | ACTA AL EXPTE 2047-MS-2018              |          |
| 10 Control Posterior | 685      | TC   | 14/12/18                              | 00014-Delegacion Poder                | Eje         | ACTA AL EXPTE 9429-MS-2018              | U        |
| 10 Control Posterior | 686      | TC   | 14/12/18                              | 00014-Delegacion Poder                | Eje         | ACTA AL EXPTE 11751-MS-2018             | U        |
| 10 Control Posterior | 687      | TC   | · · · · · · · · · · · · · · · · · · · | •                                     | -           | ACTA AL EXPTE 13904-MS-2018             |          |
| 10 Control Posterior |          | TC   |                                       | 00014-Delegacion Poder                | •           | ' ·                                     | W        |
| 10 Control Posterior |          | TC   | , ,                                   | -                                     | -           | ACTA AL EXPTE 7358-MS-2018              | U        |
| 10 Control Posterior |          | TC   |                                       | = = = = = = = = = = = = = = = = = = = | _           | Acta al expte N.º 16783-SD-2018         | 4 5      |
| 10 Control Posterior | 691      |      |                                       | 00014-Delegacion Poder                |             | •                                       | U        |
| 10 Control Posterior | 692      |      |                                       |                                       | -           | ACTA AL EXPTE 15162-MS-2018             | •        |
| 10 Control Posterior | 693      |      |                                       | · ·                                   | -           | ACTA AL EXPTE 13955-MS-2018             | 4.4      |
| 10 Control Posterior | 694      |      |                                       | 00014-Delegacion Poder                | _           | ·                                       | V        |
| 10 Control Posterior | 695      |      |                                       | 00014-Delegacion Poder                |             |                                         | U        |
| 10 Control Posterior | 696      |      |                                       |                                       | _           | Acta expte 15225-ec-17                  |          |
| 10 Control Posterior | 697      |      |                                       |                                       |             | Expte N° 14861-ss-2018                  | , a      |
| 10 Control Posterior | 698      | TC   | 26/12/18                              | 00014-Delegacion Poder                | Ej <b>e</b> | expte. 3141-ms-2018                     | U        |
|                      |          |      |                                       |                                       |             |                                         | U        |
|                      |          |      |                                       |                                       |             |                                         | 4.4      |
|                      |          |      |                                       |                                       |             |                                         | ~        |

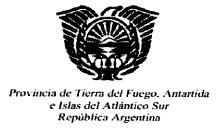

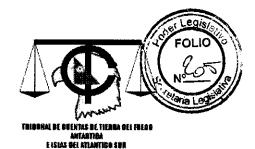

"2019– Año Del Centenario Del Nacimiento De Eva Duarte De Perón"

#### XII. CONTROL PREVISIONAL

#### ACTAS DE CONSTATACIÓN

2018

ISTADO DE INSTRUMENTOS LEGALES Tipo: Control Previsional Reparticion: O Todas

Desde Nro: 1 Hasta Nro: 999

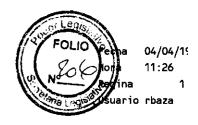

| Tipo            | Descripcion         | NroIns Le | etra Fecha           | Reparticion                   | Asunto                                    |
|-----------------|---------------------|-----------|----------------------|-------------------------------|-------------------------------------------|
| 37              | Control Previsional | 1 1       | гс 27/0 <del>6</del> | 18 00018-Delegacion Caja Com  | o SUBOFICIAL MAYOR MOISES RAFAEL CANSINO  |
| 37              | Control Previsional | 1 1       | TC 08/02             | 18 00162-delegación caja pre  | / SANCHEZ LEGUE JUAN PEDRO - S/ JUBILACIO |
|                 | Control Previsional | 2 1       | TC 27/06             | 18 00018-Delegacion Caja Com  | SUBOFICIAL MAYOR MARIO ROLANDO MEDINA     |
| 37              | Control Previsional | 2 1       | TC 22/02             | 18 00162-DELEGACIÓN CAJA PRE  | V CONTRERAS ALDO ARGENTINO JO             |
| 37              | Control Previsional | 3 1       | TC 27/06             | 18 00018-Delegacion Caja Com  | SUBOFICIAL AUXILIAR NICOLAS EMILIO GONZ   |
| 37              | Control Previsional | 3 1       | rc 06/03             | 18 00162-DELEGACIÓN CAJA PRE  | / CARRIZO CLAUDIO ROLANDO JO              |
|                 | Control Previsional | 4 1       | rc 13/07             | •                             |                                           |
|                 | Control Previsional |           | rc 06/03             |                               | BRIZUELA DANIEL PABLO                     |
| 7               | Control Previsional |           | rc <b>01/0</b> 8     | - ,                           |                                           |
| <b>.</b>        | Control Previsional |           | rc 07/03             |                               |                                           |
|                 | Control Previsional |           | rc 01/08             | <u> </u>                      |                                           |
| 7               | Control Previsional |           | rc 12/03             |                               |                                           |
|                 | Control Previsional |           | rc 01/08             |                               |                                           |
| * 37            | Control Previsional |           | rc 13/03             |                               |                                           |
| •               | Control Previsional |           | rc 02/08             |                               |                                           |
| <del>,</del>    | Control Previsional |           | rc 14/03             |                               |                                           |
|                 | Control Previsional |           | rc 02/08             |                               |                                           |
|                 | Control Previsional |           | rc 14/03             |                               |                                           |
| ,               | Control Previsional |           | rc 11/09             | • •                           |                                           |
|                 | Control Previsional |           | rc 20/03             |                               |                                           |
|                 | Control Previsional |           | rc 14/09             |                               |                                           |
| ,               | Control Previsional |           | rc 21/03             |                               |                                           |
| •               | Control Previsional |           | rc 19/09             | • • •                         |                                           |
|                 | Control Previsional |           | rc 21/03             |                               |                                           |
|                 | Control Previsional |           | rc 27/09             | · · ·                         |                                           |
| 7               | Control Previsional |           | rc 22/03             |                               |                                           |
|                 | Control Previsional |           | rc 24/10             | • •                           |                                           |
|                 | Control Previsional |           | rc 23/03             |                               | / FERREYRA MARTA GRACIELA JO              |
| ,,,             | Control Previsional |           | rc 26/10             | • • •                         |                                           |
| •               | Control Previsional |           | rc 26/03             |                               |                                           |
|                 | Control Previsional |           | rc 13/11             | •                             |                                           |
| ,,              | Control Previsional |           | rc 27/03             |                               | / GUGLIELMI VIVIANA STELLA JO RECALCULO   |
| 7               | Control Previsional | 17 1      | ,                    |                               |                                           |
|                 | Control Previsional | 18 7      | •                    |                               |                                           |
|                 | Control Previsional |           | rc 05/04             |                               |                                           |
| ·· <del>7</del> | Control Previsional |           | rc 02/05             |                               |                                           |
|                 | Control Previsional |           | rc 02/05             |                               |                                           |
| _               | Control Previsional |           | rc 02/05             |                               |                                           |
| e.              | Control Previsional |           | rc 02/05             |                               |                                           |
| 7               | Control Previsional | 24 1      | ,                    |                               |                                           |
|                 | Control Previsional |           | rc 02/05             |                               |                                           |
|                 | Control Previsional |           | rc 02/05             |                               |                                           |
| 37              | Control Previsional | 27 1      | rc 02/05             | 18 00162-DELEGACIÓN CAJA PREV | CONTESTA VIERTEL FIERRO                   |

Informe I3DA

Hora Pagina Usuario rbaza

04/04/

11:26

Fecha

MESA DE ENTRADAS

LISTADO DE INSTRUMENTOS LEGALES Tipo: Control Previsional Reparticion: O Todas

Desde Nro: 1 Hasta Nro: 999

| Tipo | Descripcion         | NroIns | Letra | Fecha       | Reparticion                | Asunto                                                                                                    |
|------|---------------------|--------|-------|-------------|----------------------------|----------------------------------------------------------------------------------------------------|
| 37   | Control Previsional | 28     | TC    | 02/05/18    | 00162-DELEGACIÓN CAJA PREV | CONTESTA VERA MARTA                                                                                                    |
| 37   | Control Previsional | 29     | TC    | 03/05/18    | 00162-DELEGACIÓN CAJA PREV | CONTESTA LOPEZ                                                                                                    |
| 37   | Control Previsional | 30     | TC    | 07/05/18    | 00162-DELEGACIÓN CAJA PREV | RODRIGUEZ MONICA MYRIAN CONTESTA                                                                                                    |
| 37   | Control Previsional | 31     | TC    | 07/05/18    | 00162-DELEGACIÓN CAJA PREV | CONTESTA MANSILLA                                                                                                    |
| 37   | Control Previsional | 32     | TC    | 07/05/18    | 00162-DELEGACIÓN CAJA PREV | PENSION DERIVADA - SUC MANSILLA ANTONIO 掩                                                                                                    |
| 37   | Control Previsional | 33     | TC    | 07/05/18    | 00162-DELEGACIÓN CAJA PREV | PENSION DERIVADA LEAL MIGUEL ANGEL - SUC                                                                                                    |
| 37   | Control Previsional | 34     | TC    | 07/05/18    | 00162-DELEGACIÓN CAJA PREV | BECERRA MARISA BEATRIZ - JO                                                                                                    |
| 37   | Control Previsional | 35     | TC    | 08/05/18    | 00162-DELEGACIÓN CAJA PREV | SREHNISKY ROSANA ANDRA JO D                                                                                                    |
| 37   | Control Previsional | 36     | TC    | 08/05/18    | 00162-DELEGACIÓN CAJA PREV | PD SUC BALQUIN VILMA ELINA                                                                                                    |
| 37   | Control Previsional | 37     | TC    | 10/05/18    | 00162-DELEGACIÓN CAJA PREV | PENSION DERIVADA - SUC MARTINEZ RAUL ERNE                                                                                                    |
| 37   | Control Previsional | 38     | TC    | 10/05/18    | 00162-DELEGACIÓN CAJA PREV | PAILLAN ARTEAGA ALBA LUCILA JO                                                                                                    |
|      | Control Previsional | 39     | TC    | 15/05/18    | 00162-DELEGACIÓN CAJA PREV | GONZALEZ JORGE JOVINO JO                                                                                                    |
|      | Control Previsional | 40     | TC    | 15/05/18    | 00162-DELEGACIÓN CAJA PREV | CANTERO STELLA MARIS JO L1076                                                                                                    |
|      | Control Previsional | 41     | TC    | 22/05/18    | 00162-DELEGACIÓN CAJA PREV | MARTINEZ MARIA ROSA JO                                                                                                    |
|      | Control Previsional | 42     | TC    | · · · · · · | 00162-DELEGACIÓN CAJA PREV | ~                                                                                                    |
|      | Control Previsional | 43     | TC    | 22/05/18    | 00162-DELEGACIÓN CAJA PREV | STEEMAN OFELIA CLARA                                                                                                    |
|      | Control Previsional | 44     | TC    | 23/05/18    | 00162-DELEGACIÓN CAJA PREV | GUILLERMO MARIA CRISTINA JO                                                                                                    |
|      | Control Previsional | 45     | TC    | 23/05/18    | 00162-DELEGACIÓN CAJA PREV | VILLARREAL RAQUEL EDITH JO                                                                                                    |
|      | Control Previsional | 46     | TC    | 24/05/18    | 00162-DELEGACIÓN CAJA PREV | RODRIGUEZ FLORENCIO JO                                                                                                    |
|      | Control Previsional | 47     | TC    | 24/05/18    | 00162-DELEGACIÓN CAJA PREV | BONOMO GRACIELA SILVIA JO                                                                                                    |
|      | Control Previsional | 48     | TC    | 30/05/18    | 00162-DELEGACIÓN CAJA PREV | IBARRA MARIA GABRIELA JO                                                                                                    |
|      | Control Previsional | 49     | TC    | , ,         | OO162-DELEGACIÓN CAJA PREV | <b>_</b>                                                                                                    |
|      | Control Previsional | 50     | TC    |             | 00162-DELEGACIÓN CAJA PREV |                                                                                                    |
|      | Control Previsional | 51     | TC    |             | OO162-DELEGACIÓN CAJA PREV | , t                                                                                                    |
|      | Control Previsional | 52     | TC    | 08/06/18    | OO162-DELEGACIÓN CAJA PREV | BARRIENTOS VIVIANA DEL CARMEN JI                                                                                                    |
|      | Control Previsional |        | TC    | 11/06/18    | 00162-DELEGACIÓN CAJA PREV | MARTINEZ ADRIANA BEATRIZ JO                                                                                                    |
|      | Control Previsional | 54     | TC    |             | 00162-DELEGACIÓN CAJA PREV | ,                                                                                                    |
|      | Control Previsional |        | TC    |             | 00162-DELEGACIÓN CAJA PREV |                                                                                                    |
|      | Control Previsional |        | TC    |             | 00162-DELEGACIÓN CAJA PREV |                                                                                                    |
|      | Control Previsional |        | TC    |             | 00162-DELEGACIÓN CAJA PREV | La contraction de la contraction de la contracti |
|      | Control Previsional |        | TC    |             | 00162-DELEGACIÓN CAJA PREV |                                                                                                    |
|      | Control Previsional |        | TC    |             | 00162-DELEGACIÓN CAJA PREV | ——————————————————————————————————————                                                                                                    |
|      | Control Previsional | 60     | TC    |             | 00162-DELEGACIÓN CAJA PREV |                                                                                                    |
|      | Control Previsional |        | TC    |             | 00018-Delegacion Caja Comp | 4                                                                                                    |
|      | Control Previsional |        | TC    | 05/07/18    | 00162-DELEGACIÓN CAJA PREV | <del>-</del>                                                                                                    |
|      | Control Previsional |        | TC    | 05/07/18    |                            | ·                                                                                                    |
|      | Control Previsional |        | TC    |             | 00162-DELEGACIÓN CAJA PREV | 4.                                                                                                    |
|      | Control Previsional |        | TC    |             | 00162-DELEGACIÓN CAJA PREV |                                                                                                    |
|      | Control Previsional |        | TC    |             | 00162-DELEGACIÓN CAJA PREV | •                                                                                                    |
|      | Control Previsional |        | TC    |             | 00162-DELEGACIÓN CAJA PREV | JUBILACION ORDINARIA L561 ART 18 Y 21 INC                                                                                                    |
|      | Control Previsional |        | TC    |             | 00162-DELEGACIÓN CAJA PREV |                                                                                                    |
|      | Control Previsional |        | TC    |             | 00162-DELEGACIÓN CAJA PREV |                                                                                                    |
|      | Control Previsional |        | TC    |             | 00162-DELEGACIÓN CAJA PREV |                                                                                                    |
| 3/   | Control Previsional | 71     | TC    | 12/07/18    | 00162-DELEGACIÓN CAJA PREV | ARACENA LICIA INES JO                                                                                                    |
|      |                     |        |       |             |                            | •                                                                                                    |
|      |                     |        |       |             |                            | •                                                                                                    |

#### MESA DE ENTRADAS

ISTADO DE INSTRUMENTOS LEGALES

Tipo: Control Previsional Reparticion: O Todas

Desde Nro: 1 Hasta Nro: 999

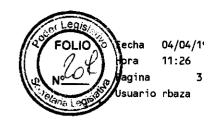

| Tipo        | Descripcion         | NroIns | Letra | Fecha      | Reparticion      |         |      | Asunto                                   |
|-------------|---------------------|--------|-------|------------|------------------|---------|------|------------------------------------------|
| <br>37      |                     | 72     | тс    | 12/07/18   | OO162-DELEGACIÓN | CAJA    | PREV | PD CUESTAS OROPEZA RICARDO               |
| 37          | Control Previsional | 73     | TC    | 12/07/18   | 00162-DELEGACIÓN |         |      |                                          |
|             | Control Previsional | 74     | TC    | 12/07/18   | 00162-DELEGACIÓN | CAJA    | PREV | SUC BARRIENTOS - BARRIENTOS AYELEN       |
| 3 37        | Control Previsional | 75     | TC    | 12/07/18   | 00162-DELEGACIÓN | CAJA    | PREV | SUC BARRIENTOS - GODOY NURIA ROSALIA     |
| 37          | Control Previsional | 76     | TC    | 12/07/18   | 00162-DELEGACIÓN | CAJA    | PREV | SUC CORNEJO MARIO AGUSTIN                |
| 37          | Control Previsional | 77     | TC    | 12/07/18   | 00162-DELEGACIÓN | CAJA    | PREV | PEREZ JORGE DIEGO JO                     |
| 37          | Control Previsional | 78     | TC    | 13/07/18   | 00162-DELEGACIÓN | CAJA    | PREV | VENTURA PATRICIA ALEJANDRA - PD          |
| 37          | Control Previsional | 79     | TC    | 13/07/18   | 00162-DELEGACIÓN | CAJA    | PREV | RUIZ OSCAR SAUL - PD                     |
| 37          | Control Previsional | 80     | TC    | 13/07/18   | 00162-DELEGACIÓN | CAJA    | PREV | ALVARADO VELASQUEZ MARIA EDUBINA PD      |
| <b>"</b> 37 | Control Previsional | 81     | TC    | 02/08/18   | 00162-DELEGACIÓN | CAJA    | PREV | CATANEO ALICIA PENSION DIRECTA - CPSPTF  |
| 37          | Control Previsional | 82     | TC    | 06/08/18   | 00162-DELEGACIÓN | CAJA    | PREV | BLANCO NORMA NOEMI JO                    |
| 37          | Control Previsional | 83     | TC    | 07/08/18   | 00162-DELEGACIÓN | CAJA    | PREV | ANTONELLI MARIA MAGDALENA JO             |
|             | Control Previsional | 84     | TC    | 07/08/18   | 00162-DELEGACIÓN | CAJA    | PREV | HERRERA MARTHA ALICIA JO                 |
| 37          | Control Previsional | 85     | TC    | 13/08/18   | 00162-DELEGACIÓN | CAJA    | PREV | LOPEZ MONICA LUCIA JO DOCENTES           |
| 37          | Control Previsional | 86     | TC    | 13/08/18   | 00162-DELEGACIÓN | CAJA    | PREV | CORREA NESTOR ORLANDO JO                 |
| 37          | Control Previsional | 87     | TC    | 13/08/18   | 00162-DELEGACIÓN | CAJA    | PREV | DIAZ HUMBERTO RAMON JO                   |
| 37          | Control Previsional | 88     | TC    | 21/08/18   | 00162-DELEGACIÓN | CAJA    | PREV | MONTENEGRO BLANCA GLADYS JO              |
| 37          | Control Previsional | 89     | TC    | 23/08/18   | 00162-DELEGACIÓN | CAJA    | PREV | MARQUEZ DIANA ALEJANDRA JO               |
| 37          | Control Previsional | 90     | TC    | 27/08/18   | 00162-DELEGACIÓN | CAJA    | PREV | PEREZ MONICA CRISTINA JO DOCENTES        |
|             | Control Previsional | 91     | TC    | 30/08/18   | 00162-DELEGACIÓN | CAJA    | PREV | BENITEZ MARTA SUSANA JO IPV              |
| 37          | Control Previsional | 92     | тс    | 04/09/18   | 00162-DELEGACIÓN | CAJA    | PREV | PEREZ MATHIASEN CELIA CRISTINA JO        |
| 37          | Control Previsional | 93     | TC    | 04/09/18   | 00162-DELEGACIÓN | CAJA    | PREV | REMENTERIA LUIS ALBERTO PD               |
| 37          | Control Previsional | 94     | TC    | 04/09/18   | 00162-DELEGACIÓN | CAJA    | PREV | CONTESTA ACTA - VARGAS MARIA EUGENIA JO  |
| 37          | Control Previsional | 95     | TC    | 06/09/18   | 00162-DELEGACIÓN |         |      | ESPERON SANDRA CRISTINA JO               |
| 37          | Control Previsional | 96     | TC    | 06/09/18   | 00162-DELEGACIÓN | CAJA    | PREV | MANSILLA JOSE OSCAR JO                   |
| 37          | Control Previsional | 97     | TC    | 07/09/18   | 00162-DELEGACIÓN | CAJA    | PREV | PD SUC BARBOZA JORGE LUIS                |
|             | Control Previsional | 98     | TC    | 07/09/18   | 00162-DELEGACIÓN | CAJA    | PREV | PD SUC. BURGOS JULIA SABINA              |
| 37          | Control Previsional | 99     | TC    | 11/09/18   | 00162-DELEGACIÓN | CAJA    | PREV | PD SUC CABRERA ELSA LIBRADA              |
| 37          | Control Previsional | 100    | TC    | 11/09/18   | 00162-DELEGACIÓN | CAJA    | PREV | BERNAT GERARDO ANTONIO JUB EXTRAORD.     |
| <u>.</u> 37 | Control Previsional | 101    | TC    | 12/09/18   | 00162-DELEGACIÓN | CAJA    | PREV | FIGUEROA JUAN CARLOS MOVILIDAD           |
| 37          | Control Previsional | 102    | TC    | 12/09/18   | 00162-DELEGACIÓN |         |      | SUC CARDONA MARIA FERNANDA - REDETERMINA |
| 37          | Control Previsional | 103    | TC    | 12/09/18   | 00162-DELEGACIÓN |         |      | PD FABRO HILDA ESTHER                    |
| 37          | Control Previsional | 104    | TC    | 19/09/18   |                  |         |      | TORRACA MARISA JUANA JO                  |
| 37          | Control Previsional | 105    | TC    | 24/09/18   | 00162-DELEGACIÓN |         |      | MUÑOZ CASTRO SEGUNDO JUAN JO             |
|             | Control Previsional | 106    |       | 01/10/18   | 00162-DELEGACIÓN |         |      | PD ARIAS MARIA ALICIA                    |
|             | Control Previsional | 107    |       | 01/10/18   | 00162-DELEGACIÓN |         |      | PERALTA SUSANA TERESA PD                 |
| .7          | Control Previsional | 108    |       | 02/10/18   | 00162-DELEGACIÓN |         |      | SOMALE LILIANA GRACIELA JO               |
| ,           | Control Previsional | 109    |       | 02/10/18   | 00162-DELEGACIÓN |         |      | CONTESTA STERZER LILIANA MIRNA           |
|             | Control Previsional | 110    |       | 03/10/18   | 00162-DELEGACIÓN |         |      | COSSTA MARIA TERESA JO L1076 ART 4       |
| .*          | Control Previsional | 111    |       | 03/10/18   | 00162-DELEGACIÓN |         |      | COSTA MARCELA CRISTINA JO                |
| ~,          | Control Previsional | 112    |       | 05/10/18   | 00162-DELEGACIÓN |         |      | LAVALLEN ESTER CONCEPCION JO             |
|             | Control Previsional | 113    |       | 17/10/18   | 00162-DELEGACIÓN |         |      | QUINTEROS ELIO ATILIO FABIAN PD          |
|             | Control Previsional | 114    |       | 18/10/18   | 00162-DELEGACIÓN |         |      | PD DERECHOHABIENTE - YURCA MARCO ANTONIO |
| 7           | Control Previsional | 115    |       | 18/10/18   |                  |         |      | PD YURCA HECTOR OSCAR                    |
| 7           |                     |        |       | .5, .5, 15 | JJ.JL DELLOROION | J., U.N |      |                                          |

#### MESA DE ENTRADAS

Informe I3DA

LISTADO DE INSTRUMENTOS LEGALES

Tipo: Control Previsional Reparticion: O Todas

Desde Nro: 1 Hasta Nro: 999

| Tipo Descripcion       | NroIns | Letra | Fecha    | Reparticion      |           | Asunto                                |
|------------------------|--------|-------|----------|------------------|-----------|---------------------------------------|
| 37 Control Previsional | 116    | TC    | 18/10/18 | 00162-DELEGACIÓN | CAJA PREV | GUIDON PEDRO ANDRES JO                |
| 37 Control Previsional | 117    | TC    | 19/10/18 | 00162-DELEGACIÓN | CAJA PREV | MARTINEZ MARIA ROSA JO                |
| 37 Control Previsional | 118    |       | 19/10/18 | 00162-DELEGACIÓN |           | RODRIGUEZ FLORENCIO JO                |
| 37 Control Previsional | 119    | TC    | 19/10/18 | 00162-DELEGACIÓN |           | MAZZEO CAINZO JO                      |
| 37 Control Previsional |        | TC    | 22/10/18 | 00162-DELEGACIÓN |           | RICCI MONICA GRACIELA CONTESTA        |
| 37 Control Previsional | 121    | TC    | 22/10/18 | 00162-DELEGACIÓN |           | BITRAN DIONISIA ALEJANDRA CONTESTA    |
| 37 Control Previsional |        | TC    | 22/10/18 | 00162-DELEGACIÓN |           | CONTESTA VARGAS MARIA EUGENIA JO      |
| 37 Control Previsional |        | TC    | 22/10/18 | 00162-DELEGACIÓN |           | SANCHEZ LEGUE JUAN PEDRO JO           |
| 37 Control Previsional |        | TC    | 22/10/18 | 00162-DELEGACIÓN |           | LOPEZ JORGE LUIS JO CONTESTA          |
| 37 Control Previsional |        | TC    | 23/10/18 | 00162-DELEGACIÓN |           | RUOT ALEJO JOSE JO CONTESTA           |
| 37 Control Previsional |        | TC    | 23/10/18 | 00162-DELEGACIÓN |           | CONTESTA STERZER MIRNA LILIANA        |
| 37 Control Previsional | 127    |       | 23/10/18 | 00162-DELEGACIÓN |           | GUILLERMO MARIA CRISTINA JO           |
| 37 Control Previsional |        | TC    | 23/10/18 | 00162-DELEGACIÓN |           | CONTESTA 2 - IGLESIAS MARIELA         |
| 37 Control Previsional |        | TC    | 24/10/18 | 00162-DELEGACIÓN |           | PLOU MARIA JULIA JO                   |
| 37 Control Previsional |        | TC    | 25/10/18 | 00162-DELEGACIÓN |           | CONTESTA SREHNISKY ROSANA ANDREA      |
| 37 Control Previsional | 131    |       | 25/10/18 | 00162-DELEGACIÓN |           | CONTESTA FERRERAS RUBEN OSCAR         |
| 37 Control Previsional | 132    | TC    | 25/10/18 | 00162-DELEGACIÓN |           | BARRIENTOS VIVIANA DEL CARMEN JI      |
| 37 Control Previsional | 133    | TC    | 25/10/18 | 00162-DELEGACIÓN |           | ESPERON SANDRA CRISTINA CONTESTA      |
| 37 Control Previsional | 134    | TC    | 31/10/18 | 00162-DELEGACIÓN |           | MARTINEZ ADRIANA BEATRIZ              |
| 37 Control Previsional |        | TC    | 31/10/18 | 00162-DELEGACIÓN |           | CONTESTA ALESANDRO PATRICIA GLADYS    |
| 37 Control Previsional |        | TC    | 31/10/18 | 00162-DELEGACIÓN |           | CONTESTA VILLARREAL RAQUEL EDITH      |
| 37 Control Previsional | 137    | TC    | 31/10/18 | 00162-DELEGACIÓN | CAJA PREV | CONTESTA IBARRA MARIA GABRIELA        |
| 37 Control Previsional | 138    | TC    | 01/11/18 | 00162-DELEGACIÓN |           | CHEIN CLAUDIA FABIANA                 |
| 37 Control Previsional | 139    | TC    | 01/11/18 | 00162-DELEGACIÓN |           | CONTESTA BONOMI GRACIELA SILVA        |
| 37 Control Previsional | 140    | TC    | 02/11/18 | 00162-DELEGACIÓN | CAJA PREV | CASANOVA MARIA PALMIRA JO             |
| 37 Control Previsional | 141    | TC    | 05/11/18 | 00162-DELEGACIÓN | CAJA PREV | ARAUJO ANA MARIA DEL VALLE JO         |
| 37 Control Previsional | 142    | TC    | 07/11/18 | 00162-DELEGACIÓN | CAJA PREV | IBARROLA ALICIA DEL CARMEN JO         |
| 37 Control Previsional | 143    | TC    | 12/11/18 | 00162-DELEGACIÓN | CAJA PREV | MUÑOZ SOTO MARIA HERMINDA JI          |
| 37 Control Previsional | 144    | TC    | 14/11/18 | 00162-DELEGACIÓN | CAJA PREV | GUERRERO MIRTA HONORIA PD             |
| 37 Control Previsional | 145    | TC    | 14/11/18 | 00162-DELEGACIÓN | CAJA PREV | SUC LLANOS MARIA MAGDALENA PD         |
| 37 Control Previsional | 146    | TC    | 20/11/18 | 00162-DELEGACIÓN | CAJA PREV | SUC GIMENEZ RODOLFO PD                |
| 37 Control Previsional | 147    | TC    | 20/11/18 | 00162-DELEGACIÓN | CAJA PREV | ORTIZ CARLOS HECTOR JO                |
| 37 Control Previsional | 148    | TC    | 20/11/18 | 00162-DELEGACIÓN | CAJA PREV | PALOMO VIVIANA MARIEL JO              |
| 37 Control Previsional | 149    | TC    | 20/11/18 | 00162-DELEGACIÓN | CAJA PREV | ABREGU BELIA LILIANA JO               |
| 37 Control Previsional | 150    | TC    | 22/11/18 | 00162-DELEGACIÓN | CAJA PREV | MEDINA LUIS ALBERTO JO                |
| 37 Control Previsional | 151    | TC    | 23/11/18 | 00162-DELEGACIÓN | CAJA PREV | ARAUJO ANA MARIA DEL VALLE JO         |
| 37 Control Previsional | 152    | TC    | 04/12/18 | 00162-DELEGACIÓN | CAJA PREV | SUC FANIS NICOLASA CASTRO PD          |
| 37 Control Previsional | 153    | TC    | 04/12/18 | 00162-DELEGACIÓN | CAJA PREV | PD SUC GOMEZ JOSE RAMON               |
| 37 Control Previsional | 154    | TC    | 05/12/18 | 00162-DELEGACIÓN | CAJA PREV | CONTESTA IBARRA MARIA GABRIELA JO     |
| 37 Control Previsional | 155    | TC    | 05/12/18 | 00162-DELEGACIÓN | CAJA PREV | CONTESTA ALESANDRO PATRICIA GLADYS JO |
| 37 Control Previsional | 156    | TC    | 05/12/18 | 00162-DELEGACIÓN | CAJA PREV | CONTESTA SREHNISKY ROSANA ANDREA      |
| 37 Control Previsional | 157    | TC    | 05/12/18 | 00162-DELEGACIÓN | CAJA PREV | CONTESTA BONOMO GRACIELA SILVIA JO    |
| 37 Control Previsional | 158    | TC    | 05/12/18 | 00162-DELEGACIÓN | CAJA PREV | PD SAUBIDET ANA MARIA SARA            |
| 37 Control Previsional | 159    | TC    | 05/12/18 | 00162-DELEGACIÓN | CAJA PREV | CONTESTA SANTO EDUARDO ANTONIO JO     |
|                        |        |       |          |                  |           | •                                     |

nforme I3DA

#### MESA DE ENTRADAS

Tipo: Control Previsional Reparticion:O Todas

pesde Nro: 1 Hasta Nro: 999

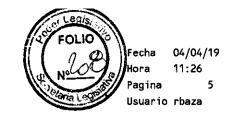

| <b></b>         |                      |        |       |          |                            |                                    |
|-----------------|----------------------|--------|-------|----------|----------------------------|------------------------------------|
| Tipo            | Descripcion          | NroIns | Letra | Fecha    | Reparticion                | Asunto                             |
| 37              | Control Previsional  | 160    | TC    | 05/12/18 | 00162-DELEGACIÓN CAJA PRE  | V PDir CISNEROZ LUIS MARTIN        |
| 37              | 'Control Previsional | 161    | TC    | 05/12/18 | 00162-DELEGACIÓN CAJA PRE  | / kamienski martha lucila maria pd |
|                 | 'Control Previsional | 162    | TC    | 06/12/18 | 00162-DELEGACIÓN CAJA PRE  | FRIAS EMA - PD                     |
| 37              | 'Control Previsional | 163    | TC    | 06/12/18 | 00162-DELEGACIÓN CAJA PRE  | CRUZ RODOLFO ABELARDO JO           |
| 37              | Control Previsional  | 164    | TC    | 07/12/18 | 00162-DELEGACIÓN CAJA PRE  | V PD VELAZQUEZ MARISA ISABEL       |
| 37              | Control Previsional  | 165    | TC    | 10/12/18 | 00162-DELEGACIÓN CAJA PRE  | VENO LUIS ANTONIO JO               |
| 37              | Control Previsional  | 166    | TC    | 12/12/18 | 00162-DELEGACIÓN CAJA PRE  | POLVORINOS FABIANA MERCEDES JO     |
| 37              | Control Previsional  | 167    | TC    | 13/12/18 | 00162-DELEGACIÓN CAJA PRE  | / DELGADO ANTONIO FAUSTINO JO      |
| 37              | Control Previsional  | 168    | TC    | 19/12/18 | 00162-DELEGACIÓN CAJA PRE  | / SALINAS EDUARDO EMILIO JO        |
| <sup>7</sup> 37 | Control Previsional  | 169    | TC    | 19/12/18 | 00162-DELEGACIÓN CAJA PRE  | / D'AIELLO ARMANDO MIGUEL JO       |
| 37              | Control Previsional  | 170    | TC    | 20/12/18 | 00162-DELEGACIÓN CAJA PRE  | / CHIAVASSA ROLANDO ADRIAN JO      |
| 37              | Control Previsional  | 171    | TC    | 20/12/18 | 00162-DELEGACIÓN CAJA PRES | GENES ELADIO JO                    |
|                 | Control Previsional  | 172    | TC    | 20/12/18 | 00162-DELEGACIÓN CAJA PRE  | / SUC VITOLO GUSTAVO PD            |
| 37              | Control Previsional  | 173    | TC    | 20/12/18 | 00162-DELEGACIÓN CAJA PRE  | / VILLARREAL RAQUEL EDITH JO       |
| _               |                      |        |       |          |                            |                                    |

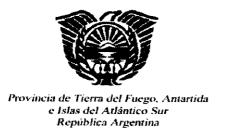

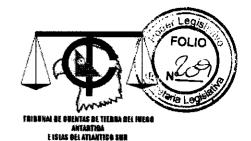

"2019- Año Del Centenario Del Nacimiento De Eva Duarte De Perón"

#### XIII. AUDITORIAS

2018

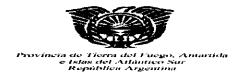

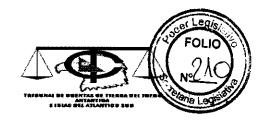

"2019 – AÑO DEL CENTENARIO DEL NACIMIENTO DE EVA DUARTE DE PERÓN"

#### AUDITORÍAS EN TRAMITE EN EL EJERCICIO 2018

| 189-SC-2014   201/14 (19/08/14)   S/AUDITORIA DE RECURSOS DE IPV-EJERCÍCIO 2014   AUDITORIA PUBLIK   13/17 (27/01/17)   22/17 - 96/17   22/17 - 96/17   22/17 - 96/17   22/17 - 96/17   22/17 - 26/17   22/17 - 263/17   22/17 - 263/17   22/17 - 263/17   22/17 - 263/17   22/17 - 263/17   22/17 - 263/17   22/17 - 263/17   22/17 - 263/17   22/17 - 267/17   22/17 - 267/17   22/17 - 267/17   22/17 - 267/17   22/17 - 267/17   22/17 - 267/17   22/17 - 267/17   22/17 - 267/17   22/17 - 267/17   22/17 - 267/17   22/17 - 267/17   26/17   22/17 - 267/17   22/17 - 267/17   26/17   22/17 - 267/17   26/17   22/17 - 267/17   26/17   22/17 - 267/17   26/17   22/17 - 267/17   26/17   22/17 - 267/17   26/17   22/17 - 267/17   26/17   22/17 - 267/17   26/17   22/17 - 267/17   26/17   22/17 - 267/17   26/17   22/17 - 26/17   26/17   22/17 - 26/17   26/17   22/17 - 26/17   26/17   22/17 - 26/17   26/17   22/17 - 26/17   26/17   22/17 - 26/17   26/17   22/17 - 26/17   26/17   22/17 - 26/17   26/17   22/17 - 26/17   26/17   22/14 - 117/15 - 26/16   26/16 (18/11/6)   26/16 (18/11/6)   26/16 (18/11/6)   26/16 (18/11/6)   26/16 (18/11/6)   26/16 (18/11/6)   26/16 (18/11/6)   26/16 (18/11/6)   26/16 (18/11/6)   26/16 (18/11/6)   26/16 (18/11/6)   26/16 (18/11/6)   26/16 (18/11/6)   26/16 (18/11/6)   26/16 (18/11/6)   26/16 (18/11/6)   26/16 (18/11/6)   26/16 (18/11/6)   26/16 (18/11/6)   26/16 (18/11/6)   26/16 (18/11/6)   26/16 (18/11/6)   26/16 (18/11/6)   26/16 (18/11/6)   26/16 (18/11/6)   26/16 (18/11/6)   26/16 (18/11/6)   26/16 (18/11/6)   26/16 (18/11/6)   26/16 (18/11/6)   26/16 (18/11/6)   26/16 (18/11/6)   26/16 (18/11/6)   26/16 (18/11/6)   26/16 (18/11/6)   26/16 (18/11/6)   26/16 (18/11/6)   26/16 (18/11/6)   26/16 (18/11/6)   26/16 (18/11/6)   26/16 (18/11/6)   26/16 (18/11/6)   26/16 (18/11/6)   26/16 (18/11/6)   26/16 (18/11/6)   26/16 (18/11/6)   26/16 (18/11/6)   26/16 (18/11/6)   26/16 (18/11/6)   26/16 (18/11/6)   26/16 (18/11/6)   26/16 (18/11/6)   26/16 (18/11/6)   26/16 (18/11/6)   26/16 (18/11/6)   26/16 (18/11/6)  | D DE DOS D DE DOS D DE DOS D DE DOS |
|----------------------------------------------------------------------------------------------------|-------------------------------------|
| 15-SL-17   22/17 - 96/17   120/17 - 143/17   AUDITORIA DE JUICIO DPOSS   ABOGAI                                                                                                    | DOS<br>DOS<br>DOS<br>DOS<br>DOS     |
| Exp. N° 188/TCP-<br>SC/2016)         34/2017 (20/4/17)<br>224/17 - 263/17         RES. Pt. N° 094/2017.         RES. Pt. N° 094/2017.         COBRYON OR ABOGAI         COBRYON OR ABOGAI         COBRYON OR ABOGAI         COBRYON OR ABOGAI         COBRY OR ABOGAI         COBRY OR ABOGAI                                                                                                    | DOS DE DOS DOS                      |
| EXP. № 188/TCP-SC/2016         222/17 – 267/17         RENDIR DPV. ART. 9° RES. PL. № 094/2017.         ABOGAI           191/SC/2017         221/2017         263/17         S. III AUDITORIA DE SISTEMA FINANCIERO DE TESORERIA Y LA COMPOSICION DE LA DEUDA FLOTANTE DE LA DIRECCION PROVINCIAL DE VIALIDAD – ART. 12° RR № 158/17         CUERPO ABOGAI           83/SL/2015         129/15 (14/05/15) 188/15 – 280/16 – 304/17         S. / AUDITORIA INTEGRAL DE JUICIOS FONDO RESIDUAL – RESOLUCIÓN PLENARIA № 64/15 ART. 3         CUERPO ABOGAI           148/PR/2014         178/14 (08/08/14) 229/14 – 117/15 – 159/15 – 21/16 – 22/16         S. / AUDITORIA INTEGRAL DE JUICIOS DEL IPAUSS         CUERPO ABOGAI           253/SL/2016         268/16 (18/11/6) 289/16 – 36/17 – 77/17 – 115/17 – 145/17         S/ PEDIDO DE AUDITORIA INTEGRAL DE JUICIOS AREF         CUERPO ABOGAI           209-SP-2013         300/2013 (18/11/3) 170/2014         CUENTA GENERAL EJERCICIO 2012 DPP (AUDITORIA INGRESOS)         DELEG I           280-PR-13         274/13 (30/10/13) 305/13 – 349/13 – 41/14 – 22/14 – 2185/14 – 207/14 – 2185/14 – 207                                                                                                    | DOS<br>DE                           |
| 191/SC/2017   221/3/17   DE LA DEUDA FLOTANTE DE LA DIRECCION PROVINCIAL DE VIALIDAD – ART.   ABOGAT   12° RP N° 158/17   2° RP N° 158/17   2° RP N° 158/1  |                                     |
| 83/SL/2015  188/15 - 280/16                                                                                                    |                                     |
| 148/PR/2014                                                                                                    |                                     |
| 253/SL/2016 289/16 - 36/17 - 77/17 - 115/17 - 145/17 S/ PEDIDO DE AUDITORIA INTEGRAL DE JUICIOS AREF ABOGAL  209-SP-2013 300/2013 (18/11/13) 170/2014 CUENTA GENERAL EJERCICIO 2012 DPP (AUDITORIA INGRESOS) DELEG DELEG DELE |                                     |
| 274/13 (30/10/13) 305/13 - 349/13 - 41/14 - 72/14 - 185/14 - 207/14 - 218/14 - 241/14 - 130/16 - 171/16 - 177/16 - 83/17  217/SC/2017  274/17 - 181/18  "S/ AUDITORIA DE HABERES ESCALAFON HUMEDO"  DELEGO  DELEGO  DELEGO  DELEGO  DELEGO  DELEGO  AUDITORIA DE MEDICAMENTOS EN EL IPAUSS  DELEGO  DELEGO  AUDITORIA DE HABERES ESCALAFON HUMEDO"  247/TCP-SP/17  266/17 (26/10/17) 41/18 - 108/18  TAUDITORIAS DE EVALUACIÓN DEL SISTEMA DE CONTROL INTERNO - INSTITUTO PROVINCIAL DE VIVIENDA"  DELEGAC  AUDITORIA PUBLIC  PUBLIC  S/AUDITORIA ORDENAD MEDIANTE RESOL. TCP N° 013/13 VA REF.  DELEGACIÓ                                                                                                    |                                     |
| 280-PR-13  280-PR-13  | DPP                                 |
| 217/SC/2017  274/17 - 181/18  "S/AUDITORIA DE HABERES ESCALAFON HUMEDO"  AUDITORIA E  247/TCP-SP/17  266/17 (26/10/17) 41/18 - 108/18  "AUDITORIAS DE EVALUACIÓN DEL SISTEMA DE CONTROL INTERNO - INSTITUTO PROVINCIAL DE VIVIENDA"  DELEGACIÓ  276-VA. 2013  RP 13/13  S/AUDITORIA ORDENAD MEDIANTE RESOL. TCP N° 013/13 VA REF.  DELEGACIÓ                                                                                                    | SPTF                                |
| 247/TCP-SP/17 260/17/26/10/17/<br>41/18 – 108/18 "INSTITUTO PROVINCIAL DE VIVIENDA" AUDITORIA<br>PUBLIC<br>236-VA-2013 RP 13/13 S/AUDITORIA ORDENAD MEDIANTE RESOL. TCP N° 013/13 VA REF. DELEGACIÓ                                                                                                    |                                     |
|                                                                                                    | OBRAS                               |
|                                                                                                    |                                     |
| 240/SC/2018 305/18 S/AUDITORIA SOBRE LIQUIDACION SUBSIDIO LEY 295 UTN RIO GRANDE DELEGACONTROL:                                                                                                    |                                     |
| 245/TCP-SP/17 266/17 (26/10/17) 42/18 – 108/18 – 110/18 "AUDITORIAS DE EVALUACIÓN DEL SISTEMA DE CONTROL INTERNO – DIRECCIÓN PROVINCIAL DE PUERTOS" DELEGACIÓ                                                                                                    | OPP AC                              |
| 151/SP/2018 160-18 S/ AUDITORIA INTEGRAL ART. 13° RESOLUCION PLENARIA N° 160/2018- INFUETUR DELEGAC INFUET                                                                                                    |                                     |
| 244/TCP-SP/17 266/17 (26/10/17) "AUDITORIAS DE EVALUACIÓN DEL SISTEMA DE CONTROL INTERNO – DELEGAC INSTITUTO FUEGUINO DE TURISMO" DEL SISTEMA DE CONTROL INTERNO – INSTITUTO FUEGUINO DE TURISMO"                                                                                                    |                                     |
| 194-SP-2013 RP 323/13<br>AP 2487 CUENTA GENERAL EJERCICIO 2012 IPRA (AUDITORIA DE INGRESOS) DELEGACIÓ                                                                                                    | N IPRA                              |
| 152/SP/2018 160/18 S/ AUDITORIAS DE INGRESOS Y/O RECAUDACIONART. 14 RESOLUCION DELEGACIÓ                                                                                                    | N IPRA                              |
| 136-PR-2014 - S/AUDITORIA DE RECURSOS E INGRESOS EN EL AMBITO DEL INSTITUTO PROVINCIAL DE REGULACION DE APUESTAS (IPRA) DELEGACIÓ                                                                                                    |                                     |
| 248/TCP-SP/17 266/17 (26/10/17) "AUDITORIAS DE EVALUACIÓN DEL SISTEMA DE CONTROL INTERNO – DELEGACIÓN DE APUESTAS" DELEGACIÓN DE APUESTAS"                                                                                                    | N IPRA                              |
| 246/TCP-SP/17 266/17 (26/10/17) "AUDITORIAS DE EVALUACIÓN DEL SISTEMA DE CONTROL INTERNO - OBRA SOCIAL DE LA PROVINCIA DE TIERRA DEL FUEGO" DELEGACIÓ                                                                                                    |                                     |

|                                                                                |                                                                                                    | ,,,,,,,,,,,,,,,,,,,,,,,,,,,,,,,,,,,,,,,                                                                                                    |
|--------------------------------------------------------------------------------|----------------------------------------------------------------------------------------------------|----------------------------------------------------------------------------------------------------|
| RP/AP                                                                          | ASUNTO "S/AUDITORIA EN RELACIÓN A LOS SALDOS DE LIBRE RESPONSABILIDAD Y                                                                                                    | 31/12/18                                                                                                    |
| 160-18                                                                         | LAS CUENTAS DE AFECTACION ESPECIFICA ADMINISTRADAS POR LAS<br>DISTINTAS DEPENDENCIAS DEL PODER EJECUTIVO-ART 10º RESOLUCION<br>PLENARIA N 160/2018"                                                                                                    | DELEGACIÓN PE                                                                                                    |
| 160-18                                                                         | S/AUDITORIA DE EVALUACIÓN DEL SISTEMA DE CONTROL INTERNO ART. 12<br>RESOLUCIÓN PLENARIA Nº 160/2018 – CPSTF                                                                                                    | DELEGACION CAJA<br>PREVISIONAL                                                                                                    |
| 107/2017 (24/04/17)<br>218/16 - 236/16 -<br>05/17 - 61/17 - 107/17<br>- 178/17 | S/AUDITORIA SOLICITADA POR EL PRESIDENTE DE LA DPOSS                                                                                                    | GRUPO ESPECIAL DE<br>AUDITORÍA                                                                                                    |
| 266/17 (26/10/17)<br>441/18 – 108/18                                           | "AUDITORIAS DE EVALUACIÓN DEL SISTEMA DE CONTROL INTERNO –<br>DIRECCIÓN PROVINCIAL DE ENERGÍA"                                                                                                    | GRUPO ESPECIAL DE<br>AUDITORÍA                                                                                                    |
| 205/18                                                                         | S/ AUDITORIA EXTERNA DE INVERSIONES EN EL ÁMBITO DE LA CAJA<br>PREVISIONAL P/EL PERSONAL POLICIAL Y PENINTENCIARIO PROVINCIAL Y<br>COMPENSADORA PARA LA POLICIA DEL EX-TERRITORIO DE T.D.F.A.E.I.A.S"                                                                                                    | GRUPO ESPECIAL DE<br>AUDITORÍA                                                                                                    |
| 266/17 (26/10/17)<br>43/18                                                     | "AUDITORIAS DE EVALUACIÓN DEL SISTEMA DE CONTROL INTERNO – PODER EJECUTIVO PROVINCIAL"                                                                                                    | PRESIDENCIA                                                                                                    |
| 35/13 (25/02/13)<br>124/13 – 190/13<br>AP 2482                                 | "S/GRAVE DESORDEN ADMINISTRATIVO VERIFICADO POR LA FISCALIA DE<br>ESTADO COMO CONSECUENCIA DE REQUERIMIENTOS EFECTUADOS EN LA<br>CAUSA CARATULADA "SADAIC C/TIERRA DEL FUEGO, PROVINCIA DE S/COBRO<br>DE SUMAS DE DINERO"                                                                                                    | PROSECRETARIA<br>CONTABLE                                                                                                    |
| AP 2340 (07/03/13)<br>AP 2440                                                  | S/AUDITORIA INTEGRAL EXTERNA EN LA DIRECCION PROVINCIAL DE AERONAUTICA ORDENADO POR ACUERDO PLENARIO № 2340                                                                                                    | PROSECRETARIA<br>CONTABLE                                                                                                    |
| 187/2014 (11/08/14)                                                            | AUDITORIA DE HABERES-ESCALAFON SECO                                                                                                    | PROSECRETARIA<br>CONTABLE                                                                                                    |
| 340/13 (13/12/13)<br>231/14 - 38/14 -<br>260/14 - 268/14 -<br>277/14           | PLANIFICACION DE AUDITORIA DE HABERES                                                                                                    | PROSECRETARIA<br>CONTABLE                                                                                                    |
| 340/13<br>23/14                                                                | DENUNCIA ANONIMA S/PRESUNTAS IRREGULARIDADES EN EL AMBITO DEL<br>MINISTERIO DE EDUCACION DE LA PROVINCIA RESPECTO HORAS CATEDRA Y<br>COMISIONES DE SERVICIO                                                                                                    | PROSECRETARIA<br>CONTABLE                                                                                                    |
| 179/14 (08/08/14)<br>154/14 – 347/15 –<br>252/17                               | S/AUDITORIA MEDICA DE LOS CENTROS DE ATENCION PRIMARIA-USHUAIA                                                                                                    | PROSECRETARIA<br>CONTABLE                                                                                                    |
| 25/2018 (27/04/18)                                                             | S/AUDITORIA DE ANTICIPOS CON CARGO A RENDIR 2017-PODER EJECUTIVO                                                                                                    | PROSECRETARIA<br>CONTABLE                                                                                                    |
| •                                                                              | S/PROGRAMA Nº 20 PREVENCIÓN Y CONTROL DE ENFERMEDADES<br>INMUINOPREVENIBLES – AUDITORÍA 02/18                                                                                                    | RED FEDERAL DE<br>INGRESOS PUBLICOS                                                                                                    |
| -                                                                              | S/LEY № 26.331 – BOSQUES NATIVOS – FONDOS TRANSFERIDOS – AUDITORÍA<br>04/18                                                                                                    | RED FEDERAL DE<br>INGRESOS PUBLICOS                                                                                                    |
| 213/16 (06/09/16)<br>254/16 – 94/2017                                          | AUDITORÌA INTEGRAL DPV                                                                                                    | SECRETARIA<br>CONTABLE                                                                                                    |
| 148/15 (25/06/15)                                                              | S/AUDITORIA DE HABERES ESCALAFON EPU                                                                                                    | SECRETARIA<br>CONTABLE                                                                                                    |
| 179/2017 (12/07/17)<br>321/17                                                  | S/SOLICITUD DE AUDITORIA DEL MINISTERIO DE OBRAS Y SERVICIOS<br>PÚBLICOS.                                                                                                    | SECRETARIA<br>CONTABLE                                                                                                    |
| 158/17 - 307/17                                                                | "S/ AUDITORIA INTEGRAL DPE ART. 9° RESOLUCION PLENARIA N° 158/2017"                                                                                                    | SECRETARIA<br>CONTABLE                                                                                                    |
| AP 2580<br>26/16 - 251/16 -<br>218/14 - 241-14 -130-<br>16 - 171-16 -177/16    | PLAN DE AUDITORIA- LEY DE EMERGENCIA SISTEMA DE SEGURIDAD SOCIAL<br>DE LA PROVINCIA                                                                                                    | SECRETARÍA<br>PLENARIO                                                                                                    |
| 160-18 ART. 12°                                                                | "S/AUDITORIA DE EVALUACION DEL SISTEMA DE CONTROL INTERNO ART. 12° RESOLUCION PLENARIA N.º 160/2018-DPV"                                                                                                    | VOCALIA AUDITORÍA                                                                                                    |
| 160-18 ART. 12°                                                                | AUDITORIA DE EVALUACION DEL SISTEMA DE CONTROL INTERNO ART 12°<br>RESOLUCION PLENARIA № 160/2018-CRPTDF                                                                                                    | VOCALIA AUDITORÍA                                                                                                    |
| 136/16 (23/05/16)<br>152/16 – 176/16 –<br>194/16 – 264/16 –<br>276/16 – 287/16 | S/ SOLICITUD DE AUDITORIA EN EL AMBITO DEL MINISTERIO DE TRABAJO<br>EMPLEO Y SEGURIDAD SOCIAL DE LA PROVINCIA                                                                                                    | REMITIDO A CAUSA<br>22627/16 JUZGADO<br>CYC 2 DJS                                                                                                    |
|                                                                                | 160-18  160-18  107/2017 (24/04/17) 218/16 - 236/16 - 05/17 - 61/17 - 107/17 - 178/17  266/17 (26/10/17) 441/18 - 108/18  205/18  266/17 (26/10/17) 43/18  35/13 (25/02/13) 124/13 - 190/13 AP 2482  AP 2340 (07/03/13) AP 2440  187/2014 (11/08/14)  340/13 (13/12/13) 23/14 - 38/14 - 260/14 - 268/14 - 277/14  340/13 23/14  179/14 (08/08/14) 154/14 - 347/15 - 252/17  25/2018 (27/04/18)  -  213/16 (06/09/16) 254/16 - 94/2017  148/15 (25/06/15)  179/2017 (12/07/17) 321/17  158/17 - 307/17  AP 2580 26/16 - 251/16 - 218/14 - 241/14 - 130- 16 - 171-16 - 177/16  160-18 ART. 12°  160-18 ART. 12°  160-18 ART. 12°  160-18 ART. 12°  160-18 ART. 12°  160-18 ART. 12° | 160-18  160-18  160-18  160-18  160-18  160-18  160-18  160-18  160-18  160-18  160-18  160-18  160-18  160-18  160-18  160-18  160-18  160-18  160-18  160-18  160-18  160-18  160-18  160-18  160-19  160-19  160-19  160-19  160-19  160-19  160-19  160-19  160-19  160-19  160-19  160-19  160-19  160-19  160-19  160-19  160-19  160-19  160-19  160-19  160-19  160-19  160-19  160-19  160-19  160-19  160-19  160-19  160-19  160-19  160-19  160-19  160-19  160-19  160-19  160-19  160-19  160-19  160-19  160-19  160-19  160-19  160-19  160-19  160-19  160-19  160-19  160-19  160-19  160-19  160-19  160-19  160-19  160-19  160-19  160-19  160-19  160-19  160-19  160-19  160-19  160-19  160-19  160-19  160-19  160-19  160-19  160-19  160-19  160-19  160-19  160-19  160-19  160-19  160-19  160-19  160-19  160-19  160-19  160-19  160-19  160-19  160-19  160-19  160-19  160-19  160-19  160-19  160-19  160-19  160-19  160-19  160-19  160-19  160-19  160-19  160-19  160-19  160-19  160-19  160-19  160-19  160-19  160-19  160-19  160-19  160-19  160-19  160-19  160-19  160-19  160-19  160-19  160-19  160-19  160-19  160-19  160-19  160-19  160-19  160-19  160-19  160-19  160-19  160-19  160-19  160-19  160-19  160-19  160-19  160-19  160-19  160-19  160-19  160-19  160-19  160-19  160-19  160-19  160-19  160-19  160-19  160-19  160-19  160-19  160-19  160-19  160-19  160-19  160-19  160-19  160-19  160-19  160-19  160-19  160-19  160-19  160-19  160-19  160-19  160-19  160-19  160-19  160-19  160-19  160-19  160-19  160-19  160-19  160-19  160-19  160-19  160-19  160-19  160-19  160-19  160-19  160-19  160-19  160-19  160-19  160-19  160-19  160-19  160-19  160-19  160-19  160-19  160-19  160-19  160-19  160-19  160-19  160-19  160-19  160-19  160-19  160-19  160-19  160-19  160-19  160-19  160-19  160-19  160-19  160-19  160-19  160-19  160-19  160-19  160-19  160-19  160-19  160-19  160-19  160-19  160-19  160-19  160-19  160-19  160-19  160-19  160-19  160-19  160-19  160-19  160-19  160-19  160-19  160-19  160-19  160-19 |

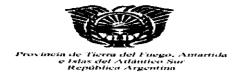

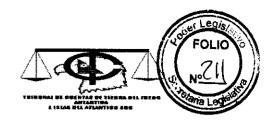

"2019 - AÑO DEL CENTENARIO DEL NACIMIENTO DE EVA DUARTE DE PERÓN"

#### AUDITORÍAS FINALIZADAS EN EL EJERCICIO 2018

| EXPTE Nº    | RP Inicio                              | ASUNTO                                                                                                    | RP Finalización   |
|-------------|----------------------------------------|----------------------------------------------------------------------------------------------------|-------------------|
| 224-SP-2014 | 174/2014 – 249/2014                    | S/ AUDITORIA DE COMPRAS Y PAGOS 1º SEMESTRE AÑO 2014 HOSPITAL<br>REGIONAL USHUAIA ART. 18º DE RES. PL. Nº 174/2014 | 74/18 (09/03/18)  |
| 08-SC-2016  | AP 2580<br>RP. 32/2016<br>(28/01/2016) | AUDITORÍA EN LA DIRECCIÓN GENERAL DE RECONOCIMIENTOS MEDICOS                                                       | 74/18 (09/03/18)  |
| 265-PR-13   | 265/13 (23/10/13)                      | S/AUDITORIA HOSPITAL REGIONAL USHUAIA                                                                              | 74/18 (09/03/18)  |
| 191-SC-2016 | 63/17 (23/03/17)                       | AUDITORIA EN EL MARCO DEL REGIMEN PREVISIONAL                                                                      | 306/18 (15/11/18) |
| 12-SC-2014  | AP 299 RP 126/14<br>(16/07/14)         | AUDITORIA DE INGRESOS EN LA D.P.O.S.S.                                                                             | •                 |
| 13-SC-2014  | 120/14 (26/05/14)                      | AUDITORIA DE INGRESOS EN LA D.P.E.                                                                                 | -                 |
| 185-SC-2014 | 182/14 (08/08/14)                      | S/ AUDITORIA DE RECURSOS DEL POPDER EJECUTIVO-EJERCICIO 2014                                                       | -                 |
| 329-VA-2014 | 132-16 (13/06/14)                      | S/ AUDITORIA HOSPITAL REGIONAL RIO GRANDE                                                                          | 74/18 (09/03/18)  |
| 87/SP/17    | 94/2017 (20/04/17)<br>141/17 – 269/17  | S/ III AUDITORIA DE JUICIOS EN LA DPV ART 9° RES L N° 94/17                                                        | 239/18 (28/09/18) |

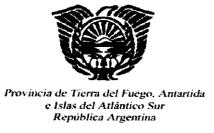

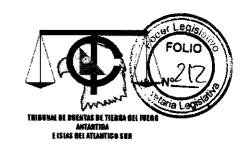

"2019– Año Del Centenario Del Nacimiento De Eva Duarte De Perón"

# XIV. INVESTIGACIONES ESPECIALES

2018

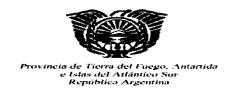

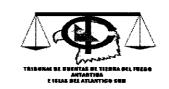

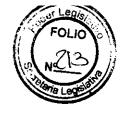

#### \*2019 – AÑO DEL CENTENARIO DEL NACIMIENTO DE EVA DUARTE DE PERÓN"

#### INVESTIGACIONES ESPECIALES EN TRAMITE EN EL EJERCICIO 2018

| EXPTE Nº    | Res.VA/RP                                                                                       | ASUNTO                                                                                                    | 31/12/18                                    |
|-------------|-------------------------------------------------------------------------------------------------|----------------------------------------------------------------------------------------------------|---------------------------------------------|
| 170-VA-18   | RP 208/18                                                                                       | S/ DENUNCIA PRESENTADA CONTRA EL PRESIDENTE DE LA DPE                                                                                                    | CUERPO ABOGADOS                             |
| 228-PR-18   | RP 288/2018                                                                                     | S/ INVESTIGACIÓN ESPECIAL EN LA CRPTF-NOTA INTERNA Nº 2154/18 TCP-CRPTF                                                                                     | CUERPO ABOGADOS                             |
| 201-VA-16   | RP 219/16<br>RP 190/18                                                                          | DENUNCIA PRESENTADA POR LA SRA. MARIA ELENA VENTURA S/SUPUESTAS<br>IRREGULARIDADES EN EL AMBITO DEL CENT 35 - RIO GRANDE                                    | DELEG. AUD. HABERES                         |
| 87-VA-18    | RP 141/2018                                                                                     | S/ NOTA EXTERNA 02/2018 LETRA: V.E. CPSPTF                                                                                                    | DELEG. CAJA PREVISIONAL                     |
| 41-PR-18    | RP 123/18<br>RP 321/18                                                                          | S/ CONSULTA EFECTUADA POR EL VICEPRESIDENTE CRPTF                                                                                                    | JUZGADO 1º INSTRUCCIÓN<br>CIVIL Y COMERCIAL |
| 303-PR-17   | RP 65/2018<br>RP 113/18                                                                         | DENUNCIA ANONIMA S/ RECONOCIMIENTO DEL SUTAP EN EL AMBITO DE LA DIRECCIÓN PROVINCIAL DE PUERTOS                                                             | PRESIDENCIA                                 |
| 249-PR-18   | RP 319/18                                                                                       | S/ PRESENTACIÓN NOTA F.E. Nº 411/18                                                                                                    | PRESIDENCIA                                 |
| 291-PR-17   | RP 45/2018<br>RP 241/18<br>RP 09/19                                                             | S/DENUNCIA PRESUNTAS IRREGULARIDADES EN ASOCIACIÓN BOMBEROS VOLUNTARIOS ZONA NORTE                                                                          | VOCALIA AUDITORIA                           |
| 91-PR-16    | RP 119/16<br>RP 199/17                                                                          | S/DENUNCIA PRESENTADA POR EL MTRO. GASTON A. DIAZ Y EL SRIO. GRAL.<br>JAVIER ESPOSTO C/ MARIA FABIANA RIOS                                                  | CUERPO ABOGADOS                             |
| 254-PR-13   | RP 23/14                                                                                        | DENUNCIA ANONIMA S/PRESUNTAS IRREGULARIDADES EN EL AMBITO DEL<br>MINISTERIO DE EDUCACION DE LA PROVINCIA RESPECTO HORAS CATEDRA Y<br>COMISIONES DE SERVICIO | DELEGACIÓN AUDITORIA<br>HABERES             |
| 280-PR-13   | RP 274 - 305 -<br>349/13<br>RP 41-72-74-185-<br>207-218-241/14<br>RP 130-171-177/16<br>RP 83/17 | S/AUDITORIA DE MEDICAMENTOS EN EL IPAUSS                                                                                                    | DELEGACIÓN OBRA<br>SOCIAL TDF               |
| 189-SC-2014 | RP 201/14                                                                                       | S/AUDITORIADE RECURSOS DE IPV-EJERCICIO 2014                                                                                                    | AUDITORÍA DE OBRAS<br>PUBLICAS              |
| 94-SL-17    | RP 101/17<br>RP 180/17                                                                          | S/ANÁLISIS DE LA RESOLUCIÓN M. ED № 337/15                                                                                                    | CUERPO ABOGADOS                             |
| 141-PR-16   | RP 190/16<br>RP 323/16                                                                          | DENUNCIA ANONIMA S/PRESUNTAS IRREGULARIDDES EN RADIO FUNDACION<br>AUSTRAL                                                                                   | CUERPO ABOGADOS                             |
| 64-PR-15    | Res. VA 13/15<br>Res. VA 12/16                                                                  | S/ DENUNCIA ANONIMA S/PRESUNTAS IRREGULARIDADES EN LA DIRECCIÓN<br>PROVINCIAL DE PUERTOS                                                                    | DELEG. DPP                                  |
| 335-PR-13   | RP 11/2014<br>Res. VA 10/24<br>Res. VA 03/16                                                    | S/INTERVENCIÓN SOLICITADA POR LA FISCALIA DE ESTADO S/RESOLUCIÓN FE Nº 64/13 – OBRAS SANITARIOS                                                             | DELEG GRUPO ESPECIAL<br>AUDITORIA           |
| 194-SP-2013 | RP 323/13<br>RP 55-90-118/14                                                                    | CUENTA GENERAL EJERCICIO 2012 IPRA (AUDITORIA DE INGRESOS)                                                                                                  | DELEG IPRA                                  |
| 73-PR-15    | Res. VA 12/15<br>Res. VA 03/16<br>RP 245/16<br>RP 281/16<br>RP 82/17<br>RP 107/18<br>RP 212/18  | S/ INTERVENCIÓN SOLICITADA POR F.E. UTILIZACIÓN FONDO PROVINCIAL MEDIO<br>AMBIENTE                                                                          | DELEG. PE                                   |
| 124-PR-13   | AP 2491<br>RP 168/13<br>RP 215/14<br>RP 84/15                                                   | S/DENUNCIA ANONIMA PRESENTADA POR IRREGULARIDADES EN LA DPV                                                                                                 | DELEG. VIALIDAD                             |
| 244-PR-14   | Res. VA 14/14<br>Res. VA 19/14                                                                  | S/ INTERVENCIÓN SOLICITADA POR EL SINDICATO REGIONAL DE LUZ Y FUERZA DE<br>LA PATAGONIA                                                                     | DELEG. DPE                                  |
| 20-PR-15    | Res. VA 04/15<br>Res. VA 03/16<br>RP 03/17                                                      | S/INTERVENCIÓN SOLICITADA POR FISCALIA DE ESTADO EN DENUNCIA POR<br>PRESUNTAS IRREGULARIDADES EN LA CONTRATACIÓN DE AVIONES PARA<br>SERVICIO SANITARIO"     | DELEG. IPRA                                 |

| 295-PR-14   | Res. VA 16/14<br>Res. VA 18/15<br>RP 04/15<br>RP 124/15<br>RP 325/15<br>RP 221/16<br>RP 240/16 | S/PRESENTACIÓN CONTADORA GRAL DEL IPAUSS-RESOLUCIÓN DIRECTORIO IPAUSS № 672/14                                                                                                    | DELEG. OSTF               |
|-------------|------------------------------------------------------------------------------------------------|----------------------------------------------------------------------------------------------------|---------------------------|
| 353-PR-14   | RP 4-124-325/15<br>RP 221-240/16                                                               | S/CONSULTA DE LOS DIRECTORES DE LA COMISIÓN DE PRESUPUESTO DEL IPAUSS                                                                                                    | DELEG, OSTF               |
| 209-SP-2013 | RP 300/13<br>RP 170/14                                                                         | CUENTA GENERAL EJERCICIO 2012 DPP (AUDITORIA INGRESOS)                                                                                                    | DELEGL. DPP               |
| 203-SC-10   | Res. VA 10/13<br>Res. VA 02/14<br>RP 267/10<br>RP 285/10                                       | S/ADQUISICIÓN DE INSUMOS, ACCESORIOS Y REPUESTOS AERONAVE LEAR JET 35<br>A-EXPTE 14462/SG/2009                                                                                                    | PROSECRETARIA<br>CONTABLE |
| 169-SC-2014 | RP 157-179/14<br>RP 347/15<br>RP 252/17                                                        | S/AUDITORIA MEDICA DE LOS CENTROS DE ATENCION PRIMARIA-USHUAIA                                                                                                    | PROSECRETARIA<br>CONTABLE |
| 176-PR-12   | RP 35/13<br>AP 2482                                                                            | "S/GRAVE DESORDEN ADMINISTRATIVO VERIFICADO POR LA FISCALIA DE ESTADO COMO CONSECUENCIA DE REQUERIMIENTOS EFECTUADOS EN LA CAUSA CARATULADA "SADAIC C/TIERRA DEL FUEGO, PROVINCIA DE S/COBRO DE SUMAS DE DINERO" | PROSECRETARIA<br>CONTABLE |
| 52-SC-13    | RP 196/13<br>AP 2440                                                                           | S/AUDITORIA INTEGRAL EXTERNA EN LA DIRECCION PROVINCIAL DE<br>AERONAUTICA ORDENADO POR ACUERDO PLENARIO № 2340                                                                                                   | PROSECRETARIA<br>CONTABLE |
| 291/PR/2017 | 45/18                                                                                          | S/ DENUNCIA PRESENTA IRREGULARIDADES EN ASOC. BOMBEROS VOLUNTARIOS Z.N.                                                                                                    | VOCALIA AUDITORÍA         |

#### INVESTIGACIONES ESPECIALES FINALIZADAS Y ARCHIVADAS EN EL EJERCICIO 2018

| expte nº    | Res.VA/RP                                                                                | ASUNTO                                                                                                    | RP Pinalización |
|-------------|------------------------------------------------------------------------------------------|----------------------------------------------------------------------------------------------------|-----------------|
| 185-SC-2014 | RP 182/14                                                                                | S/ AUDITORIA DE RECURSOS DEL POPDER EJECUTIVO-EJERCICIO 2014                                                                                                    | -               |
| 280-VL-12   | RP: 20/13 - 40/13 -<br>85/13 - 03/15 -<br>207/15 - 236/15 -<br>66/16 - 106/17<br>AP 2435 | S/ DENUNCIA ANONIMA S/PRESUNTAS IRREGULARIDADES EN EL AMBITO DEL<br>MINISTERIO DE EDUCACIÓN DE LA PROVINCIA                                                                                                    | -               |
| 109-VA-18   | RP 144/18                                                                                | DENUNCIA PRESENTADA POR LA SRA. MARGARITA GALLARDO S/ CONTRATACIÓN<br>EFECTUADA POR EL EVENTO EN LA PCIA. COSSPRA                                                                                                    | RP 242/18       |
| 40-PR-2015  | Res. VA 21/15<br>RP 101/17                                                               | NOTA № 70/15 LETRA FE CON COPIA AUTENTICADA DE ACTUACIONES QUE<br>CORRESPONDEN AL EXPTE FR № 40 CARATULADO: S/PRESUNTAS<br>IRREGULARIDADES EN LA IMPLEMENTACIÓN DEL 4º AÑO DEL CICLO ORIENTADO A<br>LA EDUCACIÓN SECUNDARIA OBLIGATORIA | RP 235/18       |
| 84-VA-17    | RP 113/17<br>RP 134/18                                                                   | DENUNCIA PRESENTADA CONTRA LA PRESIDENTA DE LA OSPTF S/<br>INCUMPLIMIENTO A LAS OBSERVACIONES PARCIALES ESGRIMIDAS POR EL TCP EN<br>INFORME LEGAL N° 223/14                                                                             | RP 243/18       |
| 357-SC-13   | RP 8-135/14                                                                              | S/AUDITORIA DE ESTABLECIMIENTOS ESCOLARES DE LA PROVINCIA DE TIERRA DEL FUEGO.                                                                                                    | RP 357/15       |
| 265-PR-13   | RP 265/13<br>RP 32-174/14                                                                | S/AUDITORIA HOSPITAL REGIONAL USHUAIA                                                                                                    | RP 74/18        |
| 135-SP-17   | RP 143/17 - 156/17<br>- 29/18                                                            | S/INVESTIGACIÓN ESPECIAL, APARTADO IV.B. I HONORARIOS Y TASAS DE JUSTICIA ABONADOS EN LOS AMPAROS POR MORA – RES. PL. Nº 143/2017 ART.31°                                                                                               | RP 182/18       |
| 13-SC-2014  | RP 120/14                                                                                | AUDITORIA DE INGRESOS EN LA D.P.E.                                                                                                    |                 |
| 23-VA-18    | RP 51/18                                                                                 | S/DENUNCIA ANONIMA REF A PRESUNTAS IRREGULARIDADES CANAL 11 USHUAIA                                                                                                    | RP 145/18       |
| 172-PR-15   | Res. VA 17/15<br>Res. VA 03/16                                                           | DENUNCIA PRESENTADA POR EL SECRETARIO GENERAL AFEP S/ PRESUNTA<br>IRREGULARIDAD EN LA DIRECCIÓN GENERAL DE DEFENSA CIVIL                                                                                                    | RP 102/18       |
| 98-PR-2014  | Res. VA 08/14<br>Res. VA 14/15<br>RP 189/15<br>RP 266/15                                 | S/DENUNCIA PRESENTADA POR EL ARQ. ROBERTO MATACH (SOCIO GERENTE DE<br>LA CALDERA SRL) S/PRESUNTO PERJUICIO FISCAL GENERADO POR EL IPV                                                                                                   | RP 269/18       |

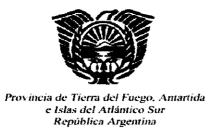

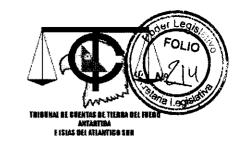

"2019- Año Del Centenario Del Nacimiento De Eva Duarte De Perón"

#### XV. NORMAS LEGALES

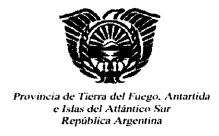

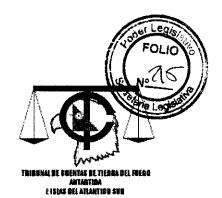

"2019- Año Del Centenario Del Nacimiento De Eva Duarte De Perón"

#### **MARCO NORMATIVO**

#### Constitución de la Provincia de Tierra del Fuego

#### Ley Provincial N.º 1015

"Régimen general de contrataciones y disposiciones comunes para el Sector Público Provincial"

Ley Provincial N.º 50

"Tribunal de Cuentas"

Ley Provincial N.º 141

"Procedimiento Administrativo"

Ley Provincial N.º 495

"Administración Financiera y Sistemas de Control del Sector Público Provincial"

Ley Provincial N.º 892

"Municipio de Tolhuin. Transformación"

Ley Nacional N.º 13.064

"Obra Pública"

#### Decreto Territorial N.º 4144/1986

"Normas para la Elaboración, Redacción y Diligenciamiento de los Proyectos de Actos y Documentos Administrativos"

#### Decreto Territorial N.º 2242/1994

"Procedimiento Administrativo"

#### Decreto Provincial N.º 1122/2002

"Reglamentario Ley Provincial Nº 495"

#### Decreto Provincial N.º 1505/02

"Reglamentos y requisitos proveedores del estado"

#### Decreto Provincial N.º 674/11

"Reglamentario Ley Provincial N.º 1015"

#### Resolución Plenaria Nº 01/2001

"Procedimientos de control preventivo"

#### Resolución Plenaria Nº 122/2018

"Procedimientos de control posterior"

#### Resolución Plenaria Nº 18/2018

"Planificación anual 2018"

#### **Modificatorias y Complementarias**

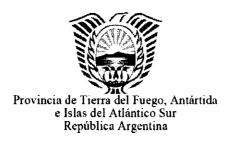

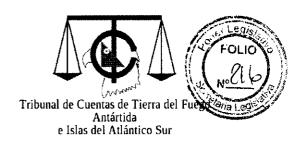

"2019 - AÑO DEL CENTENARIO DEL NACIMIENTO DE EVA DUARTE DE PERÓN"

# TRIBUNAL DE CUENTAS DE LA PROVINCIA DE TIERRA DEL FUEGO, ANTÁRTIDA E ISLAS DEL ATLÁNTICO SUR

# INFORME SECRETARÍA LEGAL 2018

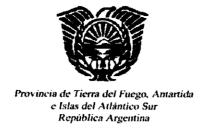

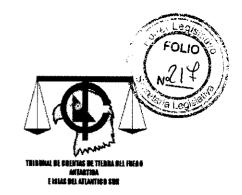

"2019 – AÑO DEL CENTENARIO DEL NACIMIENTO DE EVA DUARTE DE PERÓN"

Nota Interna Nº 698/2019

Letra: T.C.P. - S.L.

Cde: MEMORANDUM Nº 02/2019

Ushuaia, *O2* de mayo de 2019

SEÑOR VOCAL ABOGADO EN EJERCICIO DE LA PRESIDENCIA DR. MIGUEL LONGHITANO

Tengo el agrado de dirigirme a usted, a fin de remitir adjunta la información requerida mediante el *Memorandum* del corresponde, a los efectos de la elaboración de la Memoria Anual 2018.

Sin otro particular, saludo a usted muy atentamente.

Dr. Pablo E. GENNARO de de la Secretaria Legal Tribume de l'incinos de la Provincia

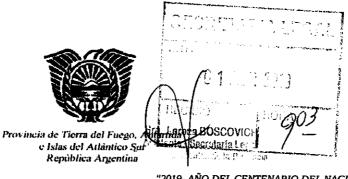

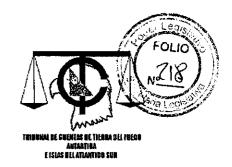

"2019- AÑO DEL CENTENARIO DEL NACIMIENTO DE EVA DUARTE DE PERÓN"

#### MEMORANDUM N° OZ/2019

De: Presidencia

A: Secretaría Legal
Secretaría Contable
Secretaría de Plenario
Dirección de Administración

Asesoría Letrada

Informática y Telecomunicaciones

Se solicita a los responsables de las áreas detalladas se sirvan remitir a esta Presidencia la información relevante para la confección de la Memoria Anual 2018, antes del día 31 de mayo del corriente.

Ushuaia, 1 de abril de 2019.-

Dr. Miguel LONGHITANO VOCAL ABOGADO PRESIDENTE

Tribunal de Cuentas u la Provincia

ES COPIA FIEL DEL ORIGINAL

Maria Mahel DUARTE

Secretaria Privaduas Islas Malvinas, Georgias, Sandwich del Sur son y serán Argentinas"
Tribunal de Cuentas de la Provincia

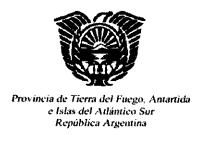

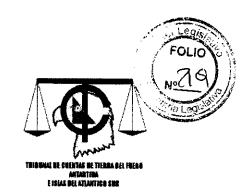

"2019 – AÑO DEL CENTENARIO DEL NACIMIENTO DE EVA DUARTE DE PERÓN"

## SECRETARÍA LEGAL

# INVESTIGACIONES 2018

|  |  | * * * * * * * * * * * * * * * * * * * |  |
|--|--|---------------------------------------|--|
|  |  |                                       |  |
|  |  |                                       |  |
|  |  |                                       |  |
|  |  |                                       |  |
|  |  |                                       |  |
|  |  |                                       |  |
|  |  |                                       |  |
|  |  |                                       |  |
|  |  |                                       |  |
|  |  |                                       |  |
|  |  |                                       |  |
|  |  |                                       |  |
|  |  |                                       |  |
|  |  |                                       |  |
|  |  |                                       |  |
|  |  |                                       |  |
|  |  |                                       |  |
|  |  |                                       |  |
|  |  |                                       |  |
|  |  |                                       |  |
|  |  |                                       |  |
|  |  |                                       |  |
|  |  |                                       |  |
|  |  |                                       |  |
|  |  |                                       |  |
|  |  |                                       |  |
|  |  |                                       |  |
|  |  | Ì                                     |  |
|  |  |                                       |  |
|  |  |                                       |  |
|  |  |                                       |  |
|  |  |                                       |  |
|  |  |                                       |  |
|  |  |                                       |  |
|  |  |                                       |  |
|  |  |                                       |  |
|  |  |                                       |  |
|  |  |                                       |  |
|  |  |                                       |  |
|  |  |                                       |  |
|  |  |                                       |  |
|  |  |                                       |  |
|  |  |                                       |  |
|  |  |                                       |  |
|  |  |                                       |  |
|  |  |                                       |  |
|  |  |                                       |  |
|  |  |                                       |  |
|  |  |                                       |  |
|  |  |                                       |  |
|  |  |                                       |  |
|  |  |                                       |  |
|  |  |                                       |  |
|  |  |                                       |  |
|  |  |                                       |  |
|  |  |                                       |  |
|  |  |                                       |  |
|  |  |                                       |  |
|  |  |                                       |  |
|  |  |                                       |  |
|  |  |                                       |  |
|  |  |                                       |  |
|  |  |                                       |  |
|  |  |                                       |  |
|  |  |                                       |  |
|  |  |                                       |  |
|  |  |                                       |  |
|  |  |                                       |  |
|  |  | į                                     |  |
|  |  |                                       |  |
|  |  |                                       |  |
|  |  |                                       |  |
|  |  |                                       |  |
|  |  |                                       |  |
|  |  | ľ                                     |  |
|  |  |                                       |  |
|  |  |                                       |  |
|  |  |                                       |  |
|  |  |                                       |  |
|  |  | i                                     |  |
|  |  |                                       |  |
|  |  |                                       |  |
|  |  |                                       |  |
|  |  |                                       |  |
|  |  |                                       |  |
|  |  |                                       |  |
|  |  |                                       |  |
|  |  |                                       |  |
|  |  |                                       |  |
|  |  |                                       |  |
|  |  |                                       |  |
|  |  |                                       |  |

| Númers –<br>Affo y Letra<br>do Informe<br>Final                                                                        |                                                                              | 55/18        |                                                                                                    | Ţ             |               |               |               |               | 177/18        |          |                                                                                                    |               | 135/18        |                                                                  |               |               | 3/19          | 35/19         |                                       |               |  |
|----------------------------------------------------------------------------------------------------|------------------------------------------------------------------------------|--------------|----------------------------------------------------------------------------------------------------|---------------|---------------|---------------|---------------|---------------|---------------|----------|----------------------------------------------------------------------------------------------------|---------------|---------------|------------------------------------------------------------------|---------------|---------------|---------------|---------------|---------------------------------------|---------------|--|
|                                                                                                    |                                                                              | 4. may. 2018 | 2604/18 – RESOLUCIÓN PLENARIA 113/18. APROBAR EL INFORME LECAL 33/18.                                              |               |               |               |               |               | 13. dic. 2018 | NTO      |                                                                                                    |               | 21. sep. 2018 |                                                                  |               |               | 25. ene. 2019 | 13. mar. 2019 |                                       |               |  |
| Fecha de Minsero – solicitad de Aley Letra Fecha de contamiento a de Informe de Informe Final Sec Legal assessraméento |                                                                              |              | DBAR EL INFOR                                                                                                    |               |               |               |               |               | 13. dic. 2018 | SECUIMIE |                                                                                                    |               |               |                                                                  |               |               |               |               |                                       |               |  |
|                                                                                                    |                                                                              |              | UA 113/18. APRO                                                                                                    |               |               |               |               |               |               | CON      |                                                                                                    |               |               |                                                                  |               |               |               |               |                                       |               |  |
| Fecha<br>prorrogada<br>per Plemarie<br>para Informe<br>Final                                                           |                                                                              |              | JCIÓN PLENAI                                                                                                    |               |               |               |               |               |               |          |                                                                                                    |               |               |                                                                  |               |               |               |               |                                       |               |  |
| Número –<br>Año y Letra<br>del Informe<br>Menonal de la<br>Prosec                                                      | 42/18                                                                        |              | 4/18 – RESOLL                                                                                                    | 1             | 93/18         | 133/18        | 161/18        | 175/18        |               |          |                                                                                                    | 114/18        |               |                                                                  | 160/18        | 176/18        |               |               |                                       | 42/19         |  |
| Fecha de ler<br>informe<br>memoral<br>Presecretaria                                                                    | 28. mar. 2018                                                                |              | 26/1                                                                                                    | 10. may. 2018 | 27. Jun. 2018 | 14. sep. 2018 | 31. oct. 2018 | 12. dic. 2018 |               |          |                                                                                                    | 10. ago. 2019 |               |                                                                  | 31. oct. 2018 | 12. dic. 2018 |               |               |                                       | 29. mar. 2019 |  |
| Némero<br>Año y Letre<br>dei Pre-<br>Informe                                                                           | 22/18                                                                        |              | 33/18                                                                                                    |               |               |               |               |               |               |          | 85/18                                                                                                    |               |               | 141/18                                                           |               |               |               |               | 181/18                                |               |  |
| Fecha de<br>Preinforme                                                                                                 | 26. feb. 2018                                                                |              | 13. таг. 2018                                                                                                    |               |               |               |               |               |               |          | 12. jun. 2018                                                                                                    |               |               | 4. oct. 2018                                                     |               |               |               |               | 26. dic. 2018                         |               |  |
| Inhibición del<br>Prafesional                                                                                          |                                                                              |              |                                                                                                    |               |               |               |               |               |               |          |                                                                                                    |               |               |                                                                  |               |               |               |               |                                       |               |  |
| Fecha que ingreso<br>a Sec Legal el<br>Exper                                                                           | 24. ene. 2018                                                                |              | 2. feb. 2018                                                                                                    |               |               |               |               |               |               |          | 15. jun. 2018                                                                                                    |               |               | 6. sep. 2018                                                     |               |               |               |               | 5. dic. 2018                          |               |  |
| Fecha de<br>Notificación<br>del<br>prefesional                                                                         |                                                                              |              |                                                                                                    |               |               |               |               |               |               |          |                                                                                                    |               |               |                                                                  |               |               |               |               |                                       |               |  |
| Abegade e<br>Centader que<br>aulste                                                                                    | PARDO<br>BARBOZA                                                             |              | CAPANNA<br>FUENTES                                                                                                 |               |               |               |               |               |               |          | MALDONES                                                                                                    |               |               | ROBELIN                                                          |               |               |               |               | FUENTES                               |               |  |
| Profesional designado                                                                                                  | GRASSI                                                                       |              | DURAND<br>URQUIZA                                                                                                  |               |               |               |               |               |               |          | GENNARO                                                                                                    |               |               | GENNARO                                                          |               |               |               |               | BRITES                                |               |  |
| RP inicie de<br>IE y<br>designación<br>profesional                                                                     | RP 51/18                                                                     |              | RP 65/18                                                                                                    |               |               |               |               |               |               |          | RP 144/18                                                                                                    |               |               | RP 208/18                                                        |               |               |               |               | RP 319/18                             |               |  |
| Carétela                                                                                                    | SDENUNCIA ANÓNIMA<br>REF. A PRESUNTAS<br>IRREGULARIDADES<br>CANAL 11 USHUAIA |              | S/DENUNCIA ANÓNIMA<br>S/RECONOCIMIENTO<br>DEL SUTAP EN EL<br>ÁMBITO DE LA<br>DIRECCIÓN<br>PROVINCIAL DE<br>PUERTOS |               |               |               |               |               |               |          | DENUNCIA PRESENTADA CONTRA LA SRA MARGARITA SALLARDO SCONTRATACIÓN EFECTUADA POR EL EVENTO EN LA PCIA. DE LA COSSPRA- |               |               | STRENDACIA<br>PRESENTADA CONTRA<br>EL PRESIDENTE DE LA<br>D.P.E. |               |               |               |               | S/PRESENTACIÓN NOTA<br>FE Nº 411/2018 |               |  |
| Aße                                                                                                    | 2018                                                                         |              | 2017                                                                                                    |               |               |               |               |               |               |          | 2018                                                                                                    |               |               | 2018                                                             |               |               |               |               | 2018                                  |               |  |
| Letra                                                                                                    | ٧A                                                                           |              | PR                                                                                                    |               |               |               |               |               |               |          | *                                                                                                    |               |               | ۸A                                                               |               |               |               |               | Æ                                     |               |  |
| Expte                                                                                                    | 23                                                                           |              | 303                                                                                                    | 1             |               |               |               | 7             |               |          | 82                                                                                                    |               |               | 17.0                                                             |               |               |               |               | 249                                   |               |  |
| Fecha que<br>ingrese a Sec<br>Legal el Expte                                                                           | 29. ene. 2018                                                                |              | 2. feb. 2018                                                                                                    |               |               |               |               |               |               |          | 15. jun. 2018                                                                                                    |               |               | 6. sep. 2018                                                     |               |               |               |               | 5. dic. 2018                          |               |  |

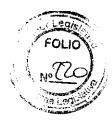

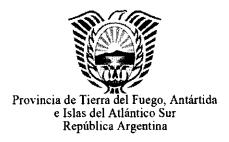

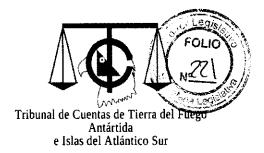

"2019 - AÑO DEL CENTENARIO DEL NACIMIENTO DE EVA DUARTE DE PERÓN"

## SECRETARÍA LEGAL

# ESTADO DE LOS JUICIOS 2018

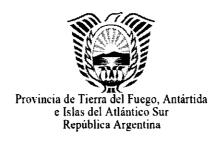

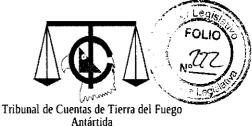

Antártida e Islas del Atlántico Sur

"2017- AÑO DEL CENTENARIO DEL NACIMIENTO DE EVA DUARTE DE PERÓN"

#### Juicios Administrativos de Responsabilidad

- J.A.R. 98: caratulado "S/ DENUNCIA DE A.T.E. S/ IRREGULARIDADES EN LA D.P.P.".
  - \* Resolución TCP 20/2014 VL, del 10/12/14 Condenó a los acusados Prelli y Gomez.
  - \* Resolución del TCP Nº 9-2015-VL del 10/4/15, declaró inadmisible el recurso de reconsideración interpuesto por la Sra. Prelli. Los acusados impugnaron judicialmente la Resolución TCP 20/2014 VL.
  - \* El expediente se encuentra en el Superior Tribunal de Justicia agregado en la causa "Prelli, Liliana Graciela c/Tribunal de Cuentas de la Provincia s/Contencioso Administrativo".
- J.A.R. 102: caratulado: "S/ IRREGULARIDADES EN RENDICIONES EN HOSPITAL RIO GRANDE- RESOLUCIÓN TCP-VL Nº6/2015".
  - \* Resolución TCP N° 6/2017 VL del 7/08/17, eximió de responsabilidad al acusado Uribe y condenó a los acusados Bilic, Gomez, Burgos, Schipani, Corazzin, Barella, Gisser y Centeno.
  - \* El 23 de agosto de 2017 los condenados Bilic, Gomez, Schipani, Corazzin, Barella interpusieron recurso de revisión contra la Resolución TCP N° 6/2017 VL, que tramita por el expediente Letra TCP- VL, N° 197/2017, caratulado "S/ RECURSO DE REVISIÓN RESOLUCIÓN TRIBUNAL DE CUENTAS Nº 06/2017 V.L.".
  - \* Se emitió la Resolución Tribunal de Cuentas Nº 12/2018 V.L. en el expediente Letra TCP- VL, N° 197/2017, caratulado "S/ RECURSO DE REVISIÓN RESOLUCIÓN TRIBUNAL DE CUENTAS Nº 06/2017 V.L."., que resolvió suspender los efectos de la Resolución

- Tribunal de Cuentas  $N^{\circ}$  006/2017 V.L., admitir el recurso de revisión interpuesto y abrir a prueba el procedimiento recursivo.
- \* Al 31/12/2017, seguía en etapa probatoria el expediente por el que tramita el recurso de revisión, restando la remisión de expedientes administrativos por parte del Hospital Regional de Río Grande.
- J.A.R. 103: caratulado: "JAR 103\_S/ RENDICIONES PENDIENTES DE FONDOS PERMANENTES, ESPECIFICOS Y ANTICIPOS CON CARGO A RENDIR I.P.A.U.S.S".
- \* Resolución TCP 16/2016 VL, dispuso el inicio del JAR y el traslado a los acusados.
  - \* El 15 de junio de 2017 finalizó la etapa de prueba.
- \* Previo a resolver en definitiva, la Vocalía Legal dispuso la producción de medidas de mejor proveer, que al 31/12/2017 se encontraban en desarrollo.
  - \* Los plazos del procedimiento se encuentran suspendidos.

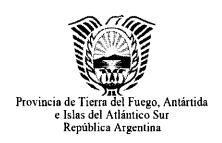

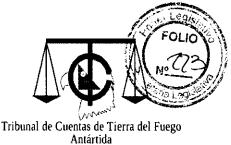

e Islas del Atlántico Sur

"2017- AÑO DEL CENTENARIO DEL NACIMIENTO DE EVA DUARTE DE PERÓN"

#### Listado de causas civiles

#### Juzgado de Primera Instancia en lo Civil y Comercial Nº 1 (Distrito Judicial Sur)

- Expediente Nº 9257 caratulado "TRIBUNAL DE CUENTAS DE LA PROVINCIA DE TIERRA DEL FUEGO AIAS C/ RODRIGUEZ, OSVALDO Y OTROS S/ ORDINARIO".
- \*monto reclamado: \$ 129.989,69. fecha: 13/02/09.- Estado: 5/11/15 Autos a Sentencia.- Se dictó sentencia 24/2/17.- Se libran cédulas de notificación Ley 22.172.- Se libran cédulas de notificación.- Pendiente notificación sentencia demandado Dieguez.- (Marchese)
- Expediente Nº 10940 caratulado "TRIBUNAL DE CUENTAS DE LA PROVINCIA C/ FERREYRA, ISIDRO OMAR S/ DAÑOS Y PERJUICIOS".
- \*monto reclamado: \$ 44.811. fecha: 29/10/00.- Estado: Sentencia firme 11/12/14.-En ejecución de sentencia con embargo de haberes jubilatorios.-Desde Sept. 2017 se encuentran autos en ejecución (Marchese - Suarez)
- Expediente Nº 11071 (Expte. De Camara nº5479) (Expte. S.T.J. Nº 1643) caratulado "TRIBUNAL DE CUENTAS DE LA PROVINCIA c/ PLASENZOTTI, LEONARDO ARIEL s/ACCIÓN RESARCITORIA".
- \*monto reclamado: \$ 283.134,74. fecha: 09/09/05.- Estado: En noviembre 2015 se dictó sentencia.- En cámara diciembre 2015 con apelación de la parte demandada.- 31/3/17 Autos a resolver en el Superior Tribunal de Justicia.- En

- cazación.-Se dictó resolución.- Acuerdo de pago homologado.- Se encuentra depositando.- (Marchese Suarez)
- Expediente N° 11358 caratulado "TRIBUNAL DE CUENTAS C/ SINCHICAY, VICENTE DEL V., SANDEZ LUIS G., NACCARATO RAFAEL R., MARTINEZ INÉS L. Y OTRO S/ ACCIÓN RESARCITORIA".
- \*monto reclamado: **\$ 283.543,24**. fecha: 07/05/09.- **Estado:** En cámara le rechazaron los recursos a los demandados.- En mayo 2015 fueron en Alzada Sup. Tribunal.- 3/2/17 Autos al Acuerdo.- A sentencia.- (Marchese Suarez)
- Expediente Nº 13758 caratulado "TRIBUNAL DE CUENTAS C/ BERNAL PEDRO MANUEL S/ EJECUTIVO".
- \*monto reclamado: \$ 318,75.- fecha: 4/5/2005.- Estado: Sentencia firme mayo 2012.- En averiguación de bienes para embargo.- Se notifico traba embargo de automotor al demandado.- Se designo martillero para subastar automotor.- (Suarez)
- **Expediente N° 13759** caratulado "TRIBUNAL DE CUENTAS C/ HEREDIA JOSE OMAR S/ EJECUTIVO".
- \*monto reclamado: \$ 600,00.- fecha: 11/11/2004.- Estado: Sentencia firme Junio 2012.- En averiguación de bienes para embargo.- Se ordena y en trámite la traba de embargo en oficina comercial mediante exhorto a Juzgado en Rio Grande.- (Suarez)
- Expediente Nº 14539 caratulado: "TRIBUNAL DE CUENTAS C/DEL GIUDICE, JOSE LUIS Y OTRO S/ ACCION RESARCITORIA"
- \*monto reclamado: **\$ 106.784**. fecha:27/06/12.- **Estado**: Desde septiembre 2015 para resolver en Alzada.- Febrero 2016 Fueron sorteados los Jueces.- 7/4/17

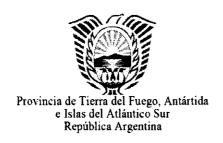

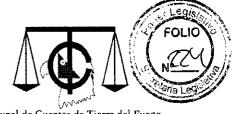

Tribunal de Cuentas de Tierra del Fuego Antártida e Islas del Atlántico Sur

"2017- AÑO DEL CENTENARIO DEL NACIMIENTO DE EVA DUARTE DE PERÓN"

Resolución del Superior Tribunal de Justicia.- 22/11/17 Se ordena trabar embargo de haberes jubilatorios del codemandado.- En trámite embargo haberes jubilatorios.- (Suarez)

**Expediente Nº 15237** caratulado: "TRIBUNAL DE CUENTAS C/SAHAD, MARIA ROSA Y OTROS S/ EJECUTIVO"

\*monto reclamado: **\$ 86.343,85** fecha:7/12/12.- **Estado**: Desde 20/4/16 autos para dictar sentencia.- Se dicto sentencia en mayo 2016.- Junio 2016 El Tribunal de Cuentas apelo.- En Cámara octubre 2016.- Sentencia de camara 21/4/17.- Practica liquidación.- 18/9/17.- Diciembre 2017 se traba embargo de haberes.- En etapa de ejecución de sentencia.- Se formaron 5 incidentes de ejecución con embargo de haberes previsionales.-

(Suarez - Marchese)

"TRIBUNAL DE CUENTAS C/SAHAD, MARIA ROSA Y OTROS S/ EJECUTIVO s/INCIDENTE SAHAD -PEÑALVA HUANUCO" Expediente Nº 15237.- En trámite de ejecución.-

"TRIBUNAL DE CUENTAS C/SAHAD, MARIA ROSA Y OTROS S/ EJECUTIVO s/INCIDENTE SAHAD -SELIMAN" Expediente Nº 15237.-En trámite de ejecución.-

"TRIBUNAL DE CUENTAS C/SAHAD, MARIA ROSA Y OTROS S/ EJECUTIVO s/INCIDENTE SAHAD-HERNANDEZ" Expediente Nº 15237.- En trámite de ejecución.- "TRIBUNAL DE CUENTAS C/SAHAD, MARIA ROSA Y OTROS S/EJECUTIVO s/INCIDENTE SAHAD-ALMADA" Expediente Nº 15237.-En trámite de ejecución.-

- "TRIBUNAL DE CUENTAS C/SAHAD, MARIA ROSA Y OTROS S/ EJECUTIVO s/INCIDENTE SAHAD-DEL ESTAL" Expediente Nº 15237.-En trámite de ejecución.-
- **Expediente Nº 15272/12** caratulado "TRIBUNAL DE CUENTAS DE LA PROVINCIA Y WELSCH de BAIROS s/ Homologación de Convenio
- \*monto reclamado: \$ 550.000. fecha:03/08/12.- Estado: 28/5/13 se trabó embargo sobre inmueble como garantía de cumplimiento acuerdo homologado el 27/2/13.- 19/9/17 Se dio por cumplimentado el convenio y se ordeno levantamiento de embargo de inmueble.- Oficio levantamiento de embargo en carpeta para tramite.- (Osado Viruel)
- Expediente N° 15492/13 caratulado "TRIBUNAL DE CUENTAS c/BERNAL PEDRO MANUEL, CALQUIN OMAR ALBERTO, PINUS VIVIANA ALICIA, DIAZ MONICA ESTER, AVALOS JULIO ESTEBAN Y FRANCISQUINI MYRIAM BEATRIZ s/EJECUCION DE SENTENCIA
- \*monto reclamado: \$ 167.548,63. Estado: En trámite de notificación y embargos.-
  - 9/8/18 presentamos oficios a jdo ejecucion y trib Oral por domicilio de Pinus. Se presentó cedula para notificar a Calquin en Ushuaia.
  - Pendiente cedula con habilitacion para notificar a Avalos. En fecha 10/8/18 se contestó traslado de impugnacion Francisquini. 14/9/18 autos a resolver.- (Lisak)

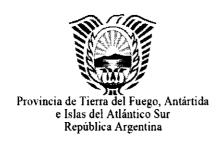

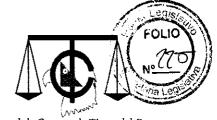

Tribunal de Cuentas de Tierra del Fuego Antártida e Islas del Atlántico Sur

"2017- AÑO DEL CENTENARIO DEL NACIMIENTO DE EVA DUARTE DE PERÓN"

- **Expediente Nº 16527** caratulado "TRIBUNAL DE CUENTAS DE LA PROVINCIA C/ BERNAL PEDRO MANUEL Y OTROS S/ EJECUCIÓN DE SENTENCIA.-
- \*Monto reclamado: **\$ 174.810.** En trámite de notificación y embargos.- 03/11/17 al 9/11/17 se reordenan las actuaciones formando 4 incidentes de embargo.-
  - **Incidente n° 1-** Bernal pedro m y dominguez jorge a. S/ INC. DE EJECUCIÓN DE SENTENCIA EN EXP. N° 16527/14 8/11/17 se ordena practicar nueva liquidación. Se pidió citación de venta.-
  - **Incidente n° 2-** Prausello carlos m., BERNAL PEDRO M. Y DOMINGUEZ JORGE A. S/ INCIDENTE DE EJECUCIÓN DE SENTENCIA EN EXPTE N° 16527/14 . 9/11/17 se ordena practicar nueva liquidación. Citación de venta.-
  - **Incidente nº 3-** de la cruz peña pablo, bernal pedro m. Y DOMINGUEZ JORGE A. S/ INCID. DE EJEC. DE SENT. EN EXPTE. Nº 16527/14 .- 8/11/17 se ordena parcticar nueva liquidación.- Citación de la Cruz Peña
  - **Incidente n° 4-** BERNAL PEDRO M. S/ INCIDENTE DE EJECUCION DE SENTENCIA EN EXPE. N° 16527/14 .10/11/17 se tiene por formado el incidente. Citación de venta (Lisak)
- **Expediente N° 19269** caratulado "TRIBUNAL DE CUENTAS c/DONAMARIA FELIX VICTORIO Y OTROS s/ EJECUCION DE SENTENCIA.- (Aguero-Garro-Wilson)
- \*monto reclamado: \$ 771.049,62.- Estado: liquidación aprobada judicialmente, en trámite de embargos.- 09/11/2017 se ordena la formación de seis (6) incidentes de ejecución de sentencia.

Incidente Nº 1- DONAMARIA FELIX V., AGÜERO MATIAS A. Y MERLINO JOSE R. S/ INCIDENTE DE EJECUCION DE SENTENCIA EN EXPTE. 19269/16. 12/12/2017 se notificó a Donamaría del traslado de la liquidación. Pendiente informe servicio penitenciario (embargo del peculio de Merlino) Espera informe Municipalidad de Chilecito (por embargo de sueldo de Aguero).- Se solicitaron oficios reiteratorios.-

**Incidente nº 2-** Donamaria felix v. Y AGÜERO MATIAS A. S/INCIDENTE DE EJECUCION DE SENTENCIA N EXPTE. 19269/16 30/11/2017 se notificó a Donamaría del traslado de la liquidación.

Espera informe Municipalidad de Chilecito (x embargo de sueldo de Aguero).-

**Incidente nº 3-** Donamaria felix v. Y WILSON OSVALDO E. S/INCIDENTE DE EJECUCION DE SENTENCIA EN EXPTE. Nº 19269/16.

07/12/2017 El Defensor Oficial denunció domicilio de WILSON en la ciudad de Río Grande. Se solicito de venta a Wilson.-

**Incidente nº 4-** Donamaria felix v., GARRO CANDIDO M. Y MERLINO JOSE R. S/ INCIDENTE DE EJECUCION DE SENTENCIA. EN EXPTE. Nº 19269/16. Pendiente informe servicio penitenciario (embargo del peculio de Merlino) 12/12/2017 se notificó a Donamaría del traslado de la liquidación.

Incidente nº 5- Donomaria felix v. Y GARRO CANDIDO M. S/ INCIDENTE DE EJECUCION DE SENTENCIA EN EXPTE. Nº 19269/16 . 30/11/2017 se notificó a Donamaría del traslado de la liquidación.

Se solicito oficio reiteratorio.- Se pidio citación de venta de Donamaria y Garro.-

Incidente nº 6- merlino jose r. Y AGÜERO MATIAS A. S/

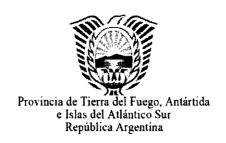

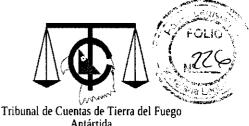

Antártida e Islas del Atlántico Sur

"2017- AÑO DEL CENTENARIO DEL NACIMIENTO DE EVA DUARTE DE PERÓN"

INCIDENTE DE EJECUCION DE SENTENCIA EN EXPTE Nº 19269/16.

27/11/2017 proveido corriendo traslado de la liquidación, el 28/11 pasaron las actuaciones a Defensoría.- Pendiente informe servicio penitenciario (embargo del peculio de Merlino).-Espera informe Municipalidad de Chilecito (x embargo de sueldo de Aguero).- (Lisak)

- **Expediente Nº 19506** caratulado "TRIBUNAL DE CUENTAS DE LA PROVINCIA c/DONAMARIA FELIX VICTORIO Y OTROS s/ Ejecución de Sentencia
- \*monto reclamado: Felix V. Donamaría en forma solidaria con José R. Merlino \$ 7410; José R. Merlino \$ 226.564, en forma solidaria hasta la suma de \$ 95.199,44 con Miguel A. Walker y hasta la suma de \$ 213.057,44 con el Sr. Nicolás R. Bazan.- Estado: Septiembre 2016 Se notificó demanda.- Octubre 2016 se corrió traslado liquidación.- Se libraron distintos oficios con el fin de averiguar bienes.- 14/9/17 Oficio embargo traba de embargo ANSES.- Se formaron incidentes de ejecución: 1.- Donamaría y Merlino , 2.- Merlino Bazan y Walker, 3.- Merlino y Bazan y 4.- Merlino Bazan y Walker.- (Marchese Brites)
- **Expediente Nº 19422** caratulado "TRIBUNAL DE CUENTAS DE LA PROVINCIA c/IGLESIAS ALFREDO RAUL Y OTROS s/ Ejecución de Sentencia
- \*monto reclamado: **\$ 341.919,21.** fecha: 30/8/13.- **Estado**: agosto 2016 Se corrio traslado liquidación.- En 20/7/17 se trabo embargo sobre bien inmueble.- 9/8/17 Se notifico llevar adelante la ejecución de sentencia a los demandados.- Se apruebe liquidación.- En proceso de ejecución.- (Marchese Suarez)

- **Expediente Nº 20094** caratulado "TRIBUNAL DE CUENTAS c/ KINAN SANCHEZ ALIKA s/ Daños y Perjuicios
- \*monto reclamado: **\$ 200.000,00**.- fecha: 30/12/15.- **Estado**: diciembre 2016 Se inicia demanda.- 14/3/17 Se contesto demanda.- Se fijo audiencia preliminar para el 6/3/18.- En etapa de prueba.- (Osado Viruel Briceño Manqui Locker Brites)
- **Expediente Nº 21230** caratulado "TRIBUNAL DE CUENTAS c/ GILES VANESA MARIEL s/ Ejecución de Sentencia.-
- \*monto reclamado: **\$ 715.420,25.- Estado**: Presenta liquidación 14/3/18.- Se cito de venta al demandado 12/12/18.- Se libraron oficios. 25/6 despacho aprobando la liquidación. estarian cumplidos los dias para el pago.- Pedir citación de venta del bien que se embargue.- El banco respondió que embargó mas de 20.000. 14/12 salio proveido citación de venta. Se presento cedula.-(Osado Viruel Lisak-Gennaro)
- **Expediente Nº 21284** caratulado "TRIBUNAL DE CUENTAS c/ BERNAL PEDRO MANUEL s/ Ejecutivo.-
- \*monto reclamado: **\$ 637,50. Estado**: 9/5 acreditamos oficio de embargo a trabar sobre auto. 16/8 se acreditó oficio al jdo ejecucion x domiclio de bernal (14/8 tramitado). Mandamiento Tolhuin dio negativo. EL JDO EJECUCION no tiene domicilio nuevo (el ultimo de Irigoyen) xq ya no tiene mas medidas sobre Bernal.- 4/12 ordenan pase a defensoria común. 13/12 proveido con pase a defensor de ausentes.- (Choren Lisak Brites)

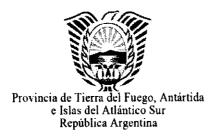

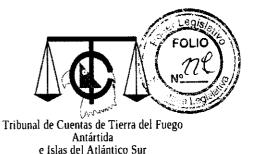

"2017- AÑO DEL CENTENARIO DEL NACIMIENTO DE EVA DUARTE DE PERÓN"

# <u>Juzgado de Primera Instancia en lo Civil y Comercial Nº 2 (Distrito Judicial Sur)</u>

- **Expediente Nº 12068** caratulado "TRIBUNAL DE CUENTAS DE LA PROVINCIA DE TIERRA DEL FUEGO A.I.A.S. C/ DOMINGUEZ, JORGE ARMANDO S/ ORDINARIO".
- \*monto reclamado: **\$ 1.130.000**. fecha:30/08/07.- **Estado**: 30/9/15 En Cámara de Apelaciones con Autos al Acuerdo.- 7/12/16 se dictó sentencia de Cámara.- 20/2/17 Se interpuso recurso de casación .- 18/10/17.- Recibieron los autos en el Superior Tribunal de Justicia.- Autos para dictar nueva sentencia de 1° Instancia.- (Marchese Molnar)
- **Expediente Nº 13353** caratulado "TRIBUNAL DE CUENTAS C/ MEDINA, LUIS Y OTROS S/DAÑOS Y PERJUICIOS".
- \*monto reclamado: **\$ 9.123,66**. fecha:02/12/08.- **Estado**: 4/12/15.- Se agregó prueba informativa en extraña jurisdicción.- En etapa de alegar.- Se pidieron autos a sentencia.- 12/12/17 Se dictó sentencia.- En trámite embargo haberes previsionales.- (Suarez Marchese)
- **Expediente Nº 13359** caratulado "TRIBUNAL DE CUENTAS C/ MEDINA LUIS Y OTROS S/DAÑOS Y PERJUICIOS".
- \*monto reclamado: **\$ 43.402,40**. fecha:04/12/08 **Estado**: 5/2/16 Se solicito certificación prueba a los fines de alegar.- Se solicito autos para sentencia.- 6/10/17 Se dictó sentencia.- 3/11/17.- Se interpuso recurso de apelación.- Recibido en Cámara.- Cámara rechazo demanda.- Inapelable por monto.- (Marchese Suarez)

- **Expediente Nº 13360** caratulado "TRIBUNAL DE CUENTAS C/ DELUCA OMAR Y OTROS S/DAÑOS Y PERJUICIOS"
- \*monto reclamado: \$ 30.132. fecha: 04/12/08 Estado: 13/4/16 Se encuentran para su notificación los autos para alegar.- 23/3/17 Se dictó sentencia.- 2/5/17 Se tuvieron por presentados recursos de apelación.- 30/6/17 Se elevaron autos a Cámara.- En trámite embargo haberes previsionales.- (Marchese)
- **Expediente Nº 13365** caratulado "TRIBUNAL DE CUENTAS C/DELUCA, OMAR Y OTROS S/DAÑOS Y PERJUICIOS".
- \*monto reclamado: **\$ 16.027,71**. fecha:05/12/08 **Estado**: 5/02/16.- Se solicito certificación de prueba.- Autos para alegar.- Se solicito autos a sentencia.- 19/10/17.- Se dictó sentencia.- 14/11/17 Se interpuso recurso de apelación.- En cámara para resolver.- (Marchese Suarez)
- **Expediente Nº 13371** caratulado "TRIBUNAL DE CUENTAS C/DELUCA OMAR Y OTROS S/DAÑOS Y PERJUICIOS".
- \*monto reclamado: **\$ 12.226,55**. fecha:09/12/08. **Estado**: 5/02/16.- Se peticiono autos para alegar.-Se ordeno Autos para Alegar.- Se solicito autos a sentencia.- En marzo 2017 Se dictó sentencia.- 18/4/17 Se interpone recurso de apelación.- 28/8/17 Se elevaron los autos a Cámara de Apelaciones.- Con sentencia definitiva.- En estado ejecución de honorarios letrado demandada.- (Marchese Suarez)
- **Expediente № 13381** caratulado "TRIBUNAL DE CUENTAS C/DELUCA, OMAR Y OTROS S/DAÑOS Y PERJUICIOS"
- \*monto reclamado: **\$ 28.891,91**. fecha:10/12/08. **Estado**: julio 2016 se dictó sentencia.- En agosto se interpone Recurso de apelación.- 9/11/17 Sentencia de Cámara.- Sentencia firme.- Sentencia reduce el monto de condena en **\$**

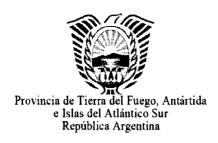

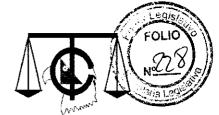

Tribunal de Cuentas de Tierra del Fuego Antártida e Islas del Atlántico Sur

"2017- AÑO DEL CENTENARIO DEL NACIMIENTO DE EVA DUARTE DE PERÓN"

**15.797,45.-** En trámite embargo haberes Gob. de la Provincia.-(Marchese - Suarez)

- **Expediente Nº 13382** caratulado "TRIBUNAL DE CUENTAS C/ DELUCA, OMAR Y OTROS S/DAÑOS Y PERJUICIOS".
- \*monto reclamado: **\$ 46.521,25**. fecha:10/12/08.-**Estado**: 27/04/16.- Autos en Cámara para notificar resolución de 2º Inst. a demandado Ghiglione por edictos y posteriormente elevar al S.T.J.- 24/8/17.- Se dictó resolución del Superior Tribunal de Justicia.- Resolución haciendo lugar al recurso de casación rechazando la demanda.- Liquidación impugnada.- En ejecución honorarios.- letrada demandada.- (Marchese Suarez)
- **Expediente Nº 13383** caratulado "TRIBUNAL DE CUENTAS C/ DELUCA, OMAR S/DAÑOS Y PERJUICIOS"
- \*monto reclamado: **\$ 21.969,76**. fecha:10/12/08. **Estado**: 15/03/16.- Se intimó a un demandado para que designe abogado.- Se intima a demandado cumplimente prueba previa certificación.- Autos para dictar sentencia.- Se dictó sentencia. Se apelo. Para elevacion a Cámara.- (Marchese Suarez)
- **Expediente Nº 13393** caratulado "TRIBUNAL DE CUENTAS C/ DELUCA, OMAR S/DAÑOS Y PERJUICIOS"
- \*monto reclamado: **\$ 26.374,80**. fecha:11/12/08.-**Estado**: 26/04/16.- Autos en Cámara de Apel. ordena notificar resolución de 2º Inst. a demandado Ghiglione por edictos y posteriormente elevar al S.T.J.- 24/8/17 Se dictó sentencia de Cámara.- 3/10/17 Se presentó liquidación .- Se inició ejecución de sentencia.- Con embargo haberes previsionales.- (Marchese Suarez)

- **Expediente Nº 13637** caratulado "TRIBUNAL DE CUENTAS C/MERLINO, JOSÉ ROBERTO S/EJECUTIVO".
- \*monto reclamado: **\$ 99.100**. fecha:22/12/03.- **Estado**: 19/03/15.- Se libraron oficios en la busqueda de bienes para embargo con resultado negativo.- Se tramitó la inhibición General de Bienes.- (Marchese Suarez)
- **Expediente Nº 16971** caratulado: "TRIBUNAL DE CUENTAS DE LA PROVINCIA C/PAREDES VICTOR Y OTRA S/DAÑOS Y PERJUICIOS"
- \*monto reclamado: \$ 165.271,42. fecha:24/08/12.- Estado: 27/04/16.- Se ponen autos para alegar.- Se diciembre 2016 se dicta sentencia admitiendo parcialmente la demanda.- 21/11/17 Sentencia definitiva de Cámara admite parcialmente el recurso revocando sentencia de primera instancia ampliando el monto.- En trámite embargo de haberes Gob. De la Pcia.- (Suarez)
- Expediente Nº 17001 caratulado: "TRIBUNAL DE CUENTAS PROVINCIAL C/FISZBEIN LUIS ALBERTO Y OTROS S/ACCION RESARCITORIA"
- \*monto reclamado: \$ 1.272.551,86. fecha:04/09/12.- Estado: Se contesto traslado 4/03/16.- Se ponen autos para alegar las excepciones.- 3/6/16 Se dictó sentencia interlocutoria.- Se libraron cedulas.- Se fijó fecha audiencia preliminar.- Audiencia suspendida.- Demandada denuncia hecho nuevo.- 15/12/17 Se contesta traslado ante un hecho nuevo.- En etapa de resolver notificación demandado extinto en extraña juridicción.- (Marchese Suarez)
- **Expediente Nº 17795** caratulado: "TRIBUNAL DE CUENTAS C/ALBERS, JUAN CARLOS S/DAÑOS Y PERJUICIOS"
- \*monto reclamado: **\$ 21.060**. fecha:año 2012<u>.</u> -**Estado**: Desde el 15/10/16 pasan los autos para dictar sentencia.- 15/6/16 se dictó Sentencia.- Julio de 2016 Se interpone Recurso de apelación.- 13/9/16.- Expte. recibido en Cámara.-

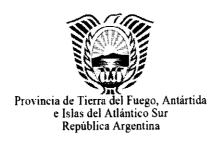

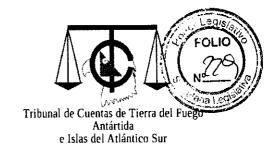

"2017- AÑO DEL CENTENARIO DEL NACIMIENTO DE EVA DUARTE DE PERÓN"

21/4/17 Se dictó sentencia de Cámara.- 8/7/17 Se practica liquidación.- 10/8/17.- Se inició ejecución de sentencia.- 15/11/17 Se trabó embargo de haberes previsionales.- Se transfirio deuda al TCP.- Para regular honorarios.- (Marchese - Suarez)

**Expediente Nº 18273** caratulado: "TRIBUNAL DE CUENTAS C/ALDAY, JULIO CESAR Y OTROS S/EJECUCION DE CONDENA"

\*monto reclamado: **\$ 219.100,00**. fecha: entre el 30/9/05 al 7/11/05.- En etapa de notificaciones.- En etapa de citación para oponer excepciones sobre los embargos trabados.- 24/11/17 proveido formando incidentes, corriendo traslado de la liquidaciones practicadas y ordenando la reinscipción de embargo de vehículo.

-TRIBUNAL DE CUENTAS C/ALDAY, JULIO CESAR Y OTROS S/EJECUCIÓN DE CONDENA PECUNIARIA.S/ INC. ALDAY-MARCONI .-Se aprobo liquidación por \$ 125.914,07.- Se presento escrito pidiendo embargo de sueldo Alday en radio.-

-TRIBUNAL DE CUENTAS C/ALDAY, JULIO CESAR Y OTROS S/EJECUCIÓN DE CONDENA PECUNIARIA.S/ INC. ALDAY-MARCONI-ARENAS.- Se presento escrito pidiendo reduccion montos de embargo y se apruebe liquidación por \$ 561.736,51.- (Lisak)

**Expediente Nº 18385** caratulado: "TRIBUNAL DE CUENTAS C/SANCHEZ JUAN CARLOS S/ACCION RESARCITORIA"

\*monto reclamado: **\$ 83.000,00**. fecha: entre el 20/05/11.-**Estado**: Desde el 14/12/15 Se pidieron autos para dictar sentencia.- 2/8/16 Se dictó sentencia.- En trámite para averiguar bienes a embargo.- No encontrandose bienes para embargo se tramitó la inhibición general de bienes.- (Suarez)

- Expediente Nº 18478 caratulado: "TRIBUNAL DE CUENTAS C/SANTAMARIA FELIX ALBERTO Y OTRO s/ACCION RESARCITORIA"
- \*monto reclamado: **\$ 219.903,16**. fecha: 20/09/07.-**Estado**: En etapa de prueba.Ofrecimos Perito Contable.- Se dio Traslado de la propuesta.- Se denuncio
  domicilio del codemandado FIRPO.- Se notifico designación perito.- Se
  designa nuevo perito.- En etapa aceptacion cargo perito.- En trámite pericial
  contable.- (Suarez Marchese)
- **Expediente Nº 19683** caratulado: "TRIBUNAL DE CUENTAS DE LA PROVINCIA C/ MAGNI VICTORIO SILVIO EUGENIO Y OTROS s/ DAÑOS Y PERJUICIOS"
- \*monto reclamado: \$ 156.300,00 fecha: \$ 120.000,00 (3/9/13); \$ 9.680,00 (15/4/11); \$ 1.210,00 (11/5/11); \$ 1.210,00 (29/6/11) y \$ 24.200,00 (16/10/13).-Estado: En etapa de notificación traslado de demanda a co demandados domiciliados en extraña jurisdicción.- Se citaron dos co demandados por edictos.- Defensor de Ausentes presento recurso.- Se resolvió recurso.- En etapa de notificaciones y traslado de excepciones para contestar el TCP.- (Osado Viruel Suarez Marchese)
- **Expediente N° 19985** caratulado: "TRIBUNAL DE CUENTAS PROVINCIAL C/RAIMBAULT MANUEL s/DAÑOS Y PERJUICIOS"
- \*monto reclamado: **\$ 22.463,71**. fecha: **\$** 16.387,56 (20/11/13); **\$** 1.296,45 (17/2/14); **\$** 4.779,70 (14/8/14).-**Estado**: En etapa de prueba.- 22/9/17 Se presentaron alegatos.- Solicita pasen autos a sentencia.- Se dicto sentencia.- Demandada Apela.- 4/12/18.- El Tribunal de Cuentas contesto traslado de los agravios.- Sentencia apelada.- Autos para elevación a Cámara.-(Osado Viruel -Locker)

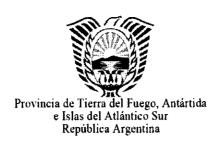

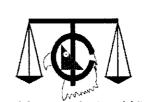

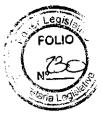

Tribunal de Cuentas de Tierra del Fuego Antártida e Islas del Atlántico Sur

"2017- AÑO DEL CENTENARIO DEL NACIMIENTO DE EVA DUARTE DE PERÓN"

# **Expediente Nº 20323** caratulado: "TRIBUNAL DE CUENTAS C/ BERNAL PEDRO MANUEL Y OTROS s/EJECUCION DE SENTENCIA"

\*monto reclamado: **\$ 447.910,90**. **Estado**: En trámite de ejecución.- Se formaron incidentes..-

- Hecho 1- (p/ embargo de caja Briceño) EXHORTO 30984 JDO CYCn° 2
   RG. 13/12/18 proveido fijando fecha para el <u>6 de febrero</u> a las 8 hs para designar nuevo martillero-
- Hecho 2 y 3- EXHORTO 30983 JDO CYC n° 2 RG. 3/12 sacan despacho para mandamiento de retencion de fondos de caja. El 11/12/18 Designado martillero Dinatale.-
- Hecho 4- oficios dilig para encontrar bienes. Rentas dio negativo s/ bienes de Dominguez y Avalos, idem automotor (ANSES dio negativo para ambos en hecho 7). BTF informa sobre la existencia de cuenta a nombre de Dominguez, el 13/12/18 salio proveido para embargo.-
- **Hecho 5-** 3/12/18 BTF informa que Dominguez tiene una cuenta queda esperar que sucede con el otro embargo del inc 4 antes de presentar pedido.
- Hecho 6- 28/11/18 acredito oficio informativo a Vinisa por estado de cumplimiento del embargo. Sin novedades al 11/12/18.
- **Hecho 7-** 5/10/18 acreditamos oficios dirigidos al ANSES, Reg Prop Inmueble, Automotor y Rentas Munic Ushuaia, para conocer bienes de

Dominguez.- Monto \$ 102.768,80. Rentas Munic. Reg Prop Inmueble y ANSES negativo. A la espera del resultado del embargo en incidente 4.-

- **Hecho 8** embargo (\$ 79.227,95). El 10/12 salió sentencia y el 13/12 la rectificatoria. Se presentó cedula para notificar a Moreno.
- Hechos 9 y 12- embargo sueldo Calquin (Vinisa). 14/12/18 se acreditó oficio dirigido a Vinisa para pedir informe sobre estado cumplimiento de la medida.
- Hecho 10- embargo \$59.030,88, Sartini Gas depositó 3era retención sueldo de Moreno.- 10/12/18 salió sentencia y el 13/12/18 rectificatoria.
- Hecho 11- liquidacion \$ 81.745,45, se pidió embargo sueldo de Etch, oficio ley con constancia CBU por embargo de haberes en bs as envio OCA CC 5768563 (2). Acredita el 27/11/18 la tramitación del oficio en Muni Depot.
- Hecho 13- aprobó liquidación x \$ 55.134,46 actualizada al 2014. Se tramitaron varios oficios, todos con resultado negativo, como consecuencia el 13/12/18 hay pedido de Inhibición Reg Prop Inmueble.
- Hecho 14- 13/9 se acredito dilig de oficio de embargo haberes Moreno (Sartini Gas) x \$ 85.073,49. 10/10 y 13/11 acreditaron depósitos de \$ 2000 cada uno. 12/12 Se pidió se resuelva ejecución.
- **Hecho 16-** En Septiembre se retiró el oficio de embargo a VINISA (Calquin) por \$ 125.680,80. A la espera por trámite propuesta de pago.

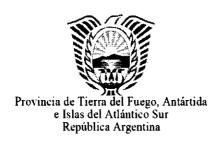

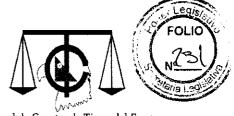

Tribunal de Cuentas de Tierra del Fuego Antártida e Islas del Atlántico Sur

"2017- AÑO DEL CENTENARIO DEL NACIMIENTO DE EVA DUARTE DE PERÓN"

- Hechos 17- Se tramitaron oficios al ANSES, Reg. Prop. Inmueble y Automotor por De La Cruz Peña. Se tramitaron oficios a todos los bancos locales por ctas. de todos los deudores (BERNAL,DOMINGUEZ Y DE LA CRUZ PEÑA). BTF informa que Dominguez posee una cuenta.-(Lisak)
- **Expediente Nº 22627** caratulado: "TRIBUNAL DE CUENTAS DE LA PCIA. C/CAROL DIEGO FEDERICO s/ DAÑOS Y PERJUICIOS"
- \*monto reclamado: **\$ 465.410,20**. **Estado**: Demanda iniciada diciembre 2016.1/2/17.- Se amplio demanda.- 24/4/17 Contestaron y ampliaron demanda.Oponen excepción de prescripción.- 25/10/17 Audiencia preliminar.- En etapa de prueba.- Autos para resolver recurso de apelación.- En etapa de prueba.-(Osado Viruel Grassi -Durand Andersen)
- **Expediente N° 22908** caratulado: "TRIBUNAL DE CUENTAS DE LA PROVINCIA C/ SOSA HORACIO HECTOR S/ EJECUTIVO" (Expte N° 22908)
- \*Monto reclamado: **\$ 1.200.000.** 21/4/17 Inician Juicio Ejecutivo.- Sentencia 11/8/17.- 15/12/17 T.C.P. acredita oficio diligenciado en Banco Central de la República Argentina en búsqueda de productos a nombre del deudor para embargar.- Se libran oficios por bienes. Se anoto inhibición General de Bienes.-(Lisak)
- **Expediente N° 23203** caratulado "TRIBUNAL DE CUENTAS DE LA PROVINCIA C/ SOSA HORACIO HECTOR S/ EJECUTIVO" (Expte N° 23203)

- \*Monto reclamado: \$ **54.400.** 28/8/17 Inicia juicio ejecutivo.- 24/10/17 Sentencia.- 30/11/17 proveido teniendo presente la cédula con resultado positivo (notificación sentencia al demandado) y ordenando el libramiento de oficios a las Municipalidades de Ushuaia y Río Grande para que informen sobre los bienes inscriptos en cabeza del demandado. 15/12/17 T.C.P. retiró los oficios para diligenciar en las Municipalidades.-
- **Expediente Nº 24784** caratulado "TRIBUNAL DE CUENTAS DE LA PROVINCIA c/ PEREZ GARRIDO ORLANDO ANGEL Y OTROS s/ DAÑOS Y PERJUICIOS"
- \*monto reclamado: \$ 1.626.522,89. fecha: 14/12/18.- Estado: Iniciado.- (Briceño Andersen)
- **Expediente N° 23220** caratulado "TRIBUNAL DE CUENTAS DE LA PROVINCIA c/ RECABAL ANDRADE, FABIAN ANDRES s/ Ejecutivo \*monto reclamado: **\$ 1950,45**. fecha: 31/08/17.- **Estado**: 27/9/17 se trabó embargo de haberes en IPAUSS.- Se libraron mandamientos de intimación de pago.- Sentencia firme.- Liquidación aprobada.- Se cobro deuda y se transfirio al TCP.- Para notificar honorarios.- (Osado Viruel Britez Locker)
- Expediente Nº 23722 caratulado "TRIBUNAL DE CUENTAS c/ REINOSO CARRILLO DANIEL ERNESTO DEL VALLE s/ Ejecución de Sentencia \*monto reclamado: \$ 82.043,30. Presenta liquidación: 2/3/18.- Se aprobó liquidación.- (Osado Viruel Lisak Gennaro)

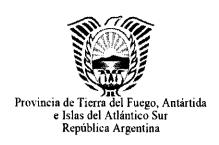

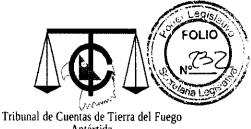

Tribunal de Cuentas de Tierra del Fuego Antártida e Islas del Atlántico Sur

"2017- AÑO DEL CENTENARIO DEL NACIMIENTO DE EVA DUARTE DE PERÓN"

**Expediente Nº 24784** caratulado "TRIBUNAL DE CUENTAS DE LA PROVINCIA c/ PEREZ GARRIDO ORLANDO ANGEL Y OTROS s/ DAÑOS Y PERJUICIOS

\*monto reclamado: **\$ 1.626.522,89**. Inicia demanda: 14/12/18.- (Briceño - Andersen)

#### Juzgado de Primera Instancia Civil y Comercial Nº1 Distrito Judicial Norte

**Expediente Nº 16689** caratulado: "TRIBUNAL DE CUENTAS C/CHEKERDEMIAN, GERARDO RAUL y OTRA S/DAÑOS Y PERJUICIOS" (ORDINARIO)

\*monto reclamado: **\$ 36.740,40**. fecha:03/08/12.- **Estado**: noviembre 2016 en etapa de prueba pericial contable.- Pendiente pericial contable.- (Favalli ).-

#### Juzgado de Primera Instancia Civil y Comercial Nº2 Distrito Judicial Norte

**Expediente Nº 17623** caratulado "TRIBUNAL DE CUENTAS C/ VAZQUEZ MARTINOVICH, ABRAHAN O. Y OTROS S/ ACCION RESARCITORIA"

\*monto reclamado: **\$ 419.012,94**. fecha:24/09/09.- **Estado**: noviembre 2016 en etapa de prueba pericial contable.- Pendiente pericial contable.- (Suarez - Favalli ).-

**Expediente Nº 18591** caratulado "TRIBUNAL DE CUENTAS C/ D'ANDREA EDUARDO HUMBERTO S/ ACCION RESARCITORIA"

\*monto reclamado: **\$ 292.950,00**. fecha:16/3/2012.- **Estado**: 14/4/16 Se dictó sentencia.- Sentencia firme.- En etapa de ejecución de sentencia.- 27/6/17 Se libran oficios y se acompañan oficios al Banco Central y a los Registros de la Propiedad Ibnmueble y Automotor.- En búsqueda de bienes a embargo.- Se libraron oficios a los Registros y Bancos.- (Suarez - Osado Viruel- Favalli).-

#### **SUPERIOR TRIBUNAL DE JUSTICIA**

#### Secretaría de Recursos

- Causa 1206/08 "ARMESTO, DANIEL EDUARDO Y OTROS s/DEFRAUDACION CONTRA LA ADMINISTRACION PUBLICA"

  Estado: 12/9/12 Cedula STJ notifica al TCP: Autos al Acuerdo (art. 432 del CPP).- 15/12/17 el STJ resolvió declarar inadmisible recurso extraordinario federal interpuesto por la defensa de Aguero y Armesto y por el Actor Civil.- 27/10/17 Se corrió traslado del REF.- Condenando a pagar en forma solidaria al actor civil.- .- (Suarez Marchese)
- Causa 452/17 caratulada "DONAMARÍA, FÉLIX VICTORIO Y OTROS S/ PECULADO"
- \*monto involucrado aproximado: \$ 874.972,50 conforme demanda civil ante el Tribunal de Juicio D.J.S. Estado: Presentaron recurso de casación algunos de los condenados.-
- Causa 1368/11 caratulada "BERRONE, RAUL HORACIO Y OTROS S/
  PECULADO" Ex- Causa 22481 caratulada "RIOS, Fabiana y OLIVERO, R. s/
  DENUNCIA" (DEL JZGO. INSTRUCCIÓN 1ª NOMINACIÓN)
- \*monto involucrado aproximado: **\$7.703.725,00** conforme demanda civil ante el Tribunal de Juicio D.J.S. 6/4/15 Pasan los autos a resolver.-

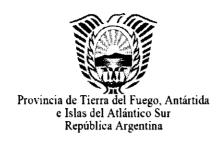

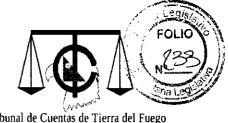

Tribunal de Cuentas de Tierra del Fuego Antártida e Islas del Atlántico Sur

"2017- AÑO DEL CENTENARIO DEL NACIMIENTO DE EVA DUARTE DE PERÓN"

Causa 1564/13 caratulada: "BADO LARROSA, ADRIANA LOURDES y SOLARI,

EDUARDO ANIBAL S/ DEFRAUDACIÓN CONTRA LA ADMINISTRACION
PÚBLICA"

20/2/17 En el Superior Tribunal a fin de resolver el recurso de casación interpuesto por Bado Larrosa.-

Causa 2135/12 "MOYA, VICTORIANO ALFREDO Y OTROS S/PECULADO" En el Superior Tribunal con casacion del TCP.-

#### Secretaría de Demandas Originarias

**Expediente Nº 3180** caratulado: "PRELI LILIANA GRACIELA C/TRIBUNAL DE CUENTAS DE LA PROVINCIA S/ CONTENCIOSO ADMINISTRATIVO"

\*monto reclamado a los Sres. Liliana Graciela Preli, en forma solidaria con el Sr. José Adrian Gomez **\$ 2.576.929,02** con más la suma de **\$ 3.897.245,08** en concepto de intereses. Fecha:diciembre 2014.- **Estado**: En etapa de prueba.-28/9/17 Alegatos.- 30/10/17 Autos a sentencia.- (Osado Viruel – De La Fuente - Grassi).-

**Expediente Nº 3160** caratulado: "GOMEZ JOSE ADRIAN C/TRIBUNAL DE CUENTAS DE TDF Ae Is S/ CONTENCIOSO ADMINISTRATIVO"

\*monto reclamado a los Sres. Liliana Graciela Preli, en forma solidaria con el Sr. José Adrian Gomez **\$ 2.576.929,02** con más la suma de **\$ 3.897.245,08** en concepto de intereses. Fecha:diciembre 2014.- **Estado**: En etapa de prueba.- Autos para certificar prueba.- (Osado Viruel – De La Fuente – Grassi).-

- **Expediente N° 3443** caratulado: "SANCHEZ ALIKA KINAN C/TRIBUNAL DE CUENTAS DE LA PROVINCIA S/ CONTENCIOSO ADMINISTRATIVO-MEDIDA CAUTELAR"
- \*monto indeterminado. Fecha: 6 de febrero 2017.- **Estado**: Se contestó demanda.- 16/11/17.- En etapa de prueba.- (De La Fuente).-

#### Listado de causas penales al mes de Diciembre de 2017

### TRIBUNAL DE JUICIO EN LO CRIMINAL - DISTRITO JUDICIAL

Causa 1486/12 "VASQUEZ, Abraham O. y SANTAMARIA, Felix A. S/ PECULADO"

**SUR** 

\*monto involucrado aproximado: **\$200.000,00** conforme demanda civil ante el Tribunal de Juicio D.J.S. 24/10/17 resolución tiene por desistida de la acción civil.-

# JUZGADO DE INSTRUCCIÓN 1º NOMINACIÓN – DISTRITO JUDICIAL SUR

Causa 33.738 caratulada "GARGIULO, PAULA s/DCIA"

Estado:21/6/17 se constituye en actor civil.-(Osado Viruel – Marchese Andersen)

Causa 34.186, "BAHNTJE, RUBEN ALBERTO S/ DENUNCIA"

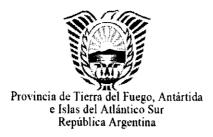

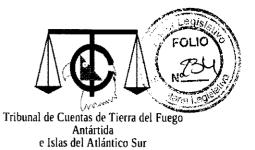

"2017- AÑO DEL CENTENARIO DEL NACIMIENTO DE EVA DUARTE DE PERÓN"

Estado: 3/2/17 Se presenta el Tribunal como actor civil.-Osado Viruel – Marchese – Gennaro - Durand)

# JUZGADO FEDERAL DE 1º INST. – RIO GRANDE – SEC. PENAL ECONÓMICO

Causa 775/12 caratulada "LEPEZ MACIAS, DANIEL S/ DENUNCIA"

14/3/1013 Se declara incompetente el Tribunal y pasan las actuaciones al Juzgado Federal de Río Grande.- \*monto involucrado aproximado: indeterminado.- 10/6/13 Adecua presentación.- Se tenga como actor civil.- Causa elevada a la Cámara de Comodoro Rivadavia para resolver apelación.- (Osado Viruel – Suarez – Marchese)

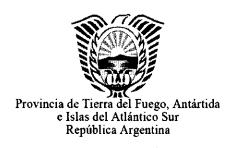

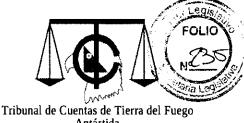

Tribunal de Cuentas de Tierra del Fuego Antártida e Islas del Atlántico Sur

"2019 - AÑO DEL CENTENARIO DEL NACIMIENTO DE EVA DUARTE DE PERÓN"

# ASESORÍA LETRADA

# DICTÁMENES LETRA TCP-AL 2018

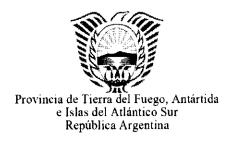

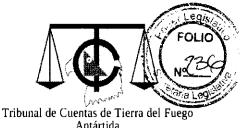

Antártida e Islas del Atlántico Sur

"2019 - AÑO DEL CENTENARIO DEL NACIMIENTO DE EVA DUARTE DE PERÓN"

#### **MEMORIA 2018**

#### ASESORÍA LETRADA DICTÁMENES TCP – AL

#### Dictamen Nº 01/2018 Letra: TCP-AL:

Cde. Expediente TCP-DA Nº 239/2015, caratulado: "S/CONTRATACIÓN DEL SERVICIO INTEGRAL DE LIMPIEZA DEL EDIFICIO SEDE DEL TRIBUNAL DE CUENTAS". Se concluye en el mismo que al haberse constituido como agente de retención, este Organismo podrá retener los aportes correspondientes a los tres (3) empleados de la firma CENTINELA S.R.L. que prestaron servicios en este Organismo, durante los meses de septiembre de 2017 a enero de 2018, a fin de librar los pagos correspondientes, toda vez que los servicios fueron recibidos de conformidad; no obstante, dichas retenciones no regularizan la situación de CETINELA S.R.L. frente a la AFIP, va que los aportes los debe efectuar por toda la masa salarial (mas de 70 empleados) y de no regularizarse su situación ante la AFIP, se daría una causal de rescisión contractual.

#### Dictamen Nº 02/2018 Letra: TCP-AL:

Cde. Expediente TCP-VL Nº 17/2018, caratulado: "S/ PROCEDIMIENTOS CONTROL PREVENTIVO Y CONTROL POSTERIOR DEL TRIBUNAL DE CUENTAS DE LA PROVINCIA DE TIERRA DEL FUEGO". El objeto del dictamen consiste en analizar los distintos tipos de control que ejerce este Organismo, así como el instituto de la prescripción conforme se encuentra regulado actualmente en el Código Civil y Comercial de la Nación, toda vez que la Ley provincial remite en su artículo 75 al Código de fondo para regular los supuestos de interrupción y suspensión.

#### Dictamen Nº 03/2018 Letra: TCP-AL:

Cde. Expediente TCP-VA Nº 46/2018, caratulado: "CONSULTA S/ SECRETARIADO PERMANENTE DE TRIBUNALES DE CUENTAS ÓRGANOS Y ORGANISMOS PÚBLICOS DE CONTROL EXTERNO DE LA REPÚBLICA ARGENTINA". Se concluye en el mismo que según el Estatuto del Secretariado Permanente y el plexo normativo aplicable al caso, al ser miembro este Tribunal de dicha Asociación desde el año 1994, correspondería la cancelación de las cuotas, sin perjuicio que habría operado la prescripción de las relativas a los Ejercicios 2013 a 2015; además de poner en claro que de los antecedentes agregados se desprende la falta de participación de este Organismo de las actividades organizadas por dicho Secretariado desde el año 2011, por lo que de continuar siendo esta la postura, existe la posibilidad de renunciar a dicha Asociación, informando de ello al Secretariado, lo que no obsta la cancelación de las deudas pendientes y no prescriptas.

#### Dictamen Nº 04/2018 Letra: TCP-AL:

Cde. Expediente TCP-VL Nº 73/2018, caratulado: "S/ IMPUESTO INMOBILIARIO -LEY PROV. N° 1075 Y N° 1086". En este dictamen se dijo que corresponde tramitar la reimputación o, en su caso, el rembolso de las sumas abonadas en concepto de Impuesto Inmobiliario a partir de la entrada en vigencia de la Ley provincial Nº 1075 (23 de enero de 2016), dado que dicha norma dispone una exención que abarca a este Organismo. Ello así, toda vez que la Ley provincial 1086, que suspendió la liquidación y cobro del impuesto inmobiliario por parte de la AREF, dejó expresamente aclarado que las exenciones dispuestas en a Ley 1075 se mantenían vigentes. Por ello, la Municipalidad no debería desconocer la vigencia de las normas provinciales que tienen un rango superior a las municipales, y por lo tanto no puede continuar liquidando un impuesto que por norma volvió a la esfera provincial, amén de que la acción declarativa de certeza del Superior Tribunal de Justicia falló en favor de la Provincia (AREF). Que en función de lo indicado, este Organismo debería incoar ante la Municipalidad un pedido de reimputación de los montos ingresados en concepto de Impuesto Inmobiliario desde enero de 2016, a otros impuestos o tasas que deban abonarse a futuro en la Municipalidad y no continuar abonando suma alguna en concepto de Impuesto Inmobiliario a la Municipalidad de Ushuaia. Para el caso de una respuesta negativa por parte del Municipio, deberían instarse las acciones judiciales pertinentes a fin de lograr el reintegro de las sumas abonadas o exigir su reimputación, toda vez que desde el 2016 la Municipalidad carece de competencia para liquidar o cobrar el mentado impuesto, dada la entrada en vigencia de la Ley provincial Nº 1075 y su similar 1086.

#### Dictamen Nº 05/2018 Letra: TCP-AL:

Cde. Expediente TCP-DA N° 85/2018, caratulado: "S/ADQUISICIÓN DE 1 (UNA) CAMIONETA TIPO PICK-UP CABINA DOBLE TRACCIÓN 4x4". En este dictamen se dijo que en esta instancia se consideraron las cuestiones que oportunamente fueron advertidas a través del Informe Legal N° 178/2017 Letra: TCP-SL en el marco de las actuaciones del registro de este Tribunal de Cuentas N° 172/17 Letra: T.C.P.-D.A Año: 2017, caratulado: "S/ ADQUISICIÓN DE CAMIONETA TIPO PICK UP CABINA DOBLE 4X4" y, que sirvieron de sustento, entre otras cuestiones, para emitir la Resolución Plenaria N° 243/2017, por las que se dejara sin efecto oportunamente ese llamado. En el marco de las presentes actuaciones, se advierte que hay un análisis más especifico de las necesidades, al indicarse expresamente que el vehículo a adquirir debe ser apto para poder efectuar el control del avance de obras en otras ciudades y, eventualmente, de la obra de apertura del corredor del Beagle que, dadas las características geográficas en donde se llevará a cabo, hará necesario contar con un vehículo apto para transitar por esas latitudes, de difícil acceso.

#### Dictamen Nº 06/2018 Letra: TCP-AL:

Cde. Expediente TCP-DA N° 85/2018, caratulado: "S/ ADQUISICIÓN DE 1 (UNA) CAMIONETA TIPO PICK-UP CABINA DOBLE TRACCIÓN 4X4". En este dictamen se concluye que en base a lo indicado, y considerando los principios de economía y de subsanación de deficiencias previstos en la Ley provincial N° 1015, entiendo que -salvo

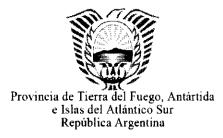

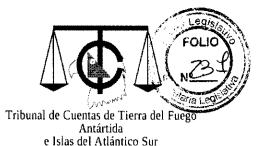

"2019 - AÑO DEL CENTENARIO DEL NACIMIENTO DE EVA DUARTE DE PERÓN" mejor criterio- debería intimarse por parte del Plenario de Miembros a la firma Comercial del Sur S.R.L., a que acompañe el original de la Póliza de Canción agregada a fs. 142/143, acordándole al efecto una prórroga al plazo original de 8 (ocho) días.

#### Dictamen Nº 07/2018 Letra: TCP-AL:

Cde. Expediente TCP-AL N° 186/2016, caratulado: "S/ AUTORIZACIÓN DE LICENCIAS Y HORARIO REDUCIDO AGTE. RAMIREZ MARIA". Dictamen se concluyó en que corresponde efectuar un ajuste de la liquidación de la jornada reducida de la agente RAMÍREZ, debiendo determinarse la misma, salvo mejor y elevado criterio, en un porcentaje proporcional, sin que resulte parámetro para ello lo dispuesto en los Decretos provinciales Nº 1871/94 ni el Nº 393/96, sino que deberá considerarse al efecto la Resolución de Presidencia Nº 236/12, conforme lo señalado en el acápite precedente, y efectuar un cálculo porcentual, lo que equivaldría en este caso a un 57.14% del sueldo de la agente. Para el caso que se entiendan aplicables los porcentajes del Anexo II del Decreto provincial Nº 1871/94, deberán respetarse el parámetro del precedente de este Organismo dispuesto por Resolución Plenaria N° 37/2009, liquidándose la remuneración en un 57%. Cualquiera sea el temperamento que se adopte, los porcentuales deberán calcularse sobre las remuneraciones mensuales normales, habituales, regulares y permanentes del agente, con excepción de las asignaciones familiares que se abonarán integramente. Por otro lado, deberán reintegrarse las sumas que arroje dicho ajuste, pero solo respecto de las liquidaciones practicadas hasta 30 días hábiles previos a la presentación del reclamo por parte de la agente, conforme el precedente "MESTRE" de nuestro Superior Tribunal de Justicia y respecto de las que se practiquen en forma en posterior a dicha presentación, hasta que finalice el período de jornada reducida autorizado por Resolución de Presidencia N° 120/2018.

#### Dictamen Nº 08/2018 Letra: TCP-AL:

Cde. Nota Nº 8898/18. Por esta nota el agente C.P. Diego Luís VERNET, dirigida al Presidente de este Organismo, Dr. Miguel LONGHITANO, por la que solicita se le otorgue una licencia por cargo de mayor jerarquía, a partir del día siguiente a la finalización de su actual licencia sin goce de haberes, en virtud de haber sido designado como interventor del REGISTRO SECCIONAL DE LA PROPIEDAD DEL AUTOMOTOR DE USHUAIA Nº 4 (24008), por Disposición Nº DI-2018-191-APN-DNRNPACP. En función de ello, se concluyó en el dictamen que, resultaría viable autorizar al agente Diego Luis VERNET al usufructo de la Licencia por cargo de mayor jerarquía prevista en el artículo 12 inciso a) del Convenio Colectivo de Trabajo vigente para este Organismo. A tales efectos deberá el agente acompañar copia certificada del acta de asunción del cargo de Interventor e informar la remuneración que va a percibir por su labor en dicho Registro. El término de otorgamiento de la licencia solicitada dependerá de la duración en el ejercicio del cargo de mayor jerarquía, lo que no surge de la Disposición del Director Nacional de los Registros Nacionales de la Propiedad Automotor y de los créditos prendarios que se acompaña. Por lo que -en principiodeberá entenderse que la licencia se extenderá mientras el agente no sea dado de baja como Interventor en dicha repartición nacional.

#### Dictamen Nº 09/2018 Letra: TCP-AL:

Cde. Expediente TCP-PR N° 182/2018, caratulado: "S/ PRESENTACIÓN DE LA AGENTE LORENA BOSCOVICH" en el que la agente solicita que se modifique el adicional por título que se le viene abonando. En este Dictamen se concluyó en que en función del análisis efectuado, resulta dable concluir que es procedente reconocer a la agente BOSCOVICH el título de Procuradora y en función de ello modificar el adicional por título que se le abona, de titulo Secundario a título Terciario.

#### Dictamen Nº 10/2018 Letra: TCP-AL:

Cde. Expediente TCP-PR N° 204/2018, caratulado: "S/ PRESENTACION DEL AGTE. ALEJANDRO BARROZO MARTE", en el que el agente mencionado solicita que se dé continuidad a la licencia en ejercicio transitorio de otros cargos, que le fuera otorgada oportunamente por este Tribunal de Cuentas. En este dictamen se concluyó en que dada la naturaleza del nombramiento del agente en planta permanente dentro de AREF, al no tratarse de un cargo transitorio, no encuadra en el supuesto previsto en el artículo 12º inciso a) de nuestro Convenio Colectivo de Trabajo, por lo que no resulta posible encuadrar el pedido del agente en dicha licencia. Por otro lado, de no renunciar a la planta de este Organismo, antes del 20 de septiembre, fecha a partir de la cual se haría efectiva su designación como planta de AREF, encuadraría en la prohibición del artículo 9º de la Constitución provincial, con las consecuencias' disciplinarias -entre otras- que ello acarrearía. Así las cosas, en caso de ser compartido el criterio por el Plenario de Miembros, resulta urgente poner en conocimiento de esta situación al agente, dada la proximidad de su efectivización de designación en planta permanente en la AREF (20 de septiembre de 2018).

#### Dictamen Nº 11/2018 Letra: TCP-AL:

Cde. Expediente TCP-PR N° 201/2018, caratulado: "S/ PRESENTACIÓN AGTE. OTAÑEZ GIMENEZ JUAN PABLO S/ RÉGIMEN DE RETIRO VOLUNTARIO". En este dictamen se dijo que en función a los antecedentes, cabe señalar que se ha cumplido parcialmente con el procedimiento fijado en el Decreto provincial N° 1709/18, Anexo I, restando que, previo a expedirse el Plenario de Miembros acordando o rechazando el beneficio, se dé intervención al Secretario Contable a/c, CPN Rafael CHORÉN, dado que -al ser el agente solicitante un Auditor Fiscal- depende funcionalmente de la Secretaría Contable, conforme el Reglamento Interno aprobado por Resolución Plenaria N° 152/0009, Anexo I, artículo 2°. Asimismo deberá darse intervención previa al Vocal de Auditoría, dado que los Auditores funcionan bajo su dependencia, conforme lo dispuesto en el artículo 19 del citado Reglamento. Ello conforme a lo previsto en el Decreto provincial N° 1709/18, Anexo I, artículo 1°, inciso iii). F Por último debe considerarse que el agente se encuentra usufructuando una Licencia extraordinaria sin goce de haberes, autorizada mediante Resolución de Presidencia N° 212/2018, hasta el 3 de Noviembre de 2018 inclusive.

#### Dictamen Nº 12/2018 Letra: TCP-AL:

Cde. Expediente Gob N° 18203 MO/2018 y N° 20425 MO/2011, caratulados "S/CONSULTA AL T.C.P. EN RELACIÓN A LOS CERTIFICADOS DE

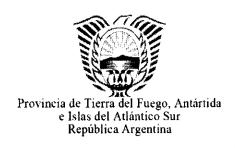

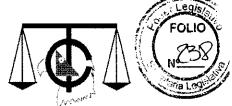

Tribunal de Cuentas de Tierra del Fuego Antártida e Islas del Atlántico Sur

REDETERMINACIÓN DE PRECIOS EN EL MARCO DEL EXPTE. Nº 20425-M0/11 FIDEICOMISO AUSTRAL OBRA: CONSTRUCC. PLANTA POTABILIZ. R. GDE.". En este dictamen se concluyó que en función de los antecedentes relatados y el análisis efectuado, cabe concluir que la materia objeto de consulta en el Punto 1) excede la competencia de este Tribunal de Cuentas, el que no podría aventurarse a emitir opinión respecto a si es ajustado a Derecho el criterio expresado por la Dirección General de Redeterminación de Precios M.O. y S.P. entorno a la aplicación de los índices de ajustes de precios, así como el porcentaje a aplicar a los certificados por descuento de anticipo financiero. Ello dado que el Organismo con competencia específica en la materia para el cálculo de redeterminaciones de precios y determinar qué polinómicas corresponde aplicar, es la Comisión de Redeterminación de Precios provincial, cuyos informes, a criterio de este Organismo, merecen plena fe, siempre que sean lo suficientemente fundados.

#### Dictamen Nº 13/2018 Letra: TCP-AL:

Cde. Nota Interna N° 8967, relacionado con la procedencia o no de la baja del beneficio de tarifa social informado por CAMUZZI GAS DEL SUR SA.. En este dictamen se concluyó que, dadas las nuevas disposiciones establecidas respecto del cuadro tarifario y la quita del beneficio de la Tarifa social por la autoridad competente en el orden nacional y toda vez que este Organismo encuadra dentro de la categoría Servicio General P, la baja del beneficio resultaría procedente. A su vez, conforme se indicó en el acápite precedente, tampoco resulta viable el inicio del trámite para el ingreso al Régimen Tarifario Específico para Entidades de Bien Público.

#### Dictamen Nº 14/2018 Letra: TCP-AL:

Cde. Nota Interna N° 2417/2018 TCP-DA. Referida al pedido efectuado por el agente Francisco AVALOS, tendiente a que se interrumpa el usufructo de su Licencia Anual Ordinaria. En este dictamen se concluyo en que resulta dable hacer lugar al pedido del agente, en orden a que se interrumpa el usufructo su Licencia Anual Ordinaria desde el 1° la 12 de noviembre, debiendo acompañar los certificados originales a su regreso.

#### Dictamen Nº 15/2018 Letra: TCP-AL:

Cde. Expediente Nº 1190 US/2018., caratulado: "S/ SOLICITUD DE CASINO CLUB: **USHUAIA** SUSPENSIÓN DE **OBLIGACIONES CIERRE** SALA Y CONTRACTUALES". En este dictamen se concluyó en que la cesión de la posición contractual resultaría jurídicamente viable, siempre que se cuente con la autorización expresa del I.P.R.A., lo que se condice con lo establecido en el Pliego de Bases y Condiciones, en su Anexo II, cláusula 12, que sanciona con la caducidad del contrato y la ejecución de la garantía de cumplimiento, en el supuesto de transferencia de la concesión sin autorización. Sin perjuicio de ello, se recomienda agregar en el proyecto de acto administrativo remitido que se mantiene una responsabilidad solidaria entre cedente y cesionario, ya que ello salvaguarda mejor los intereses de la Administración. Asimismo deberá verificarse, en su caso asentar en el acto a emitir, que el cesionario cumple con los recaudos exigidos en el Pliego de Bases y Condiciones que rige la contratación original. Debería también aclararse que lo dispuesto en la cláusula 5.4 del Convenio de Cesión de la Posición Contractual suscripto entre CASINO CLUB S.A. y STATUS S.R.L. no le es oponible al I.P.R.A., ya que el convenio original no prevé la posibilidad de suspender su ejecución. Así las cosas, por imperio del principio *nemo plus iuris*, CASINO CLUB S.A. no puede transmitir un derecho mejor del que ostenta, ni STATUS S.R.L. recibir uno mejor del que le es transferido. Por otro lado, dado la responsabilidad solidaria, debería aclararse que lo establecido en la clausula 6.2 del citado convenio le es inoponible al I.P.R.A.. Por último, debería agregarse la documentación que acredite lo indicado en la Nota Interna Nº 1775/18 de fecha 16 de noviembre de 2018, por la que la Directora de Administración del I.P.R.A. informa a la Secretaria de Juegos, Dra. Eugenia MARTINCO que "al día de la fecha las firmas Casino Club S.A., concesionaria del casino Tradicional y Status S.R.L., concesionaria de Casinos Electrónicos, en las ciudades de Ushuaia y Rio Grade, han dado cumplimiento al pago de los cánones correspondientes".

Dr. Gustavo Fabián MIRABELLI Asesor Detrado A/C Tribunal de Cuedtas de la Provincia

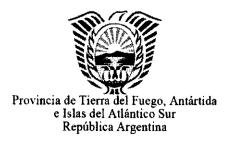

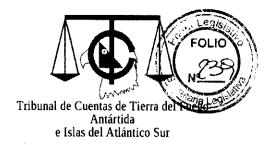

"2019 - AÑO DEL CENTENARIO DEL NACIMIENTO DE EVA DUARTE DE PERÓN"

## ASESORÍA LETRADA

# REGISTRO DE OBSERVACIONES LEGALES 2018

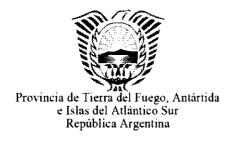

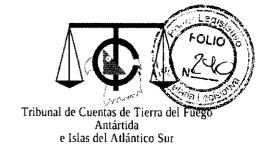

"2019 - AÑO DEL CENTENARIO DEL NACIMIENTO DE EVA DUARTE DE PERÓN"

#### **REGISTRO DE OBSERVACIONES LEGALES 2018**

No se registraron observaciones legales en el año 2018.

Dr. Gustavo Fábián MIRABELLI Asesor Latrado AC Tribunal de Cuentas de la Provincia

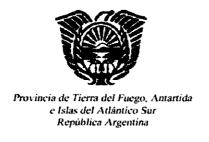

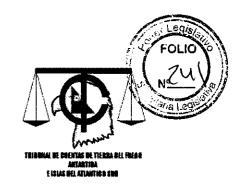

"2019 – AÑO DEL CENTENARIO DEL NACIMIENTO DE EVA DUARTE DE PERÓN"

## SECRETARÍA LEGAL

# INFORMES DE DECLARACIONES JURADAS PATRIMONIALES 2018

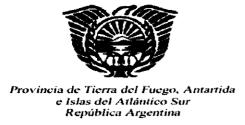

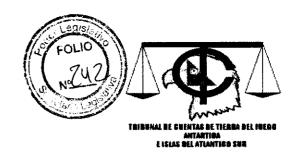

"2019 – AÑO DEL CENTENARIO DEL NACIMIENTO DE EVA DUARTE DE PERON"

Nota Nº 700

Letra: T.C.P. - C.A

Ushuaia, OR 04 19

Al Señor Auditor Abogado A/C de la Secretaria Legal:

Me dirijo a Usted, a fin de poner en su conocimiento que en el año 2018, se libraron por parte del Registro de Declaraciones Juradas Patrimoniales, la cantidad de mil trescientos veinticuatro (1324)recibos.

A ello se suma, el envío de notas por las cuales se intima a los agentes y/o funcionarios que no cumplen en tiempo y forma, con la manda de la ley Sin mas, se eleva la presente para la prosecución del trámite.

Dr. Gustavoj, M. Isromskik ABOGADO Vribunal de Cuentas de la Provincia

"Las Islas Malvinas, Georgias, Sandwich del Sur, son y serán Argentinos"

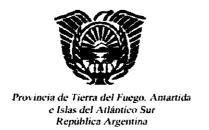

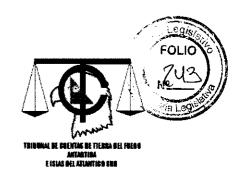

"2019 – AÑO DEL CENTENARIO DEL NACIMIENTO DE EVA DUARTE DE PERÓN"

## SECRETARÍA LEGAL

# REGISTRO DE MULTAS 2018

| ii <i>f</i> |  |
|-------------|--|
| 10 Nº 291   |  |
| m Leg       |  |
| Expediente  |  |
| nte         |  |

Buscar

RP 193/18 **EXPTE GTF 19222-JG-2017** Pablo Jesús BARONE

letra: M.S. N° 22049/2017
"S/CANCELACIÓN DE FACTURAS "C" N°
0002-0000022/23 DE LA DRA.
SCHALLIBAUM ERICA" Y LETRA: M.S.
N° 19223/2017, "S/ CANCELACIÓN DE
LA FACTURA C N° 0001-00000002 DEL
DR. PEDRO TAFFAREL"

RP 347/18

RP 347/18 LETRA MS № 22049/2017: "S/CANCELACIÓN DE FACTURAS "C" № 0002-00000022/23 DE LA DRA. SCHALLIBAUM ERICA" Y LETRA MS Nº 19223/2017 "S/CANCELACIÓN FACTURA C Nº 0001-00000002 DEL

20236-JG-2016 20969-JG-2016 16226-JG-2016

DR.PEDRO TAFFAREL"

RP 39/18 6960-SS/2017:"S/ ARTÍCULO 18 INCISO H-LEY 1015" 2972-SS/2017: "S/ ARTÍCULO 18 INCISO H LEY PROVINCIAL 1015" 7216-GM/2016: "S/ S/ CONTRATACIÓN DIRECTA ARTÍCULO

154/2018

Ezequiel Eduardo

Secretario de Estado de Seguridad

m

5246,47

132-SP-2018

168/2018

06/07/2018

MURRAY

18 INCISO H"

Funcionario Agente Función

Multa %

importe

Multa

Expte. Multa

Cuantifica N°

Cuantifica Notifica

Pago Importe

Fecha Pago

**Favorable** Recurso

Recurso Res N°

Estado

Ŗ

SUBSECRETARIO DE MEDIOS Y ARTICULACIÓN INSTITUCIONAL

Ġ,

4131,59

TCP-SP

199/2018

31/08/2018

4131,59

03/09/2018

CANCELADA

**APERCIBIMIENTO** 

183/2018

DIRECTOR
GENERAL DEL
HOSPITAL
REGIONAL RÌO

CHRISTIAN

TEJEDOR

GRANDE

Dr.CHRISTIAN TEJEDOR

Ministro de Salud de la Provincia

SECRETARIO DE

GENARO MIGUEL MAURICIO

VITOLA

3562,06

ധ

33-SP-2018

RP 60/2018

2/03/2018

3563

19/03/2018

CANCELADA

**APERCIBIMIENTO** 

PENDIENTE

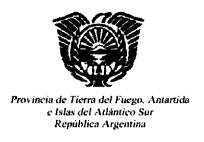

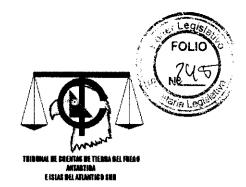

"2019 – AÑO DEL CENTENARIO DEL NACIMIENTO DE EVA DUARTE DE PERÓN"

# SECRETARÍA LEGAL

# INFORMES LEGALES 2018

| Año | FOLIO<br>NOTES |  |
|-----|----------------|--|
| 7   |                |  |

Buscar

| Año  | Z,         | Suscribió                     | Inst.<br>Vinculados                                | Asuntos / Caratulas                                                                                                    | F Acto Adm | Acto Adm                              | Archivo |
|------|------------|-------------------------------|----------------------------------------------------|----------------------------------------------------------------------------------------------------|------------|---------------------------------------|---------|
| 2018 |            | BOGADO,<br>Daiana             | TCP-5/17#<br>TCP-292-VL-<br>2017#                  | Asunto: S/EXPTE 292-VL-2017. APROBAR EL INFORME LEGAL 1/2018-<br>Carat: # Asunto: INFORMACIÓN SOLICITADA POR LA FISCALÍA DE ESTADO<br>S/APLICACIÓN RESOLUCIONES PLENARIAS 25/95 y 169/15- Carat: #                                                                                             | 3/01/2018  | RESOLUCIÓN<br>PLENARIA N°<br>5/2018   | 1.pdf   |
| 2018 | N          | OSADO<br>VIRUEL,<br>SEBASTIAN | TCP-11/18#<br>TCP-286-SL-<br>2017#                 | Asunto: S/EXPTE 286-SL-2017. APROBAR Y HACER PROPIOS LOS<br>TÉRMINOS DEL INFORME LEGAL 2/18- Carat: # Asunto: S/CONSULTA DEL<br>MINISTERIO DE ECONOMIA EFECTUADA MEDIANTE NOTA N°269/17<br>LETRA: ME- Carat: #                                                                                 | 10/01/2018 | RESOLUCIÓN<br>PLENARIA N°<br>11/2018  | 2.pdf   |
| 2018 | ω          | OSADO<br>VIRUEL,<br>SEBASTIAN | GTF-3980-SH-<br>2010 # TCP-<br>12/18 #             | Asunto: S/LLAMADO A FORMULAR OFERTAS DE INDUSTRIALIZACIÓN DE GAS NATURAL EN LA PROVINCIA DE TIERRA DEL FUEGO, ANTÁRTIDA E ISLAS DEL ATLÁNTICO SUR (14 CUERPOS)- Carat: # Asunto: S/EXPTE 3980-SH-2010, DAR POR CONCLUIDA LA INTERVENCION DE ESTE ORGANISMO- Carat: #                           | 10/01/2018 | RESOLUCIÓN<br>PLENARIA N°<br>12/2018  | 3.pdf   |
| 2018 | 4          | LOCKER.<br>YESICA             | i                                                  | ,                                                                                                    | ,          | •                                     | 4.pdf   |
| 2018 | <b>Ç</b> ī | CHORÉN.<br>MARIA<br>VICTORIA  | TCP-81/18#<br>TCP-129-SP-<br>2012#                 | Asunto: S/EXPTE 129-SP-2012. INSTRUIR A DRES. LISAK, BRITES Y CHOREN. INICIAR CONTRA EL SR. PEDRO MANUEL BERNAL, EJECUCION DE MULTA IMPUESTA POR RESOL. PLENARIA 95/2005, CUANTIFICADA POR SU SIMILAR 274/2012- Carat: # Asunto: S/CUMPLIMIENTO ART. 2° ACUERDO PLENARIO N° 162/2012- Carat: # | 20/03/2018 | RESOLUCIÓN<br>PLENARIA N°<br>81/2018  | 5.pdf   |
| 2018 | o o        | DE LA<br>FUENTE               | DPV-301-DV-<br>2017#                               | As unto: S/CONSTRUCCIÓN VIVIENDA RUTA COMPLEMENTARIA "A" km 62 -<br>ESTANCIA FUEGUINA CONVENIO 752/12- Carat: #                                                                                                    | •          | •                                     | 6.pdf   |
| 2018 | 7          | LISAK,<br>GRISELDA            | •                                                  | •                                                                                                    | •          | ľ                                     | 7.pdf   |
| 2018 | œ          | DE LA<br>FUENTE               | GTF-17450-EC-<br>2017 # GTF-<br>17451-EC-2017<br># | Asunto: S/CONTRATACIÓN DE ASESORAMIENTO JURÍDICO PERIODO<br>AGOSTO/2017- Carat # Asunto: S/CONTRATACIÓN DE ASESORAMIENTO<br>JURÍDICO PERIODO JULIO/2017- Carat #                                                                                                    | •          | ,                                     | 8.pdf   |
| 2018 | စ          | DE LA<br>FUENTE               | GTF-23279-EC-<br>2017 # TCP-<br>161/18 #           | Asunto: S/APORTE ADICIONAL EXTRAORDINARIO- Carat: # Asunto: S/EXPTE 212-VA-2017 Y 23279-EC-2017. HACER SABER AL SR. MINISTRO DE ECONOMÍA CP LABROCA, QUE DETERMINAR EL ALCANCE                                                                                                    | 29/06/2018 | RESOLUCIÓN<br>PLENARIA N°<br>161/2018 | 9.pdf   |

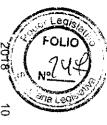

# INTERPRETATIVO DEL DECRETO 1188/16 EXCEDE EL MARCO DE COMPETENCIAS DE ESTE TRIBUNAL- Carat: #

| 2018                                                                                                    | 2018                                                                                                    | 2018                                                                                                    | 2018                                                                                                    | 2018                                                                         | 2018                                                                                                    | 2018                                                                                                    | 2018                                                             | a Ne                                                                                                    |
|----------------------------------------------------------------------------------------------------|----------------------------------------------------------------------------------------------------|----------------------------------------------------------------------------------------------------|----------------------------------------------------------------------------------------------------|------------------------------------------------------------------------------|----------------------------------------------------------------------------------------------------|----------------------------------------------------------------------------------------------------|------------------------------------------------------------------|----------------------------------------------------------------------------------------------------|
| 18                                                                                                    | 7                                                                                                    | <del></del>                                                                                                    | ਨ                                                                                                    | 4                                                                            | 13                                                                                                    | N<br>N                                                                                                    | <b>=</b>                                                         | ते जाता का का का का का का का का का का का का का                                                                                                    |
| LISAK.<br>GRISELDA                                                                                         | GRASSI.<br>SUSANA                                                                                                    | GRASSI,<br>SUSANA                                                                                                    | OSADO<br>VIRUEL,<br>SEBASTIAN                                                                                                | BERTOLIN,<br>PATRICIA                                                        | CHORÉN,<br>MARIA<br>VICTORIA                                                                                                    | CHORÊN.<br>MARIA<br>VICTORIA                                                                                                    | DE LA<br>FUENTE                                                  | CHORÉN,<br>MARIA<br>VICTORIA                                                                                                    |
| MS-19905-MS-<br>2016#                                                                                      | TCP-82/18#<br>TCP-189-SC-<br>2017#                                                                                                    | TCP-102/18#<br>TCP-PR-172-<br>PR-2015#                                                                                                    | EC-1-EC-2018<br>#                                                                                                    | TCP-PR-28-PR-<br>2018#                                                       | TCP-83/18#<br>TCP-135-PR-<br>2016#                                                                                                    | TCP-303-PR-<br>2017 # TCP-<br>65/18 #                                                                                                    | IPV-2219-IP-<br>2017#                                            | TCP-RP-<br>51/2018#TCP-<br>23-VA-2018#                                                                                                    |
| Asunto: S/APERTURA FONDO PERMANENTE COMPRAS Y GASTOS<br>EVENTUALES DEL MINISTERIO DE SALUD, 2017- Carat: # | Asunto: S/EXPTE 189-SC-2017. SE DA POR CONCLUIDA LAS ACTUACIONES EN EL TCP- Carat: # Asunto: "S/SEGUIMIENTO RESOLUCION PLENARIA N° 204/2017 - EXCEPCION CONTROL PREVENTIVO EXPTE.8448/MS/2016"- Carat: # | Asunto: S/EXPTE 172-PR-2015, APRUEBA Y HACE PROPIO LOS TERMINOS DEL INFORME CONTABLE N° 292/17,- Carat # Asunto: "S/DENUNCIA PRESENTADA POR EL SECRETARIO GENERAL AFEP S/PRESUNTA IRREGULARIDAD EN LA DIRECCION GENERAL DE FENSA CIVIL"- Carat: # | Asunto: S/SOLICITUD DE FINANCIAMIENTO FFFIR PARA PLANTA DE TRATAMIENTO DE EFLUENTES CLOACALES MARGEN SUR RIO GRANDE-Carat: # | Asunto: S/DENUNCIA PRESENTADA POR EL SR. JUAN LUIS BENZO<br>C/D.P.P Carat: # | Asunto: S/EXPTE TCP 135-PR-2016. DAR POR CONCLUIDA LA INTERVENCIÓN DE ESTE TCP- Carat: # Asunto: S/SOLICITUD DE EXCEPCIÓN DE CONTROL PREVENTIVO EXPEDIENTE DPOSS N° 296/2016- Carat: # | Asunto: DENUNCIA ANÓNIMA S/RECONOCIMIENTO DEL SUTAP EN EL<br>ÁMBITO DE LA DIRECCIÓN PROVINCIAL DE PUERTOS- Carat: # Asunto:<br>S/EXPTE 303-PR-2017. DISPONER EL INICIO DE UNA INVESTIGACIÓN<br>ESPECIAL. DESIGNAR DRA, URQUIZA, DURAND, QUIENES CONTARÁN<br>CON LA ASISTENCIA DE CP FUENTES IBARRA Y CAPANNA- Carat: # | Asunto: S/AMPLIACION IGLESIA SAGRADA FAMILIA RIO GRANDE- Carat # | Asunto: S/EXPTE 23-VA-2018. DISPONER EL INICIO DE UNA INVESTIGACIÓN ESPECIAL EN EL ÁMBITO DE CANAL 11. DESIGNAR A LA DRA GRASSI CON LA ASISTENCIA DE LOS AUDITORES FISCALES CP PARDO Y BARBOZA- Carat: # Asunto: S/DENUNCIA ANÓNIMA REF. A PRESUNTAS IRREGULARIDADES CANAL 11 USHUAIA- Carat: # |
| 1                                                                                                    | 20/03/2018                                                                                                    | 17/04/2018                                                                                                    | 1/03/2018                                                                                                    | 23/02/2018                                                                   | 20/03/2018                                                                                                    | 7/03/2018                                                                                                    | ,                                                                | 20/02/2018                                                                                                    |
| ,                                                                                                    | RESOLUCIÓN<br>PLENARIA N°<br>82/2018                                                                                                    | RESOLUCIÓN<br>PLENARIA N°<br>102/2018                                                                                                    | RESOLUCIÓN<br>PLENARIAN°<br>58/2018                                                                                          | RESOLUCIÓN<br>VOCAL<br>AUDITORÍA<br>4/18                                     | RESOLUCIÓN<br>PLENARIA N°<br>83/2018                                                                                                    | RESOLUCIÓN<br>PLENARIAN°<br>65/2018                                                                                                    | 1                                                                | RESOLUCIÓN<br>PLENARIA N°<br>51/2018                                                                                                    |
| 18.pdf                                                                                                    | 17.pdf                                                                                                    | 16.pdf                                                                                                    | 15.pdf                                                                                                    | 14.pdf                                                                       | 13.pdf                                                                                                    | 12.pdf                                                                                                    | 11.pdf                                                           | 10.pdf                                                                                                    |

| . 77                 | ,                                                                                                    |                                                                                                    |                                                                                                    |                                                                                                    |                                                                                                    |                                                                                                    |                                                                                        |                                                                                                    |                                                                                        |                                                                                                    |
|----------------------|----------------------------------------------------------------------------------------------------|----------------------------------------------------------------------------------------------------|----------------------------------------------------------------------------------------------------|----------------------------------------------------------------------------------------------------|----------------------------------------------------------------------------------------------------|----------------------------------------------------------------------------------------------------|----------------------------------------------------------------------------------------|----------------------------------------------------------------------------------------------------|----------------------------------------------------------------------------------------|----------------------------------------------------------------------------------------------------|
| 00000                | 2018                                                                                                    | 2018                                                                                                    | 2018                                                                                                    | 2018                                                                                                    | 2018                                                                                                    | 2018                                                                                                    | 2018                                                                                   | 2018                                                                                                    | 2018                                                                                   | FOLIO POLIO                                                                                                    |
| 0                    | 28                                                                                                    | 27                                                                                                    | 26                                                                                                    | 25                                                                                                    | 24                                                                                                    | 23                                                                                                    | 22                                                                                     | N                                                                                                    | 20                                                                                     | Ne CO 6                                                                                                    |
| 3 3 3 3              | DURAND,<br>ANDREA                                                                                                    | FAVALLI,<br>SANDRA                                                                                                    | BRICEÑO<br>MANQUI,<br>ROMINA                                                                                                    | BRICEÑO<br>MANQUI,<br>ROMINA                                                                                                    | OSADO<br>VIRUEL,<br>SEBASTIAN                                                                                                    | BRICEÑO<br>MANQUI,<br>ROMINA                                                                                                    | GRASSI.<br>SUSANA                                                                      | OSADO<br>VIRUEL,<br>SEBASTIAN                                                                                                    | OSADO<br>VIRUEL,<br>SEBASTIAN                                                          | BRITES                                                                                                    |
| 33333                | TCP-76/18#<br>JG-16761-JG-                                                                                                   | TCP-116/18 #<br>FR-1726-FR-<br>2018 #                                                                                                    | TCP-77/18#<br>TCP-205-PR-<br>2017#                                                                                                    | TCP-78/18 #<br>TCP-143-PR-<br>2017 #                                                                                                    | GTF-EC-3146-<br>EC-2018#                                                                                                    | TCP-84/18 #<br>TCP-110-SL-<br>2017 #                                                                                                    | TCP-23-VA-<br>2018#                                                                    | MO-14564-MO-<br>2017 # MO-<br>14565-MO-<br>2017 #                                                                                                  | MO-14562-MO-<br>2017#                                                                  | TCP-63/18 #<br>TCP-VL-294-<br>VL-2017 #                                                                                                    |
| 33333333333333333333 | Asunto: S/EXPTES. 12011-JG-2016, 11007-JG-2016, 13704-JG-2016, 14589-JG-2016, 16761-JG-2016. ACEPTAR LA EXCUSACIÓN PLANTEADA | Asunto: S/EXPTE 1726-FR-2018. DAR POR VERIFICADO EL ACUERDO DE RECONOCIMIENTO DE DEUDA Y REFINANCIACION ENTRE EL SR. ADALVERTO ANTONIO TRIUNFO Y EL FR- Carat: # Asunto: RECONOCIMIENTO DE DEUDA Y REFINANCIACIÓN. TRIUNFO ADALBERTO ANTONIO- Carat: # | Asunto: S/EXPTE 205-PR-2017. DAR POR CONCLUIDA LA INTERVENCIÓN<br>DE ESTE TRIBUNAL- Carat: # Asunto: S/SOLICITUD EXCEPCIÓN<br>CONTROL PREVENTIVO EXPTE IPV Nº 2809/17 "SEGUNDO DESEMBOLSO<br>SEGÚN CLÁUSULA 4º"- Carat: # | Asunto: S/EXPTE 143-PR-2017. DAR POR CONCLUIDA LA INTERVENCIÓN<br>DE ESTE TRIBUNAL- Carat # Asunto: S/SOLICITUD DE EXCEPCIÓN DE<br>CONTROL PREVENTIVO EXPTE IPV N° 2005/17- Carat # | Asunto: S/ SOLICITUD DE FINANCIAMIENTO FFFIR PARA REDES DE INFRAESTRUCTURA Y PAVIMENTACION B° MALVINAS ARGENTINAS (CHACRA XII)- 2° ETAPA - R.G. Y P/OBRAS DE INFRAESTRUCTURA Y SANEAMIENTO B° DE USH Carat.# | Asunto: S/EXPTE 110-SC-2017, SE DA POR CONCLUIDA LA INTERVENCIÓN DE ESTE TCP- Carat: # Asunto: S/SOLICITUD EXCEPCION CONTROL PREVIO EXPEDIENTE D.P.O.S.S. N° CC-207/2017- Carat: # | Asunto: S/DENUNCIA ANÓNIMA REF. A PRESUNTAS IRREGULARIDADES CANAL 11 USHUAIA- Carat: # | Asunto: S/TRAMO II INTERSECCION RUTA COMPLEMENTARIA "J" -<br>ESTANCIA MOAT- Carat: # Asunto: S/TRAMO III ESTANCIA MOAT - CABO SAN<br>PIO- Carat: # | Asunto: S/TRAMO   BALIZA ESCARPADOS - INTERSECCION RUTA<br>COMPLEMENTARIA "J" Carat: # | Asunto: S/EXPTE 294-VL-2017. REMITE EXPTE Y DECLARA PROCEDENTE EL RECURSO DE RECONSIDERACIÓN INCOADO POR EL ADMINISTRADOR DEL FONDO RESIDUAL, CONTRA LA RESOL. PLEN. 304/17 EMITIDA EN EL MARCO DEL EXPTE 83-SL-2015- Carat: # Asunto: S/RECURSO DE RECONSIDERACION PRESENTADO POR EL ADMINISTRADOR DEL FONDO RESIDUAL LEY 478, MARTIN MUÑOZ C/RESOLUCION PLENARIA N° 304/2017- Carat: # |
| 00000                | 9/03/18                                                                                                    | 26/04/2018                                                                                                    | 13/03/2018                                                                                                    | 13/03/2018                                                                                                    | 1/03/2018                                                                                                    | 20/03/2018                                                                                                    | •                                                                                      | •                                                                                                    | •                                                                                      | 6/03/2018                                                                                                    |
| 00000                | RESOLUCIÓN<br>PLENARIA N°                                                                                                    | RESOLUCIÓN<br>PLENARIA N°<br>116/2018                                                                                                    | RESOLUCIÓN<br>PLENARIA N°<br>77/2018                                                                                                    | RESOLUCIÓN<br>PLENARIAN°<br>78/2018                                                                                                    | RESOLUCIÓN<br>PLENARIAN°<br>59/18                                                                                                    | RESOLUCIÓN<br>PLENARIA N°<br>84/2018                                                                                                    | r                                                                                      | •                                                                                                    | ı                                                                                      | RESOLUCIÓN<br>PLENARIA N°<br>63/2018                                                                                                    |
| 00000                | 28.pdf                                                                                                    | 27.pdf                                                                                                    | 26.pdf                                                                                                    | 25.pdf                                                                                                    | 24.pdf                                                                                                    | 23.pdf                                                                                                    | 22.pdf                                                                                 | 21.pdf                                                                                                    | 20.pdf                                                                                 | 19.pdf                                                                                                    |

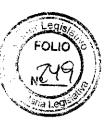

# JG-11007-JG # JG-13704-JG-2016 # JG-14589-JG-2016 12011-JG-2016

2016 # JG-

MEDIANTE DECRETO Nº 1236/16- Carat: # CORRESPONDIENTE A LOS MESES MAYO, JUNIO Y JULIO AUTORIZADO ASOCIACION CIVIL REENCONTRANDONOS PRIMER LIBRAMIENTO REENCONTRANDONOS- Carat: # Asunto: S/SUBSIDIO DESTINADO A LA MES DE AGOSTO/2016 SUBSIDIO ASOCIACION CIVIL ASOCIACION CIVIL REENCONTRANDONOS- Carat: # Asunto: S/PASGO Carat: # Asunto: S/PAGO MES DE SEPTIEMBRE/2016 SUBSIDIO REENCONTRANDONOS OTORGADO MEDIANTE DECRETO Nº 1236/16-OTORGADO MEDIANTE DECRETO Nº 1236/16- Carat: # Asunto: S/PAGO MES DE OCTUBRE 2016 DE SUBSIDIO A LA ASOCAIACION CIVIL 2016 DE SUBSIDIO A LA ASOCIACION CIVIL REENCONTRANDONOS LARESOL PLEN 33/94- Carat: # Asunto: S/PAGO MES DE NOVIEMBRE FUTURAS RENDICIONES SE CUMPLIMENTE CON LO ESTABLECIDO POR MTRO. JEFE DE GABINETE LIC. LEONARDO GORBACZ QUE PARA ACTUACIONES, APROBAR EL INFORME CONTABLE TCP-DELG.PE 430/17, POR EL PRESIDENTE CP DIEGO PASCUAS PARA INTERVENIR EN LAS TCP-PROSEC 520/17 YEL INFORME LEGAL 28/18. RECOMENDAR AL

RECUPERO, DEBIENDO ENCARGARSE DEL MISMO DICHO MINISTERIO. 193/2017 NO LE ES COMPETENTE A ESTE TRIBUNAL PERSEGUIR EL ART. 83 EMITIDO EN EL SUMARIO ADM. ORDENADO POR RES. M.D.S. Nº PERJUICIO FISCAL DETERMINADO EN EL INFORME PREVISTO EN EL DESARROLLO SOCIAL PAULA GARGIULO QUE ATENTO AL PRESUNTO INJUSTIFICADAS- Caratt # Asunto: HACE SABER A LA MINISTRO DE IRREGULAR DE LA AGENTE SANDRA BEATRIZ BASCUÑAN POR FALTAS Asunto: S/SUMARIO ADMINISTRATIVO SLyT 12/17 - SITUACIÓN

28/03/2018

92/2018

PLENARIA N°

29.pdf

RESOLUCIÓN

91/18# 2018 # TCP-TCP-42-PR-117/18# 2006 # TCP-FR-1186-FR ESTE TRIBUNAL PERSEGUIR EL RECUPERO. DEBIENDO ENCARGARSE ORDENADO POR RES. M.D.S. Nº 1155/2015 NO LE ES COMPETENTE A AL PRESUNTO PERJUICIO FISCAL DETERMINADO EN EL INFORME GLADYS BRANDAN, LEG. 16464233/00- Carat: # Asunto: HACER SABER A Nº 65/15 S/SITUACION DE REVISTA DE LA AGENTE CAT. 15 PAYT, NORA Asunto: S/SUMARIO ADMINISTRATIVO - TRÁMITE URGENTE - EXPTE SLyI PREVISTO EN EL ART. 83 Y 88 EMITIDO EN EL SUMARIO ADM. LA MINISTRO DE DESARROLLO SOCIAL PAULA GARGIULO QUE ATENTO SONIA INES MORENO YEL FR- Carat: # VERIFICADO EL ACUERDO DE TRANSACCIÓN JUDICIAL ENTRE LA SRA SONIA INES- Carat: # Asunto: S/EXPTE 1186-FR-2006, DAR POR Asunto: S/RECOMOCIMIENTO DE DEUDA Y REFINANCIACION - MORENO

2018

32

MARCHESE **GUSTAVO A** 

2018

 $\frac{\omega}{2}$ 

MARIA

URQUIZA

BELEN

2018

30

DURAND

TCP-PR-91-PR-

SRIO. GRAL.JAVIER EPOSTO C/MARIA FABIANA RIOS.- Carat: #

ANDREA

2018

29

Daiana BOGADO

92/2018# 2017 # TCP-TCP-274-SL-

Asunto: S/DENUNCIA PRESENTADA POR EL MTRO. GASTON A DIAZ Y EL 26/04/2018 28/03/2018 91/18 RESOLUCIÓN PLENARIA Nº RESOLUCIÓN PLENARIAN 117/2018 32,pdf 31,pdf 30.pdf

SOC DEL RECUPERO DE AQUELLAS SUMAS QUE LA AGENTE NORA

DEL MISMO DICHO MINISTERIO. DEBERA INFORMAR EL MINISTERIO DES

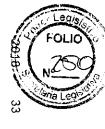

## GLADYS BRANDAN HUBIERE PERCIBIDO INDEBIDAMENTE. SEC LEGAL REALIZAR EL SEGUIMIENTO- Carat: #

| 2018                                                                                                    | 2018                                                                                                    | 2018                                                                                                    | 2018                                          | 2018                                                                                                    | 2018                                                                                                    | 919                                                                                                    |
|----------------------------------------------------------------------------------------------------|----------------------------------------------------------------------------------------------------|----------------------------------------------------------------------------------------------------|-----------------------------------------------|----------------------------------------------------------------------------------------------------|----------------------------------------------------------------------------------------------------|----------------------------------------------------------------------------------------------------|
| 39                                                                                                    | 38                                                                                                    | 37                                                                                                    | 36                                            | ა<br>ა                                                                                                    | 34                                                                                                    | 33                                                                                                    |
| LISAK,<br>GRISELDA                                                                                                    | GRASSI,<br>SUSANA                                                                                                    | OSADO<br>VIRUEL,<br>SEBASTIAN                                                                                       | BRITES                                        | URQUIZA<br>MARIA<br>BELEN                                                                                                    | OSADO<br>VIRUEL,<br>SEBASTIAN                                                                                  | DURAND,<br>ANDREA                                                                                                    |
| TCP-206-SL-<br>2017 # TCP-<br>118/18 #                                                                                                    | TCP-49-SL-<br>2018#                                                                                                    | GTF-8790-MO-<br>2017 #                                                                                              | TCP-333-PR-<br>2014#                          | TCP-155/18 #<br>GTF-6474-MS-<br>2017 # GTF-<br>4238-MS-2017<br># TCP-129/18 #                                                                                                    | INFUETUR-1-<br>IF-2018 # TCP-<br>89/18 #                                                                       | TCP-303-PR-<br>2017 # TCP-<br>113/18 #                                                                                                    |
| Asunto: S/SUMARIO ADMINISTRATIVO SLYT 36/13 - PRESUNTA IRREGULARIDAD EN EL OTORGAMIENTO DE GUARDIAS ACTIVAS EN EL MDS- Carat: # Asunto: S/EXPTE 206-SL-2017. DAR POR CONCLUIDAS LAS ACTUACIONES- Carat: # | Asunto: S/SUMARIO ADMINISTRATIVO SLYT 51/17 - PRESUNTAS<br>IRREGULARIDADES EN LA RENDICIÓN DE VALES DE COMBUSTIBLE -<br>HRRG - AGTE, JORGE MAURICIO ALURRALDE- Carat # | Asunto: CONCURSO DE PROYECTO Y PRECIO Y PLAZO PARA LA<br>CONSTRUCCIÓN DEL MICROESTADIO CUBIERTO RIO GRANDE- Carat:# | Asunto: S/NOTARESERVADA Nº 755/2014- Carat: # | ASUNTO: S/EXPTE 6474-MS-2017. DAR POR CONCLUIDA LA INTERVENCIÓN DE ESTE TRIBUNAL. RECOMENDAR AL MINISTRO DE SALUD RUCKAUF, AL SEC. ADM. FINANCIERA E INFRAESTR. DÍAZ, CONTADORA GRAL PCIA LOPEZ RIOS Y DIRECTOR GRAL ADM FINANC. VALLE QUE EN SITUACIONES FUTURAS SE ADOPTEN LAS MEDIDAS CONDUCENTES A FIN DE O INCURRIR NUEVAMENTE EN LOS APARTAMIENTOS NORMATIVOS OBSERVADOS EN EL ACTA DE CONSTATACIÓN TCP PE 192/17- Carat: # Asunto: S/CANC. FACT. SEINCO S.A. EN CONCEPTO DE SERVICIO DE LIMPIEZA MENSUAL BRINDADO AL HOSPITAL REGIONAL USHUAJA DEL 21/02/17 AL 20/03/17- Carat: # Asunto: S/EXPTE 4238-MS-2017. DAR POR CONCLUIDA LA INTERVENCIÓN DE ESTE TRIBUNAL. RECOMENDAR AL MRO. SALUD, SEC. ADM. FINANC. E INFRAEST. SANITARIA, A LA CONTADORA GRAL. PCIA, Y AL DIRECTOR GRAL ADM. FINAN. DEL MRIO. SALUD QUE EN SITUACIONES FUTURAS SE ADOPTEN LAS MEDIDAS CONDUCENTES A FIN DE NO INCURRIR NUEVAMIENTE EN LOS APARTAMIENTOS NORMATIVOS OBSERVADOS- Carat: # | Asunto: PROPUESTA ALBATROS SA- Carat: # Asunto: S/EXPTE 1-IF-2018.<br>APROBAR EL INFORME LEGAL 34/18- Carat: # | Asunto: DENUNCIA ANÓNIMA S/RECONOCIMIENTO DEL SUTAP EN EL<br>ÁMBITO DE LA DIRECCIÓN PROVINCIAL DE PUERTOS- Carat # Asunto:<br>S/EXPTE 330-PR-2017, APROBAR INFORME LEGAL 33/18 Carat:# |
| 27/04/2018                                                                                                    | 1                                                                                                    | ı                                                                                                    | •                                             | 11/05/2018,<br>22/06/2018                                                                                                    | 27/03/2018                                                                                                    | 26/04/2018                                                                                                    |
| RESOLUCIÓN<br>PLENARIA N°<br>118/2018                                                                                                    | ,                                                                                                    | 1                                                                                                    | ,                                             | RESOLUCIÓN<br>PLENARIA Nº<br>129/2018,<br>155/2018                                                                                                    | RESOLUCIÓN<br>PLENARIA N°<br>89/18                                                                             | RESOLUCIÓN<br>PLENARIAN°<br>113/2018                                                                                                    |
| 39.pdf                                                                                                    | 38.pdf                                                                                                    | 37.pdf                                                                                                    | 36.pdf                                        | 35.pdf                                                                                                    | 34.pdf                                                                                                    | 33.pdf                                                                                                    |

| 000                                                            |                                                                                                    |                                                                                    |                                                                                                    |                                                                                                    |                                                                                                    |                                                                                                    |                                                                                          | No.                                                                                                    | OLIO PER I                                                                                                    |
|----------------------------------------------------------------|----------------------------------------------------------------------------------------------------|------------------------------------------------------------------------------------|----------------------------------------------------------------------------------------------------|----------------------------------------------------------------------------------------------------|----------------------------------------------------------------------------------------------------|----------------------------------------------------------------------------------------------------|------------------------------------------------------------------------------------------|----------------------------------------------------------------------------------------------------|----------------------------------------------------------------------------------------------------|
| 2018                                                           | 2018                                                                                                    | 2018                                                                               | 2018                                                                                                    | 2018                                                                                                    | 2018                                                                                                    | 2018                                                                                                    | 2018                                                                                     | 20 W                                                                                                    |                                                                                                    |
| A 49                                                           | 48                                                                                                    | 47                                                                                 | 46                                                                                                    | 45                                                                                                    | 44                                                                                                    | 43                                                                                                    | 42                                                                                       | 4                                                                                                    | 4                                                                                                    |
| 2018 49 OSADO TCP-128/18<br>C C C C C C C C C C C C            | OSADO<br>VIRUEL,<br>SEBASTIAN                                                                                                    | BERTOLIN,<br>PATRICIA                                                              | URQUIZA,<br>MARIA<br>BELEN                                                                                  | GRASSI,<br>SUSANA                                                                                                    | ANDERSEN,<br>CRISTIAN                                                                                                    | URQUIZA,<br>MARIA<br>BELEN                                                                                                    | SUAREZ                                                                                   | MARCHESE,<br>GUSTAVO A                                                                                                    | MARCHESE,<br>GUSTAVO A                                                                                                    |
| TCP-128/18#                                                    | TCP-104/18#<br>GTF-3989-MA-<br>2018#                                                                                                    | FR-1727-FR-<br>2018#                                                               | GTF-8328-EC-<br>2017#                                                                                       | GTF-15834-EC-<br>2017 # TCP-<br>223-SC-2012 #                                                                                                    | TCP-41-PR-<br>2018 # TCP-36-<br>VA-2018 # TCP-<br>123/18 #                                                                                                    | TCP-280-SL-<br>2017 # TCP-<br>226/18 #                                                                                                    | TCP-23-VA-<br>2018#                                                                      | TCP-115/18 #<br>TCP-51-PR-<br>2017 #                                                                                                    | TCP-PR-132-<br>PR-2016 #<br>TCP-114/18 #                                                                                                    |
| Asunto: S/EXPTE 71-PR-2018. APROBAR Y HACER PROPIOS EL INFORME | Asunto: S/EXPTE 3989-MA-2018. APROBAR Y HACER PROPIOS INFORME LEGAL 48/18- Carat: # Asunto: S/ACTA COMPLEMENTARIA ENTRE LA PROVINCIA DE TDF Y LA AGENCIA ARGENTINA DE INVERSIONES Y COMERCIO INTERNACIONAL- Carat: # | Asunto: RECONOCIMIENTO DE DEUDA Y REFINANCIACIÓN, CASTRO<br>ZENON MARTIN- Carat: # | Asunto: S/ACTUALIZACIÓN DE MONTOS Y PROCEDIMIENTOS PREVISTOS<br>EN EL DECRETO PROVINCIAL Nº 699/04- Carat:# | Asunto: S/ADECUACIÓN DE RESOLUCIONES DE CONTADURÍA GENERAL<br>N° 12/13 18/12 Y 17/13 SEGÚN RESOLUCIÓN PLENARIA TCP N° 204/15-<br>Carat # Asunto: s/ANALISIS DE LA RESOLUCION CONTADURIA GENERAL<br>N° 13/12- Carat: # | Asunto: S/CONSULTA EFECTUADA POR EL VICEPRESIDENTE C.R.P.T.F Carat: # Asunto: S/PRESENTACIÓN INTEGRANTES DEL DIRECTORIO DE LA C.R.P.T.F Carat: # Asunto: S/EXPTES 36-VA-2018 Y 41-PR-2018. APROBAR Y HACER PROPIOS LOS TÉRMINOS DEL INFORME LEGAL 44/18. HACER SABER AL PRESIDENTE Y VICEPRESID DE LA CRPTF QUE DEBERÁN EFECTUAR LA INMEDIATA CUANTIFICACIÓN Y RECUPERO DE LOS MONTOS ABONADOS CON MOTIVO DE LA EMISIÓN DE LA RESOLUCIÓN CRPTF 693/17 YA DEJADA SIN EFECTO MEDIANTE RESOLUCIÓN CRPTF 384/18. DEBERÁN ADEMAS INFORMAR LAS MEDIDAS ADOPTADAS A ESTE ORGANISMO EN EL LAPSO DE 20 DÍAS. EFECTUAR POR SECRETARÍA LEGAL EL SEGUIMIENTO- Carat: # | Asunto: S/ANÁLISIS DEL REGLAMENTO DE CONTRATACIONES DEL<br>LABORATORIO DEL FIN DEL MUNDO - SAPEM- Carat: # Asunto: S/EXPTE<br>280-SL-2017. APROBAR EL INFORME LEGAL 43/2018- Carat: # | Asunto: S/DENUNCIA ANÓNIMA REF. A PRESUNTAS IRREGULARIDADES<br>CANAL 11 USHUAIA- Carat:# | Asunto: S/EXPTE 51-PR-2017, DAR POR CONCLUIDAS LAS ACTUACIONES- Carat: # Asunto: S/SOLICITUD DE EXCEPCION DE CONTROL PREVIO EXPTE D.P.O.S.S N° CC-116/2017- Carat: # | Asunto: S/SOLICITUD DE EXCEPCION DE CONTROL PREVENTIVO EXPEDIENTE DEL MINISTERIO DE GOBIERNO Nº 7216/GM/2016- Carat: # Asunto: S/EXPTE 132-PR-2016. DAR POR CONCLUIDAS LAS ACTUACIONES TRAMITADAS- Carat: # |
| 11/05/2018                                                     | 19/04/2018                                                                                                    | •                                                                                  | ı                                                                                                    | i .                                                                                                    | 10/05/2018                                                                                                    | 18/09/2018                                                                                                    | ,                                                                                        | 26/04/2018                                                                                                    | 26/04/2018                                                                                                    |
| RESOLUCIÓN                                                     | RESOLUCIÓN<br>PLENARIA N°<br>104/2018                                                                                                    | i                                                                                  | ı                                                                                                    | ı                                                                                                    | RESOLUCIÓN<br>PLENARIA N°<br>123/2018                                                                                                    | RESOLUCIÓN<br>PLENARIAN°<br>226/2018                                                                                                    | ı                                                                                        | RESOLUCIÓN<br>PLENARIAN°<br>115/2018                                                                                                    | RESOLUCIÓN<br>PLENARIA N°<br>114/2018                                                                                                    |
| 49.pdf                                                         | 48.pdf                                                                                                    | 47.pdf                                                                             | 46.pdf                                                                                                    | 45.pdf                                                                                                    | 44.pdf                                                                                                    | 43.pdf                                                                                                    | 42.pdf                                                                                   | 41.pdf                                                                                                    | 40.pdf                                                                                                    |

| 2018                                                                                                    | 2018                                                                                                    | 2018                                                                                                    | 2018                                                                                                    | 2018                                                                                                    | 2018                                                                                                 | 2018                                                | 2018                                                                                                    | 2018                                                         | 2018                                                        | Legis<br>FOLIO                                                                             |
|----------------------------------------------------------------------------------------------------|----------------------------------------------------------------------------------------------------|----------------------------------------------------------------------------------------------------|----------------------------------------------------------------------------------------------------|----------------------------------------------------------------------------------------------------|----------------------------------------------------------------------------------------------------|-----------------------------------------------------|----------------------------------------------------------------------------------------------------|--------------------------------------------------------------|-------------------------------------------------------------|--------------------------------------------------------------------------------------------|
| 8 59                                                                                                    | 8 58                                                                                                    | 8 57                                                                                                    | 8 56                                                                                                    | 8 55                                                                                                    | 8 54                                                                                                 | 8 53                                                | 8 52                                                                                                    | 8 51                                                         | SO SO                                                       | Lad                                                                                        |
| BERTOLIN,<br>PATRICIA                                                                                                    | BERNAL,<br>ESTEBAN                                                                                                    | BERNAL,<br>ESTEBAN                                                                                                    | LISAK,<br>GRISELDA                                                                                                    | GRASSI,<br>SUSANA                                                                                                    | OSADO<br>VIRUEL,<br>SEBASTIAN                                                                        | PASTOR,<br>MARIBEL                                  | GRASSI.<br>SUSANA                                                                                                    | OSADO<br>VIRUEL,<br>SEBASTIAN                                | CHORÉN,<br>MARIA<br>VICTORIA                                | VIRUEL,<br>SEBASTIAN                                                                       |
| IPAUSS-463-IS-<br>2016#                                                                                                    | TCP-263-S-<br>2017 # TCP-<br>192/18 #                                                                                                    | TCP-81-VA-<br>2018 # TCP-<br>191/18 #                                                                                                    | GTF-19222-JG-<br>2017#                                                                                                    | TCP-145/18 #<br>TCP-23-VA-<br>2018 #                                                                                                    | INFUETUR-<br>298-IF-2016#                                                                            | GTF-6960-SS-<br>2017#                               | TCP-38-PR-<br>2014 # TCP-<br>136/18 #                                                                                                    | DPP-94-DP-<br>2017#                                          | TCP-87-VA-<br>2018#                                         | TCP-71-PR-<br>2018#                                                                        |
| 2018 59 BERTOLIN, IPAUSS-463-IS- Asunto: S/RECONOCIMIENTO DE SERVICIOS DE ANSES N° 24-20-<br>PATRICIA 2016 # 10081687-4-118-1(MANTIENE FOLIATURA ORIGINAL)- Carat: # Asunto:<br>ORBEZ NORBERTO DANIEL S/JUBIL ACION ORDINARIA- Carat: # | Asunto: S/RESOLUCION 345/2013 ARTICULO 13 INCISO A- Carat: #Asunto: S/EXPTE 163-S-2018, JUSTIFICA LA INASISTENCIA DEL LA JORNADA LABORAL DEL DIA 1 DE NOVIEMBRE Y DEL INCUMPLIMIENTO HORARIO DEL DIA 2 DE NOVIEMBRE DEL 2017 Carat: # | Asunto: S/INASISTENCIA INJUSTIFICADA AGTE. TORRES SAITZ JUAN DIA 06/04/2018- Carat: # Asunto: S/EXPTE TCP 81-VA-2018, NO JUSTIFICA EL INCUMPLIMIENTO DE LAS JORNADAS LABORALES CORRESPONDIENTE ALOS DIAS 6 Y 12 DE ABRIL DEL CORRIENTE AÑO Carat: # | Asunto: S/APERT. ANTIC. C/CARGO A RENDIR FINAN. FDOS. TESORO PROV. AMB. LU87 TV CANAL 11 USH. P/CUBRIR GASTOS EVEN. LUG. PROX. 19 OCT 17 P/FEST. 50 ANIVERS. CANALES PUB. PROV. TANTO CIUDAD R. GDE. COMO USH Carat. # | Asunto: S/EXPTE 23-VA-2018 APRUEBA Y HACE PROPIO LOS TÉRMINOS<br>DE INFORME LEGAL 55/18 DANDO POR CONCLUIDA LA INVESTIGACIÓN-<br>Carat: # Asunto: S/DENUNCIA ANÓNIMA REF. A PRESUNTAS<br>IRREGULARIDADES CANAL 11 USHUAIA- Carat: # | Asunto: CONVENIO MARCO DE COLABORACIÓN INFUETUR CON<br>AGENCIA DE RECAUDACIÓN FUEGUINA AREF- Carat:# | Asunto: S/ARTICULO 18 INCISO H - LEY 1015- Carat: # | Asunto: "S/INTERVENCION SOLICITADA POR LA FISCALIA DE ESTADO EN<br>CAUSA JUDICIAL 18882"- Carat: # Asunto: S/EXPTE 38-PR-2014, APROBAR<br>Y HACER PROPIOS EL INFORME LEGAL 52/18- Carat: # | Asunto: S/PAGO DE FONDO ESTÍMULO DEL EJERCICIO 2016- Carat:# | Asunto: S/NOTA EXTERNA 02/2018 LETRA: V.E. CPSPTF- Carat: # | LEGAL 49/18- Carat: # Asunto: S/DISPOSICIÓN DE PRESIDENCIA CPSPTF<br>N° 223/2018- Carat: # |
| 1<br>1<br>k                                                                                                    | 22/06/2018                                                                                                    | •                                                                                                    | •                                                                                                    | 12/06/18                                                                                                    | •                                                                                                    | 22/06/2018                                          | 18/05/2018                                                                                                    | •                                                            | •                                                           |                                                                                            |
| ,<br>,                                                                                                    | RESOLUCIÓN<br>PLENARIA N°<br>192/2018                                                                                                    | •                                                                                                    |                                                                                                    | RESOLUCIÓN<br>PLENARIA N°<br>145/2018                                                                                                    | •                                                                                                    | RESOLUCIÓN<br>PLENARIA N°<br>154/2018               | RESOLUCIÓN<br>PLENARIA N°<br>136/2018                                                                                                    | •                                                            | •                                                           | PLENARIA N°<br>128/2018                                                                    |
| 59.pdf                                                                                                    | 58.pdf                                                                                                    | 57.pdf                                                                                                    | 56.pdf                                                                                                    | 55.pdf                                                                                                    | 54.pdf                                                                                               | 53.pdf                                              | 52.pdf                                                                                                    | 51.pdf                                                       | 50.pdf                                                      |                                                                                            |

| 67.pdf      | RESOLUCIÓN<br>PLENARIA N°<br>137/2018  | 21/05/2018 | Asunto: S/PRESENTACIÓN SRA. ALVARADO VIRGINIA ALICIA- Carat #<br>Asunto: S/EXPTE 99-VA-2018. APROBAR Y HACER PROPIOS EL INFORME<br>LEGAL 67/18- Carat: #                                                                                                    | TCP-99-VA-<br>2018 # TCP-<br>137/18 #          | CHORÉN,<br>Ma. Victoria       | 67                | 2018   |
|-------------|----------------------------------------|------------|----------------------------------------------------------------------------------------------------|------------------------------------------------|-------------------------------|-------------------|--------|
| ₩Ž          | RESOLUCIÓN<br>PRESIDENCIA<br>N° 149/18 | 12/05/2018 | Asunto: CON CARÁCTER RESERVADO Y CONFIDENCIAL. EL DIRECTORIO DE LA CAJA SOLICITA QUE SE INVESTIGUE POSIBLES CONDUCTAS PUNIBLES RESPECTO A LA EROGACIÓN DE FONDOS PÚBLICOS QUE PUDIERAN ALCANZAR A LOS ACTORES INTERVINIENTES EN DICHO S FIDEICOMISOS. RADICARON DENUNCIA PENAL EN DJN BAJO NRO. 3573/18- Carat: # Asunto: DANDO RESPUESTA A NOTA TCP-PRES. 892/18, LA CUAL SOLICITABA LOS INFORMES DE AUDITORIA CRPTE N° 43/18 "FIDEICOMISO ALTOS DEL MICHI" Y 44/18 "APORTES FIDEICOMISO INMOBILIARIO ALTOS DE LA PATAGONIA"- Carat: # | CRPTF-255/18<br># CRPTF-<br>278/18 #           | OSADO<br>VIRUEL,<br>Sebastián | <del>თ</del><br>თ | 2018   |
|             | •                                      | •          | Asunto: DENUNCIA ANÓNIMA S/RECONOCIMIENTO DEL SUTAP EN EL<br>ÁMBITO DE LA DIRECCIÓN PROVINCIAL DE PUERTOS- Carat: #                                                                                                    | TCP-303-PR-<br>2017#                           | SUAREZ,<br>Oscar              | 65                | 2018   |
|             | 1                                      | •          | Asunto: S/DENUNCIA ANÓNIMA REF. A PRESUNTAS IRREGULARIDADES<br>CANAL 11 USHUAIA- Carat: #                                                                                                    | TCP-23-VA-<br>2018#                            | SUAREZ,<br>Oscar              | 64                | 2018   |
| <del></del> | RESOLUCIÓN<br>PLENARIA N°<br>150/2018  | 19/06/2018 | Asunto: S/SECRETARIA DE INFRAESTRUCTURA Y EMERGENCIA D.I.E.C.E. RIO GRANDE "REPARACIONES DEL TECHO Y PUERTAS- Carat: # Asunto: S/EXPTE 315-TC-2009. DAR POR CONCLUIDA LA INTERVENCIÓN DE ESTE TRIBUNAL, POR HABERSE DADO RESPUESTA A TRAVÉS DE LA RESOL. PLEN. 208/12 A LA CONSULTA QUE ORIGINARA LAS MISMAS Y HABERSE RECHAZADO POR EL TITULAR DEL JUZGADO DE INSTRUCCIÓN 1 - DJN EL REQUERIMIENTO FISCAL EN LA CAUSA 19305/2013- Carat: #                                                                                             | MO-3749-MO-<br>2007 # TCP-<br>150/18 #         | LISAK,<br>Griselda            | တ<br>ယ            | 2018   |
|             | RESOLUCIÓN<br>PLENARIA Nº<br>131/2018  | 11/05/2018 | Asunto: PROYECTO INICIATIVA PRIVADA PARA LA CONCESIÓN DE LA HOSTERÍA PETREL- Carat: # Asunto: S/EXPTE 67-IF-2018. APROBAR Y HACER PROPIOS LOS TÉRMINOS INFORME LEGAL 62/18- Carat: #                                                                                                    | INFUETUR-67-<br>IF-2018 # TCP-<br>131/18 #     | OSADO<br>VIRUEL,<br>Sebastián | 62                | 2018   |
|             | •                                      | •          | Asunto: S/SEGUIMIENTO ART. 3° DE LA RESOLUCIÓN PLENARIA N° 250/2017 - Carat: # Asunto: RECONOCIMIENTO DE DEUDA Y REFINANCIACION. GUARRERA SALVADOR LUIS- Carat: #                                                                                                    | TCP-232-SL-<br>2017 # FR-<br>1700-FR-2016<br># | LISAK,<br>Griselda            | 61                | 2018   |
|             | RESOLUCIÓN<br>PLENARIAN°<br>130/2018   | 11/05/2018 | Asunto: S/EXPTE 2503-SL-2018. APROBAR Y HACER PROPIOS LOS TÉRMINOS DEL INFORME LEGAL 60/18, CON LAS SALVEDADES EXPUESTAS- Caratt # Asunto: S/PROYECTO DE REGLAMENTACIÓN DE LA LEY PROVINCIAL N°1161 DE ADHESIÓN A LA LEY NACIONAL N°27.328 CONTRATOS PARTICIPACIÓN PÚBLICO PRIVADA- Carat. #                                                                                                    | TCP-130/18 #<br>GTF-2503-SL-<br>2018 #         | URQUIZA,<br>MARIA<br>BELEN    | 60                | TO FO  |
|             |                                        |            |                                                                                                    | CPSPTF-169-<br>CP-2017#                        |                               | Le015             | DLIO C |

| 2018                                                                                                    | 2018                                                                                                    | 2018                                                                                                    | 2018                                                                                                 | 2018                                                           | 2018                                                                                                    | 2018 FOLIO                                                                                                    | 2018                                                         |
|----------------------------------------------------------------------------------------------------|----------------------------------------------------------------------------------------------------|----------------------------------------------------------------------------------------------------|----------------------------------------------------------------------------------------------------|----------------------------------------------------------------|----------------------------------------------------------------------------------------------------|----------------------------------------------------------------------------------------------------|--------------------------------------------------------------|
| 8 75                                                                                                    | 8 74                                                                                                    | 8 73                                                                                                    | 8 72                                                                                                 | 8 71                                                           | 8 70                                                                                                    | 66 Na 1.09                                                                                                    | 68                                                           |
| BERNAL,<br>Estebán                                                                                                    | BOGADO,<br>Daiana                                                                                                    | BRITES,<br>Lilián                                                                                                    | URQUIZA,<br>Ma. Belén                                                                                | OSADO<br>I VIRUEL,<br>Sebastián                                | BERTOLIN,<br>Patricia                                                                                                    | BRICEÑO<br>9 MANQUI,<br>Romina                                                                                                    | 8 PASTOR,<br>Maribel                                         |
| TCP-106-DA-<br>2018#                                                                                                    | TCP-23-PR-<br>2011 # GTF-<br>17578-MO-<br>2006 #                                                                                                    | TCP-143/18#<br>TCP-VL-294-<br>VL-2017#                                                                                                    | TCP-83-SL-<br>2015#                                                                                  | TCP-PR-97-PR-<br>2018#                                         | TCP-768/18#                                                                                                    | GTF-18303-SL-<br>2017 # TCP-<br>158/18 #                                                                                                    | GTF-2972-SS-<br>2017#                                        |
| 2018 75 BERNAL, TCP-106-DA- Asunto: S/RECLAMO AGENTE MARCELO ALIENDRO NOTA INTERNA N°<br>Estebán 2018 # 877 - TCP OSEF - 2018- Carat: # | Asunto: S/ANALISIS CUMPLIMIENTO RESOLUCIÓN PLENARIA 307/2010<br>ART.3°- Carat: # Asunto: S/EDIFICIO DE ENSEÑANZA INICIAL - RÍO PIPO -<br>USHUAIA- Carat: # | Asunto: S/EXPTE 294-VL-2017, CONCEDE PRORROGA DE 10 DIAS PARA LA PRODUCCION DE LA PRUEBA EN EL MARCO DEL RECURSO INTERPUESTO POR EL SR. ADMINISTRADOR DE F.R Carat: # Asunto: S/RECURSO DE RECONSIDERACION PRESENTADO POR EL ADMINISTRADOR DEL FONDO RESIDUAL LEY 478, MARTIN MUÑOZ C/RESOLUCION PLENARIA N° 304/2017- Carat: # | Asunto: AUDITORIA INTERNA DE JUICIOS DE FONDO RESIDUAL-<br>RESOLUCION PLENARIA 64/15, ART 3- Carat # | Asunto: SOLICITA DICTAMEN S/NOTA LETRA: MRG N° 33/18- Carat: # | Asunto: CONSULTA REFERENTE A LA EXCEPCIÓN PLANTEADA POR EL<br>ART. 6° DEL DECRETO 126/18, SI EL MISMO VULNERA EL PRINCIPIO DE<br>INDEROGABILIDAD SINGULAR DE LOS REGLAMENTOS- Carat:# | Asunto: S/CONVENIO TRIPARTITO DE BONIFICACIÓN DE TASAS DE INTERÉS DE CRÉDITOS PARA REACTIVACIÓN PRODUCTIVA CELEBRADO ENTRE LA PROV. EL CONSEJO FEDERAL DE INVERSIONES Y M° DE TURISMO DE NAC Carat: # Asunto: S/EXPTE 18303-SL-2017. APROBAR Y HACER PROPIOS LOS TPERMINOS DEL INF CONTABLE 164/18 Y LEGAL 69/18. HACER SABER AL MINISTRO DE ECONOMÍA JOSÉ LABROCA QUE DEBERÁN ESTIMARSE LOS IMPORTES DE GASTOS A COMPROMETER POR PARTE DE LA PROVINCIA PARA HACER GRENTE AL CUMPLIMIENTO DEL PRESENTE CONVENIO Y VERIFICARSE SU CORRECTA ESTIMACIÓN E INCLUSIÓN EN EL PRESUPUESTO VIGENTE, Y EN LOS SUBSIGUIENTES PRESUPUESTO DE EJERCICIOS FUTUROS EN LOS QUE SE PREVEA SU EFECTIVO DESEMBOLSO. DEBERA IDENTIFICAR LA PARTIDA PRESUPUESTARIA A LA QUE SE IMPUTARÁN LAS EVENTUALES EROGACIONES QUE CONLLEVEN LOS PORCENTAJES DE TASA A BONIFICAR EN LOS PROYECTOS TURÍSTICOS Carat: # | Asunto: S/ARTICULO 18 INCISO H LEY PROVINCIAL 1015- Carat: # |
| 4/06/2018                                                                                                    | ı                                                                                                    | 31/05/2018                                                                                                    | •                                                                                                    | •                                                              |                                                                                                    | 27/06/2018                                                                                                    | •                                                            |
| RESOLUCIÓN<br>DE<br>PRESIDENCIA<br>N° 164/2018                                                                                          | ı                                                                                                    | RESOLUCIÓN<br>PLENARIAN°<br>143/2018                                                                                                    | •                                                                                                    | 1                                                              | ı                                                                                                    | RESOLUCIÓN<br>PLENARIA N°<br>158/2018                                                                                                    |                                                              |
| 75.pdf                                                                                                    | 74.pdf                                                                                                    | 73.pdf                                                                                                    | 72.pdf                                                                                               | 71.pdf                                                         | 70.pdf                                                                                                    | 69.pdf                                                                                                    | 68.pdf                                                       |

| 7.00               | FOLIO POLICE |
|--------------------|--------------|
| 76                 |              |
| PASTOR,<br>Maribel |              |

| 2018                                                                                                    | 2018                                                                                                    | 2018                                                                      | 2018                                                                                                    | 2018                                                                              | 2018                                                                                                    | 2018                                                                                                    | 2018                                                          | FOLING NO.                                                                                                    |
|----------------------------------------------------------------------------------------------------|----------------------------------------------------------------------------------------------------|---------------------------------------------------------------------------|----------------------------------------------------------------------------------------------------|-----------------------------------------------------------------------------------|----------------------------------------------------------------------------------------------------|----------------------------------------------------------------------------------------------------|---------------------------------------------------------------|----------------------------------------------------------------------------------------------------|
| 84                                                                                                    | 83                                                                                                    | 82                                                                        | 8                                                                                                    | 80                                                                                | 79                                                                                                    | 78                                                                                                    | 77                                                            | 76                                                                                                    |
| MARCHESE,<br>Gustavo                                                                                                    | CHORÉN,<br>Ma. Victoria                                                                                                    | DURAND,<br>Andrea                                                         | OSADO<br>VIRUEL,<br>Sebastián                                                                             | OSADO<br>VIRUEL,<br>Sebastián                                                     | LUJAN, Ma.<br>Fernanda                                                                                                    | OSADO<br>VIRUEL,<br>Sebastián                                                                                                    | BERTOLIN,<br>Patricia                                         | PASTOR,<br>Maribel                                                                                                    |
| TCP-117-SL-<br>2018 # TCP-<br>165/18 #                                                                                                    | GTF-23402-EC-<br>2014 # TCP-<br>170/18 #                                                                                                    | M. TRABAJO-<br>217-MT-2017 #                                              | MS-19905-MS-<br>2016#                                                                                     | CRPTF-66-CC-<br>2016#                                                             | IPV-2576-IP-<br>2015 # IPV-<br>2052-IP-2015 #                                                                                                    | TCP-6/18 #<br>TCP-VA-261-VA-<br>2017 #                                                                                                    | GTF-7216-GM-<br>2016#                                         | TCP-109-VA-<br>2018 # TCP-<br>144/18 #                                                                                                    |
| Asunto: PROPUESTA DE PAGO EFECTUADA POR EL SR.LEONARDO PLASENZOTTI EN AUTOS: "TRIBUNAL DE CUENTAS DE LA PROVINCIA C/PLASENZOTTI, LEONARDO ARIEL S/ACCION RESARCITORIA" EXPTE. N° 11071 Carat: # Asunto: S/EXPTE 117-SL-2018. ACEPTAR LA PROPUESTA DE PAGO FORMULADA POR EL DR. PLASENZOTTI EN LA CAUSA 11701- Carat: # | Asunto: S/REGLAMENTACIÓN NUEVA LEY DE CONTRATACIONES Y<br>GESTIÓN DE BIENES DE USO- Carat: # Asunto: S/EXPTE 23402-EC-2014.<br>DAR POR CONCLUIDA LA INTERVENCIÓN DE ESTE TRIBUNAL- Carat: # | Asunto: LEY 20744 ART. 52. INFRACTOR VILLAROEL CAMACHO ELIODORO- Carat: # | Asunto: S/APERTURA FONDO PERMANENTE COMPRAS Y GASTOS<br>EVENTUALES DEL MINISTERIO DE SALUD, 2017- Carat:# | Asunto: S/LOCACIÓN COMERCIAL EDIFICIO AV. SAN MARTIN ESQ. 25 DE<br>MAYO- Carat: # | Asunto: SEDE SOCIAL- APA- ASOCIACIÓN PERSONAL AERONÁUTICO- RIO<br>GRANDE- Carat. # Asunto: LICIT. PÚBLICA Nº 09/15 IPV - S.U.M A.T.U.R.G.<br>- RIO GRANDE ASOCIACIÓN TAXIMETRISTAS UNIDOS RIO GRANDE- Carat:<br># | Asunto: S/EXPTE 261-VA-2017, APROBAR Y HACER PROPIOS INFORME LEGAL 229/17 Y 78/18. RECHAZAR LA DENUNCIA FORMULADA POR SR. MAC LEOS EN SU CARÁCTER DE ENCARGADO DE LA FIRMA NEWXER SA- Caratt # Asunto: S/DENUNCIA PRESENTADA POR LA FIRMA NEWXWER SA- Caratt # | As unto: S/CONTRATACIÓN DIRECTA ARTICULO 18 INCISO H- Carat:# | Asunto: DENUNCIA PRESENTADA CONTRA LA SRA MARGARITA GALLARDO S/CONTRATACIÓN EFECTUADA POR EL EVENTO EN LA PCIA. DE LA COSSPRA- Carat: # Asunto: S/EXPTE 109/-VA-2018, DISPONE EL INICIO DE UNA INVESTIGACION ESPECIAL EN EL MARCO DE LA RESOL. PLEN. 363/2015. DESIGNA PARA LA INVESTIGACION A LOS LETRADOS GENNARO Y GRASSI JUNTPO CON EL AUDITOR FISCAL MALDONES Carat: # |
| 29/06/2018                                                                                                    | 5/07/2018                                                                                                    | •                                                                         | 1                                                                                                    | ť                                                                                 | •                                                                                                    | 22/06/2018                                                                                                    | •                                                             | 4/06/2018                                                                                                    |
| RESOLUCIÓN<br>PLENARIA N°<br>165/2018                                                                                                    | RESOLUCIÓN<br>PLENARIAN°<br>170/2018                                                                                                    | ı                                                                         | •                                                                                                    | 1                                                                                 | •                                                                                                    | RESOLUCIÓN<br>VOCAL<br>AUDITORÍA<br>6/18                                                                                                    | •                                                             | RESOLUCIÓN<br>PLENARIA N°<br>144/2018                                                                                                    |
| 84.pdf                                                                                                    | 83.pdf                                                                                                    | 82.pdf                                                                    | 81.pdf                                                                                                    | 80.pdf                                                                            | 79.pdf                                                                                                    | 78.pdf                                                                                                    | 77.pdf                                                        | 76.pdf                                                                                                    |

Asunto: DENUNCIA PRESENTADA CONTRA LA SRA, MARGARITA

85.pdf

GRASSI,

TCP-109-VA-

| 2018                                                                                                    | 2018                                                                                                    | 2018                                                          | 2018                                                                                                    | 2018                                                                         | 2018                                                                                                    | 2018                                                                                                    | 10                                                                                     |
|----------------------------------------------------------------------------------------------------|----------------------------------------------------------------------------------------------------|---------------------------------------------------------------|----------------------------------------------------------------------------------------------------|------------------------------------------------------------------------------|----------------------------------------------------------------------------------------------------|----------------------------------------------------------------------------------------------------|----------------------------------------------------------------------------------------|
| 92                                                                                                    | 9                                                                                                    | 90                                                            | 89                                                                                                    | 88                                                                           | 87                                                                                                    | 86                                                                                                    |                                                                                        |
| GENNARO,<br>Pablo                                                                                                    | LUJAN, Ma.<br>Fernanda                                                                                                    | OSADO<br>VIRUEL,<br>Sebastián                                 | URQUIZA,<br>Ma. Belén                                                                                               | BERTOLIN,<br>Patricia                                                        | OSADO<br>VIRUEL,<br>Sebastián                                                                                                    | GENNARO,<br>Pablo                                                                                                    | Susana                                                                                 |
| TCP-192/18 #<br>TCP-87-SP-                                                                                                    | TCP-171/18#<br>TCP-80-PR-<br>2018#                                                                                                    | TCP-SL-116-<br>SL-2017#                                       | TCP-303-PR-<br>2017#                                                                                                | TCP-PR-28-PR-<br>2018#                                                       | GTF-16496-EC-<br>2017 # TCP-<br>305/18 #                                                                                                    | CPSPTF-404-<br>CP-2017 #<br>GTF-6106-MD-<br>2017 #<br>CPSPTF-986-<br>IS-2003 #<br>CPSPTF-922-<br>CP-2017 #                                                                                                    | 2018#                                                                                  |
| Asunto: S/EXPTE 112-PR-2018. APROBAR Y HACER PROPIOS LOS<br>TÉRMINOS DEL INFORME LEGAL 97/18 Y EN CONSECUENCIA<br>DECLARAR INADMISIBLE EL RECURSO PRESENTADO- Carat # Asunto: | Asunto: S/EXPTE 80-PR-2018. DECLARAR IMPROCEDENTE LA SOLICITUD DE ASESORAMIENTO RADICADA POR LA SRA DIETRICH MEDIANTE NOTA CPSPTF 4/2018- Carat # Asunto: S/SOLICITUD SEGUN NOTA EXTERNA N° 4/2018 LETRA: V.E. CPSPTF- Carat: # | Asunto: S/ANÁLISIS DEL DECRETO PROVINCIAL Nº 1190/17- Carat:# | Asunto: DENUNCIA ANÓNIMA S/RECONOCIMIENTO DEL SUTAP EN EL<br>ÁMBITO DE LA DIRECCIÓN PROVINCIAL DE PUERTOS- Carat: # | Asunto: S/DENUNCIA PRESENTADA POR EL SR. JUAN LUIS BENZO<br>C/D.P.P Carat: # | Asunto: S/INFORME LIQUIDACIONSUBSIDIO LEY 295 UTN RO GRANDE-Carat: # Asunto: S/EXPTE 16496-EC-2017 Y 240-SC-2018, APROBAR EL PLAN DE AUDITORÍA AL PROCEDIMIENTO DE LIQUIDACIÓN REALIZADO POR LA DIRECCIÓN GENERAL DE HABERES DE LA PCIA, RESPECTO DEL SUBSIDIO QUE ESTABLECÍA LA LEY TERRITORIAL 295 PARA EL PERÍODO COMPRENDIDO ENTRE EL 01/01/2012 HASTA EL 31/01/2017. ENCOMENDAR EL DESARROLLO DE LA AUDITORÍA A CP CANGIANI Y DRA, LOCKER, AUTORIZÁNDOLAS A CONSTITUIRSE EN EL ORGANISMO-Carat: # | Asunto: RECARATULACIÓN PENSION FUEGUINA DE ARRAIGO- Carat: #<br>Asunto: PENSIÓN FUEGUINA DE ARRAIGO MES DE MARZO 2017- Carat: #<br>Asunto: PENSION FUEGUINA DE ARRAIGO- Carat: # Asunto: SE<br>RECARATULO S/PENSIÓN FUEGUINA DE ARRAIGO DE EX EXPTE IPPS<br>LETRA B N°000000196/87- Carat: # | GALLARDO S/CONTRATACIÓN EFECTUADA POR EL EVENTO EN LA PCIA.<br>DE LA COSSPRA- Carat: # |
| 28/09/2018                                                                                                    | 5/07/2018                                                                                                    | •                                                             | •                                                                                                    | 29/06/2018                                                                   | NOTA<br>PRESIDENCIA<br>(PASCUAS)                                                                                                    | •                                                                                                    |                                                                                        |
| RESOLUCIÓN<br>PLENARIA N°<br>239/2018                                                                                                    | RESOLUCIÓN<br>PLENARIAN°<br>171/2018                                                                                                    | •                                                             | SE DEVUELVEN CON PROVEIDO DE PRESIDENCIA                                                                            | RESOLUCIÓN<br>VOCAL<br>AUDITORÍA<br>7/18                                     | 1267/18                                                                                                    |                                                                                                    |                                                                                        |
| 92.pdf                                                                                                    | 91.pdf                                                                                                    | 90.pdf                                                        | 89.pdf                                                                                                    | 88.pdf                                                                       | 87.pdf                                                                                                    | 86.pdf                                                                                                    |                                                                                        |

| • 20                                                                                                    | 20                                                                                                    | 20                                                                                                    | 20                                                                                                    | 2(                                                                                                    | 20                                                                                                    | 2(                                                                                        |                                                                                      | 015                                                                                                    |
|----------------------------------------------------------------------------------------------------|----------------------------------------------------------------------------------------------------|----------------------------------------------------------------------------------------------------|----------------------------------------------------------------------------------------------------|----------------------------------------------------------------------------------------------------|----------------------------------------------------------------------------------------------------|-------------------------------------------------------------------------------------------|--------------------------------------------------------------------------------------|----------------------------------------------------------------------------------------------------|
| 2018                                                                                                    | 2018                                                                                                    | 2018                                                                                                    | 2018                                                                                                    | 2018                                                                                                    | 2018                                                                                                    | 2018                                                                                      |                                                                                      | 268)                                                                                                    |
| <b>-----</b>                                                                                                    | 110                                                                                                    | 109                                                                                                    | 108                                                                                                    | 107                                                                                                    | 106                                                                                                    | 105                                                                                       |                                                                                      | aria S                                                                                                    |
| GENNARO,<br>Pablo                                                                                                    | OSADO<br>VIRUEL,<br>Sebastián                                                                                                    | BERNAL.<br>Estebán                                                                                                    | LOCKER,<br>Yésica                                                                                                    | GENNARO,<br>Pablo                                                                                                    | GENNARO,<br>Pablo                                                                                                    | FURTADO,<br>Andrea                                                                        | GENNARO,<br>Pablo                                                                    | Estebán                                                                                                    |
| TCP-208/18 #<br>TCP-VA-170-VA-<br>2018 #                                                                                                    | TCP-188/18 #<br>TCP-117-SL-<br>2018 #                                                                                                    | TCP-285/18 #<br>TCP-S-122-S-<br>2018 #                                                                                                    | CPSPTF-560-<br>CP-2018 #<br>TCP-143-PR-<br>2018 #                                                                           | TCP-179/18#<br>TCP-165-PR-<br>2015#                                                                                                    | TCP-178/18 #<br>DPE-257-DE-<br>2018 #                                                                                                    | OSPTF-361-<br>CP-2018#                                                                    | TCP-146-DA-<br>2018#                                                                 | TCP-S-155-S-<br>2018#                                                                                                    |
| Asunto: S/EXPTE 170-VA-2018. DISPONER INICIÓ INVESTIGACIÓN ESPECIAL RESPECTO DEL PRESUNTO PERJUICIO FISCAL DENUNCIADO EN RAZÓN DE LA DEVOLUCIÓN POR PARTE DE LA DIRECCIÓN PROVINCIAL DE ENERGÍA DE APORTES PREVISIONALES LIQUIDADOS SOBRE EL ADICIONAL SALARIAL DENOMINADO LIQUIDADOS SOBRE EL ADICIONAL SALARIAL DENOMINADO | Asunto: S/EXPTE 117-SL-2018. APROBAR PLAN DE PAGO- Carat. # Asunto: PROPUESTA DE PAGO EFECTUADA POR EL SR.LEONARDO PLASENZOTTI EN AUTOS: "TRIBUNAL DE CUENTAS DE LA PROVINCIA C/PLASENZOTTI, LEONARDO ARIEL S/ACCION RESARCITORIA" EXPTE. N° 11071 Carat: # | Asunto: S/EXPTE 122-S-2018. JUSTIFICAR LAS INASISTENCIAS DE LA AGENTE GRECO- Carat: # Asunto: INASISTENCIAS DIAS 14, 15, 16, 17, 21 Y 22 DE MAYO DE 2018- Carat: # | Asunto: COEFICIENTE VARIABLE SALARIAL- ENERO 2018- Carat: # Asunto:<br>S/ANÁLISIS DECRETO PROVINCIAL Nº 1508/2018- Carat: # | Asunto: S/EXPTE 165-PR-2018, HABILITA FERIA Y EXCEPTUA EL CONTROL PREVENTIVO DEL EXPTE 257-DE-2018, COMPARTIENDO TERMINOS DEL INFORME LEGAL N° 107/18 Carat: # Asunto: S/LLAMADO A CONCURSO ABIERTO PARA INCORPORAR UN EMPLEADO ADMINISTRATIVO PARA EL AREA CONTABLE DELEGACION TOLHUIN-Carat: # | Asunto: S/EXPTE 257-DE-2018, LA CONTRATACION TRAIDA A ANALISIS EN EL MARCO DEL ART. 2 INC. I DE LA LEY PROVINCIAL 50, CUMPLIRIA CON LOS RECAUDOS PARA SER TRAMITADA EN EL MARCO DE LA EMERGENCIA DISPUESTA POR EL ART. 1 DE LA LEY PROV. 1100 Y SU SIMILAR 1179 Carat: # Asunto: LEY PROVINCIAL 1211 ADQUISICIÓN DE TURBOGENERADORES MAQUINARIA Y EQUIPAMIENTO PARA LA GENERACIÓN DE ENERGÍA ELÉCTRICA ACTUAL- Carat: # | Asunto: S/APLICACIÓN DECRETO Nº 25/08 A PARTIR DE LA VIGENCIA DE<br>LA LEY 1210- Carat: # | Asunto: S/NOTA N° 193/18 C.P.S.T.D.F. ARTÍCULO 2° LEY PROVINCIAL<br>N°1210- Carat: # | DE LOS AGENTES BEARZOTTI Y PESARESI LOS DÍAS 2 Y 3 DE JULIO DEL<br>CORRIENTE- Carat: # Asunto: INASISTENCIAS DIAS 2 Y 3 DE JULIO DE<br>2018- Carat: # |
| 06/09/2018                                                                                                    | 03/08/2018                                                                                                    | 22/08/2018                                                                                                    | •                                                                                                    | 25/07/2018                                                                                                    | 24/07/2018                                                                                                    | •                                                                                         | •                                                                                    |                                                                                                    |
| RESOLUCIÓN<br>PLENARIAN°<br>208/2018                                                                                                    | RESOLUCIÓN<br>PLENARIA N°<br>188/2018                                                                                                    | RESOLUCIÓN<br>PRESIDENCIA<br>Nº 285/18                                                                                                    | ,                                                                                                    | RESOLUCIÓN<br>PLENARIA N°<br>179/2018                                                                                                    | RESOLUCIÓN<br>PLENARIA N°<br>178/2018                                                                                                    | 1                                                                                         | •                                                                                    | PRESIDENCIA<br>N° 305/18                                                                                                    |
| 111.pdf                                                                                                    | 110.pdf                                                                                                    | 109.pdf                                                                                                    | 108.pdf                                                                                                    | 107.pdf                                                                                                    | 106.pdf                                                                                                    | 105.pdf                                                                                   | 104.pdf                                                                              |                                                                                                    |

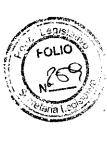

| GENNARO Y LUJÁN- Carat # Asunto: S/DENUNCIA PRESENTADA CON |
|------------------------------------------------------------|
|                                                            |

Asunto: S/EXPTE 294-VL-2017. APROBAR EL INFORME LEGAL 112/18. HACER LUGAR AL RECURSO DE RECONSIDERACIÓN CONTRA LA RESOLUCIÓN PLENARIA 304/17, Y EN CONSECUENCIA, DEJAR ÉSTA SIN

| 2018                                                           | 2018                                                      | 2018                                                                                                    | 2018                                                                                                    | 2018                                                                                                    | 2018                                                                                                    | 2018                                                     | 2018                                                                                                    |
|----------------------------------------------------------------|-----------------------------------------------------------|----------------------------------------------------------------------------------------------------|----------------------------------------------------------------------------------------------------|----------------------------------------------------------------------------------------------------|----------------------------------------------------------------------------------------------------|----------------------------------------------------------|----------------------------------------------------------------------------------------------------|
| 119                                                            | 118                                                       | 117                                                                                                    | 116                                                                                                    | 115                                                                                                    | 114                                                                                                    | 113                                                      | 112                                                                                                    |
| LISAK,<br>Griselda                                             | GENNARO,<br>Pablo                                         | BERTOLIN,<br>Patricia                                                                                                    | DURAND,<br>Andrea                                                                                                    | SUAREZ,<br>Oscar                                                                                                    | SUAREZ,<br>Oscar                                                                                                    | FURTADO,<br>Andrea                                       | BRITES,<br>Lilián                                                                                                    |
| TCP-140-VA-<br>2018#                                           | TCP-198-VA-<br>2009#                                      | TCP-1540/18 #<br>TCP-301/18 #                                                                                                    | TCP-18027-JG-<br>2016#                                                                                                    | TCP-303-PR-<br>2017#                                                                                                | TCP-109-VA-<br>2018#                                                                                                    | TCP-PR-305-<br>PR-2017#                                  | TCP-63/19 #<br>TCP-VL-294-<br>VL-2017 #                                                                                                    |
| Asunto: S/PRESENTACIÓN NOTA EXTERNA Nº 12/2018 CPSPTF- Carat:# | Asunto: "CONTROL DE REGALIAS HIDROCARBURIFERAS"- Carat: # | Asunto: S/EXPTE 73-DE-2018 HABERES DEL PERSONAL DPE PERIODO FEBRERO 2018. REMITE INFORME CONTABLE TCP-DPE 367/18 Carat: # Asunto: S/EXPTE 73-DE-2018. INTIMAR AL PRESIDENTE DPE SR. LEDESMA PARA QUE EN EL TÉRMINO DE 10 DÍAS HÁBILES, ARBITRE LOS MEDIOS NECESARIOA- Carat: # | Asunto: S/ACTUACIONES ADMINISTRATIVAS VINCULADAS A LA<br>RESOLUCIÓN PLENARIA N 262/2016 - TRIBUNAL DE CUENTAS DE LA<br>PROVINCIA- Carat: # | Asunto: DENUNCIA ANÓNIMA S/RECONOCIMIENTO DEL SUTAP EN EL<br>ÁMBITO DE LA DIRECCIÓN PROVINCIAL DE PUERTOS- Carat: # | Asunto: DENUNCIA PRESENTADA CONTRA LA SRA. MARGARITA<br>GALLARDO S/CONTRATACIÓN EFECTUADA POR EL EVENTO EN LA PCIA.<br>DE LA COSSPRA- Carat: # | Asunto: S/DIGITALIZACIÓN DE RECIBOS DE HABERES- Carat: # | EFECTO EN TODAS SUS PARTES; ELLO, SIN PERJUICIO DE DEJAR SENTADO QUE EL VÍNCULO QUE UNÍA AL ENTONCES LETRADO APODERADO DEL FONDO RESIDUAL SE TRATABA DE UNA RELACIÓN CONTRACTUAL, AJENA A LA COMPETENCIA LEGAL DE ESTE TRIBUNAL, DEJANDO UNA LEGITIMACIÓN SUPLETORIA A ESTE ÓRGANO DE CONTROL CONTRA EL ADMINISTRADOR DEL FONDO QUE FUERA RESPONSABLE DE NO INSTAR LAS OBLIGACIONES A SU CARGO, MÁS ALLÁ DE LA FORMA EN QUE SE RESUELVEN LOS PRESENTES Carat: # Asunto: S/RECURSO DE RECONSIDERACION PRESENTADO POR EL ADMINISTRADOR DEL FONDO RESIDUAL LEY 478, MARTIN MUÑOZ C/RESOLUCION PLENARIAN® 304/2017- Carat: # |
| •                                                              | NOTAS<br>SECRETARIO<br>LEGAL                              | 12/11/2018                                                                                                    | ,                                                                                                    | •                                                                                                    | ı                                                                                                    | 05/10/18                                                 | 27/03/2018                                                                                                    |
| i                                                              | 1823 A<br>1830/2018                                       | RESOLUCIÓN<br>PLENARIA N°<br>301/2018                                                                                                    | •                                                                                                    | •                                                                                                    | 1                                                                                                    | RESOLUCIÓN<br>PLENARIA N°<br>247/2018                    | RESOLUCIÓN<br>PLENARIA Nº<br>63/2018                                                                                                    |
| 119.pdf                                                        | 118.pdf                                                   | 117.pdf                                                                                                    | 116.pdf                                                                                                    | 115.pdf                                                                                                    | 114.pdf                                                                                                    | 113.pdf                                                  | 112.pdf                                                                                                    |

| 2018 128 BRICEÑO GTF-14369-MS- Asunto: S<br>MANQUI, 2017# ARQUITE<br>Romina                                        | BRICEÑO GTF-3512-MS- As unto: S<br>2018 127 MANQUI, 2018# GENERA                                                                                                    | Asunto: S REQUER RESOLU PLENARI 2018 126 PASTOR, TCP-269/18 # 266/15 P Maribel 2014 # S/DENUI GERENT GENERA Caratt #                                                                                                    | Asunto: S DELEG. / DELEG. / TCP-235/18 # Asunto: N 2018 125 Griselda TCP-40-PR- ACTUACI 2015 # IMPLEME SECUND                                                                                                    | 2018 124 URQUIZA, TCP-214/18# Asunto: S<br>2018 124 Ma. Belén 2018# PROGRA                                                                                     | 2018 123 DURAND, GTF-13759-MS- Asunto: S<br>Andrea 2015# REGION/                                                                                    | 2018 122 BRITES, TCP-202-SP- Asunto: S<br>Lilián 2014# RECABAI                                                                     | OSADO INFUETUR-1- Asunto: P VIRUEL, IF-2018 # TCP- APROBAI Sebastián 204/18 #                                   | Andrea 2015 # TCP-73-PR- Asunto: S<br>2015 # TCP- PROVINC<br>212/18 # DAR POR                                                                                                    |
|----------------------------------------------------------------------------------------------------|----------------------------------------------------------------------------------------------------|----------------------------------------------------------------------------------------------------|----------------------------------------------------------------------------------------------------|----------------------------------------------------------------------------------------------------|----------------------------------------------------------------------------------------------------|----------------------------------------------------------------------------------------------------|----------------------------------------------------------------------------------------------------|----------------------------------------------------------------------------------------------------|
| Asunto: S/CONTRATACIÓN DEL SERVICIO DE UN EQUIPO EN<br>ARQUITECTURA SANITARIA EN EL MARCO DEL LLAMADO A LICITACIÓN | Asunto: S/CONTRATACION DE LAS ABOGADAS AGUSTINA ACOSTA Y<br>PAOLA LAURA VILLARREAL A FIN DE DESEMPEÑARSE EN LA DIRECCIÓN<br>GENERAL DE ASUNTOS JURÍDICOS DEPENDIENTE DEL MS-Carat:# | Asunto: S/EXPTE 198-PR-2014. TENER POR CUMPLIDOS LOS REQUERIMIENTOS EFECTUADOS EN EL ARTICULO 3 DE LA RESOLUCION TCP - VA 14/2015, EN EL ARTICULO 3 DE LA RESOLUCION PLENARIA 189/2015 Y EN EL ARTICULO 2 DE LA RESOLUCION PLENARIA 266/15 POR PARTE DEL IPV Y DAR POR CONCLUIDA LA INTERVENCIÓN DE ESTE TRIBUNAL, ELLO DE CONFORMIDAD CON LO SUGERIDO EN EL INFORME LEAL 126/18 Y LA NOTA TCP-SC 1595/18- Carat: # Asunto: S/DENUNCIA PRESENTADA POR EL ARQ. ROBERTO MATACH (SOCIO GERENTE DE LA CALDERA SRL) S/PRESUNTO PERJUICIO FISCAL GENERADO POR EL IPV (ACOMPAÑA FOTOC EXPTE IPV 419-IP-2013)-Carat: # | ASUNTO: S/EXPTE 40-PR-2015. APROBAR INFORME CONTABLE TCP-DELEG. AUDIT. HABERES 540/2016 YEL INFORME LEGAL 125/18- Carat: #ASUNTO: NOTA N° 70/15. LETRAFE. CON COPIA AUTENTICADA DE ACTUACIONES QUE CORRESPONDEN AL EXPTE F.E., N° 40, CARATULADO: S/PRESUNTAS IRREGULARIDADES EN LA IMPLEMENTACION DEL 4° AÑO DEL CICLO ORIENTADO ALA EDUCACION SECUNDARIA OBLIGATORIA- Carat: # | Asunto: S/EXPTE 25-OS-2018. APROBAR Y HACER PROPIOS LOS<br>TÉRMINOS DEL INFORME LEGAL 124/18- Carat: # Asunto: S/PROPUESTA<br>PROGRAMA LLEGÓ EL AGUA- Carat: # | Asunto: S/CONTRATACION DE LOCACION DE SERVICIOS DE<br>ESPECIALISTAS EN TERAPIA INTENSIVA PEDIÁTRICA, PARA EL HOSPITAL<br>REGIONAL USHUAIA- Carat: # | Asunto: S/MULTA APLICADA AL SR. DIRECTOR DEL IPAUSS DN. FABIAN<br>RECABAL – RESL. PLENARIA Nº 072/14 Y SU SIMILAR 103/14- Carat: # | Asunto: PROPUESTA ALBATROS SA- Carat: # Asunto: S/EXPTE 1-IF-2018.<br>APROBAR EL INFORME LEGAL 121/18- Carat: # | Asunto: S/INTERVENCION SOLICITADA POR F.E. UTILIZACION FONDO<br>PROVINCIAL DE MEDIO AMBIENTE- Carat: # Asunto: S/EXPTE 73-PR-2015.<br>DAR POR CONCLUIDA LA INVESTIGACIÓN ESPECIAL- Carat:# |
| ı                                                                                                    | •                                                                                                    | 22/10/2018                                                                                                    | 25/09/2018                                                                                                    | 10/09/2018                                                                                                    | •                                                                                                    | ı                                                                                                    | 31/08/2018                                                                                                    | 06/09/2018                                                                                                    |
| •                                                                                                    | ,                                                                                                    | RESOLUCIÓN<br>PLENARIA N°<br>269/2018                                                                                                    | RESOLUCIÓN<br>PLENARIA N°<br>235/2018                                                                                                    | RESOLUCIÓN<br>PLENARIA N°<br>214/2018                                                                                                    | 1                                                                                                    | ŧ                                                                                                    | RESOLUCIÓN<br>PLENARIA N°<br>204/2018                                                                           | RESOLUCIÓN<br>PLENARIA N°<br>212/2018                                                                                                    |
| - 128.pdf                                                                                                    | 127.pdf                                                                                                    | 126.pdf                                                                                                    | 125.pdt                                                                                                    | 124.pdf                                                                                                    | 123.pdf                                                                                                    | 122.pdf                                                                                                    | 121.pdf                                                                                                    | 120.pdf                                                                                                    |

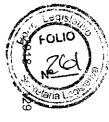

| Carat: # | PÚBLICA DE LA 2° ETAPA DE LA OBRA DEL NUEVO HOSPITAL USHUAIA- |
|----------|---------------------------------------------------------------|

| 2018                                                                                                    | 2018                                                                                                    | 2018                                                                                                    | 2018                                                                                      | 2018                                                                                                    | 2018                                                                                                    | 2018                                                                                                    | 2018                                                                         | FOI                                                                                                    |
|----------------------------------------------------------------------------------------------------|----------------------------------------------------------------------------------------------------|----------------------------------------------------------------------------------------------------|-------------------------------------------------------------------------------------------|----------------------------------------------------------------------------------------------------|----------------------------------------------------------------------------------------------------|----------------------------------------------------------------------------------------------------|------------------------------------------------------------------------------|----------------------------------------------------------------------------------------------------|
| 137                                                                                                    | 136                                                                                                    | 135                                                                                                    | 134                                                                                       | 33                                                                                                    | 132                                                                                                    | <del>1</del> 3                                                                                                    | 130                                                                          | Glaria                                                                                                    |
| MARCHESE,<br>Gustavo                                                                                                    | DURAND,<br>Andrea                                                                                                    | GENNARO,<br>Pablo                                                                                                    | BERTOLIN,<br>Patricia                                                                     | SUAREZ,<br>Oscar                                                                                                    | BRICEÑO<br>MANQUI,<br>Romina                                                                                                    | BRICEÑO<br>MANQUI,<br>Romina                                                                                                    | LISAK,<br>Griselda                                                           | OSADO<br>VIRUEL,<br>Sebastián                                                                                                    |
| TCP-234/18 #<br>TCP-117-SL-<br>2018 #                                                                                                    | TCP-232/18 #<br>INFUETUR-56-<br>IF-2018 #                                                                                                    | TCP-242/18 #<br>TCP-109-VA-<br>2018 #                                                                                                    | GTF-18954-MO-<br>2017#                                                                    | TCP-303-PR-<br>2017#                                                                                                | TCP-41-PR-<br>2018 # TCP-36-<br>VA-2018 #                                                                                                    | TCP-243/18#<br>TCP-84-VA-<br>2017#                                                                                                    | TCP-197-SL-<br>2018#                                                         | TCP-221/18 #<br>DPOSS-14-OS-<br>2018 #                                                                                                    |
| Asunto: S/EXPTE 117-SL-2018. RATIFICAR EL ACUERDO DE PAGO SUSCRIPTO EN FECHA 14 DE SEPTIEMBRE POR EL SR. PLASENZOTTI Y LOS DRES. SUAREZ Y MARCHESE EN CARACTER DE APODERADOS DEL TCP A FIN DE CANCELAR EL MONTO DE CONDENA FIJADO EN AUTOS CARATULADOS "TCP C/PLASENZOTTI S/ACCIÓN RESARCITORIA" 11071-Carat # Asunto: PROPUESTA DE PAGO EFECTUADA POR EL | Asunto: S/EXPTE 56-IF-2018. APROBAR EL INFORME LEGAL 136/18- Carat: # Asunto: S/LICITACION PUBLICA PARA LA CONCESIÓN DEL CENTRO DE MONTAÑA GLACIAR MARTIAL- Carat: # | Asunto: S/EXPTE 109-VA-2018. DAR POR CONCLUIDA LA INVESTIGACIÓN<br>ESPECIAL- Carat: # Asunto: DENUNCIA PRESENTADA CONTRA LA SRA<br>MARGARITA GALLARDO S/CONTRATACIÓN EFECTUADA POR EL EVENTO<br>EN LA PCIA. DE LA COSSPRA- Carat: # | Asunto: S/CONSTRUCCIÓN DE RED DE GAS BARRIO FUEGUINO<br>AUTOCONVOCADOS - USHUAIA- Carat:# | Asunto: DENUNCIA ANÓNIMA S/RECONOCIMIENTO DEL SUTAP EN EL<br>ÁMBITO DE LA DIRECCIÓN PROVINCIAL DE PUERTOS- Carat: # | Asunto: S/CONSULTA EFECTUADA POR EL VICEPRESIDENTE C.R.P.T.F<br>Carat: # Asunto: S/PRESENTACIÓN INTEGRANTES DEL DIRECTORIO DE<br>LA C.R.P.T.F Carat: # | Asunto: S/EXPTE 84-VA-2017. DAR POR CONCLUIDA LA INVESTIGACIÓN ESPECIAL. REITERAR LO DISPUESTO POR EL ART. 6° DE LA RESOLUCION PLENARIA 134/18 RECOMENDADNDO A LA SRA PRESIDENTE DE LA OSPTF LILIANA CONTI LA CREACIÓN DE UN REGISTRO QUE CONTENGA LOS PRESTADORES DEL SERVICIO DE SALUD EN LA PROVINCIA PARA CADA PRÁCTICA Y QUE SE DESEMPEÑEN DE MANERA INDEPENDIENTE- Carat: # Asunto: DENUNCIA PRESENTADA CONTRA LA PRESIDENTA DE LA OSPTF S/INCUMPLIMIENTO A LAS OBSERVACIONES PARCIALES ESGRIMIDAS POR EL TCP EN INFORME LEGAL N° 223/14- Carat: # | Asunto: S/SOLICITUD FACILIDADES DE PAGO EN CAUSA JUDICIAL N° 20323- Carat: # | Asunto: S/EXPTE 14-OS-2018. APROBAR Y HACER PROPIO EL INFORME<br>LEGAL 129/2018- Carat: # Asunto: PREVISIÓN AMPLIACIÓN PLANTA DE<br>TRATAMIENTO DE EFLUENTES ARROYO GRANDE- Carat: # |
| 25/09/2018                                                                                                    | 25/09/2018                                                                                                    | 03/10/18                                                                                                    | •                                                                                         | •                                                                                                    | 1                                                                                                    | 03/10/18                                                                                                    | 1                                                                            | 13/09/2018                                                                                                    |
| RESOLUCIÓN<br>PLENARIA N°<br>234/2018                                                                                                    | RESOLUCIÓN<br>PLENARIA N°<br>232/2018                                                                                                    | RESOLUCIÓN<br>PLENARIA N°<br>242/2018                                                                                                    | 1                                                                                         | 1                                                                                                    | ,                                                                                                    | RESOLUCIÓN<br>PLENARIA N°<br>243/2018                                                                                                    | 1                                                                            | RESOLUCIÓN<br>PLENARIA N°<br>221/2018                                                                                                    |
| 137.pdf                                                                                                    | 136.pdf                                                                                                    | 135.pdf                                                                                                    | 134.pdf                                                                                   | 133.pdf                                                                                                    | 132.pdf                                                                                                    | 131.pdf                                                                                                    | 130.pdf                                                                      | 129.pdf                                                                                                    |

| FOLIO<br>NO FOLIO                                                                                                    |
|----------------------------------------------------------------------------------------------------|
| No. of the last of the last of |

SR.LEONARDO PLASENZOTTI EN AUTOS:"TRIBUNAL DE CUENTAS DE LA PROVINCIA C/PLASENZOTTI, LEONARDO ARIEL S/ACCION RESARCITORIA" EXPTE. N° 11071.- Carat: #

| 2018                                                                                                    | 2018                 | 2018                                                                                                    | 2018                                                                                                    | 2018                                                                             | 2018                                                                       | 2018                                                                                                    | 2018                                                        | 2018                                                                                                    |
|----------------------------------------------------------------------------------------------------|----------------------|----------------------------------------------------------------------------------------------------|----------------------------------------------------------------------------------------------------|----------------------------------------------------------------------------------|----------------------------------------------------------------------------|----------------------------------------------------------------------------------------------------|-------------------------------------------------------------|----------------------------------------------------------------------------------------------------|
| 146                                                                                                    | 145                  | -1<br>4<br>4                                                                                                    | 143                                                                                                    | 142                                                                              | 141                                                                        | 140                                                                                                    | 139                                                         | 138                                                                                                    |
| OSADO<br>VIRUEL,<br>Sehastián                                                                                                    | MARCHESE,<br>Gustavo | LOCKER,<br>Yésica                                                                                                    | DURAND,<br>Andrea                                                                                                    | LISAK,<br>Griselda                                                               | GENNARO,<br>Pablo                                                          | URQUIZA<br>Ma. Belén                                                                                                    | FAVALLI.<br>Sandra                                          | GENNARO,<br>Pablo                                                                                                    |
| GTF-M.S2540-<br>MS-2018#                                                                                                    | ,                    | TCP-8/19 #<br>GTF-1926-JG-<br>2018 #                                                                                                    | TCP-306/18#<br>TCP-191-SC-<br>2016#                                                                                                    | TCP-232-SL-<br>2017#                                                             | TCP-VA-170-VA-<br>2018#                                                    | GTF-3130-OS-<br>2018#                                                                                                    | DPP-104-DP-<br>2018#                                        | TCP-237/18 #<br>TCP-205-PR-<br>2018 #                                                                                                    |
| Asunto: S/ADQ. DE DOS (2) EQUIPOS BRONCO FIBROSCOPIO<br>PEDIATRICO, DESTINADOS AL SERVICIO DE UTIP DE LOS HOSPITALES<br>REGIONALES DE LAPROVINCIA, DEPENDIENTES DEL MINISTERIO DE |                      | Asunto: S/EXPTE 1926-JG-2018.RATIFICAR LA OBSERVACIÓN LEGAL EFECTUADA POR RESOLUCIÓN PLENARIA 204/2015 DE LA RESOLUCIÓN DE CONTADURÍA GENERAL 17/2013. HACER SABER AL MINISTRO JEFE DE GABINETE Y A LA SECRETARIA DE GESTIÓN ADMINISTRATIVA Y FINANCIERA DE DICHA CARTERA QUE EN LO SUCESIVO, LA UTILIZACIÓN DE LA DISPOSICIÓN MENCIONADA Y OBSERVADA EN SU OPORTUNIDAD, DARÁ LUGAR A MERITAR LA APLICACIÓN DE SANCIONES. ANOTACIÓN EN EL REGISTRO DE OBSERVACIONES LEGALES Carat: # Asunto: S/RENDICIÓN N°1 DEL FONDO PERMANENTE DE GASTOS DE FUNCIONAMIENTO DESTINADO A LA JEFATURA DE GABINETE- Carat: # | Asunto: S/EXPTE 191-SC-2016. APROBAR EL INFORME CONTABLE TCP-<br>CPSPTF 445/17 Y DEL INFORME LEGAL 143/18- Carat: # Asunto:<br>S/AUDITORIA EN EL MARCO DEL RÉGIMEN PREVISIONAL PROVINCIAL-<br>Carat: # | Asunto: S/SEGUIMIENTO ART. 3° DE LA RESOLUCIÓN PLENARIA N°<br>250/2017- Carat: # | Asunto: S/DENUNCIA PRESENTADA CONTRA EL PRESIDENTE DE LA<br>D.P.E Carat: # | Asunto: S/MODIFICACIÓN JURISDICCIONAL DE COMPRAS Y<br>CONTRATACIONES OBRA SOCIAL DE LA PROVINCIA DE TIERRA DEL<br>FUEGO- Carat: # | Asunto: S/LIQUIDACIÓN DE HABERES DPP FEBRERO 2018- Carat: # | Asunto: S/EXPTE 205-PR-2018. APROBAR EL INFORME LEGAL 138/18 Y DAR POR CONCLUIDA LAS ACTUACIONES- Carat: # Asunto: S/SOLICITUD DE ASESORAMIENTO DEL CONCEJO DELIBERANTE DE LA MUNICIPALIDAD DE TOLHUIN- Carat: # |
| •                                                                                                    | •                    | 17/01/2019                                                                                                    | 15/11/2018                                                                                                    | ,                                                                                | •                                                                          | 9/10/2018                                                                                                    | 1                                                           | 27/09/2018                                                                                                    |
| ,                                                                                                    | •                    | RESOLUCIÓN<br>PLENARIA N°<br>8/2019                                                                                                    | RESOLUCIÓN<br>PLENARIA N°<br>306/2018                                                                                                    | 1                                                                                | •                                                                          | RESOLUCIÓN<br>PLENARIA N°<br>254/2018                                                                                             | i                                                           | RESOLUCIÓN<br>PLENARIA N°<br>237/2018                                                                                                    |
| 146.pdf                                                                                                    | ,                    | 144.pdf                                                                                                    | 143.pdf                                                                                                    | 142.pdf                                                                          | 141.pdf                                                                    | 140.pdf                                                                                                    | 139.pdf                                                     | 138.pdf                                                                                                    |
|                                                                                                    |                      |                                                                                                    |                                                                                                    |                                                                                  |                                                                            |                                                                                                    |                                                             |                                                                                                    |

PEDIATRICO, DESTINADOS AL SERVICIO DE UTIP DE LOS HOSPITALES REGIONALES DE LA PROVINCIA, DEPENDIENTES DEL MINISTERIO DE

SALUD.- Carat: #

Sebastián

| 2018                                                                                                    | 2018                                                                                     | 2018                                                                                                    | 2018                                                                  | 2018                                                                              | 2018                                                                                                    | 2018                                                                                                    | 2018                                                                                                    | FOLIO PARTIES AND AND AND AND AND AND AND AND AND AND                                                                                                    |
|----------------------------------------------------------------------------------------------------|------------------------------------------------------------------------------------------|----------------------------------------------------------------------------------------------------|-----------------------------------------------------------------------|-----------------------------------------------------------------------------------|----------------------------------------------------------------------------------------------------|----------------------------------------------------------------------------------------------------|----------------------------------------------------------------------------------------------------|----------------------------------------------------------------------------------------------------|
| 155                                                                                                    | 154                                                                                      | 153                                                                                                    | 152                                                                   | 151                                                                               | 150                                                                                                    | 149                                                                                                    | 148                                                                                                    | 4                                                                                                    |
| 2018 155 BRICEÑO TCP-288/18 # MANQUI, TCP-228-PR-Romina 2018 #                                                                                                    | LOCKER.<br>Yésica                                                                        | BOGADO,<br>Daiana                                                                                                    | DE LA<br>FUENTE,<br>Ma. Julia                                         | URQUIZA<br>Ma. Belén                                                              | ANDERSEN,<br>Chrisitán                                                                                                    | BRITES,<br>Lilián                                                                                                    | BERTOLIN,<br>Patricia                                                                                                    | LOCKER,<br>Yésica                                                                                                    |
| TCP-288/18 #<br>TCP-228-PR-<br>2018 #                                                                                                    | M. SALUD-<br>19223-MS-2017<br>#                                                          | TCP-274-SL-<br>2017#                                                                                                    | GTF-6661-EC-<br>2018#                                                 | CRPTF-66-CC-<br>2016#                                                             | GTF-17022-SH-<br>2016 # TCP-<br>267/18 #                                                                                                    | TCP-266/18 #<br>TCP-191-PR-<br>2018 #                                                                                                    | DPP-257-DP-<br>2018#                                                                                                    | TCP-347/18#<br>GTF-22049-MS-<br>2017#                                                                                                    |
| Asunto: S/EXPTE 228-PR-2018. DISPONER EL INICIO DE UNA INVESTIGACIÓN ESPECIAL QUE PERMITA VERIFICAR LA LEGITIMIDAD DE LAS LIQUIDACIONES DE HABERES EFECTUADAS POR LA CRPTF DURANTE EL PERIODO COMPRENDIDO ENTRE EL MES DE NOVIEMBRE DE 2017 HASTA LA ACTUALIDAD, ATENTO A LA NECESIDAD DE CONCOER DATOS QUE ACLAREN LOS PUNTOS SEÑALADOS EN LA NOTA INTERNA TCP-CRPTF 2154/2018. DESIGNAR CP ABECASIS CON LA ASISTNECIA DE LOS DRES. BRICEÑO MANQUI Y ANDERSEN- Carat: # | Asunto: S/CANCELACIÓN DE LA FACTURA C N°0001-00000002 DEL DR.<br>PEDRO TAFFAREL- Carat:# | Asunto: S/SUMARIO ADMINISTRATIVO SLyT 12/17 - SITUACIÓN<br>IRREGULAR DE LA AGENTE SANDRA BEATRIZ BASCUÑAN POR FALTAS<br>INJUSTIFICADAS- Carat: # | Asunto: S/PAGO DE FACTURA CASSAGNE PERIODO NOVIEMBRE 2017-<br>Carat # | Asunto: S/LOCACIÓN COMERCIAL EDIFICIO AV. SAN MARTIN ESQ. 25 DE<br>MAYO- Carat: # | Asunto: S/PLIEGO BASES Y CONDICIONES CONCURSO P/CALIF. Y SELECCIÓN INTERESADOS P/OTORG. PERMISO EXPLOR. Y EVENTUAL CONCESIÓN DE EXPLOTACIÓN HIDROC. EN T.D.F. ART. 46° LEY NAC. N°17.319- Carat: # Asunto: S/EXPTE 17022-SH-2016, APRUEBA Y HACE PROPIOS LOS TERMINOS DEL INFORME LEGAL 150/18 E INFORME CONTABLE N°560/18 Carat: # | Asunto: S/EXPTE 191-PR-2018, APRUEBA Y HACE PROPIOS LOS<br>TÉRMINOS DEL INFORME LEGAL N° 149/18- Carat: # Asunto:<br>S/PRESENTACIÓN LEGISLADORES MÓNICA URQUIZA Y PABLO VILLEGAS<br>- ART, 15 LEY PROVINCIAL N° 1132- Carat: # | Asunto: S/CONTRATACIÓN SERVICIO DE ASSORAMEINTO LEGAL DEL<br>ESTUDIO YMAZ PARA ACTUACIONES JUDICIALES VARIAS REFERIDAS A<br>LA OBRA TRAMITADA BAJO EXPTE DPP 312/2009 Y VINCULADOS- Carat: # | Asunto: S/EXPTE 22049-MS-2017 Y 19223-MS-2017. APLICAR AL ENTONCES MINISTRO DE SALUD DR. MARCOS COLMAN UNA SANCIÓN DE APERCIBIMIENTO. APLICAR AL ENTONCES DIRECTOR GENERAL DEL HRRG DR. CHRISTIAN TEJEDOR UNA SANCIÓN DE APERCIBIMIENTOCarat: # Asunto: S/CANCELACION DE FACTURAS C N° 0002-00000022/23 DE LA DRA. SCHALLIBAUM ERICA- Carat: # |
| 01/11/2018                                                                                                    | •                                                                                        | •                                                                                                    | 1                                                                     | 1                                                                                 | 22/10/18                                                                                                    | 19/10/18                                                                                                    | •                                                                                                    | 13/12/2018                                                                                                    |
| 2018 RESOLUCIÓN 155.pdf PLENARIAN° 288/2018                                                                                                    | 1                                                                                        | •                                                                                                    | •                                                                     | ı                                                                                 | RESOLUCIÓN<br>PLENARIA N°<br>267/2018                                                                                                    | RESOLUCIÓN<br>PLENARIA N°<br>266/2018                                                                                                    | •                                                                                                    | RESOLUCIÓN<br>PLENARIA N°<br>347/2018                                                                                                    |
| 155.pdf                                                                                                    | 154.pdf                                                                                  | 153.pdf                                                                                                    | 152.pdf                                                               | 151.pdf                                                                           | 150.pdf                                                                                                    | 149.pdf                                                                                                    | 148.pdf                                                                                                    | 147.pdf                                                                                                    |

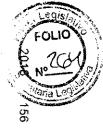

Asunto: S/INVESTIGACIÓN ESPECIAL EN LA C.R.P.T.F.-NOTA INTERNA Nº 2154/2018 TCP-CRPTF- Carat: #

|                                                                                                    |                                                                                                    |                                                                                                    |                                                                                                    |                                                                                                    |                                                                            |                                                                                                    |                                             |                                                                                                    | June 10                                                                                                    |
|----------------------------------------------------------------------------------------------------|----------------------------------------------------------------------------------------------------|----------------------------------------------------------------------------------------------------|----------------------------------------------------------------------------------------------------|----------------------------------------------------------------------------------------------------|----------------------------------------------------------------------------|----------------------------------------------------------------------------------------------------|---------------------------------------------|----------------------------------------------------------------------------------------------------|----------------------------------------------------------------------------------------------------|
| 2018                                                                                                    | 2018                                                                                                    | 2018                                                                                                   | 2018                                                                                                    | 2018                                                                                                    | 2018                                                                       | 2018                                                                                                    | 2018                                        | 2018                                                                                                    | 2 Nº                                                                                                    |
| 165                                                                                                    | 164                                                                                                    | 163                                                                                                    | 162                                                                                                    | 161                                                                                                    | 160                                                                        | 159                                                                                                    | 158                                         | 157                                                                                                    | 156                                                                                                    |
| ANDERSEN,<br>Chrisitán                                                                                                    | BRITES,<br>Lílián                                                                                                    | BOGADO,<br>Daiana                                                                                      | DURAND,<br>Andrea                                                                                                    | SUAREZ,<br>Oscar                                                                                                    | SUAREZ,<br>Oscar                                                           | MARCHESE,<br>Gustavo                                                                                                    | GENNARO,<br>Pablo                           | FURTADO,<br>Andrea                                                                                                    | FURTADO,<br>Andrea                                                                                                    |
| TCP-154-SP-<br>2018 # TCP-<br>348/18 #                                                                                                    | TCP-346/18 #<br>TCP-206-SL-<br>2014 #                                                                                                    | TCP-237-PR-<br>2018#                                                                                   | DPOSS-428-<br>OS-2018#                                                                                                    | TCP-303-PR-<br>2017#                                                                                                | TCP-VA-170-VA-<br>2018#                                                    | TCP-324/18 #<br>TCP-117-SC-<br>2015 #                                                                                                    | INFUETUR-43-<br>IF-2018#                    | TCP-183-SP-<br>2018#                                                                                                    | TCP-132-SP-<br>2018#                                                                                                    |
| Asunto: S/AUDITORIA DE JUICIOS - ART. 16 RESOLUCIÓN PLENARIA Nº 160/2018 - DPE- Carat: # Asunto: S/EXPTE 154-SP-2018. APROBAR EL INFORMA LEGAL 165/18. RECOMENDAR AL PRESIDENTE DE LA DIRECCIÓN PROVINCIAL DE ENERGÍA SR. ALEJANDRO LEDESMA QUE | Asunto: S/EXPTE 206-SL-2014. APROBAR Y HACER PROPIOS LOS TÉRMINOS DEL INFORME LEGAL 164/18. DAR POR CONCLUIDALA INTERVENCION DEL TCP- Carat: # Asunto: S/RECLAMO AGUINALDOS IPAUSS 2014- Carat: # | Asunto: INVESTIGACIÓN ESPECIAL SOLICITADA POR LAS DIRECTORAS<br>CPSPTF SRAS, DIETRICH Y DÍAZ- Carat: # | Asunto: CONTRATACION SERVICIO DE ALQUILER DE EQUIPOS DE FOTOCOPIADO, IMPRESION Y DIGITALIZACION FULLSERVICE DESTINADO A ESTA DIRECCION PROVINCIAL Y POR EL TERMINO DE DOS (2) AÑOS Carat # | Asunto: DENUNCIA ANÓNIMA S/RECONOCIMIENTO DEL SUTAP EN EL<br>ÁMBITO DE LA DIRECCIÓN PROVINCIAL DE PUERTOS- Carat: # | Asunto: S/DENUNCIA PRESENTADA CONTRA EL PRESIDENTE DE LA<br>D.P.E Carat: # | Asunto: S/EXPTE TCP 117-SC-2015 INTIMAR AL PRESIDENTE Y AL DIRECTOR DE LA DPOSS, DAR CUMPLIMIENTO A RES. DPOSS N°932/11, INTIMAR LA IMPLEMENTACIÓN DE LA REALIZACIÓN DE HORAS EXTRAS. REQUERIR MENSUALMENTE REMITAN DETALLES DE AQUELLOS AGENTES QUE PERCIBAN HORAS EXTRAS. DAR POR FINALIZADA LA INTERVENCIÓN DEL TCP Caratt # Asunto: S/TOPES HORAS EXTRAS DPOSS- Caratt # | As unto: EVENTO UTMB USHUAIA 2019- Carat: # | Asunto: S/MULTA AL EXSUBSECRETARIO DE MEDIOS Y ARTICULACIÓN<br>INSTITUCIONAL SR. PABLO JESÚS BARONE. S/RESOLUCIÓN PLENARIA<br>Nº 193/2018 ART. 1º- Carat # | Asunto: S/MULTA AL EXSECRETARIO DE SEGURIDAD DE ESTADO SR.<br>EZEQUIEL EDUARDO MURRAY S/RESOLUCIÓN PLENARIA Nº 154/2018-<br>Carat: # |
| •                                                                                                    | 13/12/2018                                                                                                    | •                                                                                                    | •                                                                                                    | ,                                                                                                    | •                                                                          | 06/12/2018                                                                                                    |                                             | ,                                                                                                    | •                                                                                                    |
| •                                                                                                    | RESOLUCIÓN<br>PLENARIA N°<br>346/2018                                                                                                    | •                                                                                                    | •                                                                                                    | ,                                                                                                    | ı                                                                          | RESOLUCIÓN<br>PLENARIA N°<br>324/2018                                                                                                    | 1                                           |                                                                                                    |                                                                                                    |
| 165.pdf                                                                                                    | 164.pdf                                                                                                    | 163.pdf                                                                                                | 162.pdf                                                                                                    | 161.pdf                                                                                                    | 160.pdf                                                                    | 159.pdf                                                                                                    | 158.pdf                                     | 157.pdf                                                                                                    | 156.pdf                                                                                                    |

TOME DEBIDA INTERVENCIÓN Y EN TIEMPO OPORTUNO EN LOS

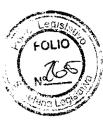

RECLAMOS ADMINISTRATIVOS QUE SE INTERPONGAN EN SU ORGANISMO, HACIÉNDOLE SABER QUE DE LO CONTRARIO, LOS HONORARIOS CONDENADOS A ABONAR EN LOS JUICIOS DE AMPARO POR MORA, TENDRÍAN LA VIRTUALIDAD DE GENERAR UN PRESUNTO

PERJUICIO FISCAL.- Carat: #

| 2018                                                                                                    | 2018                                                                                                    | 2018                                                                                                    | 2018                                                                                                    | 2018                                                                                                    |
|----------------------------------------------------------------------------------------------------|----------------------------------------------------------------------------------------------------|----------------------------------------------------------------------------------------------------|----------------------------------------------------------------------------------------------------|----------------------------------------------------------------------------------------------------|
| 170                                                                                                    | 169                                                                                                    | 168                                                                                                    | 167                                                                                                    | 166                                                                                                    |
| GENNARO,<br>Pablo                                                                                                    | LUJAN, Ma.<br>Fernanda                                                                                                    | BRICEÑO<br>MANQUI,<br>Romina                                                                                                    | BERTOLIN,<br>Patricia                                                                                                    | ANDERSEN,<br>Chrisitán                                                                                                    |
| GTF-18569-EC-<br>2018 # TCP-<br>PR-2764/18 #<br>TCP-318/18 #                                                                                                    | TCP-327/18 #<br>TCP-236-VA-<br>2018 #                                                                                                    | M.T.E.yS.S134-<br>MT-2017 #<br>M.T.E.yS.S301-<br>MT-2016 #<br>M.T.E.yS.S196-<br>MT-2016 #<br>M.T.E.yS.S176-<br>MT-2016 #                                                                                                    | GTF-19965-EC-<br>2018 # TCP-<br>328/18 #                                                                                                    | TCP-249-PR-<br>2018 # TCP-<br>319/18 #                                                                                                    |
| Asunto: S/COMPENSACIÓN DE BONOS PARA LA NACIÓN ARGENTINA PARA EL CONCENSO FISCAL - Carat: # Asunto: S/EXPTE 18569-EC-2018. S/COMPENSACIÓN DE BONOS PARA LA NACIÓN ARGENTINA PARA EL CONSENSO SOCIAL. ADJUNTA COPIA DEL DICTAMEN FE 14/18. EXPRESA QUE NO SURGEN DE LOS ELEMENTOS ACOMPAÑADOS CUESTIONES QUE IMPORTEN UNA OBJECIÓN LEGAL QUE IMPIDA LA PROSECUCIÓN DEL TRAMITE PARA LOGRAR LA REESTRUCTURACIÓN DE DEUDA PRETENDIDA. Carat: # Asunto: S/EXPTE 18569-EC-2018. APROBAR EL | Asunto: S/EXPTE 236-VA-2018. APROBAR EL INFORME LEGAL 169/18. DECLARAR ABSTRACTO EL TRATAMIENTO Y ANÁLISIS DEL EXPTE. DANDO POR CONCLUIDA LA INTERVENCIÓN DEL TCP- Carat: # Asunto: PRESENTACIÓN DEL SECRETARIO DE CULTURA S/MUSEO DEL FIN DEL MUNDO- Carat: # | As unto: LEY 24557 ART 27° PTO 1/LEY 24557 ART 31° PTO 2 INC B/RESOLU CION SRT N°741/10 ANEXO VI PUNTO I INC C/RESOLUCIÓN SRT N° 37/10 ART 3 INC 5/RESOLUCIÓN SRT 51/97 ART 1°/RESOLUCIÓN SRT 51/97 ANEXO INC H - INFRACTOR LEMUI SOTO- Carat: # Asunto: LEY 24557 ART 27° PTO 1/RESOLUCION N°37/10 ART 3° INCISO 5°RESOLUCION SRT N°231/96 ART 3°/DEC 911/96 ART 10°/RESOLUCION SRT 299/11 ART 3°/RESOLUCION SRT 900/15 ART 1°/DEC 911/96 ART 87/DEC 911/96 ART 200°/DEC 911/96 ART 223 - INFRACTOR LEMUI SOTO FERMIN DOMINGO- Carat: # Asunto: LEY PROVINCIAL N°90 ART 15° INC B APARTADO 3 - INFRACTOR LEMUI FERMIN DOMINGO- Carat: # Asunto: RESOLUCION SRT N°51/97 ART 1° RESOLUCIÓN SRT N°51/97 ART 2° - INFRACTOR LEMUI SOTO FERMIN DOMINGO- Carat: # | Asunto: S/ACTUALIZACIÓN DE PRECIOS DIRECCION DE COMEDORES-<br>Carat: # Asunto: S/EXPTE 19965-EC-2018. APROBAR Y HACER PROPIOS<br>EL INFORME LEGAL 167/18- Carat: # | Asunto: S/PRESENTACIÓN NOTA FE N° 411/2018- Carat. # Asunto: S/EXPTE 249-PR-2018. APROBAR Y HACER PROPIOS EL INFORME LEGAL 166/2018. DESIGNAR ALA DRA. BRITES PARA LLEVAR ADELANTE LA INVESTIGACIÓN ORDENADA EN EL ARTÍCULO PRECEDENTE, Y AL AUDITOR FISCAL CP FUENTES IBARRA PAR QUE ASISTA CONTABLEMENTE A LA PRIMERA- Carat: # |
| 03/12/2018                                                                                                    | 10/12/2018                                                                                                    | •                                                                                                    | 10/12/2018                                                                                                    | 03/12/2018                                                                                                    |
| RESOLUCIÓN<br>PLENARIA N°<br>318/2018                                                                                                    | RESOLUCIÓN<br>PLENARIA N°<br>327/2018                                                                                                    | •                                                                                                    | RESOLUCIÓN<br>PLENARIA N°<br>328/2018                                                                                                    | RESOLUCIÓN<br>PLENARIA N°<br>319/2018                                                                                                    |
| 170.pdf                                                                                                    | 169.pdf                                                                                                    | 168.pdf                                                                                                    | 167.pdf                                                                                                    | 166.pdf                                                                                                    |

INFORME LEGAL 170/18- Carat: #

| 0                                                    | <b>.</b>                                                 | <b>A</b> .                                                                                                    | <b>5</b> .                                                                                                    | <b>N</b> 3                                                                                                    | <b>A</b> .                                                                  | * >                                                                                                    | <b>A</b> )                                                                                                    | <b>N</b> 2                                                                                                    |                                                                                                    | FOLIO                                                                                                    |
|------------------------------------------------------|----------------------------------------------------------|----------------------------------------------------------------------------------------------------|----------------------------------------------------------------------------------------------------|----------------------------------------------------------------------------------------------------|-----------------------------------------------------------------------------|----------------------------------------------------------------------------------------------------|----------------------------------------------------------------------------------------------------|----------------------------------------------------------------------------------------------------|----------------------------------------------------------------------------------------------------|----------------------------------------------------------------------------------------------------|
| 2018                                                 | 2018                                                     | 2018                                                                                                    | 2018                                                                                                    | 2018                                                                                                    | 2018                                                                        | 2018                                                                                                    | 2018                                                                                                    | 2018                                                                                                    | 2018                                                                                                    | vo CO                                                                                                    |
| 181                                                  | 180                                                      | 179                                                                                                    | 178                                                                                                    | 177                                                                                                    | 176                                                                         | 175                                                                                                    | -1<br>-1<br>-1                                                                                                    | 173                                                                                                    | 172                                                                                                    | 7                                                                                                    |
| BRITES,                                              | GENNARO,<br>Pablo                                        | OSADO<br>VIRUEL,<br>Sebastián                                                                                                    | LOCKER,<br>Yésica                                                                                                    | DURAND,<br>Andrea                                                                                                  | SUAREZ,<br>Oscar                                                            | SUAREZ,<br>Oscar                                                                                                   | LUJAN, Ma.<br>Fernanda                                                                                                    | OSADO<br>VIRUEL,<br>Sebastián                                                                                                    | ANDERSEN,<br>Chrisitán                                                                                                    | GENNARO,<br>Pablo                                                                                               |
| TCP-249-PR-                                          | GTF-22618-MO-<br>2018#                                   | TCP-352/18#                                                                                                    | TCP-127-PR-<br>2016#                                                                                                    | TCP-303-PR-<br>2017#                                                                                               | TCP-VA-170-VA-<br>2018#                                                     | TCP-303-PR-<br>2017#                                                                                               | TCP-265-VA-<br>2018 #                                                                                                    | GTF-1837-ED-<br>2018#                                                                                                    | TCP-321/18#<br>TCP-41-PR-<br>2018 # TCP-36-<br>VA-2018#                                                                                                    | TCP-239-DA-<br>2016 #                                                                                           |
| Asunto: S/PRESENTACIÓN NOTA FE N° 411/2018- Carat: # | Asunto: S/READECUACIÓN CONTRATO DE OBRA PÚBLICA- Carat # | Asunto: S/EXPTE 13042-OP-2015. APROBAR Y HACER PROPIOS LOS<br>TÉRMINOS DEL INFORME CONTABLE 620/18 Y DEL INFORME LEGAL<br>179/18 Carat: # | Asunto: S/SOLICITUD DE AUDITORIA SOBRE LA LIQUIDACION DE HABERES DEL PERSONAL DOCENTE DE LA PROVINCIA-PERIODO MARZO-MAYO 2016- Carat: # | Asunto: DENUNCIA ANÓNIMA S/RECONOCIMIENTO DEL SUTAP EN EL<br>ÁMBITO DE LA DIRECCIÓN PROVINCIAL DE PUERTOS- Carat:# | As unto: S/DENUNCIA PRESENTADA CONTRA EL PRESIDENTE DE LA<br>D.P.E Carat: # | Asunto: DENUNCIA ANÓNIMA S/RECONOCIMIENTO DEL SUTAP EN EL<br>ÁMBITO DE LA DIRECCIÓN PROVINCIAL DE PUERTOS- Carat # | Asunto: S/DENUNCIA PRESUNTAS IRREGULARIDADES EN EL CENTRO<br>EDUCATIVO Y DE FORMACIÓN LABORAL DE LA CIUDAD DE USHUAIA-<br>NOTA F.E.Nº 446/18- Carat: # | Asunto: S/ADQUISICION DE PROYECTORES Y NETBOOKS DESTINADOS A ESTABLECIMIENTOS EDUCATIVOS DE LA PROVINCIA PERTENECIENTES AL M.ED Carat: # | Asunto: S/EXPTES 36-VA-2018 Y 41-PR-2018. REQUERIR ALA SECRETARIA LEGAL PROCEDA A INICIAR LA ACCIÓN CIVIL CONTRA EL COMISARIO GRAL. ORLANDO ÁNGEL PEREZ GARRIDO EN SU CARÁCTER DE PRESIDENTE DE LA CRPTF, EL COMISARIO MAYOR MARCELO ENRIQUE MERIALDO VICEPRESIDENTE DEL CRPTF, EL DR. JUAN MANUEL TROITIÑO Y EL CP JOSÉ ANTONIO CHÁVEZ GERENTES DE ASUNTOS JURÍDICOS Y DE ADMINISTRACIÓN DEL CRPTF RESPECTIVAMENTE, A FIN DE PERSEGUIR EL RECUPERO DEL PRESUNTO PERJUICIO FISCAL POR LA SUMA DE \$1.626.522,89- Carat: # Asunto: S/PCONSULTA EFECTUADA POR EL VICEPRESIDENTE C.R.P.T.F Carat: # Asunto: S/PRESENTACIÓN INTEGRANTES DEL DIRECTORIO DE LA C.R.P.T.F Carat: # | Asunto: S/CONTRATACIÓN DEL SERVICIO INTEGRAL DE LIMPIEZA DEL<br>EDIFICIO SEDE DEL TRIBUNAL DE CUENTAS- Carat: # |
| 000000000000000000000000000000000000000              | 1                                                        | 20/12/18                                                                                                    | ı                                                                                                    | ı                                                                                                    |                                                                             | 1                                                                                                    | •                                                                                                    | ٠                                                                                                    | 05/12/2018                                                                                                    | 05/12/2018                                                                                                    |
|                                                      | •                                                        | RESOLUCIÓN<br>PLENARIA N°<br>352/2018                                                                                                    | 1                                                                                                    | 1                                                                                                    | 1                                                                           | 1                                                                                                    | ,                                                                                                    | ı                                                                                                    | RESOLUCIÓN<br>PLENARIA N°<br>321/2018                                                                                                    | RESOLUCIÓN<br>PLENARIA N°<br>322/2018                                                                           |
| 181.pdf                                              | 1                                                        | 179.pdf                                                                                                    | 178.pdf                                                                                                    | 177.pdf                                                                                                    | 176.pdf                                                                     | 175.pdf                                                                                                    | 174.pdf                                                                                                    | 173.pdf                                                                                                    | 172.pdf                                                                                                    | 171.pdf                                                                                                    |

|                                                                                                    |                                                                                               | A CONTRACTOR OF THE PARTY OF THE PARTY OF TH |
|----------------------------------------------------------------------------------------------------|-----------------------------------------------------------------------------------------------|----------------------------------------------------------------------------------------------------|
| 2018                                                                                                    | 2018                                                                                          | 2018 J                                                                                                    |
| 184                                                                                                    | 183                                                                                           | 182                                                                                                    |
| OSADO<br>VIRUEL,<br>Sebastián                                                                                                    | DURAND,<br>Andrea                                                                             | URQUIZA,<br>Ma. Belén                                                                                                    |
| DPE-136-DE-<br>2014 # TCP-<br>1/19 #                                                                                                    | CPS-32-CP-<br>2018#                                                                           | TCP-195-SC-<br>2018 # TCP-<br>14/19 #                                                                                                    |
| Asunto: S/MANTENIMIENTO MAYOR GENERADOR TG N° 7 FEDEI (TF-14-F03)- Carat: # Asunto: S/EXPTE 136-DE-2014, APROBAR Y HACER PROPIOS LOS TÉRMINOS DEL INFORME LEGAL 184/2018- Carat: # | Asunto: PRORROGA DE CONVENIO HOTEL LAS LENGAS Nº 199 DE<br>FECHA 28 DE ABRIL DE 2009- Carat # | Asunto: S/INCUMPLIMIENTOS FORMALES - ANEXO I - PUNTO 1.1.1 RESOLUCIÓN PLENARIA 122/2018 - D.P.E Carat: # Asunto: S/EXPTE 195-SC-2018. RECOMENDAR AL PRESIDENTE DE LA DPE SR. ALEJANDRO LEDESMA QUE ARBITRE EN TIEMPO OPORTUNO LOS MEDIOS NECESARIOS A EFECTO DE EVITAR QUE SE INCURRA EN APARTAMIENTOS- Carat: #                                                                                                    |
| 3/01/19                                                                                                    | •                                                                                             | 30/01/2019                                                                                                    |
| RESOLUCIÓN<br>PLENARIA N°<br>1/2019                                                                                                    | •                                                                                             | RESOLUCIÓN<br>PLENARIA N°<br>14/2019                                                                                                    |
| 184.pdf                                                                                                    | 183.pdf                                                                                       | 182.pdf                                                                                                    |
|                                                                                                    |                                                                                               |                                                                                                    |

Lilián

2018#

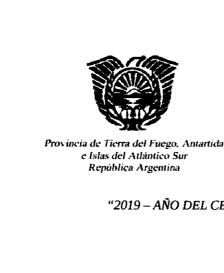

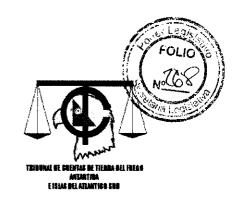

"2019 – AÑO DEL CENTENARIO DEL NACIMIENTO DE EVA DUARTE DE PERÓN"

## SECRETARÍA LEGAL

## LIBRO DE REGISTRO DE INGRESOS - MESA DE ENTRADA 2018

| 2018 04-01- NE DGDCYR 2011:17 REMITE DECRETO 3618/17 - DESIGNAR SR. DALMIRO NICOLÁS NASELLI SUBSECRETARIO DE DEPORTE<br>COMUNITARIO EN LA SECRETARÍA DE DEPORTE DEPENDIENTE DE LA SECRETARÍA GENERAL DE GOBIERNO. | 2018 04-01- NE DGDCyR 2913:17 REMITE DECRETO 3630/17 - DESIGNAR DIRECTOR PROVINCIAL DE ADMINISTRACIÓN FINANCIERA DEL 2018 2018 | REMITE DECRETO 3624/17 - DEJAR SIN EFECTO LA DESIGNACIÓN EN EL CARGO DE SUBSECRETARIA DE PERSONAS FÍSICAS Y JURÍDICAS DEL MINISTERIO DE GOBIERNO Y JUSTICIA SRA, MARIA EUGENIA CHIARVETTO PERSONAS HUMANAS Y JURÍDICAS DEL MINISTERIO DE GOBIERNO Y JUSTICIA SRA, MARIA EUGENIA CHIARVETTO PERALTA, 364/17 - ACEPTAR LA RENUNCIA SR. SECRETARIO DE COMERCIO SR. SERGIO OMAR CHAJVIE | 2018 94-01- RESOL. TCP 2/18 DESIGNAR EN EL CARGO DE SECRETARÍA LEGAL, EN CARACTER D FUENTE. DESDE EL 8/01 AL 04/02, AMBAS FECHAS INCLUSIVE | 2018 01-01- NE HRRG 403/17 CARATULA 72/13 LA CUAL FUE RECARATULADO BAJO EL EXPEDIENTE 6075-M5-2013. EL CUAL ES REMITIDO EN ORIGINAL | 2018 04-01- EXPTE GTF 6075-MS- S/CONTRATO DE PRESTACIÓN DE SERVICIOS MÉDICOS DR. SERRI<br>2013 VIGENCIA SERA DESDE EL 01 DE ABRIL HASTAEL 31 DE DICIEMBR | 2018 04-01- NE TESORERIA 37/18 REMITE RESOLUCIONES TGP DESDE LA 439/17 A 451/17 Y DESDE 2018 GRAL. 37/18 BAJAS DE FRNANTES DE CUENTAS | 2018 PLENAPIA TCP 4/18 SIEXPTE 285-PR-2017, HACER SABER AL SR, PRESIDENTE DE LA DPP QUE NO EXISTE CONTRADICCIONES<br>ENTRE LA RESOLUCIÓN PLENARIA 1/01 Y LA RESOLUCIÓN CONTADURIA GENERAL 12/13 | 2018 C4-01- EXPTE TOP-PR 285-PR- SCONSULTA EFECTUADA POR EL PRESIDENTE DE LAD.PP, MEDIANTE NOTANT 1715/17 LETRA: D.P.P. | 2018 PLENAPIA TCP 5/17 S/EXPTE 292-VL-2017, APROBAR EL INFORME LEGAL 1/2018 | 2018 2018 TCP 292-VL- INFORMACIÓN SOLICITADA POR LA FÍSCALÍA DE ESTADO SIAPLICACIÓN RESOLUCIONES PLENARIAS 25/95 y 2017 169/15 | 2018 04-01- NI TCP-SC 37/18 REMITE EXPTE | 2018 04-01. EXPTE TOP 48-SC. SICUENTA GENERAL DEL EJERCICIO 2015-TRIBUNAL DE CUENTAS DE LA PROVINCIA | 2018 03-01- NE OSPTF 1/18 S/JAR 103 DANDO RESPUESTA A NOTA TCP-SL 2466/17 Y CEDULA | 2018 03-01- NE OSPTF 4:18 S:EXPTE 210-SP-2017. DA4DO RESPUESTA A NOTA TCP-SL 2533:17 | 2018 2018 EXPTE GTF 3980-SH- SALAWADO A FORMULAR OFERTAS DE INDUSTRIVLIZACIÓN DE GA<br>2010 FUEGO, ANTARTIDA E ISLAS DEL ATLÀNTICO SUR (14 CUERPOS) | Tipo Letra Expte Asunto |
|----------------------------------------------------------------------------------------------------|----------------------------------------------------------------------------------------------------|----------------------------------------------------------------------------------------------------|----------------------------------------------------------------------------------------------------|----------------------------------------------------------------------------------------------------|----------------------------------------------------------------------------------------------------|----------------------------------------------------------------------------------------------------|----------------------------------------------------------------------------------------------------|----------------------------------------------------------------------------------------------------|-----------------------------------------------------------------------------|----------------------------------------------------------------------------------------------------|------------------------------------------|----------------------------------------------------------------------------------------------------|------------------------------------------------------------------------------------|--------------------------------------------------------------------------------------|----------------------------------------------------------------------------------------------------|-------------------------|
| RTE ING: MOLNAR, GUSTAVO J. M.:                                                                                                    | MOLNAR, GUSTAVO J. M.;                                                                                                    | HARVETTO ING. MOLNAR.<br>JO DE GUSTAVO J. M.;<br>IA SR.                                                                                                    | )E SUBROGANTE, DRA MARIA JULIA DE LA NRUEL.<br>SEBASTIAN;                                                                                  | EMITIDO EN CRISTIAN:                                                                                                    | A EDUARDO ALEJANDRO P/HRRG CUYA ing: ANDERSEN,<br>E DE 2013 CRISTIAN;                                                                                    | 454/17 A 480/17, REFERENTES A ALTAS Y/O Ing: MOLNAR.<br>GUSTAVO J. M.:                                                                | Ing: OSADO<br>VIRUEL.<br>SEBASTIAN:                                                                                                    | ING: OSADO<br>VIRUEL,<br>SEBASTIAN.                                                                                     | ing. OSADO<br>VIRUEL.<br>SEBASTIAN:                                         | ing: OSADO<br>VIRUEL,<br>SEBASTIAN;                                                                                            | ,                                        | Egr: OSADO<br>VIRUEL,<br>SEBASTIAN                                                                   | ing: ANDERSEN,<br>CRISTIAN;                                                        | ing: FURTADO.<br>ANDREA:                                                             | ing. OSADO VIRUEL. SEBASTIAN: Egr. OSADO VIRUEL. SEBASTIAN SEBASTIAN                                                                                | Abogado                 |
| ,                                                                                                    | r                                                                                                    | •                                                                                                    | 1                                                                                                    | •                                                                                                    | ,                                                                                                    | r                                                                                                    | •                                                                                                    | •                                                                                                    | •                                                                           | ,                                                                                                    | ,                                        | PASE                                                                                                 | ,                                                                                  | ٠                                                                                    | INE LEGAL                                                                                                    | Salida                  |
|                                                                                                    |                                                                                                    |                                                                                                    |                                                                                                    |                                                                                                    | •                                                                                                    | ,                                                                                                    | 1                                                                                                    | ,                                                                                                    |                                                                             |                                                                                                    | ,                                        |                                                                                                    |                                                                                    | •                                                                                    | AL 3/18                                                                                                    | Nro.                    |
| •                                                                                                    | ş                                                                                                    | •                                                                                                    | ı                                                                                                    | ı                                                                                                    | ı                                                                                                    | 1                                                                                                    |                                                                                                    | 4                                                                                                    | ,                                                                           |                                                                                                    |                                          | 05-01-<br>2018                                                                                       | ı                                                                                  | 4                                                                                    | 05-01-<br>2018                                                                                                    | ó Pase                  |
| •                                                                                                    | •                                                                                                    |                                                                                                    | •                                                                                                    | ı                                                                                                    |                                                                                                    | t                                                                                                    | •                                                                                                    | •                                                                                                    | •                                                                           | ę                                                                                                    | ٠                                        | ARCHIVO                                                                                              |                                                                                    | ı                                                                                    | VOC. ABOGADO                                                                                                    | e Destinatario          |

Buscar

| 0 2                                                                                                    | 2                                                                  | 2                                                                                                    | N                                                                                              | 2                                                                                                    | 2                                                                                                    | co                                                                                                    | N                                                 | 2                   | 8                                                                     | 2                                                                           | ,,                                                                                   | 13                                                                   | 22                                                                  | 2                                                       | 2                                                                                                    | Legi                                                                                                    | 5/33                                                                                                    |
|----------------------------------------------------------------------------------------------------|--------------------------------------------------------------------|----------------------------------------------------------------------------------------------------|------------------------------------------------------------------------------------------------|----------------------------------------------------------------------------------------------------|----------------------------------------------------------------------------------------------------|----------------------------------------------------------------------------------------------------|---------------------------------------------------|---------------------|-----------------------------------------------------------------------|-----------------------------------------------------------------------------|--------------------------------------------------------------------------------------|----------------------------------------------------------------------|---------------------------------------------------------------------|---------------------------------------------------------|----------------------------------------------------------------------------------------------------|----------------------------------------------------------------------------------------------------|----------------------------------------------------------------------------------------------------|
| 2018 2018<br>2018                                                                                                    | 2018 10-01-<br>2018                                                | 2018 10-01-<br>2018 2018                                                                                                    | 2018 09-01-<br>2018 2018                                                                       | 2018 09-01-<br>2018                                                                                  | 2018 09-01<br>2018                                                                                        | 2018 09-01-<br>2018                                                                                            | 2018 08-01-<br>2018 2018                          | 2018 05-01-<br>2018 | 2018 - 05-01-<br>2018                                                 | 2018 05-01-<br>2018 2018                                                    | 2018 05-01-<br>2018                                                                  | 2018 05-01-<br>2018 2018                                             | 2018 05-01-<br>2018 2018                                            | 2018 05-01-<br>2018 2018                                | 2018 2018                                                                                                    | FOLI                                                                                                    |                                                                                                    |
| <b>\</b> \sigma_{\sigma} \sigma_{\sigma} \sigma_{\ | 8 EXPTE                                                            | 8<br>NE                                                                                                    | )1- EXPTE                                                                                      | 8 EXPTE                                                                                              | '                                                                                                    | 87                                                                                                    | æ <u>-</u>                                        | 8 77<br>N           | s a mxpan                                                             | φ <u>π</u>                                                                  | )1-<br>B EXPTE                                                                       | )1- EXPTE                                                            | )1. EXPTE                                                           | 8 71<br><u>N</u>                                        | EXPTE                                                                                                    | Small o                                                                                                    |                                                                                                    |
| 0                                                                                                    | ř                                                                  |                                                                                                    | m                                                                                              | Ä                                                                                                    | RESOL<br>PLENARIA                                                                                         |                                                                                                    |                                                   |                     | Ħ                                                                     |                                                                             | Ť                                                                                    | Ĭ                                                                    | ΞĒ                                                                  |                                                         | ΞĒ                                                                                                    |                                                                                                    |                                                                                                    |
| TCP-SC                                                                                                    | TCP                                                                | PR<br>RA<br>>                                                                                                    | TCP                                                                                            | TCP-PR                                                                                               | ТСР                                                                                                    | TCP-CA                                                                                                    | TCP-DA                                            | TCP-DA              | ТСР                                                                   | TCP-VC                                                                      | ТСР                                                                                  | ТСР                                                                  | TOP                                                                 | TCP-VC                                                  | 40 <u>1</u> .                                                                                                  | DGDCyR                                                                                                    | DGDCyR                                                                                                    |
| 65/18                                                                                                    | 57-SC-<br>2017                                                     | 31/18                                                                                                    | 297-PR-<br>2017                                                                                | 10-PR-<br>2018                                                                                       | 9/18                                                                                                    | 60/18                                                                                                    | 49/18                                             | 27/18               | 97-DA-<br>2017                                                        | 41/18                                                                       | 102-JA-<br>2015                                                                      | 197-VL-<br>2017                                                      | 197-VL-<br>2017                                                     | 42/18                                                   | 103-JA-<br>2016                                                                                                | 2890/17                                                                                                    | 2895/17                                                                                                    |
|                                                                                                    | SICUMPLIMENTO RESOLUCIÓN PLENARIA Nº 25/95 - DANIEL RICARDO RIMADA | REMITE RESOLUCIONES DEL IPRA 10:18-DESIGNAR SRA RODRIGUEZ ALEJANDRA VANESA COMO PERSONAL<br>DE GABINETE 6:13-CONCEDER AGENTE RODRIGO CIGLIJTTILICENCIA SIN GOCE DE HABERES POR<br>USUFRUCTO DE MAYOR CARGO, 1035:17-DAR DE BAJA LA DESIGNACION SRA LILIANA OFELIA DOS SANTOS<br>COMO PERSONAL DE GABINETE | S/INTERVENCION SOLICITADA POR FISCALIA DE ESTADO REGLAMENTACION ART. 21 LEY PROVINCIAL Nº 1015 | SBORRADOR DEL REGLAMENTO DE COMPRAS Y CONTRATACIONES LEYN" 1015 - MANUAL DE COMPRAS Y CONTRATACIONES | DESIGNAR DRAS, ANDREA FURTADO Y YESICALOCKER COMO RELATORAS DEL VOCAL CONTADOR CP DIEGO<br>MARTIN PASCUAS | DRA FURTADO DEVUELVE EXPTES EN SU PODER, ATENTO A SU DESIGNACIÓN COMO RELATORA DEL VOC.<br>CONTADOR CP PASCUAS | S.EXPTE 129-SP-2012. DANDO RESPUESTA A NOTA 33/18 | REMITE EXPTE        | S-CONTRATACIÓN DE GUARDA Y CUSTODIA DE ARCHIVOS                       | CONTESTANOTA TCP-SL 9/18. Y REMITE EXPTES TCP 102-JA 2015 Y TCP 197-VL-2017 | SIRREGULARIDADES EN RENDICIONES EN HOSPITAL RID GRANDE - RESOLUCIÓN TCP-VL Nº 6/2015 | S.RECURSO DE REVISIÓN RESOLUCIÓN TRIBUNAL DE CUENTAS Nº 06/2017 V.L. | SÆECURSO DE REVISIÓN RESOLUCIÓN TRIBUNAL DE CUENTAS Nº 06/2017 V.L. | CONTESTANCTATCP-SL 10/18 Y REMITE EXPTE TCP 103-JA-2016 | JAR 103 - SIRENDICIONES PENDIENTES DE FONDOS PERMANENTES, ESPECÍFICOS Y ANTICIPOS CON CARGO A<br>RENDIR IPAJSS | REMITÉ DECRETOS 3605/17-ACEPTAR RENUNCIA MINISTRO DE SALUD MARCOS ARTURO COLMAN. 3606/17-ACEPTAR RENUNCIA SECRETARIO DE SALUD GUILLERIAO ADRIAN RUCKAUF. 3607/17- DESIGNESE MINISTRO DE SALUD SR. GUILLERIAO ADRIAN RUCKAUF A PARTIR 21/12/2017 | REMITE DECRETO 3573/17-DEJAR SIN EFECTO LA DESIGNACION SR. SERGIO MIGUEL FUNES DIRECTOR<br>PROVINCIAL DE ADMINISTRACION DE RECURSOS DEL MINISTERIO DE EDUCACIÓN |
|                                                                                                    | ing: DE LA<br>FUENTE; Egr:<br>DE LA FUENTE                         | ing: MOLNAR,<br>GUSTAVO J. M.:                                                                                                    | Ing: DE LA<br>FUENTE: Egr:<br>DE LA FUENTE                                                     | ing: DE LA<br>FUENTE,                                                                                | ing: DE LA<br>FUENTE:                                                                                     | ing: DE LA<br>FUENTE;                                                                                          | Ing: CHORÊN,<br>MARIA<br>VICTORIA:                | •                   | ing. OSADO<br>VIRUEL.<br>SEBASTIAN Egr.<br>OSADO VIRUEL.<br>SEBASTIAN | Ing: OSADO<br>VIRUEL,<br>SEBASTIAN,                                         | Ing: LOCKER,<br>YESICA Egr. DE<br>LA FUENTE                                          | mg: LOCKER,<br>YESICA; Egr.<br>LOCKER.<br>YESICA                     | Ing: LOCKER.<br>YESICA Egr DE<br>LA FUENTE                          | ing: OSADO<br>VIRUEL.<br>SEBASTIAN:                     | ing: LOCKER,<br>YESICA: Egr:<br>LOCKER,<br>YESICA                                                              | ing: MOLNAR,<br>GUSTAVO J. M.;                                                                                                    | ing: MOLNAR.<br>GUSTAVO J. M.:                                                                                                    |
| 0                                                                                                    | •                                                                  |                                                                                                    | PASE                                                                                           |                                                                                                    | t                                                                                                    | 1                                                                                                    | •                                                 | ٠                   | PASE                                                                  | ,                                                                           | <u>z</u>                                                                             | PROY<br>NOTA                                                         | Z                                                                   |                                                         | •                                                                                                    | ŀ                                                                                                    | 1                                                                                                    |
| 0                                                                                                    | •                                                                  |                                                                                                    | •                                                                                              | ,                                                                                                    |                                                                                                    | ı                                                                                                    | •                                                 | •                   | •                                                                     |                                                                             | 89/18                                                                                | ı                                                                    | 89/18                                                               |                                                         | 1                                                                                                    | •                                                                                                    | ,                                                                                                    |
| 0                                                                                                    | 18-01-<br>2018                                                     | •                                                                                                    | 09-01-<br>2018                                                                                 | •                                                                                                    |                                                                                                    | ,                                                                                                    | 4                                                 | •                   | 05-01-<br>2018                                                        |                                                                             | 16-01-<br>2018                                                                       | 16-01-<br>2018                                                       | 16-01-<br>2018                                                      |                                                         | 07-02-<br>2018                                                                                                 | ι                                                                                                    | 1                                                                                                    |
|                                                                                                    | ARCHIVO                                                            | •                                                                                                    | PRESIDENCIA                                                                                    | •                                                                                                    | •                                                                                                    | ,                                                                                                    | i                                                 | •                   | ADMINISTRACION                                                        |                                                                             | VOC. ABOGADO                                                                         | SEC. LEGAL                                                           | VOC. ABOGADO                                                        | •                                                       | VOC ABOGADO                                                                                                    | ,                                                                                                    | t                                                                                                    |
| (F)                                                                                                    |                                                                    |                                                                                                    |                                                                                                |                                                                                                    |                                                                                                    |                                                                                                    |                                                   |                     |                                                                       |                                                                             |                                                                                      |                                                                      |                                                                     |                                                         |                                                                                                    |                                                                                                    |                                                                                                    |

| 2018 18-01<br>2016                                          | 2018 18<br>20                                                                         | 2018 18<br>20                                                       | 2018 17<br>20         | 2018 17<br>20                             | 2018 <sup>16</sup>   | 2018 <sup>16</sup><br>20                                             | 2018 12<br>20                                                                                                    | 2018 12<br>2018 20                                                                                               | 2018 <u>12</u><br>2018 20                                                                          | 2018 12<br>20               | 2018 12<br>20                 | 2018 12<br>20                                                                                                    | 2018 20                                                                          | 2018 11.<br>2018 20                                                             | 2018 20                                                                 | 2018 <sup>11</sup>                                                                                                    | 2018 th                                                                 |                                                                                               | E O           | LIO                                                                                       |
|-------------------------------------------------------------|---------------------------------------------------------------------------------------|---------------------------------------------------------------------|-----------------------|-------------------------------------------|----------------------|----------------------------------------------------------------------|----------------------------------------------------------------------------------------------------|----------------------------------------------------------------------------------------------------|----------------------------------------------------------------------------------------------------|-----------------------------|-------------------------------|----------------------------------------------------------------------------------------------------|----------------------------------------------------------------------------------|---------------------------------------------------------------------------------|-------------------------------------------------------------------------|----------------------------------------------------------------------------------------------------|-------------------------------------------------------------------------|-----------------------------------------------------------------------------------------------|---------------|-------------------------------------------------------------------------------------------|
| 7                                                           | 18-01-<br>2018                                                                        | 18-01- E)<br>2018                                                   | 17-01- NI<br>2018 NI  | 17-01-<br>2018 ED                         | 16-01- NI<br>2018 NI | 16-01-<br>2018 E)                                                    | 12-01- DI<br>2018                                                                                                    | 12-01-<br>2018 E)                                                                                                | 12-01-<br>2018 E                                                                                   | 12-01- NI<br>2018 NI        | 12-01- NI<br>2018             | 12-01- CI<br>2018 CI                                                                                                    | 11-01- RI<br>2018 PI                                                             | 2018                                                                            | 11-01- RI<br>2018 PI                                                    | 11-01- RI<br>2018 PI                                                                                                    | 11-01- RI<br>2018 PI                                                    | AND STATES                                                                                    | 2             |                                                                                           |
| EXPTE                                                       | ЭТЧХЭ                                                                                 | EXPTE                                                               | -                     | EXPTE                                     |                      | EXPTE                                                                | DECRETO                                                                                                    | ЕХРТЕ                                                                                                    | EXPTE                                                                                              |                             | ******                        | CIRCULAR                                                                                                    | RESOL.<br>PLENARIA                                                               | EXPTE                                                                           | RESOL.<br>PLENARIA                                                      | RESOL<br>PLENARIA                                                                                                    | RESOL.<br>PLENARIA                                                      | EXPTE                                                                                         |               | ExpTE                                                                                     |
| GTF                                                         | ТСР                                                                                   | ТСР                                                                 | TCP-SC                | TCP-SC                                    | TCP-SC               | ТСР                                                                  | GTF                                                                                                    | TOP                                                                                                    | ТСР                                                                                                | TCP-SC                      | TCP-SC                        | MECON.                                                                                                    | TOP                                                                              | ТСР                                                                             | TCP                                                                     | TCP                                                                                                    | TCP                                                                     | ТСР                                                                                           | TCP-SC        | DΡV                                                                                       |
| 17451-<br>EC-2017                                           | 102-JA-<br>2015                                                                       | 197-VL-<br>2017                                                     | 92/18                 | 87-SC-<br>2015                            | 83/18                | 50-SC-<br>2016                                                       | 3/18                                                                                                    | 88-PR-<br>2016                                                                                                   | 155-SP-<br>2017                                                                                    | 74/18                       | 75/18                         | 2/18                                                                                                    | 11/18                                                                            | 286-SL-<br>2017                                                                 | 12/18                                                                   | 13/18                                                                                                    | 14/18                                                                   | 297-PR-<br>2017                                                                               | 64/18         | 301-DV-<br>2017                                                                           |
| SICONTRATACIÓN DE ASESORAMIENTO JURÍDICO PERIODO JULIO/2017 | S/IRREGULARIDADES EN RENDICIONES EN HOSPITAL RIO GRANDE – RESOLUCIÓN TCP-VL Nº 6/2015 | SÆECURSO DE REVISIÓN RESOLUCIÓN TRIBUNAL DE CUENTAS Nº 06/2017 V.L. | REMITE EXPTE          | S/ CUENTA DE INVERSION 2015               | REMTIE EXPTE         | SICUENTA GENERAL DEL EJERCICIO 2015-DIRECCION PROVINCIAL DE VIALIDAD | SILEYES 495, 1062 Y 1191. APROBAR LA DISTRIBUCIÓN AVALÍTICA DE GASTOS CORRIENTES Y DE CAPITAL DE LA<br>ADMINISTRACIÓN PÚBLICA PROVINCIAL PARA EL EJERCICIÓ 2018 | S/SOLICITUD DE EXCEPCIÓN DE CONTROL PREVENTIVO EXPEDIENTES SECRETARÍA DE OBRAS PUBLICAS-<br>NOTA SO/SP Nº 191/16 | S/SOLICITUD DE EXCEPCIÓN CONTROL PREVENTIVO (EXPTE MS-9935/2017) - RES. PL. Nº 165/17 ART. 2º Y 3º | REMITE EXPTE TCP 88-PR-2016 | REMITE EXPITE TCP 155-PR-2017 | COMUNICA QUE LAS MODIFICACIONES PRESUPUESTARIAS SE ELEVARÁN A LA FIRMA DEL SEÑOR MINISTRO<br>DOS (2) VECES AL MES, SIENDO SUSCRIPTAS A MEDIADOS Y A FIN DE CADA MES | S/EXPTE 286-SL-2017, APROBAR Y HACER PROPIOS LOS TERMINOS DEL INFORME LEGAL 2:18 | S/CONSULTA DEL MINISTERIO DE ECONOMIA EFECTUADA MEDIANTE NOTAN 269/17 LETRA: ME | SEXPTE 3980-SH-2010. DAR POR CONCLUIDALA INTERVENCIÓN DE ESTE ORGANISMO | SIEXPTE 12-PR-2018, COMUNICAR AUSENCIA VOC. CONTADOR EN EJERCICIO DE LA PRESIDENCIA CP PASCUAS<br>DURANTE EL 11 Y 12 DE ENERO EN VIRTUD DE SU ASISTENCIA A REUNIONES PROGRAMADAS | SÆXPTE 297-PR-2017. DAR POR CONCLUIDA LA INTERVENCIÓN DE ESTE ORGANISMO | SINTERVENCION SOLICITADA POR FISCALIA DE ESTADO REGLAMENTACION ART. 21 LEY PROVINCIAL Nº 1015 | REMITE EXPITE | S/CONSTRUCCION VIVIENDA RUTA COMPLEMENTARIA "A" km 62 - ESTANCIA FUEGUINA CONVENIO 752/12 |
| ing. DE LA<br>FUENTE: Egr.                                  | ING: DE LA<br>FUENTE:                                                                 | ing: DE LA<br>FUENTE;                                               | ing: DE LA<br>FUENTE: | mg: DE LA<br>FUENTE; Egr.<br>DE LA FUENTE | •                    | Ing: DE LA<br>FUENTE, Egr:<br>DE LA FUENTE                           | ing: DE LA<br>FUENTE:                                                                                                    | ing: DE LA<br>FUENTE, Egr:<br>DE LA FUENTE                                                                       | ing: DE LA<br>FUENTE; Egr:<br>DE LA FUENTE                                                         | ing:DELA                    | ING: DE LA                    | ing: DE LA<br>FUENTE:                                                                                                    | Ing: DE LA<br>FUENTE:                                                            | ing: DE LA<br>FUENTE: Egr:<br>DE LA FUENTE                                      | ing: DE LA<br>FUENTE;                                                   | Ing: DE LA<br>FUENTE:                                                                                                    | Ing: DE LA<br>FUENTE:                                                   | ing: DE LA<br>FUENTE, Egr<br>DE LA FUENTE                                                     | •             | ing DE LA<br>FUENTE: Egr:<br>DE LA FUENTE                                                 |
| INF. LEGAL                                                  | PROVEIDO                                                                              | PROVEIDO                                                            | •                     |                                           | 4                    | PASE                                                                 | •                                                                                                    | 4                                                                                                    | t                                                                                                  | 1                           | *                             | •                                                                                                    | ŀ                                                                                | PASE                                                                            | i                                                                       | ı                                                                                                    |                                                                         | •                                                                                             | •             | INF. LEGAL                                                                                |
| 8/18                                                        | •                                                                                     | •                                                                   | ú                     | 1                                         | ,                    | •                                                                    | •                                                                                                    | •                                                                                                    | •                                                                                                  | •                           | ٠                             |                                                                                                    | •                                                                                | •                                                                               | •                                                                       | 1                                                                                                    | ,                                                                       | •                                                                                             | •             | 6/18                                                                                      |
| 23-01-<br>2018                                              | 19-01-<br>2018                                                                        | 19-01-<br>2018                                                      | •                     | 18-01-<br>2018                            | ,                    | 17-01-<br>2018                                                       |                                                                                                    | 17-01-<br>2018                                                                                                   | 17-01-<br>2018                                                                                     |                             | •                             | ,                                                                                                    | 1                                                                                | 18-01-<br>2018                                                                  | ٢                                                                       | ٠                                                                                                    | ı                                                                       | 17-01-<br>2018                                                                                | ٠             | 17-01-<br>2018                                                                            |
| SEC. CONTABLE                                               | VOC. AUDITORIA                                                                        | VOC. AUDITORIA                                                      | ı                     | ARCHIVO                                   | j.                   | ARCHIVO                                                              |                                                                                                    | ARCHIVO                                                                                                    | ARCHINO                                                                                            | •                           | ,                             |                                                                                                    | •                                                                                | ARCHIVO                                                                         | ٠                                                                       | •                                                                                                    | •                                                                       | ARCHIVO                                                                                       | •             | SEC. CONTABLE                                                                             |

| 2018                                                                 | 20 <b>18</b>                                                         | 2018                                | 2018                                      | 2018                                                                                  | 2018                                                                                                   | 2018           | 2018                                                                        | 2018           | 2018                                      | 2018                                                                               | 2018                                                                 | 2018                  | 2018           | 2018                                                  | 2018                                                                                                    |                                                              | 80             | LIO                                                          |
|----------------------------------------------------------------------|----------------------------------------------------------------------|-------------------------------------|-------------------------------------------|---------------------------------------------------------------------------------------|----------------------------------------------------------------------------------------------------|----------------|-----------------------------------------------------------------------------|----------------|-------------------------------------------|------------------------------------------------------------------------------------|----------------------------------------------------------------------|-----------------------|----------------|-------------------------------------------------------|----------------------------------------------------------------------------------------------------|--------------------------------------------------------------|----------------|--------------------------------------------------------------|
| 24-01-<br>2018                                                       | 24-01-<br>2018                                                       | 24-01-<br>2018                      | 23-01-<br>2018                            | 23-01-<br>2018                                                                        | 23-01-<br>2018                                                                                         | 22-01-<br>2018 | 22-01-<br>2918                                                              | 22-01-<br>2018 | 22-01-<br>2018                            | 19-01-<br>2018                                                                     | 19-01-<br>2018                                                       | 19-01-<br>2018        | 19-01-<br>2018 | 19-01-<br>2018                                        | 18-01-<br>2918                                                                                                    | 19 E                                                         | 200            | 47)                                                          |
| 31.dX3                                                               | EXPTE                                                                | Z<br>m                              | бхРТЕ                                     | RESOL.<br>PLENARIA                                                                    | RESOL<br>PRESIDENCIA                                                                                   | Ĭ              | EXPTE                                                                       | Z              | <b>ЭТ</b> ФХЭ                             | EXPTE                                                                              | EXPTE                                                                | Z                     | N              | 3.cK3                                                 | EXPTE                                                                                                    | N.M.                                                         |                | EXPTE                                                        |
| ТСР                                                                  | TCP                                                                  | ESC, GRAL.                          | GTF                                       | TCP                                                                                   | TCP                                                                                                    | TCP-SC         | ТСР                                                                         | TCP-SC         | TCP                                       | ТСР                                                                                | ТСР                                                                  | TCP-VA                | TCP-SC         | ТСР                                                   | ТСР                                                                                                    | HRRG                                                         | TCP-SC         | GTF.                                                         |
| 23-W-<br>2018                                                        | 23-VA-<br>2018                                                       | 21/18                               | 23279-<br>EC-2017                         | 21/18                                                                                 | 23/18                                                                                                  | 109/18         | 135-PR-<br>2016                                                             | 112/18         | 13-SC-<br>2016                            | 102-JA-<br>2015                                                                    | 197-VL-<br>2017                                                      | 100/18                | 99/18          | 44-SC-<br>2016                                        | 17-VL-<br>2018                                                                                                    | 31/18                                                        | 96/18          | 17450-<br>EC-2017                                            |
| SIDENUNCIA ANÓNIMA REF. A PRESUNTAS IRREGULARIDADES CANAL 11 USHUAIA | S/DENUNCIA ANÓNIMA REF. A PRESUNTAS IRREGULARIDADES CANAL 11 USHUAIA | DANDO RESPUESTA A NOTA TCP-CA 88/18 | S:APORTE ADICIONAL EXTRAORDINARIO         | SINOTA TOPAM 198/18. LICENCIA OPN PANI DESDE EL 12/03 AL 01/04 AMBAS FECHAS INCLUSIVE | S/EXPTE 21-DA-2018. DESTACAR EN COMISION DE SERVICIOS A LA CIUDAD DE TOLHUIN EL 23/01 AL SR<br>ANDRADA | REMITE EXPTE   | S/SOLICITUD DE EXCEPCIÓN DE CONTROL PREVENTIVO EXPEDIENTE DPOSS N° 296/2016 | REMITE EXPITE  | SIPLAN DE TRABAJO DE SECRETARIA CONTABLE  | STRREGULARIDADES EN RENDICIONES EN HOSPITAL RIO GRANDE RESOLUCIÓN TCP-VL Nº 6/2015 | S/RECURSO DE REVISIÓN RESOLUCIÓN TRIBUNAL DE CUENTAS Nº 06/2017 V.L. | REMITE EXPTES JAR 102 | REMITE EXPITE  | SIGUENTA GENERAL DEL EJERCICIO 2015 - PODER EJECUTIVO | S/PROCEDIMIENTOS DE CONTROL PREVENTIVO Y CONTROL POSTERIOR DEL TRIBUNAL DE CUENTAS DE LA PROVINCIA DE TIERRA DEL FUEGO, ABIAS | SÆXPTE 197-VL-2017. DANDO RESPUESTA A NOTAS 334/17 Y 2648/17 | REMITE EXPITES | S/CONTRAIACIÓN DE ASESORAMIENTO JURÍDICO PERIODO AGOSTO/2017 |
| ing: DE LA<br>FUENTE. Egr:<br>DE LA FUENTE                           | ing: DE LA<br>FUENTE: Egr:<br>CHOREN.<br>MARIA VICTORIA              | ing: MOLNAR,<br>GUSTAVO J. M.:      | Ing: DE LA<br>FUENTE: Egr<br>DE LA FUENTE | ING: DE LA<br>FUENTE:                                                                 | ng: DE LA<br>FUENTE.                                                                                   |                | ng: CHORÊN,<br>MARIA<br>VICTORIA Egr:<br>OSADO VIRUEL.<br>SEBASTIAN         | ٠              | ing: DE LA<br>FUENTE; Egr:<br>DE LAFUENTE | EGC DE LA<br>FUENTE                                                                | Egr: DE LA<br>FUENTE                                                 | s                     | •              | ing: DE LA<br>FUENTE; Egr:<br>DE LA FUENTE            | Ing: DE LA<br>FUENTE: Egr<br>OSADO VIRUEL,<br>SEBASTIAN                                                                       | Ing: DE LA<br>FUENTE;                                        | ,              | Ing: DE LA<br>FUENTE, Egr<br>DE LAFUENTE                     |
| PASE                                                                 | INF. LEGAL                                                           | ı                                   | INF. LEGAL                                | ,                                                                                     | 1                                                                                                    | *              | PASE                                                                        | •              | PASE                                      | Z                                                                                  | Z                                                                    | •                     | •              |                                                       | PASE                                                                                                    | 1                                                            | í              | INF. LEGAL                                                   |
| INF.                                                                 | INF.<br>LEGAL N°<br>10/18<br>c/Proyecto<br>Resol                     |                                     | 9/18                                      |                                                                                       | ı                                                                                                    | •              | ı                                                                           | •              | •                                         | 103/17                                                                             | 163/17                                                               |                       | ı              | ,                                                     | ŧ                                                                                                    | •                                                            |                | 8/18                                                         |
| 07-02-<br>1° 2018                                                    | 07-02-<br>0 2018                                                     | ,                                   | 26-01-<br>2018                            | •                                                                                     | į                                                                                                    | ţ              | 07-03-<br>2018                                                              | •              | 22-01-<br>2018                            | 19-01-<br>2018                                                                     | 19-01-<br>2018                                                       | ,                     | ŧ              | 22-01-<br>2018                                        | 12-04-<br>2018                                                                                                    | i                                                            | ş              | 23-01-<br>2018                                               |
| ASESORA<br>LETRADA                                                   | PRESIDENCIA                                                          |                                     | PRESIDENCIA                               |                                                                                       | •                                                                                                    | •              | PRESIDENCIA                                                                 | •              | ARCHIVO                                   | SEC. CONTABLE                                                                      | SEC. CONTABLE                                                        | •                     | •              | ARCHIVO                                               | PRESIDENCIA                                                                                                    | •                                                            | ٠              | SEC. CONTABLE                                                |

| 5 |
|---|
|---|

| © 2018                                               | 2018                                                                                                    | 2018                                                   | 2018                                                                                                    | 2018                                            | 2018                                                                                  | 2018                                                                 | 2018                                                                           | 2018                                                      | 2018                                            | 2018                                                                                                    | 2018                                                                                                    | 2018                                                                                                    | 2018                                                                                                    | 2018                                                                        | 2018                                                                                                    | 2018                                                                                                    | 2018                                                                                                    |                                                                          | FOLIO                                                                                                    |        |
|------------------------------------------------------|----------------------------------------------------------------------------------------------------|--------------------------------------------------------|----------------------------------------------------------------------------------------------------|-------------------------------------------------|---------------------------------------------------------------------------------------|----------------------------------------------------------------------|--------------------------------------------------------------------------------|-----------------------------------------------------------|-------------------------------------------------|----------------------------------------------------------------------------------------------------|----------------------------------------------------------------------------------------------------|----------------------------------------------------------------------------------------------------|----------------------------------------------------------------------------------------------------|-----------------------------------------------------------------------------|----------------------------------------------------------------------------------------------------|----------------------------------------------------------------------------------------------------|----------------------------------------------------------------------------------------------------|--------------------------------------------------------------------------|----------------------------------------------------------------------------------------------------|--------|
| 30-01,                                               | 30-01-<br>2018                                                                                                    | 30-01-<br>2018                                         | 30-01-<br>2018                                                                                                    | 30-01-<br>2018                                  | 30-01-<br>2018                                                                        | 30-01-<br>2018                                                       | 29-01-<br>2018                                                                 | 29-01-<br>2018                                            | 29-01-<br>2018                                  | 20-01-<br>2018                                                                                                    | 26-01-<br>2018                                                                                                    | 26-01-<br>2918                                                                                                    | 26-01-<br>2018                                                                                                    | 26-01-<br>2018                                                              | 26-01-<br>2018                                                                                                    | 26-01-<br>2018                                                                                                    | 25-01-<br>2018                                                                                                   | 100                                                                      | Vac 1                                                                                                    | 0      |
|                                                      | RESOL.<br>PLENARIA                                                                                                    | EXPTE                                                  | RESOL.<br>PLENARIA                                                                                                    | <u>z</u>                                        | EXPTE                                                                                 | EXPTE                                                                | Z                                                                              | Z                                                         | EXPTE                                           | Z<br>M                                                                                                    | Z<br>M                                                                                                    | N <sub>m</sub>                                                                                                    | Z<br>M                                                                                                    | N <sub>m</sub>                                                              | EXPTE                                                                                                    | EXPTE                                                                                                    | OFICIO                                                                                                    | EXPTE                                                                    | RESOL.<br>PLENARIA                                                                                          |        |
| TCP-SP                                               | TOP                                                                                                    | TOP                                                    | TOP                                                                                                    | TCP-SC                                          | ТСР                                                                                   | ₹¢₽                                                                  | TCP-SC                                                                         | TCP-SC                                                    | Aci                                             | oencya                                                                                                    | рарсуя                                                                                                    | DGDCyR                                                                                                    | DGDCyR                                                                                                    | DGDCyR                                                                      | TCP                                                                                                    | до<br>Тор                                                                                                    | CPSPTF (SRA.<br>VANDONI)                                                                                         | TCP                                                                      | ТСР                                                                                                    |        |
| 149/18                                               | 316/17                                                                                                    | 283-\A.<br>2017                                        | 25/18                                                                                                    | 159/18                                          | 102-JA-<br>2015                                                                       | 197-VL-<br>2017                                                      | 142/18                                                                         | 151/18                                                    | 2219-IP-<br>2017                                | 88/18                                                                                                    | 135/18                                                                                                    | 178/18                                                                                                    | 212/18                                                                                                    | 246/18                                                                      | 161-PR-<br>2017                                                                                                    | 162-PR-<br>2017                                                                                                    | 8725/18                                                                                                    | 24-SL-<br>2018                                                           | 24/18                                                                                                    |        |
| REMITE RESOL. PLEN. 316/18 CON EXPTE TCP 283-VL-2017 | S:EXPTE 283-X1-2017, AMPLIA EL MONTO MINIMO POR EL CUAL EL TCP INICIARA ACCIONES ANTE PRESUNCIÓN<br>DE PERJUICIO FISCAL | SIANALISIS NODIFICACION RESOLUCION PLENARIA Nº 22/2009 | SEXPTE TOP 237-VL-2017, DEJASIN EFECTO LADESIGNACION DE LADRA LOCKER COMO INTEGRANTE DEL<br>"GRUPO ESPECIAL DE TITULOS DE DEUDA" Y DESIGNA EN SU LUGAR ALA DRAJULIA DE LA FUENTE. | REMITE EXPTES TOP 102-JA-2015 Y TCP 197-VL-2017 | S/IRREGULARIDADES EN RENDICIONES EN HOSPITAL RIO GRANDE - RESOLUCIÓN TOP-AL Nº 6/2015 | S/RECURSO DE REVISIÓN RESOLUCIÓN TRIBUNAL DE CUENTAS Nº 06/2017 V.L. | REMITE 2 CAJAS PARA ARCHIVO (CAJA 539 Y 549) CON DOCUMENTACIÓN PARA SU ARCHIVO | REMITE EXPTE 2219-IP-2017 CON INFORME CONTABLE N° 38/2018 | SIAMPLIACION IGLESIA SAGRADA FAMILIA RIO GRANDE | REMITE DECRETO P. N. 56/18 (LEY N.º 1201), DECRETO P. N.º 52/18 (LEY N.º 1202), DECRETO P. N.º 58/18 (LEY N.º 1201), DECRETO P. N.º 61/18 (LEY N.º 1204), DECRETO P. N.º 61/18 (LEY N.º 1204), DECRETO P. N.º 61/18 (LEY N.º 1207) | REMITE LEY PROVINCIAL N° 1208 (ARTICULO 33 RATIFICALA RESOLUCIÓN DE CAMARAN° 125/17). LEY PROVINCIAL N° 1209 (SUSTITUYE EL ART. 3° DE LA LEY PROV. 894) | REMITE DECRETO PROVINCIAL Nº 105/18 PROMULGA FE DE ERRATA DE LA LEY PROVINCIAL Nº 1192 QUE MODIFICA AL ICUOTAS DE LOS CODIGOS DE ACTIVIDAD DEL AVEXO I DE LA LEY PROVINCIAL 440. EL TEXTO REMITIDO AL PODER EJECUTIVO PROVINCIAL MEDIANTE LA NOTA Nº 011/18. | REMITE COPIADEL DECRETO PROV. N° 3487/17 Y 100/18 REFERENTE A LA LEY N° 1015 CON REFERENCIADE JURISDICCIONAL DE COMPRAS Y CONTRATACIONES. | REMITE LEY PROVINCIAL N° 1210 EL EJECUTIVO VETA PARCIALMENTE LA LEY 132/18. | S/SOLICITUD DE EXCEPCIÓN DE CONTROL PREVENTIVO EXPTE. N° 2218/2017 LETRA IPV, SINOTAN° 1548/17<br>LETRA IPV (DGAS) | S/SOLICITUD DE EXCEPCIÓN DE CONTROL PREVENTIVO EXPTE. N° 2106/2017 LETRA IPV. SINOTAN° 1549/17<br>LETRA: IPV (DGAS) | SÆXPTE 1393-1-2017, SE SOLICITA REMITA INFORMACION SCIBRE SUELDO BASICO DE UN VOCAL DEL TCP<br>DESDE JULIO/2017. | S/OFICIO LIBRADO EN EXPTE. CAJA PREVISION SOCIAL LETRA: V. N.* 1393/2017 | S/NOTATCP-PR 123/18. COM/UNICAR VOCAL CONTADOR CP PASCUAS SE AUSENTARA DURANTE LOS DIAS 29 Y<br>30 DE ENERO |        |
|                                                      | Ing: DE LA<br>FUENTE;                                                                                                   | ing: DE LA<br>FUENTE: Egr:<br>DE LA FUENTE             | ing: DE LA<br>FUENTE:                                                                                                    | ŀ                                               | Egr: OSADO<br>VIRUEL,<br>SEBASTIAN                                                    | Ing: DE LA<br>FUENTE: Egr:<br>ANDERSEN<br>CRISTIAN                   | ing: DE LA<br>FUENTE;                                                          |                                                           | ing: DE LA<br>FUENTE; Egr:<br>DE LA FUENTE      | •                                                                                                    | •                                                                                                    |                                                                                                    | •                                                                                                    | ,                                                                           | ing: DE LA<br>FUENTE; Egr:<br>DE LA FUENTE                                                                         | ing: DE LA<br>FUENTE: Egr:<br>DE LA FUENTE                                                                          | ing: DE LA<br>FUENTE.                                                                                            | EGr. DE LA<br>FUENTE                                                     | ing: DE LA<br>FUENTE;                                                                                       |        |
| 0                                                    | 1                                                                                                    | ,                                                      | ,                                                                                                    | •                                               | •                                                                                     | PAS m                                                                | t                                                                              | •                                                         | INF. LEGAL                                      | 4                                                                                                    |                                                                                                    | •                                                                                                    | ı                                                                                                    | ı                                                                           | •                                                                                                    | PASE                                                                                                    | j.                                                                                                    | PASE                                                                     | ,                                                                                                    |        |
|                                                      | ,                                                                                                    |                                                        |                                                                                                    | 4                                               | ,                                                                                     |                                                                      | ,                                                                              |                                                           | 11/18                                           | •                                                                                                    | •                                                                                                    |                                                                                                    | •                                                                                                    | ,                                                                           | í                                                                                                    |                                                                                                    | •                                                                                                    | 4                                                                        | •                                                                                                    | Resol. |
| 0                                                    | ı                                                                                                    | 30-01-<br>2018                                         | į.                                                                                                    | i                                               | 13-03-<br>2018                                                                        | 06-03-<br>2018                                                       | 4                                                                              | 1                                                         | 02-02-<br>2018                                  | t                                                                                                    |                                                                                                    |                                                                                                    |                                                                                                    | •                                                                           | 29-01-<br>2018                                                                                                    | 29-01-<br>2018                                                                                                    | •                                                                                                    | 26-01-<br>2018                                                           | •                                                                                                    |        |
| 00000                                                | •                                                                                                    | ARCHIVO                                                | •                                                                                                    | •                                               | SEC, CONTABLE                                                                         | VOC ABOGADO                                                          | •                                                                              |                                                           | SEC. CONTABLE                                   |                                                                                                    | •                                                                                                    | ,                                                                                                    | ,                                                                                                    | •                                                                           | ARCHIVO                                                                                                    | ARCHIVO                                                                                                    | •                                                                                                    | ADMINISTRACION                                                           | •                                                                                                    |        |
| 77                                                   |                                                                                                    |                                                        |                                                                                                    |                                                 |                                                                                       |                                                                      |                                                                                |                                                           |                                                 |                                                                                                    |                                                                                                    |                                                                                                    |                                                                                                    |                                                                             |                                                                                                    |                                                                                                    |                                                                                                    |                                                                          |                                                                                                    |        |

|                                                                     |                                                                      |                                                          |                                      |                                                                               |                                                                                                    |                    |                    |                                                                                         |                        |                                                                                                    |                                                                                                    |                                                                                  |                                                 |                                                                                                    |                                                            | -                                                                                                    |
|---------------------------------------------------------------------|----------------------------------------------------------------------|----------------------------------------------------------|--------------------------------------|-------------------------------------------------------------------------------|----------------------------------------------------------------------------------------------------|--------------------|--------------------|-----------------------------------------------------------------------------------------|------------------------|----------------------------------------------------------------------------------------------------|----------------------------------------------------------------------------------------------------|----------------------------------------------------------------------------------|-------------------------------------------------|----------------------------------------------------------------------------------------------------|------------------------------------------------------------|----------------------------------------------------------------------------------------------------|
| 2018                                                                | 2018                                                                 | 2018                                                     | 2018                                 | 2018                                                                          | 2018                                                                                                    | 2018               | 2018               | 2018                                                                                    | 2018                   | 2018                                                                                                    | 2018                                                                                                    | 2018                                                                             | 2018                                            |                                                                                                    |                                                            |                                                                                                    |
| 05-02-<br>2018                                                      | 05-02-<br>2018                                                       | 05-02-<br>2018                                           | 05-02-<br>2018                       | 05-02-<br>2018                                                                | 05-02-<br>2018                                                                                                    | 05-02-<br>2018     | 06-02-<br>2018     | 05-02-<br>2018                                                                          | 05-02-<br>2018         | 05-02-<br>2018                                                                                                    | 02-02-<br>2018                                                                                                    | 02-02-<br>2018                                                                   | 02-02-<br>2018                                  | 2018                                                                                                    | 31a                                                        | 723                                                                                                    |
| Z                                                                   | Z<br>m                                                               | ехрте                                                    | Z                                    | EXPTE                                                                         | ЕХРТЕ                                                                                                    | RESOL.<br>PLENARIA | RESOL.<br>PLENARIA | m XP III                                                                                | RESOL.<br>PLENARIA     | ЕХРΤЕ                                                                                                    | Z                                                                                                    | z                                                                                | EXPTE                                           | EXPTE                                                                                                    | EXPTE                                                      | Z<br>m                                                                                                    |
| SL y T                                                              | SLyT                                                                 | TOP-PR                                                   | Ø                                    | TOP                                                                           | ŢĊP                                                                                                    | TCP-PR             | TCP-PR             | TCP-PR                                                                                  | TCP                    | TCP-PR                                                                                                    | TCP-PR                                                                                                    | TCP-DA                                                                           | TCP                                             | ТСР                                                                                                    | TOP-PR                                                     | <b>₹</b>                                                                                                    |
| 256                                                                 | 277                                                                  | 28-PR-<br>2018                                           | 198/2018                             | 38-PR-<br>2014                                                                | 135-SP-<br>2017                                                                                                    | 31/18              | 29/2018            | 7.PR-<br>2018                                                                           | 30/2018                | 304-PR-<br>2017                                                                                                    | 189/18                                                                                                    | 194/18                                                                           | 97-DA-<br>2017                                  | 212-VA-<br>2017                                                                                                    | 28-PR-<br>2018                                             | 183/18                                                                                                    |
| Nota adjunta Decretos Pcial. Nº 165/18 y 175/18                     | Nota informa Decretos N° 246/18, 247/718, 248/18 y 249/18            | SIDENUNCIA PRESENTADA POR EL SR. JUAN LUIS BENZO C/D P.P | S: Cancelacion Pedido art. 13 inc b) | "S:INTERVENCION SOLICITADA POR LA FISCALIA DE ESTADO EN CAUSA JUDICIAL 18892" | S/INVESTIGACIÓN ESPECIAL, APARTADO IVB.1 HONORARIOS Y TASAS DE JUSTICIA ABONADOS EN LOS AMPAROS<br>POR NORA - RES. PL. N° 143/2017 ART. 31 | S/EXPTE 38-PR-2014 | EXPTE 135-SP-2017  | "S:RENDICION DE GASTOS CONFIDENCIÁLES - POLICIA PROVINCIAL - SEPTIEMBRE Y OCTUBRE 2017" | SÆWIE TOP-PR N° 7/2018 | PROCEDIMIENTO PARA EL USO DEL ARCHIVO,PRESTAMO Y RECUPERACION DE LIBROS DE LA BIBLIOTECA DEL<br>TRIBUNAL DE CUENTAS | REMITE NOTATOP-DA 167/18 CONTENIENDO UN REPORTE MENSUAL DEL PERSONAL DEL TOP QUE NO HAN<br>DADO CUMPLIMIENTO A LA JORNADA LABORAL DURANTE EL MES DE DICIEMBRE 2017. | REMITE EXPTE TOP 97-DA-2017 PARA CONFORMACION DE FACTURA BOX LOGISTICA EN ES 261 | S/CONTRATACIÓN DE GUARDA Y CUSTODIA DE ARCHIVOS | DENUNCIA PRESENTADA CONTRA EL PRESIDENTE DE LA CPSPTF S/APLICACIÓN DECRETO Nº 1188/16<br>REGLAMENTARIO DE LA LEY Nº 1968 | S/DENUNCIA PRESENTADA POR EL SR. JUAN LUIS BENZO C/D .P.P. | REMITE DECRETO N° 156/18 SOBRE IMPLEMENTACION DEL SISTEMA DE GESTION DOCUMENTAL ELECTRONICA JUNTO CON RESOL. SIT N°2/18 Y 3/18 |
| Ing: OSADO<br>VIRUEL,<br>SEBASTIAN; Egr:<br>MOLNAR,<br>GUSTANO J M. | Ing: OSADO<br>VIRUEL.<br>SEBASTIAN; Egr.<br>MOLNAR,<br>GUSTAVO J. M. | Egr: OSADO<br>VIRUEL,<br>SEBASTIAN                       | Ing: BERNAL,<br>ESTEBAN:             | ing: OSADO<br>VIRUEL.<br>SEBASTIAN; Egr:<br>OSADO VIRUEL,<br>SEBASTIAN        | ing, BRICEÑO<br>NANGUI,<br>ROMINA, Egr.<br>OSADO VIRUEL,<br>Sebastián                                                                      |                    | ٠                  | Egr. DE LA<br>FUENTE                                                                    | •                      | Egr: OSADO<br>VIRUEL.<br>SEBASTIAN                                                                                  | Ing: DE LA<br>FUENTE.                                                                                                    | Ing: DE LA<br>FUENTE.                                                            | ing: DE LA<br>FUENTE; Egr:<br>DE LA FUENTE      | ing: DE LA<br>FUENTE; Egr:<br>OSADO VIRUEL,<br>SEBASTIAN                                                                 | Egr. DE LA<br>FUENTE                                       | •                                                                                                    |
| ī                                                                   | ı                                                                    | PASE                                                     | ,                                    | PASE                                                                          | PASE                                                                                                    | •                  | •                  | PASE                                                                                    | •                      | PASE                                                                                                    | •                                                                                                    | ٠                                                                                | PASE                                            | PASE                                                                                                    | PASE                                                       | •                                                                                                    |
|                                                                     |                                                                      | ,                                                        | •                                    | •                                                                             |                                                                                                    | •                  | ű.                 | •                                                                                       | 4                      | •                                                                                                    | •                                                                                                    | ı                                                                                | ,                                               |                                                                                                    | •                                                          | i                                                                                                    |
| 06-02-<br>2018                                                      | 07-02-<br>2018                                                       | 20-02-<br>2018                                           | i                                    | 07-05-<br>2018                                                                | 03-07-<br>2018                                                                                                    | ,                  | ŧ                  | 07-02-<br>2018                                                                          | ţ                      | 06-02-<br>2018                                                                                                    | ,                                                                                                    | ,                                                                                | 02-02-<br>2018                                  | 06-02-<br>2018                                                                                                    | 02-02-<br>2018                                             | •                                                                                                    |
| •                                                                   | ٠                                                                    | VOC. AUDITORIA                                           | •                                    | PRESIDENCIA                                                                   | PRESIDENCIA                                                                                                    | •                  | •                  | ASESORA<br>LETRADA                                                                      | •                      | ASESORA<br>LETRADA                                                                                                  | t                                                                                                    | •                                                                                | ADMINISTRACION                                  | SEC CONTABLE                                                                                                    | PRESIDENCIA                                                | •                                                                                                    |
|                                                                     |                                                                      |                                                          |                                      |                                                                               |                                                                                                    |                    |                    |                                                                                         |                        |                                                                                                    |                                                                                                    |                                                                                  |                                                 |                                                                                                    |                                                            |                                                                                                    |

| <u>-</u>                                                                                                    | SICONJUECES TCP 2018 EXPTE 11-SP-2018  SICONJUECES TCP 2018 EXPTE 11-SP-2018  Remile Decretos Provinciales N° 258/18 y 258/18  Remile Decretos Provinciales N° 258/18 y 258/18  REMITE DECLARACIONES JURADA PATRIMONIALES (GESE) JUEZ GARCIA SUSAVA DEL VALLE.  OFICIO STJ "DE LA TORRE, FRANCISCO JUSTO Y OTROS CIPCIA DE TIERRADEL FUEGO AEIAS Y OTRO SINSKACKAUKAS, PABLO ANDRES (DEUDA SKACKAUKAS, JORGE) SIRECONOCIMIENTO DE DEUDA Y REFINANCIACION.  SISCOMPAÑA Exple TCP N° 327-TC-2006 por Res. Pien. N° 35/2018  SISCOLICITUD DE EXCEPCION DE CONTROL PREVENTIVO EXPEDIENTES DE LA JEFATURA DE GABINETE | 32/2018<br>11-SP-<br>2018<br>214/2018<br>285<br>285<br>02/18<br>02/18<br>8733/2018<br>327-TC-<br>2006<br>227/2018 | STJ-SDO<br>TCP<br>TCP-SP | EXPTE              | 97-02-<br>2018 | †<br>( |
|----------------------------------------------------------------------------------------------------|----------------------------------------------------------------------------------------------------|----------------------------------------------------------------------------------------------------|--------------------------|--------------------|----------------|--------|
| Ing: OSADO VIRUEL.  SEBASTIAN: Egr. INF LEGAL 15-2018 15-02- SEBASTIAN 15-2018 2018  SEBASTIAN 15-2018 2018  SEBASTIAN 15-2018 2018  SEBASTIAN 15-2018 2018  15-02- 10-03- 10-03- | SICONJUECES TOP 2018 EXPTE 11-SP-2018  SICONJUECES TOP 2018 EXPTE 11-SP-2018  Remite Decretos Provinciales N° 258/18 y 259/19  REMITE DECLARACIONES JURADA PATRIMONIALES (GESE) JUEZ GARCIO STJ "DE LA TORRE, FRANCISCO JUSTO Y OTROS CIPCIA, DE TIE MERAMENTE DECLARATIVA" EXPTE. N° 3501/2017  SISKACKAUKAS, PABLO ANDRES (DEUDA SKACKAUKAS, JORGE) SIREC REFINANCIACION.  SIAcompaña Expie TCP N° 327-TC-2006 por Res, Pien. N° 35/2018                                                                                                    | 32/2018<br>11-SP-<br>2018<br>214/2018<br>285<br>02/16<br>02/16<br>8733/2018<br>327-TC-<br>2006<br>227/2018        | STJ-SDO<br>TCP           |                    |                | 2018   |
| Ing: OSADO VIRUEL, SEBASTIAN  Egr: OSADO VIRUEL, SEBASTIAN  Egr: OSADO VIRUEL, SEBASTIAN  Egr: OSADO VIRUEL, SEBASTIAN  Egr: MOLNAR GUSTMOU M.  Egr: OSADO VIRUEL  Egr: MOLNAR  Egr: OSADO VIRUEL  Egr: MOLNAR  Egr: MOLNAR  Egr: MOLNAR  Egr: MOLNAR  Egr: OSADO VIRUEL  SEBASTIAN  Egr: OSADO VIRUEL  SEBASTIAN  Egr: OSADO VIRUEL  SEBASTIAN  Egr: OSADO VIRUEL  SEBASTIAN  Egr: OSADO VIRUEL  SEBASTIAN  Egr: OSADO VIRUEL  SEBASTIAN  Egr: OSADO VIRUEL  SEBASTIAN  Egr: OSADO VIRUEL  SEBASTIAN  Egr: OSADO VIRUEL  SEBASTIAN  Egr: OSADO                                                                                                    | SICONJUECES TOP 2018 EXPTE 11-SP-2018  SICONJUECES TOP 2018 EXPTE 11-SP-2018  Remite Decrebs Provinciales N° 258/18 y 259/18  REMITE DECLARACIONES JURADA PATRIMONIALES (CESE) JUEZ GARCI OFICIO STJ "DE LA TORRE, FRANCISCO JUSTO Y OTROS CIPCIA DE 11E MERAMENTE DECLARATIVA" EXPTE. N° 3501/2017  SISKACKAUKAS, PABLO ANDRES (DEUDA SKACKAUKAS, JORGE) SREC REFINANCIACION.                                                                                                    | 32/2018<br>11-SP-<br>2018<br>214/2018<br>285<br>285<br>02/16<br>8733/2018                                         | \$1J-\$DO                | Z.                 | 07-02-<br>2018 | 2018   |
| Ing: CSADO VIRUEL, SEBASTIAN Egr. INF LEGAL 15-2018 2018 SEBASTIAN  Egr. OSADO VIRUEL, SEBASTIAN  Egr. OSADO VIRUEL, SEBASTIAN  Egr. MCLNAR, GUSTMO J. M.  Egr. MCLNAR, GUSTMO J. M.  Egr. MCLNAR, GUSTMO J. M.  Egr. MCLNAR, GUSTMO J. M.  Egr. MCLNAR, GUSTMO J. M.  Egr. OSADO VIRUEL  SEBASTIAN  Egr. OSADO VIRUEL  SEBASTIAN  Egr. OSADO VIRUEL  SEBASTIAN  Egr. OSADO VIRUEL  SEBASTIAN  Egr. OSADO VIRUEL  SEBASTIAN  Egr. OSADO VIRUEL  SEBASTIAN  Egr. OSADO VIRUEL  SEBASTIAN  Egr. OSADO VIRUEL  SEBASTIAN  Egr. OSADO VIRUEL  SEBASTIAN  Egr. OSADO                                                                                                    |                                                                                                    | 32/2018<br>11-SP-<br>2018<br>214/2018<br>285<br>285<br>02/18                                                      | STJ-SDO                  | EXPTE              | 07-02-<br>2018 | 2018   |
| Ing: OSADO VRUEL, SEBASTIAN  Egr: OSADO VRUEL, SEBASTIAN  Egr: OSADO VRUEL, OSADO VRUEL, OSADO VRUEL, OSADO VRUEL, SEBASTIAN  INF. LEGAL  INF. LEGAL   | SICONJUECES TOP 2018 SICONJUECES TOP 2018 EXPTE 11-SP-2018 Remile Decretos Provinciales N° 258/18 y 259/18 REMITE DECLARACIONES JURADA PATRIMONIALES (GESE) JUEZ GARCI                                                                                                    | 32/2018<br>11-SP-<br>2018<br>214/2018<br>285<br>285                                                               |                          | OFICIO             | 07-02-<br>2018 | 2018   |
| Ing: CSADO VIRUEL. SEBASTIAN: Egr. INF LEGAL 15-2018 2018 SEBASTIAN  Egr. OSADO VIRUEL. SEBASTIAN  Egr. MOLNAR. GUSTIANO J. M.  Egr. MOLNAR. SEBASTIAN  Egr. MOLNAR. SEBASTIAN | SICONJUECES TCP 2018 SICONJUECES TCP 2018 EXPTE 11-SP-2018 Remite Decretos Provinciales N° 258/18 y 259/19                                                                                                    | 32/2018<br>11-SP-<br>2018<br>214/2018<br>285                                                                      | PJ-DJN                   | æ<br>N             | 07-02-<br>2918 | 2018   |
| Ing: OSADO VRUELL, SEBASTIAN Egr. INF LEGAL 15-2018 2018 OSADO VRUELL OSADO VRUELL SEBASTIAN  Egr: OSADO VRUELL ORDER  INF. LEGAL 81/18 08-06-08-06-08-06-08-06-08-06-08-06-08-06-08-06-08-08-08-08-08-08-08-08-08-08-08-08-08-                                                                                                    | SICONJUECES TCP 2018 EXPTE 11-SP-2018                                                                                                    | 32/2018<br>11-SP-<br>2018<br>214/2018                                                                             | SLyŦ                     | N.                 | 06-02-<br>2018 | 2018   |
| Ing: OSADO VRUELL SEBASTIAN Egr. INF LEGAL 15-2018 2018 OSADO VRUELL SEBASTIAN  Egr. OSADO VRUELL INF LEGAL 81/18 2018 SEBASTIAN  Ing: LISAC GRISELDA Egr. VOLPE Adnan  Egr. MOLNAR. 2019  Egr. MOLNAR. 2018  Egr. MOLNAR. 2018  Egr. MOLNAR. 2018  Egr. MOLNAR. 2018  Egr. MOLNAR. 2018  Egr. MOLNAR. 2018                                                                                                    | SICONJUECES TOP 2018                                                                                                    | 32/2018<br>11-SP-<br>2018                                                                                         | TCP-SP                   | Ž                  | 06-02-<br>2018 | 2018   |
| Ing: OSADO VRUEL, SEBASTIAN Egr. INF LEGAL 15-2018 2018 OSADO VRUELL SEBASTIAN  Egr. OSADO VRUEL  NF. LEGAL 81/18 08-06- VRUEL  OSADO VRUEL  SEBASTIAN  Egr. NOLPE Adrian  Egr. MOLNAR. Egr. MOLNAR. Egr. MOLNAR. Egr. MOLNAR. Egr. MOLNAR. Egr. MOLNAR. Egr. MOLNAR. Egr. MOLNAR. Egr. MOLNAR. Egr. MOLNAR. Egr. MOLNAR. Egr. MOLNAR. Egr. MOLNAR. Egr. MOLNAR. Egr. MOLNAR. Egr. MOLNAR. Egr. MOLNAR. Egr. MOLNAR. Egr. MOLNAR.                                                                                                    |                                                                                                    | 32/2018                                                                                                    | TCP-SP                   | EXPIE              | 06 42-<br>2018 | 2018   |
| Ing: OSADO VIRUEL. SEBASTIAN Egr: INF LEGAL 15-2018 2018 SEBASTIAN Egr: OSADO VIRUEL. INF LEGAL 81/18 08-06-VIRUEL. SEBASTIAN Ing: LISAK. GRISELDA: Egr: VOLPE Adnan Egr: MOLNAR. GUSTIMO J. M. Egr: MOLNAR. GUSTIMO J. M. Egr: MOLNAR. GUSTIMO J. M. Egr: MOLNAR. GUSTIMO J. M. Egr: MOLNAR. GUSTIMO J. M. Egr: MOLNAR. GUSTIMO J. M. Egr: MOLNAR. GUSTIMO J. M. Egr: MOLNAR. GUSTIMO J. M. Egr: MOLNAR. GUSTIMO J. M. Egr: MOLNAR. Egr: MOLNAR.  | Adscripcion Agle. Maria L. Rivero                                                                                                    |                                                                                                    | TCP-PR                   | RESOL<br>PLENARIA  | 06-02-<br>2018 | 2018   |
| Ing: OSADO VIRUEL. SEBASTIAN; Egr. INF LEGAL 15-2018 2018 SEBASTIAN  Egr: OSADO VIRUEL. SEBASTIAN  Egr: OSADO VIRUEL. SEBASTIAN  Egr: OSADO VIRUEL. SEBASTIAN  Egr: OSADO VIRUEL. SEBASTIAN  Egr: OSADO VIRUEL. SEBASTIAN  Egr: OSADO VIRUEL. SEBASTIAN  Egr: OSADO VIRUEL. SEBASTIAN  Egr: OSADO VIRUEL. SEBASTIAN  Egr: OSADO VIRUEL. SEBASTIAN  Egr: OSADO VIRUEL. SEBASTIAN  Egr: OSADO VIRUEL. SEBASTIAN  Egr: OSADO VIRUEL. SEBASTIAN  INF LEGAL  Egr: OSADO VIRUEL. SEBASTIAN  Egr: OSADO VIRUEL. SEBASTIAN  OSEDE: OSADO VIRUEL. SEBASTIAN  OSEDE: OSA | SICANCELACION FACTURA SEINCO S.A. EXPTE 3885-A6S-2017                                                                                                    | 33/2018                                                                                                    | TCP-PR                   | RESOL.<br>PLENARIA | 06-02-<br>2018 | 2018   |
| ing: OSADO VIRUEL. SEBASTIAN SEBASTIAN SEBASTIAN  Egr: OSADO VIRUEL. SEBASTIAN  Egr: OSADO VIRUEL. INF. LEGAL 81/18 08-06-07-08-08-08-08-08-08-08-08-08-08-08-08-08-                                                                                                    | S/Acompaña DDJ J DENARTIN Nestor                                                                                                    | 1/2018                                                                                                    | A-PSA                    | Z<br>m             | 06-02-<br>2018 | 2019   |
| ing: OSADO VIRUEL. SEBASTIAN Egr. INF LEGAL 15-2018 2018 SEBASTIAN SEBASTIAN  Egr: OSADO VIRUEL. SEBASTIAN  Egr: OSADO INF LEGAL 81/18 08-06- VIRUEL. NF LEGAL 81/18 2018                                                                                                    | S/WALISIS DE LARESOLUCIÓN M. ED. N.º 337/15                                                                                                    | 94-SL-<br>2017                                                                                                    | ТСР                      | ЕХРТЕ              | 06-02-<br>2018 | 2018   |
| ing: OSADO<br>VIRUEL<br>SEBASTIAN: Egr. INF LEGAL 15-2018 15-02-<br>SEBASTIAN SEBASTIAN                                                                                                    | S/APERTURA FONDO PERMANENTE COMPRAS Y GASTOS EVENTUALES DEL MINISTERIO DE SALUD, 2017                                                                                                    | 19905-<br>MS-2016                                                                                                 | WS                       | EXPTE              | 06-02-<br>2015 | 2018   |
| Ing: OSADO VIRUEL. SEBASTIAN: Egr.: INF LEGAL 15-2018 2018 SEBASTIAN                                                                                                    | SAPERTURA FONDO PERMANENTE COMPRAS Y GASTOS EVENTUALES DEL MINISTERIO DE SALUD, 2017 -<br>EXPTE Nº19905-MS-2016                                                                                                    | 220/2018                                                                                                    | TCP-SC                   | Z                  | ṇ&-02-<br>2018 | 2018   |
|                                                                                                    | S/SOLICITUD DE FINANCIAMIENTO FFFIR PARA PLANTA DE TRATAMIENTO DE EFLUENTES CLOACALES MARGEN<br>SUR RIO GRANDE                                                                                                    | 1-EC-<br>2018                                                                                                    | EC                       | EXPTE              | 06-02-<br>2018 | 2018   |
|                                                                                                    | S7SOLICITUD DE FINANCIAMENTO FFFIR PARA PLANTA DE TRATAMIENTO DE EFLUENTES CLOACALES MARGEN<br>SUR RIO GRANDE - EXPTE N°1-EC-2018                                                                                                    | 222/2018                                                                                                    | TCP-SC                   | Z.                 | 06-02-<br>2018 | 2018   |
| NDE TIERRA DEL FUEGO SIACCION DE Egr. OSADO 16-02- VIRUEL, NI 273/18 2018 PRESIDENCIA SERASTIAN 2018                                                                                                    | OFICIO ASOCIACION TRABAJADORES DEL ESTADO (ATE) C/PROVINCIA DE TIERRA DEL FUEGO SIACCION DE INCONSTITUCIONALIDAD - EXPTE, N°3429/2016                                                                                                    | 8732/18                                                                                                    | STJ-SDO                  | OFICIO             | 2018           | 2018   |
| CONTROL PREVENTIVO Egr. OSADO PRESIDENCIA SEBASTIAN 2018 - 27-02- PRESIDENCIA SEBASTIAN                                                                                                    | "S/SEQUIMENTO RESOLUCION PLENARIAN" 204/2017 - EXCEPCION CONTROL PREVENTIVO EXPTE.8448/NS/2016"                                                                                                    | 189-SC-<br>2017                                                                                                   | ТСР                      | ЕХРТЕ              |                | OL     |
| ION PLENARIAN* 204:2017 - EXCEPCION                                                                                                    | S:NOTA ACOMPAÑA EXPTE 188-SC-2017 "S/SEGUIMIENTO RESOLUCION CONTROL PREVENTIVO EXPTE 8448/MS/2016"                                                                                                    | 225/2018                                                                                                    | TCP-SC                   | Z                  |                | 102    |

| 2018 09-02-<br>2018                                                                          | 2018 09-02-<br>2018                                                                          | 2018 09-02-<br>2018                                                                                                    | 2018 09-02-<br>2018                                                                                     | 2018 09-02-<br>2018                                                                | 2018 09-02-<br>2018                                                                                                    | 2018 09-02-<br>2018                                                   | 2018 09-02-<br>2018 2018                                                | 2016 09-02-<br>2018                                                                                                | 2018 09-02-<br>2018                                                                                                 | 2018 08-02-<br>2018                                                                                      | 2018 08-02-<br>2018                                             | 2018 08-02-<br>2018                                                   | 2018 08-02-<br>2018                      | 2018 2018                                                                                        | South Spirit                       | FOLIC<br>POLIC<br>PARTIE           |  |
|----------------------------------------------------------------------------------------------|----------------------------------------------------------------------------------------------|----------------------------------------------------------------------------------------------------|----------------------------------------------------------------------------------------------------|------------------------------------------------------------------------------------|----------------------------------------------------------------------------------------------------|-----------------------------------------------------------------------|-------------------------------------------------------------------------|----------------------------------------------------------------------------------------------------|----------------------------------------------------------------------------------------------------|----------------------------------------------------------------------------------------------------|-----------------------------------------------------------------|-----------------------------------------------------------------------|------------------------------------------|--------------------------------------------------------------------------------------------------|------------------------------------|------------------------------------|--|
| m                                                                                            | Picio                                                                                        | Z                                                                                                    | EXP₹E                                                                                                   | M<br>M                                                                             | EXPTE                                                                                                    | EXPTE                                                                 | EXPTE                                                                   | m<br>Ye<br>m                                                                                                    | ЕХРТЕ                                                                                                    | Z<br>m                                                                                                   | EXPTE                                                           | ЭТСХЭ                                                                 | ∃£dX∃                                    | N<br>M                                                                                           | Z                                  | Z                                  |  |
| ALPSA                                                                                        | JUZG. INST. 2-<br>DJS                                                                        | TCP-DA                                                                                                    | NO.                                                                                                    | Тер                                                                                | ģ                                                                                                    | Ö                                                                     | Jo                                                                      | SC.                                                                                                    | ۵                                                                                                    | SLyŦ                                                                                                    | MO                                                              | NO                                                                    | 8                                        | S.G.R.H.                                                                                         | TCP-SC                             | TCP-SC                             |  |
| 3/2018                                                                                       | 8736/18                                                                                      | 241/2018                                                                                                    | 3749-MO-<br>2007                                                                                        | 130/2018                                                                           | 11007-JG-<br>2016                                                                                                    | 12011-JG-<br>2016                                                     | 13704-JG-<br>2016                                                       | 14569.JG-<br>2016                                                                                                  | 16761 JG-<br>2016                                                                                                   | 294/2018                                                                                                 | 14564-<br>NO-2017                                               | 14562-<br>MO-2017                                                     | 14565-<br>NO-2017                        | 982/18                                                                                           | 235/18                             | 232/18                             |  |
| Nota acompaña DDJJ de Birzi, Cristina Mabel Directora y Rullan Ivana Lorena Perito Psicologa | CAUSAN" 29971 "MERANDA Horacio Oscar siDenuncia Imp. NURRAY, Pablo Ezequiel y BLANCO, Pablo" | Afin de emitir en el marco del art. 8º bisde la loy prov. 561, incorporado por art. 2º de la ley prov. nº 1210 mediante la que se crea el Fondo de Sustemabilidad del Sistema Previsional Rof NI nº 157/2018 letra TCP-DA | S/SECRETARIA DE INFRAESTRUCTURA Y EMERGENCIA D.I.E.C.E. RIO GRANDE "REPARACIONES DEL TECHO Y<br>PUERTAS | ร/ACOMPAÑA COPIARESOL. T.G.P. N° 01/18; TGP 3:18, TGP 12/17: TGP 15/18 y TGP 29/18 | S/SUBSIDIO DESTINADO A LA ASOCIACION CIVIL REENCONTRANDONOS PRIMER LIBRAMIENTO<br>CORRESPONDIENTE A LOS MESES MAYO, JUNIO Y JULIO AUTORIZADO MEDIANTE DECRETO N° 1236/16 | SIPASGO MES DE AGOSTO/2016 SUBSIDIO ASOCIACION CIVIL REENCONTRANDONOS | S.PAGO MES DE SEPTIEMBREZ016 SUBSIDIO ASOCIACION CIVIL REENCONTRANDONOS | S/PAGO MES DE OCTUBRE 2016 DE SUBSIDIO ALA ASOCAIACIÓN CIVIL REENCONTRANDONOS OTORGADO MEDIANTE DECRETO Nº 1236/16 | S.PAGO MES DE NOVIEMBRE 2018 DE SUBSIDIO A LA ASOCIACIÓN CIML REENCONTRANDONOS OTORGADO MEDIANTE DECRETO Nº 1236/16 | S/acompañan Decreto Prov. n° 270/18 designacion funcionario Lezcano Gustavo A Subs. d Gestion Ant(artica | S/TRAMO II INTERSECCION RUTA COMPLEMENTARIA "J" - ESTANCIA MOAT | S/TRAMO I BALIZA ESCARPADOS - IN TERSECCIÓN RUTA COMPLEMENTARIA "J" - | S/TRAMO III ESTANCIA MOAT - CABO SAN PIO | "S/SITUACION IRREGULAR DE REVISTA DE LA AGTE. CAT. 10 PONYS SANDRA BASCUÑAN LEG. N° 28604642/00" | S/ACOMPAÑA EXPTE, N° 14564-MO-2018 | S/ACOMPAÑA EXPTE. Nº 14562-MO-2018 |  |
| Egr: MOLNAR.<br>GUSTAVO J. M.                                                                | Egr: OSADO<br>VIRUEL.<br>SEBASTIAN                                                           | 1                                                                                                    | ing: LISAK.<br>GRISELDA: Egr:<br>OSADO VIRUEL,<br>SEBASTIAN                                             | Egr: MOLNAR.<br>GUSTAVO J. M.                                                      | ing: DURAND.<br>ANDREA: Egr<br>OSADO VIRUEL,<br>SEBASTIAN                                                                                                    | Ing: DURAND,<br>ANDREA, Egr<br>OSADO VIRUEL,<br>SEBASTIAN             | ing: DURAND,<br>ANDREA: Egr<br>OSADO VIRUEL,<br>SEBASTIAN               | ing: DURAND,<br>ANDREA: Egr.<br>OSADO VIRUEL,<br>SEBASTIAN                                                         | ing: DURAND,<br>ANDREA: Egr:<br>OSADO VIRUEL,<br>SEBASTIAN                                                          |                                                                                                    | Egr: OSADO<br>VIRUEL,<br>SEBASTIAN                              | Egr: OSADO<br>VIRUEL.<br>SEBASTIAN                                    | Egr: OSADO<br>VIRUEL,<br>SEBASTIAN       | Egr: BOGADO,<br>Daiana                                                                           |                                    | •                                  |  |
| ,                                                                                            | Ż                                                                                            | ı                                                                                                    | PASE                                                                                                    | •                                                                                  | INF LEGAL                                                                                                    | INF. LEGAL                                                            | INF LEGAL                                                               | INF LEGAL                                                                                                    | INF. LEGAL                                                                                                    | ı                                                                                                    | INF. LEGAL                                                      | INF. LEGAL                                                            | INF LEGAL                                | •                                                                                                | ı                                  | •                                  |  |
| ŧ                                                                                            | 263/18                                                                                       | ,                                                                                                    |                                                                                                    | ,                                                                                  | 28/18                                                                                                    | 28/18                                                                 | 28/18                                                                   | 28/18                                                                                                    | 28/18                                                                                                    |                                                                                                    | 21/18                                                           | 20/18                                                                 | 21/18                                    | •                                                                                                |                                    | •                                  |  |
| 14-02-<br>2018                                                                               | 16-02-<br>2018                                                                               | ı                                                                                                    | 19-02-<br>2018                                                                                          | 14-02-<br>2018                                                                     | 05-03-<br>2018                                                                                                    | 05-03-<br>2018                                                        | 05-03-<br>2018                                                          | 05-03-<br>2018                                                                                                    | 05-03-<br>2018                                                                                                    |                                                                                                    | 26-02-<br>2018                                                  | 26-02-<br>2018                                                        | 26-02-<br>2018                           | 09-02-<br>2018                                                                                   | •                                  | 4                                  |  |
|                                                                                              | PRESIDENCIA                                                                                  | ,                                                                                                    | PRESIDENCIA                                                                                             | ,                                                                                  | VOC, AUDITORIA                                                                                                    | VOC AUDITORIA                                                         | VOC AUDITORIA                                                           | VOC ALDITÖRIA                                                                                                    | VOC. AUDITORIA                                                                                                    | ì                                                                                                    | SEC CONTABLE                                                    | SEC. CONTABLE                                                         | SEC. CONTABLE                            | ı                                                                                                | 4                                  | •                                  |  |

| 7                                                                                                    | MARIA BELEN                                                         |                                                             |                             |
|----------------------------------------------------------------------------------------------------|---------------------------------------------------------------------|-------------------------------------------------------------|-----------------------------|
|                                                                                                    | Egr: URQUIZA                                                        | Egr: UROUIZA PASE                                           |                             |
|                                                                                                    | Egr: BRICEÑO<br>NANGUL<br>BONANA                                    | Egr. BRICEÑO<br>NANGUI. PASE<br>DOMINIA                     |                             |
| S' NOTA ELEVACIÓN DEL D.G.A.J. Y.J. Dpto. Sumarios y Mallas eleva Exptes del Ministerio de Trabajo 209-16, 91-16; 109-17,201-17:153-17: 100-47, 34-17                                                                                                    | 209-16; 91-16;                                                      | 209-16; 91-16;                                              | 209-16; 91-16;              |
| SILEY 24:557 ART 17' Pto 1 -RESOLUCION N° 37/19 ART 3, INCISO 5- RESOLUCION N° 463/09 ANEXO I PARTE II FORMULARIO 5)- DCTO, 351/79 an.208' - RESOLUCION SRT 299/11 ART, 3'-RESOLUCION SRT.900/15 ART, 4'-RESOLUCIONS RT.N' 070/97 ART 4'-LEY 19:587 ART.9' INC J; DCTO,351/79 ART.95'-                                                                                                    | O I PARTE II Egr: BERNAL.<br>5 ART. 42-<br>9 ART.95°- ESTEBAN       |                                                             | Egr.BERNAL.<br>ESTEBAN      |
| S/LEY PROVINCIAL N°90, ART. 15 INCISO B) APARTADO 3-LEY 26.474, ARTICULO 92 TER ARTICULO 1°-                                                                                                    | egr: BERNAL.                                                        |                                                             | EGI: BERNAL.<br>ESTEBAN     |
|                                                                                                    | Egr: BERNAL<br>ESTEBAN                                              | EGI: BERNAL PASE<br>ESTEBAN                                 |                             |
| SILEY PROVINCIAL N°990. ARTICULO 15, INCISO B, APARTADO 3-LEY PROVINCIAL N°90, ARTICULO 15, INCISO B.<br>APARTADO 3-DECRETO 1567/74                                                                                                    | 15. INCISO B. Egr. BERNAL. ESTEBAN                                  |                                                             | Egr: BERNAL<br>ESTEBAN      |
|                                                                                                    | Egr: GENNARO,<br>PABLO<br>ESTEBAN                                   | Egr GENNARO. PASE<br>PAGLO PASE<br>ESTEBAN                  | VARO.                       |
| ART 20: RESOLUCION 231/96 ANEXO LART 1                                                                                                    | NEXO LART 1 Egr. GRASSI.<br>SUSANA                                  |                                                             | Egr. GRASSI.<br>SUSANA      |
| s/ DECRETO 911:96, ANEXO, CAP 4", ART.20-LEY 24557, ART.27", PTO, 1"-RESOLUCION SRT.37/10 ART.3", INC.5)-<br>RESOLUCION SRT.231:96 ANEXO I, ART.3", INC.6)- RESOLUCION SRT.231:96 ANEXO I, PARTE.3, INC. E)-DECRETO<br>911:96 ANEXO I, ART.10" RESOLUCION SRT. 299/11, ART.3"LEY PROVINCIAL N°50, ART.15, INC. B. APARTADO 3-                                                                                                    | ART3°, INC.5)-<br>D. E)-DECRETO -<br>PARTADO 3-                     | ART3", INC.5). D. E)-DECRETO                                | ART3", INC.5).  DE PRECRETO |
| SÅLEY 24-557 ART 27" PTO 1 LEY 24-557 ART 31" PUNTO 2" INC BIDCTO, 351/79 ART, 203" RESOLUCION SRT 209/11 ART 3" RESOLUCION 231/96 ANEXO 1 CAP 2 RESOLUCION SRT 231/96 ANEXO 1 ART 1 INC. B RESOLUCION 231/96 ANEXO 1 ART 1" INC.J DECRETO 911/96 ART 23" ART. 231/96 ANEXO 1 CAPITULO 1 INC.H                                                                                                    | UCION SRT Egr: GRASSI, ULO 1 INC.H SUSANA                           |                                                             | Egr: GRASSI,<br>SUSANA      |
| S-LEY 24.557, ART.31° PTO 2,INC.B)- DECRETO PEN 911/96, ANEXO 1, CAPITULO 1, ART.10°-RESOLUCION S.R.T.299/11 ART.3°-DECRETO PEN 911/96, ANEXO, CAPITULO 6, ART.98°-DECRETO PEN 911/96 ANEXO, CAPITULO 6, ART.52° INC. A)-LEY 19.587. APT.9° INC.J)-DECRETO PEN 911/96, ANEXO, CAPITULO 6, ART.52° INC. A)-LEY 19.587. APT.9° INC.J)-DECRETO PEN 911/96, ANEXO, CAPITULO 6 ART. 86°, PARRAFO 2-DECRETO PEN 911/96, ANEXO, CAPITULO 6 ART. 86° PARRAFO 5-                               | LUCION<br>AMEXO.<br>ART.86°.                                        | LUCION<br>ANEXO.<br>ART. 86°.                               | LUCION<br>ANEXO<br>ART.86°. |
|                                                                                                    | ng: ANDERSEN,<br>CRISTIAN; Egr:<br>ANDERSEN,<br>CRISTIAN            | ng ANDERSEN,<br>CRISTIAN; Egr: NE<br>ANDERSEN,<br>CRISTIAN  | g W                         |
|                                                                                                    | ng: ANDERSEN,<br>CRISTIAN; Egr.<br>ANDERSEN.<br>CRISTIAN            | ng: ANDERSEN,<br>CRISTIAN; Egr: NE<br>ANDERSEN.<br>CRISTIAN | 97 XX                       |
|                                                                                                    | Egr. BRITES                                                         | Egr. BRITES PASE                                            |                             |
|                                                                                                    | •                                                                   |                                                             |                             |
| S/LEY24.557 ART 27° PTO. 1 LEY24.557 ART. 31° PTO.2 INC. 8 DECRETIO351/79 ART 212° RESOLUCION S.R.T.N° 741/10 ANEXO VI PUNTO INCISO C RESOLUCION S.R.T.37/10 AT.3° INC.5 RESOLUCION S.R.T.299/11 ART.3° RESOLUCION S.R.T.900/15 ART.4° RESOLUCION S.R.T.84/12 ART.1° DECRETIO 351/79 ART. 183° DECRETIO 1338/96 ART. 10° DECRETIO PEN 351/79 ART.9° INC. 8 LEY 1958/779 ART.4° INC. A DECRETIO 351/79 ART.172° DECRETIO 351/79 ART.76° LEY PROVINCIAL N°90° ART.15° INC. 6 APARTADO 3 | CKON<br>I.299/11 ART3" Egr. DURAND,<br>IORETO ANDREA<br>79 ART 172: |                                                             | Egr. DURAND,<br>ANDREA      |
| - AÑO DE LOS 44 HEROES DEL SUBMARINO                                                                                                    | EL SUBMARINO -                                                      |                                                             |                             |

|          | 2018 2018 EXPTE TCP                                        | 2018 20-02- EXPTE TCP                                      | 2018 19-02- NI TCF                                                                                                    | 2018 19-02- EXPTE TOP                                                                                                    | 2018 19-02- NE ALPSA                    | 2018 19-02- NE CP/                                                                                                    | 2018 16-02- NE FR<br>2018                                                                                                    | 2018 16-02- NE ESC                               | 2018 16-02- NE ESG                               | 2018 16-02- NE BC                                                                           | 2018 15-02- EXPTE TCI                                 | 2018 15-02- EXPTE TCI                                                                                                    | 2018 14-02- NI TCI                                                                                 | 2018 14-02- RESOL TCI                                                                                                    | 2018 14-02- RESOL. TO                                                 | 2018 14-02- RESOL TCP<br>2018 PLENARIA TCP                                                                 | 2018 14-02- NI TC                                                                                                    | 2018 14-02- EXPTE TC                                                  | 2018 NI TC                                                                                                    | 2011 EXPTE                                                           | DL ZOIS RESOL TOP                                                                                                    |
|----------|------------------------------------------------------------|------------------------------------------------------------|----------------------------------------------------------------------------------------------------|----------------------------------------------------------------------------------------------------|-----------------------------------------|----------------------------------------------------------------------------------------------------|----------------------------------------------------------------------------------------------------|--------------------------------------------------|--------------------------------------------------|---------------------------------------------------------------------------------------------|-------------------------------------------------------|----------------------------------------------------------------------------------------------------|----------------------------------------------------------------------------------------------------|----------------------------------------------------------------------------------------------------|-----------------------------------------------------------------------|----------------------------------------------------------------------------------------------------|----------------------------------------------------------------------------------------------------|-----------------------------------------------------------------------|----------------------------------------------------------------------------------------------------|----------------------------------------------------------------------|----------------------------------------------------------------------------------------------------|
|          | )                                                          |                                                            | TCP-SC 28                                                                                                    | 17<br>10P-PR 20<br>20                                                                                                    |                                         | CPARG 81                                                                                                    |                                                                                                    | ESC. GRAL 36                                     | ESC. GRAL. 36                                    | BCO TDF 56                                                                                  | TCP-SL 55                                             | тСР-РR 18<br>20                                                                                                    | TCP-SC 2                                                                                           | TCP-PR 4:                                                                                                    | TCP-PR 4                                                              |                                                                                                    | TCP-SP 2                                                                                                    | TCP-SL 6.                                                             | TCP-PR 2                                                                                                    | TCP-SL 1                                                             |                                                                                                    |
| 0        | 36-VA<br>2018                                              | 36-W4- 5<br>2018                                           | 280/2018 F                                                                                                    | 172-PR- 1<br>2015 C                                                                                                    | 6/2018 9                                | 8739/18 N                                                                                                    | 18/2018 F                                                                                                    | 35/2018                                          | 36/2018                                          | 59/18                                                                                       | 59-SL-<br>2015                                        | 159-PR- 9<br>2012                                                                                                    | 258/2018                                                                                           | 45-2018                                                                                                    | 46-2018                                                               | 47/2018                                                                                                    | 250-2018                                                                                                    | 62-SL<br>2017                                                         | 251-2018                                                                                                    | 105-SL<br>2017                                                       | 39/18                                                                                                    |
|          | S/PRESENTACIÓN INTEGRANTES DEL DIRECTORIO DE LA C.R.P.T.F. | S/PRESENTACIÓN INTEGRANTES DEL DIRECTORIO DE LA C.R.P.T.F. | Nota remite Exple N° 172-PR-2015 "SIDENUNCIA PRESENTADA POR EL SECRETARIO GENERAL AFEP S/PRESUNTA<br>IRREGULARIDAD EN LA DIRECCION GENERAL DE DEFENSA CIVIL" | "S) DENUNCIA PRESENTADA POR EL SECRETARIO GENERAL AFEP S;PRESUNTA IRREGULARIDAD EN LA<br>DIRECCION GENERAL DE FENSA CIVIL" | s/ Acompaña DDJJ de ALEJANDRO NACCARATO | S/EXPTE 11-SP-2018, DANDO RESPUESTA A LA NOTA TOP-PRES. 61/18, ADJUNTANDO EL LISTADO DE ABOGADOS<br>MATRICULADOS ACTIVOS DE LA CIUDAD DE RÍO GRANDE | Nota del Fondo Residual respondiando Nota Externa 2563/17 s/AUDITORIA INTEGRAL DE JUICIO DEL FONDO<br>RESIDUAL-RESOL, PLANERA 65/15 ART. 3 | S/ Acompaña Testmonio Resolucion Pierrana N° 274 | S/ Acompaña Testmonio Resolucion Plenaria N°27-1 | Acompaña Resumen de Guenias autos Tribunal de Guentas d'Ferreyra Isidro Omar Exple NJ 10940 | S/DESAPARICKIN DE AUTOMOTOR EN DESARROLLO SUSTENTABLE | SINTERVENCIÓN SOLICITADA POR LA JEFATURA DE GABINETE EN INSTRUCCIÓN SUMARIA S/SITUACIÓN<br>IRREGULAR DEL COORDINADOR DE ACCIÓN CULTURAL-SUBSECRET.DE CULTURA-SR. J.A. AGUIRRE | S/OFICIO 8736/18. Remiten Informe Contable N° 76/2018 Y 135/17 TCP-PE, PARADAR RESPUESTA AL OFICIO | Dispone Inciò de investigación especial en el marco de la Res. Plen. 363/2015, respecio presuntas irregularidades en Asoc. Bomberos Voluntarios Zona Norte | Adhiere al Decreto Prov NI 297/2018 dispone levenda papeleria oficial | SiAuloriza Solicitud de adscripción Dra. Sanda Favalli por 180 días con Vocal Sector Pasivo Elisa Dietrich | S⊱Acompaña Resol. Plenaria Nj 37/18 Da por concluida intervencion del TCP y Recomienda al Sec, de Seguridad<br>Murray que mantenga apego a los plazos de la normativa vigente | "S/SOLICITUD DE EXCEPCIÓN DE CONTROL PREVENTIVO EXPTE. Nº 2972-SS/17" | S:ACONPAÑA RESOL, PLEN Nº 38/2018 Da por conclufida intervencion del TCP en el marco del Espte TCP-SL 105<br>2017 y recomienda al Sec, de Seguridad mantener el apego a los piazos de la normativa. | "S/SOLICITUD DE EXCEPCIÓN DE CONTROL PREVENTIVO EXPTE. Nº 6960-SS-17 | S/EXPTES, 16226-JG-2016, 20969-JG-2016 Y 20236-JG-2016, Aplicar al Sr. Vitola ex-Secret, de Medios una multa<br>equivalente al 5% de sus remuneraciones percibidas |
|          | Egr: OSADO<br>VIRUEL,<br>Sebastián                         | Egr:<br>ANDERSEN,<br>CRISTIAN                              |                                                                                                    | Egr: OSADO<br>VIRUEL<br>SEBASTIAN                                                                                          | Egr: MOLNAR,<br>GUSTAVO J. M.           | •                                                                                                    | Egr BRITES                                                                                                    | Egr: CHORÉN,<br>MARIA VICTORIA                   | ing: SUAREZ,<br>Egr: CHORÉN,<br>MARIA VICTORIA   | ı                                                                                           | Egr. BRITES                                           | Egr. BRITES                                                                                                    | ı                                                                                                  | ,                                                                                                    | ,                                                                     | •                                                                                                    | •                                                                                                    | Egr: DE LA<br>FUENTE                                                  | ı                                                                                                    | Egr: DE LA<br>FUENTE                                                 | ing: REGISTRO<br>MULTAS;                                                                                                    |
| 0        | PASE                                                       | INF. LEGAL                                                 |                                                                                                    | PASE                                                                                                    | PASE                                    | •                                                                                                    | PASE                                                                                                    | PASE                                             | PASE                                             | r                                                                                           | PASE                                                  | PASE                                                                                                    | ,                                                                                                  | ,                                                                                                    | •                                                                     |                                                                                                    | ,                                                                                                    | PASE                                                                  | •                                                                                                    | •                                                                    | E                                                                                                    |
|          | )<br>)                                                     | 44/2018                                                    |                                                                                                    | ,                                                                                                    | ٠                                       | •                                                                                                    | i                                                                                                    | ı                                                |                                                  | ī                                                                                           | •                                                     | ,                                                                                                    | •                                                                                                  | ,                                                                                                    | 1                                                                     | •                                                                                                    | ı                                                                                                    | •                                                                     | ,                                                                                                    | •                                                                    | •                                                                                                    |
| <b>A</b> | 12-04-<br>2018                                             | 12-04-<br>2018                                             |                                                                                                    | 07-03-<br>2018                                                                                                    | 19-02-<br>2618                          | ,                                                                                                    | 16-02-<br>2018                                                                                                    | 16-02-<br>2018                                   | 16-02-<br>2018                                   |                                                                                             | 15-02-<br>2018                                        | 15-02-<br>2018                                                                                                    | •                                                                                                  |                                                                                                    | •                                                                     | 1                                                                                                    | ı                                                                                                    | 15-4)2-<br>2018                                                       | •                                                                                                    | 15-02-<br>2018                                                       | ı                                                                                                    |
| A        | PRESIDENCIA                                                | SEC. LEGAL                                                 | •                                                                                                    | PRESIDENCIA                                                                                                    | ,                                       | ,                                                                                                    | 1                                                                                                    | ,                                                | •                                                | •                                                                                           | 1                                                     | ,                                                                                                    | ,                                                                                                  |                                                                                                    | •                                                                     | •                                                                                                    | •                                                                                                    | ARCHIVO                                                               | ı                                                                                                    | ARCHIVO                                                              | ,                                                                                                    |

| 2018                                                                                        | 2018                                                                | 2018                                                                                                    | 2018                                                  | 2018                                                                                                | 2018                                                                                                    | 2018                                                      | 2018                                                                                                    | 2018                                                                                                    | 2018                                                                                         | 2018                                   | 2018                                                                                                    | 2018                                                                   | 2018                                                                                                    | 2018                                                                                                    | 2018                                                                                                    | 2018                                                                                                    | 2018                                             |                                                                                                    | Oğlo<br>Legis                       | 187                                                                     |
|---------------------------------------------------------------------------------------------|---------------------------------------------------------------------|----------------------------------------------------------------------------------------------------|-------------------------------------------------------|----------------------------------------------------------------------------------------------------|----------------------------------------------------------------------------------------------------|-----------------------------------------------------------|----------------------------------------------------------------------------------------------------|----------------------------------------------------------------------------------------------------|----------------------------------------------------------------------------------------------|----------------------------------------|----------------------------------------------------------------------------------------------------|------------------------------------------------------------------------|----------------------------------------------------------------------------------------------------|----------------------------------------------------------------------------------------------------|----------------------------------------------------------------------------------------------------|----------------------------------------------------------------------------------------------------|--------------------------------------------------|----------------------------------------------------------------------------------------------------|-------------------------------------|-------------------------------------------------------------------------|
| 8 23-02<br>                                                                                 | 8 23-02-<br>2018                                                    | 8 23-02-<br>8 2018                                                                                                    | 8 22-02-<br>8 2018                                    | 8 22-02-<br>8 2018                                                                                  | 8 22-02-<br>2018                                                                                                    | 18 22-02-<br>2018                                         | 18 22-02-<br>2018                                                                                                    | le 22-02-<br>2018                                                                                                 | 18 21-02-<br>2018                                                                            | 18 21-02-<br>2018                      | 16 21-02-<br>2018                                                                                                    | 18 21-02-<br>2018                                                      | 18 21-02-<br>2018                                                                                                  | 18 21-02-<br>2018                                                                                                | 18 21-02-<br>2018                                                                                                | 18 21-02-<br>2018                                                                                                | 20-02-<br>20-02-                                 | 13<br>(10) 21<br>(10) 30<br>(10) 30<br>(10 | 24                                  |                                                                         |
| EXPTE C                                                                                     | RESOL.<br>PLENARIA                                                  | ЕХРТЕ                                                                                                    | Z.                                                    | N<br>m                                                                                              | Z<br>Fi                                                                                                    | N<br>m                                                    | m<br>Z                                                                                                    | CEDULA                                                                                                    | Z                                                                                            | N                                      | RESOL<br>PLENARIA                                                                                                    | EXPTE                                                                  | RESOL.<br>PLENARIA                                                                                                 | EXPTE                                                                                                    | EXPTE                                                                                                    | Z                                                                                                    | z<br>m                                           | NE                                                                                                    | A Leg                               | RESOL.<br>PLENARIA                                                      |
|                                                                                             | TCP-RP                                                              | TOP-M                                                                                                    | STJ-SSA                                               | CPCE                                                                                                | MED                                                                                                    | STJ-SSA                                                   | DPV                                                                                                    | C.A. DJN                                                                                                    | TCP-OA                                                                                       | Val                                    | TCP-RP                                                                                                    | ТСР                                                                    | TCP-RP                                                                                                    | ТСР                                                                                                    | П                                                                                                    | GA-CRPTDF                                                                                                    | SLyT                                             | SLyT                                                                                                    | SLyT                                | TCP-RP                                                                  |
| 205-PB                                                                                      | 55/21018                                                            | 294-VL-<br>2017                                                                                                    | 42/2018                                               | 12/18                                                                                               | 1334/2018                                                                                                    | 43/2018                                                   | -54/2018                                                                                                    | 9127/18                                                                                                    | 287/2018                                                                                     | 306/18                                 | 51/2018                                                                                                    | 23-VA<br>2018                                                          | 50/2018                                                                                                    | 206-SL-<br>2017                                                                                                  | 206-SL-<br>2017                                                                                                  | 93/17                                                                                                    | 343/2018                                         | 350/2018                                                                                                    | 356/2018                            | 51/2018                                                                 |
| SISCI, ICITIAD EXCEPCIAN CONTROL PREMENTINO EXPTE IDA Nº 20/9/17 "SECHNDO DESEMBO) SO SEGUN | Comunica ausencia Vocal Cdor PASCUAS desde el 26/2 hasta el 28/2/18 | S/RECURSO DE RECONSIDERACION PRESENTADO POR EL ADMINISTRADOR DEL FONDO RESIDUAL LEY 478.<br>MARTIN MUÑOZ C/ RESOLUCION PLENARIA N° 304/2017 | El Admin. Superior Tribunal solicita rubrica de hojas | SÆXPTE 11-SP-2018 Nota del Consejo Profesional de Ciencias Económicas responde Nota TCP-PRÆS. 59/18 | Cedula de Nolficación N°73/2016 TCP Informe N°1334/2018 en el marco de la Resol. Plenaria 31/2018 emitida en relacijon al Exple N°38/2014 TCP-PR " | Solicila rubica de libros pi Supenor Tribunal de Justicia | s/Da respuesta a requenmiento "S/III AUDITORIA DE JUICIO EN LA DPV. ART. 9 RES. PL. N°094/17" - TCP nOTAnj<br>183-18 Expla letra TCP-SP N° 37/17 | SICEDUIA DE 21 INST. EN AUDIS TRIBUNAL DE CUENTAS OMEDINA LUIS Y OTROS SIDAÑOS Y PERJUICIOS Exple. N'<br>13359/08 | Nota en EXPTE Letta TCP-DA 34/2018 "S7CUENTA GENERAL DEL EJERCICIO 2017 TRIBUNAL DE CUENTAS" | REMITE, 100 PARA RUBRICACION Y FOLIADO | S/EXPTE 23-VA-2018. DISPONER EL INICIO DE UNA INVESTIGACIÓN ESPECIAL EN EL ÁMBITO DE CANAL 11.<br>DESIGNAR ALADRA, GRASSI CON LA ASISTENCIA DE LOS AUDITORES FISCALES CP PARDO Y BARBOZA | S/DENUNCIA ANONIMA REF. A PRESUNTAS IRREGULARIDADES CANAL 11 USHUAIA   | "S:SUMARIO ADMINISTRATIVO SIYT 36/13 - PRESUNTA IRREGULARIDAD EN EL OTORGAMENTO DE GUARDIAS<br>ACTIVAS EN EL NIDS" | S/SUMARIO ADMINISTRATIVO SLYT 36/13 - PRESUNTA IRREGULARIDAD EN EL OTORGAMIENTO DE GUARDIAS<br>ACTIVAS EN EL MOS | S.SUMARIO ADMINISTRATIVO SLYT 36/13 - PRESUNTA IRREGULARIDAD EN EL OTORGAMIENTO DE GUARDIAS<br>ACTIVAS EN EL MOS | REMITE COPIA CERTIFICADA DE TASACIÓN REALIZADA SOBRE EL INMJEBLE DE CALLE 25 DE MAYO Y SAN<br>MARTIN (HARD ROCK) | Adjunta Decretos Provinciales N°304/18 yN°311/18 | Adjunta Decreto Provinciat N° 317/18                                                                                                    | Ajunta Decreto Provincial N° 321/18 | 'S/DENUNCIA ANONINA REF. A PRESUNTAS IRRFEGULARIDADES CANAL 11 USHUAIA' |
| C EXCOSATO                                                                                  | •                                                                   | ing: BRITES:<br>Egr. OSADO<br>VIRUEL,<br>SEBASTIAN                                                                                          | •                                                     | ,                                                                                                   | •                                                                                                    | •                                                         | Egr. GENNARO,<br>PASLO<br>ESTEBAN                                                                                                    | ing: SUAREZ,<br>Egr:<br>MARCHESE,<br>GUSTAVO A                                                                    | Ing: SUAREZ:                                                                                 | ,                                      | ,                                                                                                    | Ing: OSADO<br>VIRUEL,<br>SEBASTIAN, Egr.<br>OSADO VIRUEL,<br>SEBASTIAN | •                                                                                                    | Egr: SUAREZ                                                                                                    | Egr: OSADO<br>VIRUEL,<br>SEBASTIAN                                                                               | •                                                                                                    | ing: MOLNAR.<br>GUSTAVO J. M.:                   | ing: MOLNAR,<br>GUSTAVO J. M.:                                                                                                    | ing: MOLNAR,<br>GUSTAVO J. M.;      | •                                                                       |
| CASE                                                                                        | •                                                                   | PASE                                                                                                    | ı                                                     | 4                                                                                                   | t                                                                                                    | •                                                         | •                                                                                                    | PASE                                                                                                    | •                                                                                            |                                        | 1                                                                                                    | PASE                                                                   |                                                                                                    | PASE                                                                                                    | PASE                                                                                                    | ,                                                                                                    | •                                                | ŀ                                                                                                    | •                                   |                                                                         |
| 0                                                                                           |                                                                     | ı                                                                                                    |                                                       |                                                                                                    |                                                                                                    |                                                           | 1                                                                                                    |                                                                                                    | ı                                                                                            | ŧ                                      | ,                                                                                                    | ,                                                                      |                                                                                                    | i                                                                                                    |                                                                                                    | •                                                                                                    | ,                                                | 1                                                                                                    | ,                                   |                                                                         |
|                                                                                             |                                                                     | 26-02-<br>2018                                                                                                    | ,                                                     | 1                                                                                                   | ī                                                                                                    | ť                                                         | 22-02-<br>2018                                                                                                    | 23-02-<br>2018                                                                                                    | ,                                                                                            |                                        |                                                                                                    | 07-05-<br>2018                                                         | ,                                                                                                    | 26-03-<br>2018                                                                                                   | 26-03-<br>2018                                                                                                   | r                                                                                                    | t                                                | 1                                                                                                    |                                     |                                                                         |
| Passing Note:                                                                               |                                                                     | PRESIDENCIA                                                                                                    |                                                       | 1                                                                                                   | ,                                                                                                    | ,                                                         |                                                                                                    |                                                                                                    | •                                                                                            | 1                                      | ,                                                                                                    | PRESIDENCIA                                                            | •                                                                                                    | SEC. LEGAL                                                                                                    | PRESIDENCIA                                                                                                    | •                                                                                                    | ٠                                                | •                                                                                                    | •                                   | ı                                                                       |

| 22                                                                                | 2                                                                                                    | Ñ                                                                                          | 2                                                       | 2                                                                                                    | Ŋ                                                                                                    | N                                                                | N                                                                      | N                                                                                               | 2                              | N                                                                                                    | r.                                                     | N                                                    | N)                                                                        | N)                                                                  |                                                                                            | Lagrey                                                                                                    |                      |
|-----------------------------------------------------------------------------------|----------------------------------------------------------------------------------------------------|--------------------------------------------------------------------------------------------|---------------------------------------------------------|----------------------------------------------------------------------------------------------------|----------------------------------------------------------------------------------------------------|------------------------------------------------------------------|------------------------------------------------------------------------|-------------------------------------------------------------------------------------------------|--------------------------------|----------------------------------------------------------------------------------------------------|--------------------------------------------------------|------------------------------------------------------|---------------------------------------------------------------------------|---------------------------------------------------------------------|--------------------------------------------------------------------------------------------|----------------------------------------------------------------------------------------------------|----------------------|
| 2018 26-02<br>2018 2018                                                           | 26-<br>2018 20                                                                                                    | 2018 26-                                                                                   | 2018 26-<br>20-                                         | 2018 26<br>20                                                                                           | 2018 26<br>20                                                                                                    | 2018 26<br>20                                                    | 2018 28<br>2018 29                                                     | 2018 26<br>20                                                                                   | 2018 26<br>20                  | 2018 26<br>20                                                                                                    | 2016 23                                                | 2018 23                                              | 2018 23<br>20                                                             | 2018 23<br>20                                                       | 018 20 8                                                                                   | NESO<br>OFTO                                                                                                    |                      |
| , v                                                                               | 26-02- F<br>2018 F                                                                                                    | 26-02-<br>2018                                                                             | 26-02-<br>2018                                          | 26-02-<br>2018                                                                                          | 26-02- F<br>2018 /                                                                                                    | 26-02-<br>2018                                                   | 26-02-<br>2018 •                                                       | 26-02-<br>2018                                                                                  | 26-02- P<br>2018               | 26-02-<br>2018                                                                                                    | 23-02-<br>2018                                         | 23-02-<br>2018                                       | 23-02-<br>2019                                                            | 23-02-<br>2018                                                      | N. C.                                                                                      | 7/2 L. 2013                                                                                                    |                      |
| EXPTE                                                                             | RESOL.<br>PLENARIA                                                                                                    | EXPTE                                                                                      | Z<br>m                                                  | 2                                                                                                    | RESOL, VOC<br>AUDITORIA                                                                                                    | EXP'TE                                                           | EXPTE                                                                  | EXPTE                                                                                           | Z                              | EXPTE                                                                                                    | EXPIE                                                  | EXPTE                                                | ЕХРТЕ                                                                     | Е <i>Х</i> Р⊺Е                                                      | EXPTE                                                                                      | 2 11                                                                                                    |                      |
| <u>\$</u>                                                                         | TCP                                                                                                    | ТСР                                                                                        | M.ED                                                    | TCP-DA                                                                                                  | TOP                                                                                                    | TCP-PR                                                           | TCP-PR                                                                 | TCP                                                                                             | TCP-SC                         | GF-EC                                                                                                    | TCP                                                    | ТСР                                                  | ТСР                                                                       | TCP                                                                 | TOP                                                                                        | STJ-SDO                                                                                                    |                      |
| 160-MT-<br>2017                                                                   | 54/18                                                                                                    | 85-TC-<br>2007                                                                             | 1438/18                                                 | 327/18                                                                                                  | #-<br>On                                                                                                    | 28-PR-<br>2016                                                   | 28-PR-<br>2018                                                         | 138-DA-<br>2016                                                                                 | 331/18                         | 3146-EC-<br>2018                                                                                                    | 41-PR-<br>2018                                         | 41-PR-<br>2018                                       | 110-SL-<br>2017                                                           | 143-PR-<br>2017                                                     | 239-DA<br>2016                                                                             | 8747/2018                                                                                                    | 2017                 |
| S/LEYN"24013, ARTICULO 7"-LEY PROWNCIAL N°90, ARTICULO 15", INCISO B. APARTADO 3- | SÆXPTE 85-TC-2007. OTORGAR AL ADMINISTRADOR DEL FONDO RESIDUAL DR. MARTIN MUÑOZ UN PLAZO<br>PERENTORIO DE 20 DIAS PARA DAR CUMPLIMIENTO A LA RESOL. PLENARIA 308:17 | PICONE. JOSE ALBERTO (PRESIDENTE AUTO SPORT SA) S'RECONOCIMIENTO DE DEUDA Y REFINANCIACIÓN | SEXPTE 94-SL-2017. DANDO RESPUESTA A NOTA TCP-SL 221/18 | S:EXPTE 239-DA-2016. PAGOS PENDIENTES A LA EMPRESA CENTINELA SRL, SE DEBE EFECTUAR UNA RETENCIÓN DEL 6% | SÆXPTE 28-PR-2018 RECHAZAR LA DENUNCIA SR. JUAN LUIS BENZO, PONER EN CONOCIMIENTO DEL PRESIDENTE DE LA DPP LIC. LAGRAÑA A LOS FINES DE QUE INFORME TODO LO RELACIONADO CON EL BIEN MUEBLE AUTOMOTOR INDICADO EN LA DENUNCIA DE NARRAS Y LAS CIRCUNSTANCIAS ALLI SENALADAS. | SIDENUNCIA PRESENTADA POR EL SR. JUAN LUIS BENZO C/D.P.P.        | SIDENUNCIA PRESENTADA POR EL SR. JUAN LUIS BENZO CID.P.P.              | S/ADQUISICIÓN DE UN (1) SISTEMA DE AUDITORÍA DE CLAVES Y UN (1) SISTEMA DE MONITOREO DE EVENTOS | REMITE EXPITE GIF 3146-EC-2018 | S/SOLICITUD DE FINANCIAMIENTO FFFIR PARA REDES DE INFRAESTRUCTURA Y PAVMENTACION B' MALVINAS<br>ARGENTINAS (CHACRA XII)- 2" ETAPA - R.G. Y PJOBRAS DE INFRAESTRUCTURA Y SANEAMIENTO B' DE USH. | S/CONSULTA EFECTUADA POR EL VICEPRESIDENTE C.R. P.T.F. | SICONSULTA EFECTUADA POR EL MCEPRESIDENTE C.R.P.T.F. | S/SOLIGITUD EXCEPCION CONTROL PREVIO EXPEDIENTE D.P.O.S.S. Nº CG-207/2017 | S/SOLICITUD DE EXCEPCIÓN DE CONTROL PREVENTIVO EXPTE IPV N° 2005/17 | S/CONTRATACIÓN DEL SERVICIO INTEGRAL DE LIMPIEZA DEL EDIFICIO SEDE DEL TRIBUNAL DE GUENTAS | SÆXPTE 210-SP-2017 Respuesta del Superior Tribunal a Nota N°263/2018 TCP-SL en el marco del Expte caratulado<br>"SiSEGUMIENTO ARTICULO 4 DE LA RESOLUCION PLENARIA N°238/17 (Expte Letra D N° 2100/2016) | CLÁUSULA 4°          |
| ing: GENNARO,<br>PABLO<br>ESTEBAN.                                                | ing: OSADO<br>VIRUEL<br>SEBASTIAN:                                                                                                    | ing: BRICEÑO<br>MANQUI.<br>ROMINA:                                                         | ing: LISAK,<br>GRISELDA,                                | ı                                                                                                    | •                                                                                                    | ing: OSADO<br>VIRUEL,<br>SEBASTIAN, Egr.<br>BERTOLIN,<br>Paincia | Ing: OSADO<br>VIRUEL,<br>SEBASTIAN: Egr.<br>OSADO VIRUEL,<br>Sebastián | Egr: DE LA<br>FUENTE                                                                            | •                              | Egr: OSADO<br>VIRUEL,<br>SEBASTIAN                                                                                                    | Egr: BRICEÑO<br>MANOUI,<br>ROMINA                      | Egr: OSADO<br>VIRUEL.<br>Sebastián                   | Egr: OSADO<br>VIRUEL.<br>SEBASTIAN                                        | Egr: OSADO<br>VIRUEL,<br>SEBASTIAN                                  | Egr. OSADO<br>VIRUEL,<br>SEBASTIAN                                                         | Egr: BRICEÑO<br>MANQUI,<br>ROMINA                                                                                                    | VIRUEL,<br>SEBASTIAN |
| ,<br>,                                                                            | •                                                                                                    | •                                                                                          | •                                                       | ,                                                                                                    | •                                                                                                    | INF. LEGAL                                                       | PASE                                                                   | •                                                                                               | •                              | INF. LEGAL                                                                                                    | INFLLEGAL                                              | PASE                                                 | PASE                                                                      | PASE                                                                | PASE                                                                                       | •                                                                                                    |                      |
| <b>,</b>                                                                          | 1                                                                                                    | •                                                                                          | 1                                                       | ,                                                                                                    | 1                                                                                                    | 88/2018                                                          | •                                                                      | •                                                                                               | ,                              | 24/18                                                                                                    | 44/2018                                                | •                                                    | ,                                                                         | 1                                                                   | •                                                                                          | ,                                                                                                    |                      |
| )<br>)                                                                            |                                                                                                    |                                                                                            | •                                                       | ,                                                                                                    | 1                                                                                                    | 18-06-<br>2018                                                   | 18-06-<br>2018                                                         | 27-02-<br>2018                                                                                  | 1                              | 28-02-<br>2018                                                                                                    | 12-04-<br>2018                                         | 12-04-<br>2018                                       | 01-03-<br>2018                                                            | 01-03-<br>2018                                                      | 01-03-<br>2018                                                                             | 26-02-<br>2018                                                                                                    | 2018                 |
|                                                                                   | 1                                                                                                    | •                                                                                          |                                                         | ,                                                                                                    | 1                                                                                                    | SEC LEGAL                                                        | PRESIDENCIA                                                            | •                                                                                               | Þ                              | PRESIDENCIA                                                                                                    | SEC.LEGAL                                              | PRESIDENCIA                                          | PRESIDENCIA                                                               | PRESIDENCIA                                                         | PRESIDENCIA                                                                                |                                                                                                    |                      |

| 2018 28-02- N                                                                                                 | 2018 28-02- N                                                                                                    | 2018 28-02- N<br>2018                                                                                           | 2018 28-02-<br>2018 2018 N                                                                                                    | 2018 28-02-<br>2018 2018 N                                                                                                    | 2018 28-02-<br>2018 2018                     | 2018 25-02- C                                                                               | 2618 27-02- N                        | 2018 27-02- NI<br>2018    | 2018 27-02- N                                                                             | 2018 27-02 N                                            | 2018 27-02- N                                                                            | 2018 27-02- h                                                                                                    | 2018 27-02- R<br>2018 P                                                                                                    | 2018 27-02- N                                                            | 2018 26-02-<br>2018 2018                                            | FO NO.                                                              | SUL SUL SUL SUL SUL SUL SUL SUL SUL SUL           |
|----------------------------------------------------------------------------------------------------|----------------------------------------------------------------------------------------------------|----------------------------------------------------------------------------------------------------|----------------------------------------------------------------------------------------------------|----------------------------------------------------------------------------------------------------|----------------------------------------------|---------------------------------------------------------------------------------------------|--------------------------------------|---------------------------|-------------------------------------------------------------------------------------------|---------------------------------------------------------|------------------------------------------------------------------------------------------|----------------------------------------------------------------------------------------------------|----------------------------------------------------------------------------------------------------|--------------------------------------------------------------------------|---------------------------------------------------------------------|---------------------------------------------------------------------|---------------------------------------------------|
| Z<br>m                                                                                                    | Z                                                                                                    | Z.                                                                                                    | Z <sub>m</sub>                                                                                                    | Z.                                                                                                    | CEDULA                                       | CEDULA                                                                                      | Z                                    | AGEN<br>Marin             | Z<br>m                                                                                    | Z<br>m                                                  | Z<br>m                                                                                   | <b>T</b>                                                                                                    | RESOL<br>PLENARIA                                                                                                    | 2                                                                        | EXPTE                                                               | EXPTE                                                               | Ż<br>M                                            |
| DGDC yR                                                                                                    | DGDC yR                                                                                                    | Đ                                                                                                    | DGDC yR                                                                                                    | DGDC yR                                                                                                    | PJ (MT)                                      | STJ-SR                                                                                      | OSPTF                                | TCP-SC                    | AREF                                                                                      | CRPTE                                                   | DGDCyR                                                                                   | DGDC/R                                                                                                    | TCP                                                                                                    | TCP-CA                                                                   | ŦZ                                                                  | FR                                                                  | M. TRABAJO                                        |
| 393/18                                                                                                    | 397/18                                                                                                    | 401/18                                                                                                    | 410/18                                                                                                    | 415/18                                                                                                    | 8752/18                                      | 8730/18                                                                                     | 86/18                                | 323/18                    | 84/16                                                                                     | 103/18                                                  | 378/18                                                                                   | 385/18                                                                                                    | 56/18                                                                                                    | 337/18                                                                   | 1726-FR-<br>2018                                                    | 1726-FR-<br>2018                                                    | 44/18                                             |
| REMITE DEC PROVINº 436/18. DESIGNA AL SR. MARTIN LUFT EN EL CARGO DE DIRECTOR PROVIDE GESTION Y<br>DESARROLLO | REMITE DECRETO, PROV Nº 457/18, ACEPTA RENUNCIA DEL ARQ, CARDENAS COMO PRESIDENTE DEL IPV.<br>DECRETO PROV Nº 458/18, DESIGNA AL SR. GUSTAVO DARIO VAZQUEZ COMO PRESIDENTE DEL IPV. | REMITE DECRETO PROV. Nº 450/18, ACEPTA LA RENUNCUA DEL SR. ANIBAL CESAR CARDOZO COMO<br>SUBSECRETARIO DE PESCA. | REMITE DECRETO PROV Nº 464/18. DEJA SIN EFECTO LA DESIGNACION DE LA SRA MARIELA TOLEDO EN LA DESIGNACION EN EL CARGO DE PERSONAL DE GABINETE CAL AA Y LA DESIGNA EN EL CARGO DE DIRECTORA PROV DE SECRETARIA PRIVADA DEP. DEL MIN. DE ECONOMIA | REMITE DECRETO PROV. Nº463/18, DEJA SIN EFECTO LA DESIGNACION DE LA SRA, ALEJANDRA FALCONE<br>GUINEO COMO DIRECTORA PROV. DE SECRETARIA PRIVADA Y LA DESIGNA EN EL CARGO DE PERSONAL DE<br>GABINETE CATEG. AA EN EL MIN. ECONOMIA | S/EXPTE MT, CAUSA Nº 7649 SE DICTA SENTENCIA | S.CAUSA Nº 1636/17 - Armesto Daniel Eduardo y Otros S/Defraudación. Se ha Dictado Sentencia | REMITE HOJAS MÖVILES PARA SU RUBRICA | REMITE EXPTE 1726-FR-2018 | SIEXPTE 253-SL-2016. DANDO RESPUESTA A LO PETICIONADO MEDIANTE RESOLUCION PLENARIA 145/17 | SÆXPTE 36-VA-2018. SOLICITA VISTA DE DICHAS ACTUACIONES | REMITE DECRETO 367/18 - DESIGNAR DIRECTORA POIAL DE OBRAS PUBLICAS ZN SRA GRACIELA SALVA | REMITE DECRETOS 391/18-DEJAR SIN EFECTO LA DESIGNACIÓN DE SRA PAJLA JUNCOS COMO PERSONAL DE GABINETE DEL MINISTERIO DE INDUSTRIA. DESIGNARLA COMO SUBSECRETARIA DE ADM Y CONTROL DE GESTIÓN DEL MRIO, INDUSTRIA, 392/18 - DELJAR SIN EFECTO LA DESIGNACIÓN COMO PERSONAL DE GABINETE SR. NORBERTO CENTO LA DESIGNACIÓN DEL MRIO, DE INDUSTRIA 399/18 - ACEPTESE LA RENUNCIA SRA. ADRIANA GRACIELA ZOFFOLI PEREZ COMO SECRETARIA DE INDUSTRIA 399/18 - ACEPTESE LA RENUNCIA SRA. ADRIANA GRACIELA ZOFFOLI PEREZ COMO SECRETARIA DE ATENCIÓN PRIMARIA DE LA SALUD | SIRESOL. PLEN. 55/18, COMUNICAR QUE A PARTIR DEL DIA DE LA FECHA REASUME SUS FUNCIONES EL SR.<br>VOCAL CONTADOR CP DIEGO PASCUAS | DR. GENNARO SOLICITA CAMBIO DE HORARIO LABORAL. INGRESANDO ALAS 8:30 HS. | RECONOCIMIENTO DE DEUDA Y REFINANCIACIÓN. TRIUNFO ADALBERTO ANTONIO | RECONOCIMIENTO DE DEUDA Y REFINANCIACIÓN. TRIUNFO ADALBERTO ANTONIO | REMITE EXPTE DANDO RESPUESTA A NOTA TCP-CA 322/18 |
| Ing: MOLNAR.<br>GUSTAVOJ M.;                                                                                  | ing: NOLNAR.<br>GUSTAVO J. M.:                                                                                                    | ing: MOLNAR,<br>GUSTAVO J, M.:                                                                                  | ing: MOLNAR,<br>GUSTAVO J. M.;                                                                                                    | ing: MOLNAR.<br>GUSTAVO J. M.,                                                                                                    | Ing: GENNARO<br>PABLO<br>ESTEBAN.            | Ing: NWRCHESE,<br>GUSTA/O A;                                                                | •                                    | ing: FAMILLI.<br>SANDRA:  | mg: URQUIZA<br>MARIA BELEN;                                                               | ing: ANDERSEN.<br>CRISTIAN:                             | ing: MOLNAR,<br>GUSTAVO J. M.;                                                           | ing, MOLNAR,<br>GUSTAVO J. M.                                                                                                    | Ing OSADO<br>VIRUEL,<br>SEBASTIAN                                                                                                | ing: OSADO<br>VIRUEL,<br>SEBASTIAN: Egri<br>OSADO VIRUEL,<br>SEBASTIAN   | ing: FAMULI.<br>SANDRA; Egr:<br>OSADO VIRUEL.<br>SEBASTIAN          | ing: FAVALLI,<br>SANDRA; Egr:<br>FAVALLI,<br>SANDRA                 | ing: GENNARO,<br>PABLO<br>ESTEBAN:                |
| ,                                                                                                    | •                                                                                                    | F                                                                                                    | •                                                                                                    | r                                                                                                    | •                                            | •                                                                                           |                                      | 1                         | F                                                                                         | r                                                       | r                                                                                        | ٠                                                                                                    | •                                                                                                    | PASE                                                                     | PASE                                                                | NF. LEGAL                                                           | ,                                                 |
| ı                                                                                                    | •                                                                                                    | •                                                                                                    | i                                                                                                    |                                                                                                    | •                                            | ,                                                                                           | •                                    | •                         |                                                                                           | •                                                       | •                                                                                        | •                                                                                                    | •                                                                                                    |                                                                          | 1                                                                   | 27/18                                                               | •                                                 |
| ı                                                                                                    | •                                                                                                    |                                                                                                    | ŧ                                                                                                    | ,                                                                                                    | •                                            | •                                                                                           | •                                    | •                         | •                                                                                         | •                                                       | •                                                                                        | •                                                                                                    | •                                                                                                    | 28-02-<br>2018                                                           | 01-03-<br>2018                                                      | 01-03-<br>2018                                                      | i                                                 |
|                                                                                                    | •                                                                                                    |                                                                                                    | •                                                                                                    | •                                                                                                    |                                              |                                                                                             | ı                                    |                           | •                                                                                         |                                                         |                                                                                          |                                                                                                    | i                                                                                                    | PRESIDENCIA                                                              | SEC. CONTABLE                                                       | SEC. LEGAL                                                          | ,                                                 |

| 2018                         | 2018                       | 2018                                                                  | 2018                        | 2018                            | 2018                                                          | 2018                                                             | 2018                                | 2018                                      | 2018                                                                                                    | 2018                                                                       | 2018                                      | 2018                                                                   | 2018                                                                   | 2018                                                                   | 2018                                                                                                    |                                                                                                    | FOEIC                                                                          |                       |
|------------------------------|----------------------------|-----------------------------------------------------------------------|-----------------------------|---------------------------------|---------------------------------------------------------------|------------------------------------------------------------------|-------------------------------------|-------------------------------------------|----------------------------------------------------------------------------------------------------|----------------------------------------------------------------------------|-------------------------------------------|------------------------------------------------------------------------|------------------------------------------------------------------------|------------------------------------------------------------------------|----------------------------------------------------------------------------------------------------|----------------------------------------------------------------------------------------------------|--------------------------------------------------------------------------------|-----------------------|
| 02-03-<br>2018               | 02-03-<br>2018             | 02-03-<br>2018                                                        | 02-03-<br>2018              | 02-03-<br>2018                  | 0 <u>2</u> -03-<br>2018                                       | 02-05-<br>2018                                                   | 02-03-<br>2018                      | 02-03-<br>2018                            | 02-03-<br>2018                                                                                                    | 02-03-<br>2018                                                             | 02-03-<br>2018                            | 02-03-<br>2018                                                         | 02-03-<br>2016                                                         | 02-03-<br>2018                                                         | 01-03-<br>2018                                                                                                    | The same                                                                                                    | 28                                                                             | 2)                    |
| CEDULA                       | Zm                         | N <sub>E</sub>                                                        | Z,                          | Ż<br>M                          | ЕХРТЕ                                                         | NE                                                               | EXPTE                               | EXPTE                                     | SUMARIO                                                                                                    | SUMARIO                                                                    | Z                                         | EXPTE                                                                  | EXPTE                                                                  | EXPTE                                                                  | RESOL<br>PLENARIA                                                                                                    | NE.                                                                                                    | m Co                                                                           |                       |
| Juza. cyc 2-bus              | M. TRABAJO                 | M. TRABAJO                                                            | M. TRABAJO                  | CRPTF                           | CRPTF                                                         | ſġ                                                               | M                                   | 4                                         | M, TRABAJO                                                                                                    | M. TRABAJO                                                                 | TCP-DA                                    | 10P                                                                    | (PALISS                                                                | IPALISS                                                                | TCP                                                                                                    | DPV                                                                                                    | M.G. y.J.                                                                      |                       |
| 8754/18                      | 85/18                      | 86/16                                                                 | 87/18                       | 126/18                          | 367-CC-<br>2017                                               | 7/18                                                             | 110-MT-<br>2017                     | 399-MT-<br>2016                           | 52-MT-<br>2016                                                                                                    | 56-MT-<br>2017                                                             | 370/18                                    | 97-DA-<br>2017                                                         | 527-IS-<br>2015                                                        | 528-IS-<br>2015                                                        | 57/18                                                                                                    | 45/18                                                                                                    | 7/18                                                                           |                       |
| SICAUSA 10971/12 - PAREDES   | CONTESTANOTA TOP-CA 313:18 | CONTESTA NOTA TCP-CADR. BERNAL SUMARIO 209:16, 91:17, 109/17 Y 201/17 | CONTESTA NOTA TCP-CA 373/18 | REMITE EXPITE CRPTF 367-OC-2017 | SÆEGLAMENTO INTERNO DEL PERSONAL DE LA CRETE YESCALA SALARIAL | REMITE DECLARACION JURADA PATRIMONIAL SR. LOFFLER ERNESTO ADRIAN | S/LEY 24,013 TITULO II, ARTIGULO 7° | s/LEYPROVINCIAL N°90 ART.15° B APARTADO 3 | LEY 24557 ART 27" PTO 1, RES N°37/10 ART 3 INCISO 5; RES SRT N°463/09 ANEXO I PARTE    FORMULARIO A);<br>DCTG, 35 1/79 ART, 208°: RES SRT, 299/11 ART, 3°; RES SRT, 900/15 ART,4, LEY 19,587 ART, 9° INC., d); LEY 24,557,<br>SUCESIÓN DE D'INGIANA VICENZO | LEY PROVINCIAL 90 ART 15" INCISO B, APARTADO 3. SUCESIÓN D'INGIANA VICENZO | REMITE EXPTE PARA CONFORMAR FACTURA A BOX | SICONTRATACIÓN DE GUARDA Y CUSTODIA DE ARCHIVOS                        | ARPONES - ORTOPEDIA SBERNAMICAELA                                      | MANFREDOTTI MARIO ALBERTO                                              | SÆXPTE 1617-FR-2014. DAR POR VERIFICADO AL ACUERDO DE TRANSACCIÓN JUDICIAL ENTRE EL FR Y EL SR.<br>FERNANDO ALBERTO GARCÍA | SEXPTE 87-SP-2017. RECTIFICA NOTA DAJ-DPV 28/18 ELEWDA MEDIANTE NOTA DPV 44/18 A ESTE TRIBUNAL.<br>POR LO CUAL, ELEWA NOTA DAJ-DPV 30/18 | S'EXPTE 91-PR-2016. RESPECTO ALANOTATCP SL 284/18, SOLICITA PRORROGADE 10 DÍAS |                       |
| ing: MARCHESE,<br>GUSTAVO A, | ing: GRASSI.<br>SUSANA:    | ing: BERNAL<br>ESTEBAN;                                               | ing: ANDERSEN,<br>CRISTIAN; | 1                               | Ing: ANDERSEN,<br>CRISTIAN; Egr:<br>ANDERSEN,<br>CRISTIAN     | ing: NOLNAR,<br>GUSTAVO J. M.:                                   | ing: ANDERSEN,<br>CRISTIAN:         | ing: ANDERSEN,<br>CRISTIAN:               | ing: ANDERSEN,<br>CRISTIAN.                                                                                                    | Ing: ANDERSEN,<br>CRISTIAN:                                                | ı                                         | Ing: OSADO<br>VIRUEL.<br>SEBASTIAN: Egr:<br>OSADO VIRUEL.<br>SEBASTIAN | Ing: OSADO<br>VIRUEL,<br>SEBASTIAN. Egr:<br>OSADO VIRUEL,<br>SEBASTIAN | ing: OSADO<br>VIRUEL,<br>SEBASTIAN; Egr:<br>OSADO VIRUEL,<br>SEBASTIAN | Ing: OSADO<br>VIRUEL.<br>SEBASTIAN:                                                                                        | ing: GENNARO,<br>PABLO<br>ESTEBAN;                                                                                                    | ing: URQUIZA<br>MARIA BELEN;                                                   | VIRUEL,<br>SEBASTIAN. |
| 0                            | •                          | F                                                                     |                             | 1                               | Z<br>m                                                        | •                                                                | ı                                   | T.                                        | •                                                                                                    |                                                                            | 1                                         | 4                                                                      | PASE                                                                   | PASE                                                                   | •                                                                                                    | 1                                                                                                    | •                                                                              |                       |
| 000                          | ,                          | •                                                                     | t                           |                                 | 393/18                                                        | •                                                                | •                                   | F                                         | •                                                                                                    |                                                                            | 1                                         | •                                                                      | •                                                                      |                                                                        |                                                                                                    | ı                                                                                                    | 1                                                                              |                       |
| 0                            | •                          | ı                                                                     | •                           | •                               | 05-03-<br>2018                                                | •                                                                |                                     | r                                         |                                                                                                    |                                                                            | 4                                         | 05-03-<br>2018                                                         | 13-04-<br>2018                                                         | 13-04-<br>2018                                                         |                                                                                                    | 1                                                                                                    | 4                                                                              |                       |
| 100000                       | •                          |                                                                       | •                           | •                               | CAIA<br>COMPENSADORA                                          | •                                                                |                                     |                                           | •                                                                                                    | •                                                                          | •                                         | ADMINISTRACION                                                         | VOC, ABOGADO                                                           | VOC. ABOGADO                                                           |                                                                                                    |                                                                                                    | •                                                                              |                       |

| 2018 26-03-                       | 2018 - 96-03-<br>2018                                                                                                    | 2018 06-03-<br>2018                                                                                                    | 2018 05-03-<br>2018                                                                       | 2018 - 15-U3<br>2018 - 2018                                           | 2018 05-03-<br>2018                                                                                                    | 201e - 05-03-<br>2018                                                                                                    | 2018 05-03-<br>2018                                                                                                    | 2018 05-03-<br>2018 2018                                                                                                    | 2016 05-03-<br>2018                                                                                                    | 2018 95-03-<br>2018                                                                                                    | 2018 05-03-<br>2018 2018                | 2018 05-03-<br>2018                                    | 2018 05-03-<br>2018                                                                                                    | 2018 2018                                                                                                    | FOLIC<br>No.                                                                 |                                                                                  |
|-----------------------------------|----------------------------------------------------------------------------------------------------|----------------------------------------------------------------------------------------------------|-------------------------------------------------------------------------------------------|-----------------------------------------------------------------------|----------------------------------------------------------------------------------------------------|----------------------------------------------------------------------------------------------------|----------------------------------------------------------------------------------------------------|----------------------------------------------------------------------------------------------------|----------------------------------------------------------------------------------------------------|----------------------------------------------------------------------------------------------------|-----------------------------------------|--------------------------------------------------------|----------------------------------------------------------------------------------------------------|----------------------------------------------------------------------------------------------------|------------------------------------------------------------------------------|----------------------------------------------------------------------------------|
| CEDULA                            | EXPTE                                                                                                    | E XPTE                                                                                                    | RESOL. VOC.                                                                               | EXPTE                                                                 | RESOL.<br>PLENARIA                                                                                                    | Z<br>M                                                                                                    | Z<br>Z                                                                                                    | Z.                                                                                                    | N<br>E                                                                                                    | Z<br>m                                                                                                    | 22<br>m                                 | Этекэ                                                  | EXPIE                                                                                                    | EXPTE                                                                                                    | RESOL<br>PLENARIA                                                            | RESOL.<br>PLENARIA                                                               |
| CAM APEL - SALA                   | LC <sub>B</sub>                                                                                                    | TCP                                                                                                    | TCP                                                                                       | TCP-VA                                                                | TOP                                                                                                    | DGDCyR                                                                                                    | DGDCYR                                                                                                    | DGDCyR                                                                                                    | DGDCyR                                                                                                    | DGDCyR                                                                                                    | M. TRABAJO                              | MTRABAJO                                               | MTRABAJO                                                                                                    | M.TRABAJO                                                                                                    | ТСР                                                                          | TCP                                                                              |
| 8761/18                           | 46-VAL<br>2018                                                                                                    | 45-W-<br>2018                                                                                                    | 2/48                                                                                      | 262-VA-<br>2017                                                       | 60/18                                                                                                    | 417/18                                                                                                    | 424/18                                                                                                    | 427/48                                                                                                    | 430/18                                                                                                    | 436/18                                                                                                    | 89/18                                   | 196-MT-<br>2017                                        | 306-MT-<br>2015                                                                                                    | 361-MT-<br>2016                                                                                                    | 58/18                                                                        | 59/18                                                                            |
| SICAUSA 13360/08 DELUCA SENTENCIA | CONSULTA S/ SECRETARIADO PERMANENTE DE TRIBUNALES DE CUENTAS, ORGANOS Y ORGANISMOS<br>PUBLICOS DE CONTROL EXTERNO DE LA REPUBLICA ARGENTINA | CONSULTA SE SECRETARIADO PERMANENTE DE TRIBUNALES DE CUENTAS, ORGANOS Y ORGANISMOS PUBLICOS DE CONTROL EXTERNO DE LA REPUBLICA ARGENTINA | S/EXPTE 262-VA-2017, RECHAZAR LA DENUNCIA FORMULADA EL 6/11/17 POR EL SR. SERGIO REYMUNDO | S/DENUNCIA PRESENTADA POR EL SR. SERGIO O, REYMUNDO                   | S:EXPTE 33-SP-2018. CUANTIFICAR LA MULTA IMPUESTA POR EL ART. 1º DE LA RESOL. PLEN. 39/18 AL ENTONCES SECRETARIO DE MEDIOS DEL MINISTERIO DE JEFATURA DE GABINETE SR. GENARO MIGUEL M. VITOLA EN LA SUMA DE \$3.562.06 | REMITE DECRETO 482/18 - DEJAR SIN EFECTO LA DESIGNACIÓN COMO PERSONAL DE GABINETE DE LA SEC<br>ESTADO DE SEGURIDAD LA SRA MARÍA MONSERRAT MONTIQUIN JORDA. DESIGNAR CARGO DIRECTORA PCIAL.<br>DE TRANSPORTE DEPENDIENTE DE LA SEC. DE ESTADO DE SEGURIDAD SRA MARIA MONSERRAT MONTIQUIN<br>JORDA | REMITE DECRETO 47518 - DESIGNAR EN EL CARGO DE SECRETARIO DE ENLACE CON ENTES PROVINCIALES DEPENDIENTE DEL MRIO, DE OBRAS Y SERVICIOS PÚBLICOS AL SR. LUIS ALBERTO CARDENAS | REMITE DECRETO 474/18 - DEJAR SIN EFECTO LA DESIGNACIÓN COMO DIRECTOR PCIAL. DE LUCHA CONTRA EL NARCOTRÁFICO AL SR. FEDERICO MARCOS GOMEZ AUBONE. DESIGNAR EN EL CARGO DE DIRECTOR PCIAL. DE ENLACES CON AUTORIDADES NACIONALES DE SEGURIDAD Y DE FRONTERAS EN EL ÁMBITO DE LA SEC. DE COORDINACIÓN DE LÍMITES Y FRONTERAS, DEPENDIENTE DE LA SEC. DE SEGURIDAD | REMITE DECRETO 493/18 - DESIGNAR EL EN CARGO DE DIRECTORA PCIAL. IGJ Y LA COMJNIDAD DEPENDIENTE<br>DE LA SEC. DE PERSONAS HUMANAS Y JURÍDICAS DEL MRIO. DE GOBIERNO Y JUSTICIA A LA SRA. NATALIA<br>SOLEDAD JANEZ | REMITE DECRETO 196/18 - ACEPTAR RENUNCIA SRA ROMINA ALEJANDRA VARA AL CARGO DE DIRECTORA<br>PCIAL DE ESTUDIOS ESPECIALES DEPENDIENTE DEL MRIO. DE ECONOMÍA OPORTUNAMENTE DESIGNADA<br>MEDIANTE DEC. PCIAL. 2091:16 | REMITE EXPTES, RESOLUCIONES MTY CÉDULAS | GOOD WORK SRL Decreto 911/86 Anexo cap 6 ARTI 62 inc B | RESOLUCIÓN Nº 231/96 ANEXO I ART 1 INCC E) DECRETEO 911/96 ART 86 LEY 19,587 ART 9 INC D) DECRETO 911/96 ART 52 INC AJDECRETO 911/96 ART 50 DECRETO 911/96 ART 46 DECRETO 911/96 ART 88 DECRETO 911/96 ART 223 | GOOD WORK SRL DECRETO 911/96 ANEXO 1 CAP 4 ART 20 R 51/97 ART 1 RESOLUCION SRT \$1/97 ART 2 RESOLUCION SRT 231     ANEXO I ART 1 INC 1 RESOLUCION SRT 231/96 ANEXO I ART 1 INC B DECRETO 911/96 ART 23 RESOLUCION 231/96 ANEXO I ART 1 | SÆXPTE 1-EC-2018, APROBAR EL INFORNE CONTABLE 50/18 Y EL INFORME LEGAL 15/18 | SIEXPTE 3146-EC-2018. APROBAR EL INFORME CONTABLE 90/18 Y EL INFORME LEGAL 24/18 |
| ing: MARCHESE.<br>GUSTAVO A.      | ng: OSADO<br>VIRUEL,<br>SEBASTIAN: Egr.<br>OSADO VIRUEL,<br>SEBASTIAN                                                                       | Ing: OSADO<br>VIRUEL<br>SEBASTIAN: Egr:<br>DE LA FUENTE                                                                                  | ing: OSADO<br>VIRUEL.<br>SEBASTIAN:                                                       | Ing: OSADO<br>VIRUEL<br>SEBASTIAN: Egr:<br>OSADO VIRUEL,<br>SEBASTIAN | Ing: REGISTRO<br>MULTAS:                                                                                                    | Ing∶MOLNAR.<br>GUSTA/OJ.M,                                                                                                    | ing: MOLNAR.<br>GUSTAVO J. M.:                                                                                                    | ing: MOLNAR,<br>GUSTA/O J. M.;                                                                                                    | ing: NOLNAR,<br>GUSTAVO J. M.:                                                                                                    | ing: MOLNAR,<br>GUSTAVO J. M.;                                                                                                    | •                                       | ing: DE LA<br>FUENTE;                                  | ng: BRITES.                                                                                                    | Ing: DE LA<br>FUENTE:                                                                                                    | ing: OSADO<br>VIRUEL,<br>SEBASTIAN.                                          | ing: OSADO<br>VIRUEL<br>SEBASTIAN:                                               |
| 0                                 | PASE                                                                                                    | DICTAMEN                                                                                                    | 1                                                                                         | PASE                                                                  | F                                                                                                    | 1                                                                                                    | i                                                                                                    | ı                                                                                                    | •                                                                                                    | •                                                                                                    | •                                       | 1                                                      | •                                                                                                    | ,                                                                                                    | •                                                                            | r                                                                                |
|                                   | •                                                                                                    | 3/18                                                                                                    | •                                                                                         | •                                                                     |                                                                                                    |                                                                                                    | 1                                                                                                    | •                                                                                                    | •                                                                                                    | •                                                                                                    | •                                       | •                                                      | •                                                                                                    |                                                                                                    | •                                                                            | •                                                                                |
| 0                                 | 14.03.<br>2018                                                                                                    | 14-03-<br>2018                                                                                                    | •                                                                                         | 05-03-<br>2018                                                        | *                                                                                                    | i                                                                                                    | ŧ                                                                                                    | 1                                                                                                    |                                                                                                    | •                                                                                                    |                                         |                                                        | ı                                                                                                    |                                                                                                    | •                                                                            | •                                                                                |
| 00000                             | PRESIDENCIA                                                                                                    | SEC, LEGAL                                                                                                    |                                                                                           | BOX Logistica de<br>Archivos                                          | •                                                                                                    |                                                                                                    | •                                                                                                    | ,                                                                                                    | ,                                                                                                    | •                                                                                                    | •                                       | •                                                      | •                                                                                                    | •                                                                                                    | •                                                                            | •                                                                                |

| 2018                                                          | 2018                                                                                                    | 2018                                                                                           | 2018                                                                                                    | 2018                                                                      | 2018                                                                      | 2013                                                            | 2018                                                            | 2018                                                                                                    | 2018                                                                                                    | 2018                                 | 2018                                                                                           | 2018                                                                 | 2018                                                   | 2018                                                 | 2018                                                                                       | FOLIC                                                                                                    |
|---------------------------------------------------------------|----------------------------------------------------------------------------------------------------|------------------------------------------------------------------------------------------------|----------------------------------------------------------------------------------------------------|---------------------------------------------------------------------------|---------------------------------------------------------------------------|-----------------------------------------------------------------|-----------------------------------------------------------------|----------------------------------------------------------------------------------------------------|----------------------------------------------------------------------------------------------------|--------------------------------------|------------------------------------------------------------------------------------------------|----------------------------------------------------------------------|--------------------------------------------------------|------------------------------------------------------|--------------------------------------------------------------------------------------------|----------------------------------------------------------------------------------------------------|
| 8 08-03-<br>2918                                              | 8 08-03-<br>8 2018                                                                                                    | 8 08-03-<br>8 2018                                                                             | 8 07-03-<br>2018                                                                                                    | 8 27-03-<br>2018                                                          | 07-03-<br>2018                                                            | 07-03-<br>2018                                                  | 07-03-<br>2918                                                  | 07-03-<br>2018                                                                                                    | 07-03-<br>2018                                                                                                    | 18 97-03-<br>2018                    | 06-03-<br>2018                                                                                 | 18 06-03-<br>2018                                                    | 18 06-03-<br>2018                                      | 18 06-03-<br>2018                                    | 18 2018                                                                                    | No CS                                                                                                    |
| ЕХРТЕ                                                         | RESOL.<br>PLENARIA                                                                                                    | EXP₹E                                                                                          | RESOL.<br>PRESIDENCIA                                                                                                    | EXPTC                                                                     | EXPTE                                                                     | ЕХРТЕ                                                           | EL XP                                                           | RESOL<br>PLENARIA                                                                                                    | ехрте                                                                                                    | N<br>m                               | Z                                                                                              | <del>Z</del><br>m                                                    | Z<br>m                                                 | CEDULA                                               | CEDULA                                                                                     | CEDULA                                                                                                    |
| FR                                                            | TCP                                                                                                    | ТСР                                                                                            | 709                                                                                                    | TOP                                                                       | TCP                                                                       | ТСР                                                             | d<br>dO⊥                                                        | TCP                                                                                                    | TCP-M                                                                                                    | T.                                   | TCP-SC                                                                                         | TESORERIA<br>GRAL                                                    | <del>5</del>                                           | PJ (MT)                                              | LIS                                                                                        | รบ                                                                                                    |
| 1727-FR-<br>2018                                              | 65/18                                                                                                    | 303-PR-<br>2017                                                                                | 61/18                                                                                                    | 70-DA-<br>2011                                                            | 70-DA-<br>2011                                                            | 294-PR-<br>2009                                                 | 204-PR-<br>2009                                                 | 63/18                                                                                                    | 294-VL-<br>2017                                                                                                    | 9/18                                 | SZ                                                                                             | 205/18                                                               | 27/18                                                  | 8756/18                                              | 8757/18                                                                                    | 8758/18                                                                                                   |
| RECONOCIMIENTO DE DEUDA Y REFINANCIACIÓN. CASTRO ZENON MARTIN | SIEXPTE 303-PR-2017. DISPONER EL INICIO DE UNA INVESTIGACIÓN ESPECIAL. DESIGNAR DRA URQUIZA<br>DURAND, QUIENES CONTARÁN CON LA ASISTENCIA DE CP FUENTES IBARRA Y CAPANNA | DENUNCIA ANÓNIMA S/RECONOCIMIENTO DEL SUTAP EN EL AMBITO DE LA DIRECCIÓN PROVINCIAL DE PUERTOS | SIEXPTE 21-DA-2018. DESTACAR EN COMISION DE SERVICIOS A LAS LOCALIDADES DE TOLHUIN Y RÍO GRANDE<br>EL DIA 8/03 AL PROSECRETARIO LEGAL Y SR. SALA | SIPAGO CUOTA APORTE 2010 SECRETARIADO PERMANENTE DE TRIBUNALES DE CUENTAS | SIPACO CUOTA APORTE 2010 SECRETARIADO PERMANENTE DE TRIBUNALES DE CUENTAS | S: RECLAMO DEL SECRETARIADO PERMANENTE DE TRIBUNALES DE CUENTAS | S: RECLANO DEL SECRETARIADO PERMANENTE DE TRIBUNALES DE QUENTAS | S.EXPTE 294-VL-2017. REMITE EXPTE Y DECLARA PROCEDENTE EL RECURSO DE RECONSIDERACION<br>INCOADO POR EL ADMINISTRADOR DEL FONDO RESIDUAL, CONTRA LA RESOL. PLEN 304/17 EMITIDA EN EL<br>MARCO DEL EXPTE 83-SL-2615 | SIRECURSO DE RECONSIDERACION PRESENTADO POR EL ADMINISTRADOR DEL FONDO RESIDUAL LEY 478,<br>WARTIN MUÑOZ C/RESOLUCION PLENARIA N° 304/2017 | REMITE DOJU DRA MARTINEZ AIDA ESTELA | S/CAUSA BERNAL. DANDO RESPUESTA A NOTA SL 376/18, REMITE INFORME CONTABLE DELEG. IPAUSS 152/15 | REMITE RESOLUCIONES TOP DESDE LA 30/18 A 50/18 Y DESDE 53/18 A 61/18 | SEXPTE 1186-FR-2006. DANDO RESPUESTA A NOTA SL 2562/17 | S/SUBSEC DE TRABAJO EXPTE 8274/15 SE DICTA SENTENCIA | S/CAUSA "TCP O/ DOMINGUEZ, JORGE ARNANDO S/ ORDINARIO EXPTE, Nº 2497/17 SE DICTA SENTENCIA | S/CAUSA "TCP C/PLASENZOTTI, LECNARDO ARIEL S/ ACCIÓN RESARCITORIA" EXPTE Nº 1643/12 SE DIGTA<br>SEMTENCIA |
| Ing: OSADO<br>WRUEL<br>SEBASTIAN: Egr:<br>OSADO VIRUEL        | ng: OSADO<br>VIRUEL,<br>SEBASTIAN:                                                                                                    | ing: SUAREZ:<br>Egr: OSADO<br>VIRUEL.<br>SEBASTIAN                                             | ing: OSADO<br>VIRUEL.<br>SEBASTIAN:                                                                                                    | Ing: OSADO<br>VIRUEL,<br>SEBASTIAN; Egr:<br>DE LA FUENTE                  | ing: OSADO<br>VIRUEL,<br>SEBASTIAN:                                       | ing: OSADO<br>VIRUEL<br>SEBASTIAN: Egr:<br>DE LA FUENTE         | Ing OSADO<br>VIRUEL<br>SEBASTIAN                                |                                                                                                    | ng: BRITES.<br>Egn: OSADO<br>VIRUEL.<br>Sebastián                                                                                          | ing: MOLNAR.<br>GUSTAVO J. M.,       | ing: SUAREZ;<br>Egr: LISAK,<br>GRISELDA                                                        | ing: MOLNAR,<br>GUSTAVO J. M.:                                       | ing: URQUIZA<br>MARIA BELEN:                           | ing: URQUIZA<br>MARIA BELEN:                         | ing: SUAREZ:<br>Egr:<br>MARCHESE.<br>GUSTANO A                                             | ing: SUAREZ;<br>Egr<br>MARCHESE<br>GUSTAVO A                                                              |
| PASE                                                          | •                                                                                                    | PASE                                                                                           |                                                                                                    | •                                                                         | •                                                                         | •                                                               | 1                                                               | •                                                                                                    | INF LEGAL                                                                                                    | ,                                    |                                                                                                | 1                                                                    | t                                                      | •                                                    | •                                                                                          | ,                                                                                                    |
| •                                                             | •                                                                                                    | ı                                                                                              | •                                                                                                    | •                                                                         | •                                                                         |                                                                 |                                                                 |                                                                                                    | L 73/18                                                                                                    |                                      |                                                                                                | •                                                                    | •                                                      | 1                                                    | ı                                                                                          |                                                                                                    |
| 16-04-<br>2018                                                |                                                                                                    | 21-03-<br>2018                                                                                 |                                                                                                    | 14.03-<br>2018                                                            | 14-03-<br>2018                                                            | 14-03-<br>2018                                                  | 14-03-<br>2018                                                  | ,                                                                                                    | 24-05-<br>2018                                                                                                    |                                      | 06-03-<br>2018                                                                                 | ,                                                                    | 1                                                      | ,                                                    | 96-03-<br>2018                                                                             | 06-03-<br>2018                                                                                            |
| SEC. CONTABLE                                                 | 1                                                                                                    | PRESIDENCIA                                                                                    |                                                                                                    | SEC. LEGAL                                                                | PRESIDENCIA                                                               | SEC. LEGAL                                                      | PRESIDENCIA                                                     |                                                                                                    | PRESIDENCIA                                                                                                    | ,                                    | •                                                                                              | ,                                                                    | į                                                      | ,                                                    | •                                                                                          | ,                                                                                                    |

| 2018                                                                                                    | 2018                                                                                                    | 2018                                                                                                    | 2018                                                                   | 2018                                                                 | 2018                                                                                                    | 2018                                                                                                    | 2018                                                                                                    | 2018                                                                                                    | 2018                                                     | 2018                                                                                                    | 2018                                                     | 7 F                                                                   | OLIO, O                                                          |
|----------------------------------------------------------------------------------------------------|----------------------------------------------------------------------------------------------------|----------------------------------------------------------------------------------------------------|------------------------------------------------------------------------|----------------------------------------------------------------------|----------------------------------------------------------------------------------------------------|----------------------------------------------------------------------------------------------------|----------------------------------------------------------------------------------------------------|----------------------------------------------------------------------------------------------------|----------------------------------------------------------|----------------------------------------------------------------------------------------------------|----------------------------------------------------------|-----------------------------------------------------------------------|------------------------------------------------------------------|
| 12-03-                                                                                                   | 12-03-<br>2018                                                                                                    | 12-03-<br>2018                                                                                                    | 12-03-<br>2018                                                         | 12-03-<br>2018                                                       | 09-03-<br>2018                                                                                                    | 09-03-<br>2018                                                                                                    | n9-03-<br>2016                                                                                                    | 09-03-<br>2018                                                                                                    | 09-03-<br>2018                                           | 09-03-<br>2018                                                                                                    | 09-03-<br>2018                                           | No.                                                                   |                                                                  |
| exell<br>S                                                                                               | ЕХРІТЕ                                                                                                    | EXPTE                                                                                                    | ЭІска                                                                  | EXPTE                                                                | E XPTE                                                                                                    | EXPIE                                                                                                    | ЭТСХЭ                                                                                                    | EXPTE                                                                                                    | ž                                                        | RESOL. VOC.                                                                                                    | Z<br>m                                                   | EXP <sup>T</sup> E                                                    | EXPTE                                                            |
| TCP                                                                                                    | TCP                                                                                                    | TOP                                                                                                    | ТСР                                                                    | TCP                                                                  | GTF                                                                                                    | GTF                                                                                                    | GIF                                                                                                    | GTF                                                                                                    | TCP-DA                                                   | ТСР                                                                                                    | CANAL 11                                                 | TCP                                                                   | Ŧ.                                                               |
| 8-SC-                                                                                                    | 104-SP.<br>2017                                                                                                    | 224-SP-<br>2014                                                                                                    | 265-PR-<br>2013                                                        | 329-V <b>A-</b><br>2014                                              | 4238-MS-<br>2017                                                                                                    | 4238-MS-<br>2017                                                                                                    | 6474-MS-<br>2017                                                                                                    | 6474-MS-<br>2017                                                                                                    | 400/18                                                   | 5/18                                                                                                    | 238/18                                                   | 197-VL-<br>2017                                                       | 1727-FR-<br>2018                                                 |
| S/AUDITORIA EN LA DIRECCIÓN GENERAL DE RECONOCIMIENTOS MÉDICOS  C. C. C. C. C. C. C. C. C. C. C. C. C. C | S/SEGUIMIENTO DE RECOMENDACIONES ART 2°.3°.4°.5°.6°,7° Y 8° Y OBSERVANCIA DEL PLAZO ESTABLECIDO<br>ART.9° - RES. PLENARIA N° 116/2017 | S/AUDITORÍA DE COMPRAS Y PAGOS 1° SEMESTRE AÑO 2014 - HOSPITAL REGIONAL USHUAIA - ART. 18° RES.<br>PLEN. N° 174/2014 | SAUDITORÍA HOSPITAL REGIONAL USHUAIA                                   | SIAUDITORÍA HOSPITAL REGIONAL RÍO GRANDE                             | SICANC, FACT, SEINGO SIA, EN CONCEPTO DE SERVIDE LIMPIMENSUAL BRINDADO AL HOSPITAL REGIONAL<br>USHUAIA DEL 21/01/17 AL 20/02/17 | SICANC, FACT, SEINGO SIA EN CONCEPTO DE SERVIDE LIMPIMENSUAL BRINDADO AL HOSPITAL REGIONAL<br>USHUAIA DEL 21/01/17 AL 20/02/17 | SICANO, FACT, SEINCO SIA, EN CONCEPTO DE SERVICIO DE LIMPIEZAMENSUAL BRINDADO AL HOSPITAL<br>REGIONAL USHUAIA DEL 21/02/17 AL 20/03/17 | SICANC FACT, SEINCO S.A. EN CONCEPTO DE SERVICIO DE LIMPIEZA MENSUAL BRINDADO AL HOSPITAL.<br>REGIONAL USHUAIA DEL 21/02/17 AL 20/03/17 | INFORMA AGENTES CON LIC ANUAL 2017 - 2DA FRACC PENDIENTS | SICAUSA 1336 - DONAMARÍA Y SUS ACUMULADAS. ENCOMENDAR A LA SECRETARÍA LEGAL, EN ESPECIAL A LOS<br>DRES. OSADO VIRUEL, GENNARO COMO LETRADOS PATROCINANTES Y DRA. LISAK EN CARACTER DE<br>APODERADA, QUE INICIE LOS TRAMITES DE LIQUIDACION Y EJECUCIÓN DE SENTENCIA EMITIDA EL 24/02/17 | SEXPTE 23-VA-2018. DANDO RESPUESTA A NOTA TCP-CA 361/18. | SÆECURSO DE REVISIÓN RESOLUCIÓN TRIBUNAL DE CUENTAS № 06/2017 VL.     | RECONOCIMIENTO DE DEUDA Y REFINANCIACIÓN. CASTRO ZENON MARTIN    |
| ing: OSADO                                                                                               | ng: OSADO<br>VIRUEL,<br>SEBASTIAN, Egr.<br>OSADO VIRUEL,<br>SEBASTIAN                                                                 | Ing: OSADO<br>VIRUEL<br>SEBASTIAN: Egr:<br>OSADO VIRUEL<br>SEBASTIAN                                                 | Ing: OSADO<br>VIRUEL,<br>SEBASTIAN: Egr:<br>OSADO VIRUEL,<br>SEBASTIAN | ng: OSADO<br>VIRUEL,<br>SEBASTIAN: Egr<br>OSADO VIRUEL,<br>SEBASTIAN | Ing: URQUIZA<br>MARIA BELEN;<br>Egr: OSADO<br>VIRUEL.<br>SEBASTIAN                                                              | ng: URQUIZA<br>MARIA BELEN:<br>Egr: URQUIZA<br>MARIA BELEN                                                                     | ing: URQUIZA<br>MARIABELEN.<br>Egi: URQUIZA<br>MARIABELEN                                                                              | Ing: URQUIZA<br>MARIA BELEN;<br>Egr: OSADO<br>VIRUEL,<br>SEBASTIAN                                                                      | Ing: OSADO<br>VIRUEL,<br>SEBASTIAN:                      | Ing: OSADO<br>VIRUEL<br>SEBASTIAN                                                                                                    | ing: GRASSI,<br>SUSANA:                                  | Ing: OSADO<br>VIRUEL<br>SEBASTIAN: Egr.<br>OSADO VIRUEL,<br>SEBASTIAN | ing: OSADO<br>VIRUEL,<br>SEBASTAN, Egr:<br>BERTOLIN,<br>PATRICIA |
| PASE                                                                                                    | PASE                                                                                                    | PASE                                                                                                    | PASE                                                                   | PASE                                                                 | PASE                                                                                                    | INF. LEGAL                                                                                                    | INF. LEGAL                                                                                                    | PASE                                                                                                    | •                                                        | 1                                                                                                    | •                                                        | <u>z</u>                                                              | INF. LEGAL                                                       |
| <u></u>                                                                                                  | •                                                                                                    | •                                                                                                    | •                                                                      | •                                                                    |                                                                                                    | 35/18                                                                                                    | 35/18                                                                                                    |                                                                                                    | •                                                        |                                                                                                    | ŧ                                                        | 449/18                                                                | 47/18                                                            |
| 12-03-<br>C 8                                                                                            | 12-03-<br>2018                                                                                                    | 12-03-<br>2018                                                                                                    | 12-03-<br>2018                                                         | 12-03-<br>2018                                                       | 15-03-<br>2018                                                                                                    | 15-03-<br>2018                                                                                                    | 15-03-<br>2018                                                                                                    | 15-03-<br>2018                                                                                                    | 4                                                        | •                                                                                                    |                                                          | 13.03-<br>2018                                                        | 16-04-<br>2018                                                   |
| ARCHIVO                                                                                                  | ARCHIVO                                                                                                    | ARCHIVO                                                                                                    | ARCHIVO                                                                | ARCHIVO                                                              | PRESIDENCIA                                                                                                    | SEC. LEGAL                                                                                                    | SEC. LEGAL                                                                                                    | PRESIDENCIA                                                                                                    | •                                                        |                                                                                                    | ,                                                        | SEC. CONTABLE                                                         | SEC. LEGAL                                                       |

| € <b>7</b><br>♠ 22                                                                                 | 20                                                                     | 20                                                       | 20                                                      | 2(                        | 2(                                                                                                    | 20                                                                     | 22                        | 2:                                                                     | Ž                                                                                                    | બ                                                                                                    | 21                                                                                                    | 27                                                                                                    | 2                                                                                                    | 2                                                                                                    | 2:                                      | ر<br>منابع<br>منابع                                                                                                    | FOLIO                                        |
|----------------------------------------------------------------------------------------------------|------------------------------------------------------------------------|----------------------------------------------------------|---------------------------------------------------------|---------------------------|----------------------------------------------------------------------------------------------------|------------------------------------------------------------------------|---------------------------|------------------------------------------------------------------------|----------------------------------------------------------------------------------------------------|----------------------------------------------------------------------------------------------------|----------------------------------------------------------------------------------------------------|----------------------------------------------------------------------------------------------------|----------------------------------------------------------------------------------------------------|----------------------------------------------------------------------------------------------------|-----------------------------------------|----------------------------------------------------------------------------------------------------|----------------------------------------------|
| 2018 12-03<br>2018<br>2018                                                                         | 2018 12<br>20                                                          | 2018 12<br>20                                            | 2018 12<br>20                                           | 2018 12<br>20             | 2018 12<br>20                                                                                                    | 2018 12<br>20                                                          | 2018 12<br>20             | 2018 12<br>20                                                          | 12<br>2018 20                                                                                                    | 2018 12                                                                                                    | 2018 12<br>20                                                                                                    | 2018 12<br>20                                                                                                    | 2018 20                                                                                                    | 2018 12                                                                                                    | 2018 12<br>20                           | 2018 20                                                                                                    | Mo Z                                         |
|                                                                                                    | 12-03-<br>2018                                                         | 12-03-<br>2018                                           | 12-03-<br>2018                                          | 12-03-<br>2018            | 12-03-<br>2018                                                                                                    | 12-03-<br>2018                                                         | 12-03-<br>2018            | 12-03-<br>2018                                                         | 12-03-<br>2018                                                                                                    | 12-03-<br>2018                                                                                                    | 12-03-<br>2018                                                                                                    | 12-03-<br>2018                                                                                                    | 12-03-<br>2018                                                                                                    | 12-03-<br>2018                                                                                                    | 12-03-<br>2018                          | 12-03-7<br>2018                                                                                                    | Ta 1.005                                     |
| EXPIE                                                                                              | EXPTE                                                                  | Z.<br>m                                                  | e<br>N                                                  | <b>≅</b>                  | RESOL<br>PLENARIA                                                                                                    | EXPTE                                                                  | <u>z</u>                  | RESOL.<br>PLENARIA                                                     | EXPIE                                                                                                    | RESOL.<br>PLEN <i>ARIA</i>                                                                                                    | Z<br>m                                                                                                    | Z<br>m                                                                                                    | Z<br>m                                                                                                    | X<br>M                                                                                                    | Z                                       | RESOL.<br>PLENARIA                                                                                                    |                                              |
| TOP                                                                                                | NFUETUR                                                                | CRPTE                                                    | CRPTE                                                   | SCPM                      | TCP                                                                                                    | TOP                                                                    | SCPM                      | ТСР                                                                    | ТСР                                                                                                    | ТСР                                                                                                    | рерсуя                                                                                                    | DGDC)R                                                                                                    | рерсук                                                                                                    | DGDCyR                                                                                                    | SCPM                                    | TCP                                                                                                    |                                              |
| 163-SP-<br>2017                                                                                    | 1-16-2018                                                              | 130/18                                                   | 139/18                                                  | 433/18                    | 67/18                                                                                                    | 248.VL.<br>2016                                                        | 434/18                    | 70/18                                                                  | 60-PR-<br>2015                                                                                                    | 71/18                                                                                                    | 474/18                                                                                                    | 483/18                                                                                                    | 487/18                                                                                                    | 493/18                                                                                                    | 436/18                                  | 74/18                                                                                                    |                                              |
| SINCUMPLIMIENTOS DE LAS RESOLUCIONES PLENARIAS Nº 1562016 Y Nº 19/2017 Y MEMORANDUM Nº 2 - NFUETUR | PROPUESTA ALBATROS SA                                                  | S/EXPTE 36-VA-2018, DANDO RESPUESTA A NOTA TCP-CA 399/18 | SÆXPTE 36-VA-2018. DANDO RESPUESTA A NOTA TCP-CA 393/18 | REMITE EXPTE Y RESOLUCION | SÆXPTE 248-VL-2016. DESIGNAR EN EL CARGO DE ABOGADO CATEGORÍA AJ DEL TCP A LOS DRES, ANDERSEN,<br>UROUIZA, BRITES, BRICEÑO MANQUI, DURAND, GENNARO Y VOLPE | S'ELAMADO A CONCURSO DE ABOGADOS-CATEG A3-                             | REMITE EXPTE Y RESOLUCION | S'EXPTE 50-PR-2015. DAR POR CONCLUIDA LA INTERVENCIÓN DE ESTE TRIBUNAL | SHNTERVENCIÓN SOLICITADA POR RESOLUCIÓN FISCALIA DE ESTADO Nº 12/15 DENUNCIA PRESUNTAS<br>IRREGULARIDADES MRIO. DE EDUCACIÓN | S/EXPTES DEL MINISTERIO DE EDUCACIÓN VARIOS SOBRE REFACCIONES EN ESTABLECIMIENTOS EDUCATIVOS (12 EXPTES) DAR POR CONCLUIDA LA INTERVENCION DE ESTE TRIBUNAL, RECOMENDAR A MTRO. EDUCACIÓN, MTRO, OBRAS Y SERMICIOS PUBLICOS Y SECRETARIO GRAL, DE GOBIERNO, EL ESTRICTO APEGO A LA NORMATIVA MIGENTE. | REMITE DECRETO 513/18 - CONFIRMAR EN EL CARGO DE VICEPRESIDENTE IPV AL MAKO CARLOS GASTÓN<br>NUNEZ OLIVERA A PARTIR DEL 26/02/18 | REMITE DECRETOS 549/18 - DESIGNAR DIRECTOR PCIAL DE COMUNICACIÓN CIUDADANA DEPEND. SEC. MEDIOS DEL MRI, JEFATURA DE GABINETE SR. GUILLERMO LUIS GIBILARO. 541/18 - DESIGNAR DIRECTOR PCIAL DE CONTENIDOS DIGITALES DEPENDIENTE DE LA SECRETARIA MEDIOS DEL MRIO, JEFATURA DE GABINETE SR. NICOLAS NELIO CAMEPUCCIA, 543/18 - DESIGNESE DIRECTOR PCIAL. RELACIONES INTERNACIONALES DEPEND. SUBSEC RELAC INTERNACIONALES | REMITE DECRETO 564/18 - CONCEDER A TODO EL PERSONAL FEMENINO DE LA ADM PUB PCIAL EL GOCE DE<br>UNA LIC EXTRAORDINARIA CONSISTENTE EN 2 DÍAS HÁBILES POR AÑO. A LOS FINES DE LA REALIZACIÓN DE<br>LOS EXMÆNES MÉDICOS TENDIENTES A LA DETECCIÓN TEMPRANA DEL CÁNCER DE MAMA Y ÚTERO | REMITE DECRETO 574/18 - DESIGNESE SR. PABLO VÍCTOR PERACHIA SECRETARIO DE SALUD. 575/18 - DESIGNESE SUBSECRETARIO DE GESTIÓN DE SALUD SR. RAMÓN CAYETANO GALFRASCOLI | REMITE 5 EXPITES, y RESOLUCION PLENARIA | S/EXPTES 265-PR-2013, 224-SP-2014, 329-VA-2014, 104-SP-2017 Y 8-SC-2016. DAR POR CONCLUIDALA<br>INTERVENCIÓN DE ESTE TRIBUNAL DE CUENTAS DE LAPROVINCIA |                                              |
| ing: OSADO<br>VIRUEL<br>SPASZAN:                                                                   | ing: OSADO<br>VIRUEL,<br>SEBASTIAN, Egr:<br>OSADO VIRUEL,<br>SEBASTIAN | ing: ANDERSEN.<br>CRISTIAN;                              | ing: ANDERSEN,<br>CRISTIAN:                             | •                         |                                                                                                    | Ing: OSADO<br>VIRUEL,<br>SEBASTIAN: Egr:<br>OSADO VIRUEL,<br>SEBASTIAN |                           | ı                                                                      | Ing: OSADO<br>VIRUEL,<br>SEBASTIAN: Egr.<br>OSADO VIRUEL,<br>SEBASTIAN                                                       | •                                                                                                    | ing: MOLNAR.<br>GUSTAVO J. M.:                                                                                                   | ng: MOLNAR,<br>GUSTA/O J. M.;                                                                                                    | •                                                                                                    | ing: MOLNAR,<br>GUSTAVO J. M.:                                                                                                    | •                                       | ing: OSADO<br>VIRLJEL,<br>SEBASTIAN,                                                                                                    | SEBASTIAN; Egr:<br>OSADO VIRUEL<br>SEBASTIAN |
| PASE                                                                                               | INF. LEGAL                                                             | •                                                        | ,                                                       | ı                         | •                                                                                                    | PASE                                                                   | •                         | •                                                                      | PASE                                                                                                    | •                                                                                                    | 1                                                                                                    | •                                                                                                    | •                                                                                                    | •                                                                                                    | •                                       | ÿ                                                                                                    |                                              |
| 0                                                                                                  | 34/18                                                                  | •                                                        | 4                                                       | ı                         | •                                                                                                    | ,                                                                      | •                         | •                                                                      | •                                                                                                    | •                                                                                                    |                                                                                                    | ,                                                                                                    | •                                                                                                    |                                                                                                    | •                                       | •                                                                                                    |                                              |
| 12-03-<br>2018                                                                                     | 15-03-<br>2018                                                         | i                                                        | ŧ                                                       | •                         | •                                                                                                    | 12-03-<br>2018                                                         | •                         | ŧ                                                                      | 12-03-<br>2018                                                                                                    | 1                                                                                                    |                                                                                                    | •                                                                                                    | •                                                                                                    | •                                                                                                    | ·                                       | ŧ                                                                                                    |                                              |
| ARCHIVO                                                                                            | PRESIDENCIA                                                            | •                                                        | •                                                       | ,                         | •                                                                                                    | ARCHIVO                                                                | ,                         | •                                                                      | ARCHIVO                                                                                                    | •                                                                                                    | •                                                                                                    | •                                                                                                    | •                                                                                                    | •                                                                                                    | •                                       |                                                                                                    |                                              |

|                   | FOLIO<br>FOLIO |
|-------------------|----------------|
| RESOL<br>PLENARIA |                |
| 10Р               |                |

OSADO VIRUEL. SEBASTIAN

| 2018                                                                 | 2018                                                                                                    | 2018                                                                                                    | 2018           | 2018                                                       | 2018           | 2018                                                                                                    | 2018           | 2018                                                    | 2018                           | 2018                           | 2018                                                                                                    | 2018                                                    | 2018                                                                            | 2018                                                                                                    |                                                                                                    |
|----------------------------------------------------------------------|----------------------------------------------------------------------------------------------------|----------------------------------------------------------------------------------------------------|----------------|------------------------------------------------------------|----------------|----------------------------------------------------------------------------------------------------|----------------|---------------------------------------------------------|--------------------------------|--------------------------------|----------------------------------------------------------------------------------------------------|---------------------------------------------------------|---------------------------------------------------------------------------------|----------------------------------------------------------------------------------------------------|----------------------------------------------------------------------------------------------------|
| 14.03-<br>2018                                                       | 14-03-<br>2018                                                                                                    | 14-03-<br>2018                                                                                                    | 14-03-<br>2018 | 14-03-<br>2018                                             | 14-03-<br>2016 | 14-03-<br>2018                                                                                              | 14-03-<br>2018 | 14-03-<br>2018                                          | 13-03-<br>2018                 | 13-03-<br>2018                 | 13-03-<br>2018                                                                                                    | 13-03-<br>2018                                          | 12-03-<br>2018                                                                  | 12-03-<br>2018                                                                                                    | The state of the state of the s |
| EXPTE                                                                | EXPTE                                                                                                    | RESOL.<br>PRESIDENCIA                                                                                                    | Z              | EXPTE                                                      | ĸ              | EXPTE                                                                                                    | Z              | EXPTE                                                   | N.                             | Z<br>M                         | RESOL<br>PLENARIA                                                                                                    | N<br>M                                                  | RESOL.<br>PLENARIA                                                              | RESOL.<br>PLENARIA                                                                                                    | RESOL.<br>PLENARIA                                                                                                    |
| ТСР                                                                  | GTF                                                                                                    | ТСР                                                                                                    | TCP-SC         | <u> ;</u> CP                                               | TCP-SC         | TOP                                                                                                    | TCP-SC         | ТСР                                                     | Ĝ                              | Š                              | ТСР                                                                                                    | MG-Ss.AG                                                | TOP                                                                             | TCP                                                                                                    | ТСР                                                                                                    |
| 143-PR-<br>2017                                                      | 3989-MA-<br>2018                                                                                                  | 77/18                                                                                                    | 458/18         | 277-SC-<br>2015                                            | 459/1\$        | 105-SC-<br>2015                                                                                             | 460/18         | 134-SC-<br>2017                                         | 13/18                          | 15/18                          | 76/18                                                                                                    | 8/16                                                    | 68/18                                                                           | 75/1B                                                                                                    | 72/18                                                                                                    |
| S;SOLICITUD DE EXCEPCIÓN DE CONTROL PREVENTIVO EXPTE IPV N° 2005/17  | S/ACTA COMPLEMENTARIA ENTRE LA PROVINCIA DE TDF Y LA AGENCIA ARGENTINA DE INVERSIONES Y<br>COMERCIO INTERNACIONAL | S:EXPTE 91-PR-2016. CONCEDER LA PRORROGA PETICIONADA POR EL SUBSECRETARIO DE ASUNTOS<br>GREMIALES DEL MINISTERIO DE GOBIERNO Y JUSTICIA | REMITE EXPITE  | SIRED FEDERAL DE CONTROL PÚBLICO (SIGEN) PLANEAMIENTO 2016 | REMITE EXPITE  | SÆED FEDERAL DE CONTROL PUBLICO (SIGEN) PROGRAMA SISTEMA DE TRANSFERENCIA DE RECURSOS EDUCATIVOS (SITRARED) | REMITE EXPTE   | SIRED FEDERAL DE CONTROL PÚBLICO (SIGEN) PROGRAMA SUMAR | REMITE ODJJ VILLAGRA           | REMITE ODJJ VILLAGRA           | SIEXPTES 12011-JG-2016, 11507-JG-2016, 13704-JG-2016, 14589-JG-2016, 16761-JG-2013, ACEPTAR LA EXCUSACIÓN PLANTEADA POR EL PRESIDENTE CP DIEGO PASCUAS PARA INTERVENIR EN LAS ACTUACIONES. APROBAR EL INFORME CONTABLE TCP-DELG,PE 43017, TCP-PROSEC 52017 Y EL INFORME LEGAL 28/18. RECOMENDAR AL MITRO JEFE DE GABINETE. LIC. LEGNARDO GORBACZ QUE PARA FUTURAS RENDICIONES SE CUMPLIMENTE CON LO ESTABLECIDO POR LA RESOL PLEN 33/54. | SÆXPTE 23-VA-2018. DANDO RESPUESTA A NOTA TCP-CA 362/18 | S/EXPTE 249-VL-2016 DESIGNAR DR. VOLPE EN EL CARGO DE RELATOR DEL VOCAL ABOGADO | S.EXPTE 1209-FR-2006. DAR POR VERIFICADO EL ACUERDO DE TRANSACCIÓN JUDICIAL SUSCRIPTO ENTRE<br>ADM DEL FONDO RESIDUAL DR. PLASENZOTTI Y LOS DEUDORES MARIO REYNALDO BARREIRO Y MARÍA INÉS<br>SAMO | SIEXPTE 168-SP-2017. RECOMENDAR AL SR. PRESIDENTE IFUETUR SR. LUIS ANTONIO CASTELLI QUE INSTRUYA AL RESPONSABLE DE LA AUDITORIA INTERNA DEL ORGANISMO PARA QUE EL ABORE EL PLAN DE AUDITORIA INTERNA PARA EL EJERCICIO 2018 Y QUE CUMPLA ACABADAMENTE CON LO ESTABLECIDO EN LA RESOL. CONT. GRAL. 17/17 Y LAS RESOL. PLEN. 186/16 Y 19/17 Y NEMORÁNDUMN* 2                                                                                                    |
| Ing: OSADO<br>VIRUEL<br>SEBASTIAN: Egr:<br>OSADO VIRUEL<br>SEBASTIAN | ng: OSADO<br>VIRUEL,<br>SEBASTIAN: Egr:<br>OSADO VIRUEL,<br>SEBASTIAN                                             | ,                                                                                                    | ,              | Egr: OSADO<br>VIRUEL.<br>SEBASTIAN                         | ı              | Egr: OSADO<br>VIRUEL,<br>SEBASTIAN                                                                          | •              | Egr: OSADO<br>VIRUEL.<br>SEBASTIAN                      | ing. MOLNAR.<br>GUSTAVO J. M.; | ing: MOLNAR.<br>GUSTAVO J. M.; | ng: OSADO<br>VIRUEL<br>SEBASTIAN:                                                                                                    | ing: GRASSI,<br>SUSANA,                                 | Ing: OSADO<br>VIRUEL,<br>SEBASTIAN,                                             | Ing: OSADO<br>VIRUEL,<br>SEBASTIAN:                                                                                                    | Ing: OSADO<br>VIRUEL,<br>SEBASTIAN:                                                                                                    |
| PASE                                                                 | INF LEGAL                                                                                                    | •                                                                                                    | •              | PASE                                                       | ı              | PASE                                                                                                    | •              | PASE                                                    | 1                              | F                              | ,                                                                                                    | •                                                       | ,                                                                               | i                                                                                                    | •                                                                                                    |
| r                                                                    | 48/18                                                                                                    | ,                                                                                                    | ,              | •                                                          | ı              |                                                                                                    | ٠              |                                                         |                                | •                              |                                                                                                    | •                                                       |                                                                                 |                                                                                                    |                                                                                                    |
| 14-03-<br>2018                                                       | 16-04-<br>2018                                                                                                    | ,                                                                                                    |                | 15-03-<br>2018                                             | ı              | 15-03-<br>2018                                                                                              | ı              | 15-03-<br>2018                                          | 1                              | ť                              |                                                                                                    | ě                                                       | ì                                                                               | ,                                                                                                    |                                                                                                    |
| ARCHIVO                                                              | PRESIDENCIA                                                                                                    | ı                                                                                                    | ,              | ARCHIVO                                                    | ,              | ARCHIVO                                                                                                    | •              | ARCHIVO                                                 | ,                              | •                              | •                                                                                                    | •                                                       | •                                                                               |                                                                                                    | •                                                                                                    |

RESOL. PLENARIA

> d C

78/18

SEXPTE 143-PR-2017. DAR POR CONCLUIDA LA INTERVENCIÓN DE ESTE TRIBUNAL

| FOLI<br>NºZ              | on a Lo            | 1CP       | 205-PR-<br>2017 | S/SOLICITUD EXCEPCIÓN CONTROL PREVENTIVO EXPTE IPVNº 2809/17 "SEGUNDO DESEMBOLSO SEGÚN<br>CLÁUSULA 4™                                                                                                    | ing: OSADO<br>VIRUEL,<br>SEBASTIAN: Egr.<br>OSADO VIRUEL,<br>SEBASTIAN | PASSE |        | 14-03-<br>2018 | ARCHIVO      |
|--------------------------|--------------------|-----------|-----------------|----------------------------------------------------------------------------------------------------|------------------------------------------------------------------------|-------|--------|----------------|--------------|
| 2018 14-03-<br>2018      | RESOL.<br>PLENARIA | TCP       | 77/18           | SÆXPTE 205-PR-2017. DAR POR CONCLUIDA LA INTERVENCIÓN DE ESTE TRIBUNAL                                                                                                    | •                                                                      | č     | •      | ı              | •            |
| 2018 14-03-<br>2018      | <u>z</u>           | SCPM      | 446/18          | REMITE EXPITE Y RESOLUCIÓN                                                                                                    | •                                                                      | 1     | •      |                | •            |
| 2018 15-03-<br>2018      | NE.                | SCIN      | 50/18           | S/EXPTE 206-SL-2017. REMITE COPIA DEL SUMARIO ADMINISTRATIVO SLYT 38/13. DANDO RESPUESTA A<br>RESOLUCIÓN PLENARIA 50/18                                                                                                    | Ing: LISAK,<br>GRISELDA                                                | ,     | •      | •              | 1            |
| 2018 15-03-<br>2018      | Z<br>m             | Pγ        | 481/18          | REMITE HOJAS LIBRO BANCO PARA SU RÜBRICA                                                                                                    | Egr: OSADO<br>VIRUEL<br>SEBASTIAN                                      | •     | •      | 15-03-<br>2018 | SEC CONTABLE |
| 2018 15-03-<br>2018      | ЕХРТЕ              | ТСР       | 49-SL-<br>2018  | S/SUMARIO ADMINISTRATIVO SLYT 51/17 - PRESUNTAS IRREGULARIDADES EN LA RENDICIÓN DE VALES DE COMBUSTIBLE -HRRG- AGTE. JORGE MAURICIO AL URRALDE                                                                                                    | Egr OSADO<br>VIRUEL<br>SEBASTIAN                                       | PASE  | ,      | 20-03-<br>2018 | PRESIDENCIA  |
| 2018 15-03-<br>2018 2018 | Z<br>M             | M. SALUD  | 1130/18         | REMITE COPIA DEL SUMARIO ADMINISTRATIVO SLYT 51/17. SIPTAS IRREGULARIDADES DETECTADAS EN LA RENDICIÓN DE VALES DE COMBUSTIBLES, DESTINADOS A LOS AUTOMÓVILES DEL HRRO QUE INVOLUCRAN AL AGTE. JORGE MAURICIO ALURRALDE. LEG. N° 21338610/00             | •                                                                      | ,     | •      |                |              |
| 2018 16-03-<br>2018      | <u>х</u>           | CONT GRAL | 1348/18         | REMITE RESOLUCIÓN CONTADURIA GENERAL 5/18 - NOMBRAR CO BRENDA ERICA TRACHCEL COMO<br>SUBROGANTE DE LA UNIDAD DE AUDITORÍA INTERNA DE LA DPE. LA AGENTE SUBROGARÁ AL RESPONSABLE<br>TITULAR CP MAURICIO SEBASTIAN TEMPRANO EN CASO DE AUSENCIA DEL MISMO | Ing: MOLNAR,<br>GUSTAVO J. M.;                                         | ı     | •      | ,              | •            |
| 2018 15-03-<br>2018      | Z<br>m             | afoasc    | 498/18          | REMITE DECRETO 608/18 - ACEPTAR LA RENUNCIA PRESENTADA POR SRA, MARIA ALEJANDRA NAVARRO AL<br>CARGO DE DIRECTORA PROVINCIAL DE DEFENSA DEL CONSUMIDOR                                                                                                   | ing: MOLNAR,<br>GUSTAVO J. M.;                                         | •     | •      | i              | •            |
| 2018 16-03-<br>2018      | Z<br>M             | CRPTF     | 148/18          | REMITE EXPTES CRPTF                                                                                                    | •                                                                      | İ     | •      | ,              | ,            |
| 2018 16-03-<br>2018      | ЭТСКЭ              | CRPTF     | 369-CC-<br>2017 | LIQUIDACIÓN DE HABERES Y 2DO, SAC PERSONAL DE LA CAJA DICIEMBRE/17                                                                                                    | ing: ANDERSEN,<br>CRISTIAN, Egr.<br>OSADO VIRUEL.<br>Sebastián         | •     | ı      | 12-04-<br>2018 | PRESIDENCIA  |
| 2018 16-03-<br>2018      | ЭТаХЭ              | CRPTF     | 369-CC-<br>2017 | LIQUIDACIÓN DE HABERES Y 2DO. SAC PERSONAL DE LA CAJA DICIEMBRE/17                                                                                                    | ing: ANDERSEN,<br>CRISTIAN, Egr.<br>ANDERSEN.<br>CRISTIAN              | •     |        | 12-04-<br>2018 | SEC. LEGAL   |
| 2018 16-03-<br>2018      | ЕХ <sup>о</sup> ТЕ | CRPTE     | 297-CC-<br>2018 | LIQUIDACIÓN DE HABERES PERSONAL DE LA CAJA FEBRERO 18                                                                                                    | Ing: ANDERSEN,<br>CRISTIAN: Egr:<br>ANDERSEN,<br>CRISTIAN              | PASE  | •      | 12-04-<br>2018 | SEC. LEGAL   |
| 2018 16-03-<br>2018      | втахэ              | CRPTF     | 297-CC-<br>2018 | LIQUIDACIÓN DE HABERES PERSONAL DE LA CAJA FEBRERO/18                                                                                                    | ing: ANDERSEN,<br>CRISTIAN: Egr:<br>OSADO VIRUEL.<br>Sebastián         | •     | ,      | 12-04-<br>2618 | PRESIDENCIA  |
| 2018 16-03-<br>2018 2018 | EXPIG              | CRPTF     | 23-CC-<br>2018  | SALIQUIDACIÓN DE HABERES PERSONAL DE PLANTA - ENERO/18                                                                                                    | ing: ANDERSEN,<br>CRISTIAN: Egr:<br>ANDERSEN,<br>CRISTIAN              | 4     | ,      | 12-04-<br>2018 | SEC, LEGAL   |
| 2018 16-03-<br>2018      | EXPTE              | CRPTF     | 23-CC-<br>2018  | S-LIQUIDACIÓN DE HABERES PERSONAL DE PLANTA - ENERO:18                                                                                                    | ing: ANDERSEN,<br>CRISTIAN: Egr:<br>OSADO VIRUEL,<br>Sebastián         | •     | 1      | 12-04-<br>2018 | PRESIDENCIA  |
| 2018 16-03-              | RESOL.             | TCP       | 84/18           | SEXPTE 21-DA-2018. DESTACAR EN COMISION DE SERVICIOS A RG EL 15/03 A LOS SRES. ANDRADA Y CAVALLARI                                                                                                    | Ing: OSADO                                                             | •     | )<br>) | )<br>)         | <b>,</b> '   |

| 2018                                                                                                   | 2018                                                                                                    | 2018                                                                      | 2018           | C. 18                                                                    | 2013                                                                      | 2018           | 2013                                                                                               | 2018                       | 2018                                                                                                    | 2018                                                                                                    | 2018                                                                | 2018           | FOLIO                                                                                              |
|----------------------------------------------------------------------------------------------------|----------------------------------------------------------------------------------------------------|---------------------------------------------------------------------------|----------------|--------------------------------------------------------------------------|---------------------------------------------------------------------------|----------------|----------------------------------------------------------------------------------------------------|----------------------------|----------------------------------------------------------------------------------------------------|----------------------------------------------------------------------------------------------------|---------------------------------------------------------------------|----------------|----------------------------------------------------------------------------------------------------|
| 19-03-<br>2018                                                                                         | 19-03-<br>2018                                                                                                    | 19-03-<br>2018                                                            | 19-03-<br>2018 | 19-03-<br>2018                                                           | 19-03-<br>2018                                                            | 19-03-<br>2018 | 19-03-<br>20 <b>1</b> 8                                                                            | 19-03-<br>20 <b>18</b>     | 19-03-<br>2018                                                                                                    | 19-03-<br>2018                                                                                                    | 19-03-<br>2018                                                      | 16-03-<br>2018 | No28                                                                                               |
| EXPTE                                                                                                  | Z<br>M                                                                                                    | OFICIO                                                                    | 2              | EXPIE                                                                    | EXPTE                                                                     | <u>z</u>       | EXPTE                                                                                              | z                          | RESOL.<br>PLENARIA                                                                                                    | EXPTE                                                                                                    | EXPTE                                                               | <u>z</u>       | ЕХРТЕ                                                                                              |
| TCP-PR                                                                                                 | DGDC yR                                                                                                    | ST-SDO                                                                    | TOP-SC         | ₹CP                                                                      | 4OP                                                                       | TCP-SC         | TCP-PR                                                                                             | SCPM                       | TCP                                                                                                    | TCP                                                                                                    | TCP                                                                 | TCP-SC         | GTF                                                                                                |
| 91-PR<br>2016                                                                                          | 502:18                                                                                                    | 8765/18                                                                   | 453/18         | 51-PR-<br>2017                                                           | 61.PR-<br>2017                                                            | 484/18         | 132-PR-<br>2016                                                                                    | 485/18                     | 86/17                                                                                                    | 53-5P-<br>2017                                                                                                    | 178-SP-<br>2007                                                     | 474/18         | 8790-MO-<br>2017                                                                                   |
| S/DENUNCIA PRESENTADA POR EL MTRO, GASTON A DIAZ Y EL SRIO, GRAL JAVIER EPOSTO CAMARIA FABIANA<br>RIOS | REMITE DECRETO PROV. N° 613/18. DEJA SIN EFECTO LA DESIGNACION DE LA SRA MARIA MONTIQUIN JORDA COMO DIRECTORE PROV. DE TRANSPORTE Y LA DESIGNA EN EL CARGO DE DIRECTGRA PROV. DE ASUNTOS LEGALES, DECRETO PROV. N° 618/18. DESIGNA L. SR. CLAUDIO CARRIZO EN EL CARGO DE VICEPRES DE LA DPV. DECRETO PROV. N° 626/18. DEJA SIN EFECTO LA DESIGNACION COMO DIRECTORA PROV. DE ETENCION CIUDADAMA ALA SRA CLAUDIA NAVINI. Y LA DESIGNA COMO DIR. PROV. DE ACCION CULTURA, DECRETO PROV. N° 634/18. SE APRUEBA DESDE EL 01/03/18 LA ESTRUCTURA POLÍTICA Y ORGANICA DE LA SEC. DE PLANEAMIENTO ESTRATEGICA, ORDENAMENTO TERRITORIAL, DECRETO PROV. N° 636/18, DEJA SIN EFECTO LA DESIGNACION DE LA SRA MARIA PESADO COMO PERSONAL DE GABINETE CATA Y LA DESIGNA COMO DIRECTORA PROV. DE ESTUDIOS Y PROGRAMAS TERRITORIAL: DECRETO PROV. N° 636/18, DEJA SIN EFECTO LA DESIGNACION DE LA SR. DIEGO CANTIZANO COMO PERSONAL DE GABINETE CATA Y LO DESIGNAEN EL CARGO DE DIRECTORA PROV. DE GESTION Y SISTEMATIZACION DE PROYECTOS. | S/CAUSA 3354/16 - BASTIDA ALEJANDRA C/IPAUSS S/CONTENCIOSO ADMINISTRATIVO | REMITE EXPTE   | S/SOLICITUD DE EXCEPCION DE CONTROL PREVIO EXPTE D.PO.S.S.N° CC-116/2017 | S/SOLICITUD DE EXCEPCION DE CONTROL PREVIO EXPTE D.P.O.S.S.N° CC-116/2017 | REMITE EXPTE   | S/SOLICITUD DE EXCEPCION DE CONTROL PREVENTIVO EXPEDIENTE DEL MINISTERIO DE GOBJERNO № 7216/GM2016 | REMITE EXPITE Y RESOLUCION | SÆXPTE 53-SP-2017. RECHAZAR LOS PLANTEOS DE NULIDAD INTERPUESTOS CONTRA RESOL, PLEN. 48/17<br>POR SRES, CHAVES, PICONE Y SÁNCHEZ EN FUNCIÓN DE LO EXPUESTO EN DICTAMEN 4/17 | S/MULTA APLICADA A DARDO E. ESTEFO: MIGUEL O. PICONE; JOSE A CHAVES Y ALEJANDRA G. SANCHEZ -<br>RESOLUCIÓN PLENARIA N° 34/17 | S/LLAMADO A CONCURSO INTERNO CATEGORIA B2                           | REMITE EXPTE   | CONCURSO DE PROYECTO Y PRECIO Y PLAZO PARA LA CONSTRUCCIÓN DEL MICROESTADIO CUBIERTO RIO<br>GRANDE |
| ing: URQUIZA<br>MARIA BELEN:<br>Egn OSADO                                                              | ing: NOLNAR,<br>GUSTAVO J. M.,                                                                                                    | ing: OSADO<br>VIRUEL<br>SEBAS TIAN: Egr:<br>OSADO VIRUEL,<br>SEBASTIAN    | •              | Egr. OSADO<br>VIRUEL.<br>SEBASTIAN                                       | Egr: OSADO<br>VIRUEL,<br>SEBASTIAN                                        | •              | ing: OSADO<br>VIRUEL.<br>SEBASTIAN: Egr:<br>OSADO VIRUEL.<br>SEBASTIAN                             | •                          | •                                                                                                    | Ing: OSADO<br>VIRUEL,<br>SEBASTIAN, Egr:<br>OSADO MRUEL,<br>SEBASTIAN                                                        | ng: OSADO<br>VIRUEL<br>SEBASTIAN: Egr:<br>OSADO VIRUEL<br>SEBASTIAN | •              | SEBASTIAN; Ing:OSADO VIRUEL SEBASTIAN: Egr: OSADO VIRUEL, SEBASTIAN                                |
| INF. LEGAL                                                                                             |                                                                                                    | N<br>M                                                                    | •              | PASE                                                                     | ŀ                                                                         | F              | PASE                                                                                               | ŧ                          | •                                                                                                    | PASE                                                                                                    | PASE                                                                | •              | INF LEGAL                                                                                          |
| 11/19                                                                                                  |                                                                                                    | 553/18                                                                    | •              | 4                                                                        | *                                                                         |                | •                                                                                                  |                            | •                                                                                                    |                                                                                                    | ٠                                                                   |                | 37/18                                                                                              |
| 12-02-<br>2019                                                                                         |                                                                                                    | 21-03-<br>2018                                                            | ť              | 05-04-<br>2018                                                           | 05-04-<br>2018                                                            | •              | 28-03-<br>2018                                                                                     | ,                          | •                                                                                                    | 19-03-<br>2018                                                                                                    | 19-03-<br>2018                                                      |                | 19-03-<br>2018                                                                                     |
| PRESIDENCIA                                                                                            |                                                                                                    | STUSDO                                                                    | ·              | PRESIDENCIA                                                              | 1                                                                         | 1              | PRESIDENCIA                                                                                        | •                          | •                                                                                                    | ARCHI-/O                                                                                                    | PLENARIO                                                            |                | SEC. CONTABLE                                                                                      |

| 2018                                                                   | 2018                                                                                                    | 2018                                                                                                    | 2018                                                                                                    | 2018                         | 2018                                                                                                    | 2018                                                                                                    | 2018                                                                                                    | 2018                                                                                                    | 2018                                                                                                    | 2018                                                                                                    | 2018                                                                                                    | 2018                                                                                                    | 2018                                                                                                    | FOLIO               |
|------------------------------------------------------------------------|----------------------------------------------------------------------------------------------------|----------------------------------------------------------------------------------------------------|----------------------------------------------------------------------------------------------------|------------------------------|----------------------------------------------------------------------------------------------------|----------------------------------------------------------------------------------------------------|----------------------------------------------------------------------------------------------------|----------------------------------------------------------------------------------------------------|----------------------------------------------------------------------------------------------------|----------------------------------------------------------------------------------------------------|----------------------------------------------------------------------------------------------------|----------------------------------------------------------------------------------------------------|----------------------------------------------------------------------------------------------------|---------------------|
| 21-03-<br>2018                                                         | 21-03-<br>2018                                                                                                    | 20-03-<br>2018                                                                                                    | 20-03-<br>2018                                                                                                    | 20-03-<br>2018               | 20-03-<br>2018                                                                                                    | 20-03-<br>2018                                                                                                    | 20-03-<br>2018                                                                                                    | 20-03-<br>2018                                                                                                    | 20-03-<br>2018                                                                                                    | 20-03-                                                                                                    | 20-03-<br>2018                                                                                                    | B 20-03-<br>2018                                                                                                    | 20-93-<br>8 2018                                                                                                    |                     |
| EXPTE                                                                  | RESOL<br>PLENARIA                                                                                                    | EXPTE                                                                                                    | EXPTE                                                                                                    | Z                            | Z                                                                                                    | OFICIO                                                                                                    | OFICIO                                                                                                    | OFICIO                                                                                                    | OFICIO                                                                                                    | OFICIO                                                                                                    | OFICIO                                                                                                    | OFICIO                                                                                                    | OFICIO                                                                                                    |                     |
| ТСР                                                                    | TCP                                                                                                    | TCP                                                                                                    | ТСР-8Р                                                                                                    | TCP-SP                       | TCP-DA                                                                                                    | rts                                                                                                    | STJ                                                                                                    | ris                                                                                                    | r.s                                                                                                    | SI                                                                                                    | STJ                                                                                                    | ris                                                                                                    | St                                                                                                    |                     |
| 110-SL-<br>2017                                                        | 88 1/18<br>81/18                                                                                                    | 42-PR-<br>2016                                                                                                    | 33-SP-<br>2016                                                                                                    | 491/18                       | 488/18                                                                                                    | 8765/18                                                                                                    | 8767/18                                                                                                    | 8768/18                                                                                                    | e769/18                                                                                                    | 8770/18                                                                                                    | 8771/18                                                                                                    | 8772:18                                                                                                    | 8773/18                                                                                                    |                     |
| SISOLICITUD EXCEPCION CONTROL PREVIO EXPEDIENTE D POSS. Nº CC-207/2017 | SEXPTE 129-SP-2012. INSTRUIR ADRES LISAK, BRITES Y CHOREN, INICIAR CONTRAEL SR. PEDRO MANUEL<br>BERNAL, EJECUCION DE MULTA IMPUESTA POR RESOL. PLENARIA 95/2005, CUJANTIFICADA POR SU SIMILAR<br>274/2012 | S'SUMARIO ADMINISTRATIVO - TRÀMITE URGENTE - EXPTE SLYT N° 65/15 S:SITUACIÓN DE REVISTA DE LA<br>AGENTE CAT 16 PAVT, NORA GLADYS BRANDAN, LEG. 1646/4233:00 | MULTA APLICADA AL SR. MIGUEL VITOLA, EN SU CARACTER DE EXSECRETARIO DE MEDIOS DEL MINISTRO<br>JEFATURA DE GABINETE. RES. PL. Nº 039:2018 | REMITE EXPTE TCP 33-SP-2018. | INFORMA LA ACREDITACIÓN DEL PAGO DE LA MULTA CORRESPONDIENTE A LA RES, PLENARIA Nº 60:18 AL<br>SEÑOR MIGUEL VITOLA | SÆXPTE N° 3522/2017 CARATULADO "CALOT, ENRIQUE FELIX C/CPSPTF S/ CONTENCIOSO ADMINISTRATIVO"<br>SOLICITA INFORME DE QUE FORMA SE AUDITA LOS HABERES DE LA GOBERNADORA RESPECTO ART, N°3 DE LEY<br>PROV. 1668. | SIEXPTE N° 3525/2017 CARATULADO "LERARIO, FRANCISCO TOMAS C/CPSPTF SI CONTENCIOSO<br>ADMINISTRATIVO" SOLICITA INFORME DE QUE FORMA SE AUDITALOS HABERES DE LA GOBERNADORA<br>RESPECTO ART. N°3 DE LEY PROV. 1058. | SÆXPTE N° 3544/2017 CARATULADO TMONTONI, HUGO ANGEL CICESPTE S/ CONTENCIOSO ADMINISTRATIVO:<br>SOLICITA INFORME DE QUE FORMA SE AUDITA LOS HABERES DE LA GOBERNADORA RESPECTO ART N°3 DE LEY<br>PROY, 1068. | S.EXPTE Nº 3555/2017 CARATULADO "RACCA, MARTA SUSANAL. C/CPSPTE S/ CONTENCIOSO ADMINISTRATINO"<br>SOLICITÀ INFORNE DE QUE FORMA SE AUDITALOS HABERES DE LA GOBERNADORA RESPECTO ART Nº3 DE LEY<br>PROV. 1068. | S'EAPTE N° 3584/2017 CARATULADO "MAGRANER, JORGE ROBERTO C'OPSPTE S/ CONTENCIOSO<br>ADMNISTRATIVO" SOLICITÀ INFORME DE QUE FORMA SE AUDITALOS HABERES DE LA GOBERNADORA<br>RESPECTO ART. N°3 DE LEYPROV, 1068. | SIEXPTE N° 3525/2017 CARATULADO "LERARIO, FRANCISCO TOMAS C/CPSPTE S/ CONTENCIOSO ADMINISTRATIVO" SOLICITA INFORME SIEL TCP REALIZA DESCUENTOS A SUS AGENTES Y TOPE ALGUNO A LOS SALARIOS SEGUN ART. N°9 DE LEY PROV. 1068. ASIMISMO AUMENTO SALARIAL DESDE ENERO DE 2016 | SÆXPTE N° 3544/2017 CARATULADO "NONTONI, HUGO ANGEL C/CPSPTF S/ CONTENCIOSO ADMINISTRATIVO"<br>SOLICITA INFORNÆ SI EL TOP REALIZA DESCUENTOS A SUS ACENTES Y TOPE ALGUNO ALIOS SALARIOS SEGUN<br>ART. N°9 DE LEY PROV 1068. ASIMISMO AUMENTO SALARIAL DESDE ENERO DE 2016. | S'EXPTE N° 3556/2017 CARATULADO "RACCA, MARTA SUSANAL. C/C/PSPTF SI CONTENCIOSO ADMINISTRATIVO"<br>SOLICITA INFORME SI EL TOP REALIZA DESCUENTOS A SUS AGENTES Y TOPE AL GUNO A LOS SALARIOS SEGUN<br>ART, NºS DE LEY PROV, 1068 ASIMISMO AUMENTO SALARIAL DESDE ENERO DE 2016 |                     |
| ing: OSADO<br>VIRUEL<br>SEBASTIAN:                                     | 1                                                                                                    | ing. SUAREZ:                                                                                                    | ing. GRASSI<br>SUSANA: Egr.<br>DE LA FUENTE                                                                                              | Ing: GRASSI<br>SUSANA        | Ing: GRASSI<br>SUSANA:                                                                                             | Ing: OSADO<br>VIRUEL,<br>SEBASTIAN; Egr.<br>OSADO VIRUEL,<br>SEBASTIAN                                                                                                    | ing: OSADO<br>VIRUEL.<br>SEBASTIAN: Egr.<br>OSADO VIRUEL.<br>SEBASTIAN                                                                                                    | ng. OSADO<br>VIRUEL,<br>SEBASTIAN. Egr<br>OSADO VIRUEL,<br>SEBASTIAN                                                                                                    | ing: OSADO<br>VIRUEL.<br>SEBASTIAN, Egr.<br>OSADO VIRUEL.<br>SEBASTIAN                                                                                                    | ing: OSADO<br>VIRUEL<br>SEBASTIAN: Egr:<br>OSADO VIRUEL<br>SEBASTIAN                                                                                                    | ing: OSADO<br>VIRUEL,<br>SEBASTIAN. Egr.<br>OSADO VIRUEL,<br>SEBASTIAN                                                                                                    | ng: OSADO<br>VIRUEL,<br>SEBASTIAN, Egr<br>OSADO VIRUEL,<br>SEBASTIAN                                                                                                    | Ing: OSADO<br>VIRUEL.<br>SEBASTIAN; Egr:<br>OSADO VIRUEL,<br>SEBASTIAN                                                                                                    | VIRUEL,<br>Sebastan |
| ) i                                                                    | ,                                                                                                    | INF LEGAL                                                                                                    |                                                                                                    | 1                            | ı                                                                                                    | <u>z</u>                                                                                                    | <u>z</u>                                                                                                    | <u>z</u>                                                                                                    | Z                                                                                                    | <u>z</u>                                                                                                    | <b>Z</b><br>M                                                                                                    | Z<br>M                                                                                                    | Z.<br>m                                                                                                    |                     |
| ,                                                                      | •                                                                                                    | . 32/18                                                                                                    |                                                                                                    |                              | ı                                                                                                    | 500/18                                                                                                    | 502/18                                                                                                    | 503:18                                                                                                    | 504/18                                                                                                    | 505/18                                                                                                    | 554/18                                                                                                    | 555/18                                                                                                    | 556/18                                                                                                    |                     |
| ,                                                                      | ţ                                                                                                    | 20-03-<br>2018                                                                                                    | 23-03-<br>2018                                                                                                    |                              | ı                                                                                                    | 21-03-<br>2018                                                                                                    | 21-03-<br>2018                                                                                                    | 21-03-<br>2018                                                                                                    | 21-03-<br>2018                                                                                                    | 214)3-<br>2018                                                                                                    | 21-03-<br>2018                                                                                                    | 21-03-<br>2018                                                                                                    | 21-03-<br>2018                                                                                                    |                     |
| ,<br>)                                                                 | •                                                                                                    | PRESIDENCIA                                                                                                    |                                                                                                    | •                            | •                                                                                                    | PRESIDENCIA                                                                                                    | PRESIDENCIA                                                                                                    | PRESIDENCIA                                                                                                    | PRESIDENCIA                                                                                                    | PRESIDENCIA                                                                                                    | STJ SDO                                                                                                    | STJ SDO                                                                                                    | STUSDO                                                                                                    |                     |

| 2018                                                                                                    | 2018                                                                                                    | 2018                                                                                                    | 2018                         | 2018                                                                                                    | 2018                                                                                                    | 2018                                                                                                    | 2018                                                                                                    | 2018                                                                                                    | 2018                                                                                                    | 2018                                                                                                    | 2018                                                                                                    | 2018                                                                                                    | 19k                 |
|----------------------------------------------------------------------------------------------------|----------------------------------------------------------------------------------------------------|----------------------------------------------------------------------------------------------------|------------------------------|----------------------------------------------------------------------------------------------------|----------------------------------------------------------------------------------------------------|----------------------------------------------------------------------------------------------------|----------------------------------------------------------------------------------------------------|----------------------------------------------------------------------------------------------------|----------------------------------------------------------------------------------------------------|----------------------------------------------------------------------------------------------------|----------------------------------------------------------------------------------------------------|----------------------------------------------------------------------------------------------------|---------------------|
| 21-03-<br>2018                                                                                                    | 20-03-<br>2018                                                                                                    | 20-03-<br>2018                                                                                                    | 20-03-<br>2018               | 20-03-<br>2018                                                                                                   | 20-03-<br>2018                                                                                                    | 20-03-<br>2018                                                                                                    | 29-03-<br>2018                                                                                                    | 20-03-<br>2018                                                                                                    | 20-03-<br>2018                                                                                                    | 20-03-<br>2018                                                                                                    | 20-03-<br>2018                                                                                                    | 20,93-<br>2018                                                                                                    | a Leg               |
| RESOL<br>PLENARIA                                                                                                    | EXPTE                                                                                                    | EXPTE                                                                                                    | Z                            | Z                                                                                                    | CFICIO                                                                                                    | OFICIO                                                                                                    | OFICIO                                                                                                    | OFICIO                                                                                                    | OFICIO                                                                                                    | OFICIO                                                                                                    | OFICIO                                                                                                    | OFICIO                                                                                                    |                     |
| ТСР                                                                                                    | TCP                                                                                                    | TCP-SP                                                                                                    | TCP-SP                       | TCP-DA                                                                                                    | ris                                                                                                    | STJ                                                                                                    | LLS                                                                                                    | ris                                                                                                    | SI                                                                                                    | ST3                                                                                                    | FIS                                                                                                    | STJ                                                                                                    |                     |
| 88118                                                                                                    | 42-PR-<br>2018                                                                                                    | 33-SP-<br>2016                                                                                                    | 491/18                       | 488/18                                                                                                    | 8765/18                                                                                                    | 8767/18                                                                                                    | 8768/18                                                                                                    | e769:18                                                                                                    | 8770/18                                                                                                    | 8771/18                                                                                                    | 8772:18                                                                                                    | 8773/18                                                                                                    |                     |
| SEXPTE 129-SP-2012. INSTRUIR A DRES LISAK, BRITES Y CHOREN, INICIAR CONTRA EL SR. PEDRO MANUEL<br>BERNAL, EJECUCIÓN DE MULTA IMPUESTA POR RESOL. PLENARIA 95/2005. CUANTIFICADA POR SU SIMILAR<br>274/2012 | S/SUMARIO ADMINISTRATIVO - TRÂMITE URGENTE - EXPTE SUJT N° 05/15 S/SITUACIÓN DE REVISTA DE LA AGENTE CAT 15 PAUT. NORA GLADYS BRANDAN, LEG. 1046423300 | MULTA APLICADA AL SR. MIGUEL VITOLA, EN SU CARÁCTER DE EX SECRETARIO DE MEDIOS DEL MINISTRO<br>JEFATURA DE GABINETE, RES. PL. Nº 039/2018 | REMITE EXPTE TOP 33-SP-2018. | INFORMA LA ACREDITACION DEL PAGO DE LA MULTA CORRESPONDIENTE A LA RES, PLENARIAN 1801 BAL<br>SEÑOR MIGUEL VITOLA | SÉXPTE N° 3622/2017 CARATULADO "CALOT, ENRIQUE FELIX CICPSPTE SI CONTENCIOSO ADMINISTRATIVO"<br>SOLICITA NEFORME DE QUE FORMA SE AUDITALOS HABERES DE LA GOBERNADORA RESPECTO ART, N°3 DE LEY<br>PROV. 1668. | SIEXPTE N° 3525/2017 CARATULADO LERARIO, FRANCISCO TOMAS C/CPSPTF SI CONTENCIOSO<br>ADMNISTRATIVO" SOLICITA INFORME DE QUE FORMA SE AUDITALOS HABERES DE LA GOBERNADORA<br>RESPECTO ART. N°3 DE LEYPROY 1058. | SÆXPTE N° 3544/2017 CARATULADO "MONTONI, HUGO ANGEL C/CPS/PTF S/ CONTENCIOSO ADMINISTRATIVO"<br>SOLICITA INFORME DE QUE FORMA SE AUDITALOS HABERES DE LA GOBERNADORA RESPECTO ART. N°3 DE LEY<br>PROY, 1968. | S.EXPTE Nº 3555/2017 CARATULADO TRACCA, MARTA SUSANA L. C/CPSPTF S/ CONTENCIOSO ADMINISTRATIVO"<br>SOLICITA INFORME DE QUE FORMA SE AUDITALOS HABERES DE LA GOBERNADORA RESPECTO ART N°3 DE LEY<br>PROV. 1068. | S:EXPTE N° 3564/2017 CARATULADO "MAGRANER, JORGE ROBERTO C/CPSPTF S/ CONTENCIOSO<br>ADMINISTRATIVO" SCLICITÀ INFORME DE QUE FORMA SE AUDITALOS HABERES DE LA GOBERNADORA<br>RESPECTO ART N°3 DE LEYPROX. 1968. | SIEXPTE N° 3525/2017 CARATULADO "LERARIO, FRANCISCO TOMAS C/CPSPTF S/ CONTENCIOSO<br>ADMINISTRATIVO" SOLICITA INFORME SI EL TOP REALIZA DESCUENTOS A SUS AGENTES Y TOPE ALGUNO A LOS<br>SALARIOS SEGUN ART. Nº9 DE LEY PROV. 1068 ASIMISMO AUMENTO SALARIAL DESDE ENERO DE 2015 | SÆXPTE N° 3544;2017 CARATULADO "MONTONI, HUGO ANGEL C/CPSPTF S/ CONTENCIOSO ADMINISTRATIVO"<br>SOLICITA INFORNÆ SI EL TOP REALIZA DESCUENTOS A SUS AGENTES Y TOPE ALGUNO A LOS SALARIOS SEGUN<br>ART. N°9 DE LEY PROV 1068, ASIMISMO AUMENTO SALARIAL DESDE ENERO DE 2016. | SEXPTE N° 3555/2017 CAKATULADO "RACCA, MARTA SUSANA L. C/C/PSPTF S/ CONTENCIOSO ADMINISTRATIVO"<br>SOLICITA INFORME SI EL TC/P REALIZA DESCUENTOS A SUIS AGENTES YTOPE ALGUNO A LOS SALARIOS SEGUN<br>ART. NºS DE LEY PROV. 1658 ASIMISMO AUMENTO SALARIAL DESDE ENERO DE 2016 |                     |
| 1                                                                                                    | ing. SUAREZ:                                                                                                    | ing. GRASSI.<br>SUSANA: Egr.<br>DE LA FUENTE                                                                                              | Ing: GRASSI,<br>SUSANA       | Ing: GRASSI<br>SUSANA:                                                                                           | Ing: OSADO<br>VIRUEL,<br>SEBASTIAN: Egr.<br>OSADO VIRUEL,<br>SEBASTIAN                                                                                                    | ng: OSADO<br>VIRUEL.<br>SEBASTIAN: Egr.<br>OSADO VIRUEL.<br>SEBASTIAN                                                                                                    | hy OSADO<br>VIRUEL,<br>SEBASTIAN. Egr<br>OSADO VIRUEL,<br>SEBASTIAN                                                                                                    | Ing: OSADO<br>VIRUEL.<br>SEBASTIAN, Égr.<br>OSADO VIRUEL.<br>SEBASTIAN                                                                                                    | Ing: OSADO<br>VIRUEL<br>SEBASTIAN: Egr:<br>OSADO VIRUEL<br>SEBASTIAN                                                                                                    | Ing: OSADO<br>VIRUEL,<br>SEBASTIAN. Egr.<br>OSADO VIRUEL,<br>SEBASTIAN                                                                                                    | Ing: OSADO<br>VIRUEL,<br>SEBASTIAN, Egr<br>OSADO VIRUEL,<br>SEBASTIAN                                                                                                    | ing: OSADO<br>VIRUEL,<br>SEBASTIAN: Egr.<br>OSADO VIRUEL,<br>SEBASTIAN                                                                                                    | VIRUEL,<br>Sebastan |
|                                                                                                    | INF LEGAL                                                                                                    |                                                                                                    | •                            | ı                                                                                                    | Z                                                                                                    | Z                                                                                                    | <u>z</u>                                                                                                    | <u>z</u> .                                                                                                    | <u>Z</u>                                                                                                    | <b>2</b><br>M                                                                                                    | Z <sub>m</sub>                                                                                                    | Z.<br>m                                                                                                    |                     |
| •                                                                                                    | 32/18                                                                                                    |                                                                                                    |                              | ı                                                                                                    | 500/18                                                                                                    | 502/18                                                                                                    | 503/18                                                                                                    | 504/18                                                                                                    | 505/19                                                                                                    | 554/18                                                                                                    | 555/18                                                                                                    | 556/18                                                                                                    |                     |
| •                                                                                                    | 20-03-<br>2018                                                                                                    | 23-03-<br>2018                                                                                                    |                              |                                                                                                    | 21-03-<br>2018                                                                                                    | 21-03-<br>2018                                                                                                    | 21-03-<br>2018                                                                                                    | 21-03-<br>2018                                                                                                    | 21-03-<br>2018                                                                                                    | 21-03-<br>2018                                                                                                    | 21-03-<br>2018                                                                                                    | 21-03-<br>2018                                                                                                    |                     |
| •                                                                                                    | PRESIDENCIA                                                                                                    | •                                                                                                    | ,                            | •                                                                                                    | PRESIDENCIA                                                                                                    | PRESIDENCIA                                                                                                    | PRESIDENCIA                                                                                                    | PRESIDENCIA                                                                                                    | PRESIDENCIA                                                                                                    | SUS LIS                                                                                                    | STJ SDO                                                                                                    | STJSDO                                                                                                    |                     |
|                                                                                                    |                                                                                                    |                                                                                                    |                              |                                                                                                    |                                                                                                    |                                                                                                    |                                                                                                    |                                                                                                    |                                                                                                    |                                                                                                    |                                                                                                    |                                                                                                    |                     |

| Z C C                                                                                         | 2018                                                        | 2018                                                                                                    | 2018              | 2018                                                       | 2018                                                       | 2018                                                                                    | 2018                                                                   | 26                                                      | 20                                                         | 2(                       | 20                                                                               | 21                        | 21                                                                | Foxit                                                                                            | Advance                   |                                                                     |
|-----------------------------------------------------------------------------------------------|-------------------------------------------------------------|----------------------------------------------------------------------------------------------------|-------------------|------------------------------------------------------------|------------------------------------------------------------|-----------------------------------------------------------------------------------------|------------------------------------------------------------------------|---------------------------------------------------------|------------------------------------------------------------|--------------------------|----------------------------------------------------------------------------------|---------------------------|-------------------------------------------------------------------|--------------------------------------------------------------------------------------------------|---------------------------|---------------------------------------------------------------------|
| 18 21-03                                                                                      | 18 21-03-<br>2018                                           | 18 21-03-<br>2918                                                                                                    | 18 21-03-<br>2018 | 18 21-03-<br>2018                                          | 18 21-03-<br>2018                                          | 18 21-03-<br>2018                                                                       | 18 21-03-<br>2018                                                      | 2018 21-03-<br>2018 2018                                | 2018 21-03-<br>2018 2018                                   | 2018 21-03-<br>2018 2018 | 2018 21-03-<br>2018                                                              | 2018 21-03-<br>2018       | 2018 21-03-                                                       | 2018 21-03-<br>2018 2018                                                                         |                           |                                                                     |
| O O O                                                                                         | EXPTE                                                       | RESOL. PRESIDENCIA                                                                                                    | <u>z</u>          | . EXPTE                                                    | EXPIE                                                      | ,<br>X                                                                                  | OFICIO                                                                 | Z                                                       | M                                                          | Z                        | ΕΧΡΫΕ                                                                            | Z.                        | RESOL.<br>PLENARIA                                                | s. EXPTE                                                                                         | N.                        | RESOL.                                                              |
| <b>6</b>                                                                                      | Æ                                                           | TOP                                                                                                    | TCP-SC            | ТСР                                                        | ТСР                                                        | СРЗРТЕ                                                                                  | STJ-SSA                                                                | M. TRABAJO                                              | DPOSS                                                      | TCP-SC                   | N.F.C.M.FUZ                                                                      | SCPM                      | ТСР                                                               | TCP                                                                                              | SCPM                      | ТСР                                                                 |
| 3749-MO                                                                                       | 1665-FR-<br>2015                                            | 76/18                                                                                                    | 508/18            | 191-SC-<br>2016                                            | 191-8C-<br>2016                                            | 72/18                                                                                   | 84/18                                                                  | 92/18                                                   | 419/18                                                     | 512/18                   | 298.IF-<br>2016                                                                  | 510/18                    | 82/18                                                             | 189-SC-<br>2017                                                                                  | 511/18                    | 84/18                                                               |
| S/SECRETARIA DE INFRAESTRUCTURA Y EMERGENCIA D.I.E. C.E. RIO GRANDE "REPARACIONES DEL TECHO Y | KARCZ MIGUEL ANGEL - PAGO TOTAL DE DEUDA                    | SIEXPTE 1665-FR-2015. REQUERIR AL ADMINISTRADOR DEL FONDO QUE REMITA LA DOCUMENTACIÓN<br>SOLICITADA POR NOTA EXTTCP-PRO LEGAL 1900/17 Y 2378/17. O BIEN INFORME RESPECTO DEL ESTADO DEL<br>TRÁMITE INDICADO EN LA NOTA FR 61:17 EN EL PLAZO DE 10 DÍAS | REMITE EXPTE      | S/AUDITORIA EN EL MARCO DEL RÉGIMEN PREVISIONAL PROVINCIAL | SIAUDITORIA EN EL MARCO DEL RÉGIMEN PREVISIONAL PROVINCIAL | SEXPTE 206-SL-2014, CONTESTA NOTA TCP-PSI, 524/18, S/CAUSA SOSA UNZAGA C/PAUSS S/ANPARO | KEMITE HOJAS MÖVILES PARA SU RUBRICA                                   | REMITE COPIA DEPÓSITO JUDICIAL CAUSA AUTOBUSES SANTA FE | REMITE HOJAS MOVILES PARA SU RUBRICA                       | REMITE EXPTE             | CONVENIO MARCO DE COLABORACIÓN INFUETUR CON AGENCIA DE RECAUDACIÓN FUEGUINA AREF | REMITE EXPTE Y RESOLUCION | S'EXPTE 199-SC-2017. SE DA POR CONCLUÍDALAS ACTUACIONES EN EL TCP | "S/SEGUIMIENTO RESOLUCION PLENARIA N° 201/2017 - EXCEPCION CONTROL PREVENTIVO EXPTE 8448MS/2016" | REMITE EXPTE Y RESOLUCION | SÆXPTE 110-SC-2017, SE DA POR CONCLUÍDA LA INTERVENCIÓN DE ESTE TOP |
| ing: OSADO                                                                                    | ing: OSADO<br>VIRUEL.<br>SEBASTIAN: Egr:<br>LISAK, Griseida | ing: OSADO<br>VIRUEL,<br>SEBASTIAN,                                                                                                    | i                 | ing: DURAND,<br>Andrea; Egr.<br>DURAND,<br>Andrea          | Ing: DURAND,<br>Andrea; Egr.<br>OSADO VIRUEL.<br>Sebastian | Ing: BRITES,                                                                            | Ing. OSADO<br>VIRUEL.<br>SEBASTIAN: Egr:<br>OSADO VIRUEL.<br>SEBASTIAN | ing: GENNARO.<br>PABLO<br>ESTEBAN.                      | Ing: OSADO VIRUEL. SEBASTIAN: Egr: OSADO VIRUEL. SEBASTIAN | •                        | ing: OSADO<br>VIRUEL,<br>Sebastián; Egr.<br>OSADO VIRUEL,<br>Sebastian           | ,                         | ing: OSADO<br>VIRUEL.<br>SEBASTIAN:                               | mg: OSADO<br>VIRUEL,<br>SEBASTIAN: Egr:<br>OSADO VIRUEL,<br>SEBASTIAN                            | ,                         |                                                                     |
| PASE                                                                                          | PROY                                                        | •                                                                                                    | 1                 | INE LEGAL                                                  | PASE                                                       | 1                                                                                       | PASE                                                                   |                                                         | SCPM                                                       | •                        | INF. LEGAL                                                                       | •                         | 1                                                                 | PASE                                                                                             | •                         |                                                                     |
| 0                                                                                             |                                                             |                                                                                                    | 1                 | _ 143/2018                                                 | 1                                                          |                                                                                         | ·                                                                      | •                                                       |                                                            | i                        | 54/18                                                                            | ř                         | ,                                                                 | ,                                                                                                | i                         | ı                                                                   |
| 11.05                                                                                         | 08-06-<br>2018                                              |                                                                                                    | 1                 | 9 11-10-<br>2018                                           | 11-10-<br>2018                                             | 4                                                                                       | 22-03-<br>2018                                                         | ,                                                       | 22-03-<br>2018                                             | ŀ                        | 11-05-<br>2018                                                                   |                           | s                                                                 | 22-03-<br>2018                                                                                   | •                         | ,                                                                   |
| PRESIDENCIA                                                                                   | SEC. LEGAL                                                  |                                                                                                    | •                 | SEC. LEGAL                                                 | PRESIDENCIA                                                | ,                                                                                       | SEC. CONTABLE                                                          | •                                                       | SEC CONTABLE                                               | •                        | SEC. CONTABLE                                                                    | •                         | •                                                                 | BOX Logistica de<br>Archivos                                                                     | •                         | •                                                                   |

|          | 2018                                                                                                    | 2018                                                                | 2018                              | 2018                                                | 2018                                                                                                    | 2018                                                         | <i>2</i> 0°8                                                          | 2018                                                                        | 2018                                                                                                    | 2018                               | 2018                                                                                      | 2018                                                                 | 2018                                                                  | Edited wit Foxit Adva                                                | ances Bustonia                                                                                                    |
|----------|----------------------------------------------------------------------------------------------------|---------------------------------------------------------------------|-----------------------------------|-----------------------------------------------------|----------------------------------------------------------------------------------------------------|--------------------------------------------------------------|-----------------------------------------------------------------------|-----------------------------------------------------------------------------|----------------------------------------------------------------------------------------------------|------------------------------------|-------------------------------------------------------------------------------------------|----------------------------------------------------------------------|-----------------------------------------------------------------------|----------------------------------------------------------------------|----------------------------------------------------------------------------------------------------|
| 7        | 23-03-<br>2018                                                                                                    | 23-03-<br>2018                                                      | 23-03-<br>2018                    | 22-03-<br>2018                                      | 22-03-<br>2018                                                                                                    | 22-03-<br>2018                                               | 22-03-<br>2018                                                        | 22-03-                                                                      | 22-03-<br>2018                                                                                                 | 22-03-<br>2018                     | 22-03-<br>2018                                                                            | 22-03-<br>2018                                                       | 22-03-<br>2016                                                        | *22-03-<br>2018                                                      | The same of the same of the sa |
|          | Z<br>m                                                                                                    | ЕХРТЕ                                                               | NE                                | EXPIE                                               | æ                                                                                                    | Z                                                            | RESOL.<br>PLENARIA                                                    | ЕХРТЕ                                                                       | ЕХРТЕ                                                                                                    | ЕХРТЕ                              | Z                                                                                         | Z<br>m                                                               | eχργε                                                                 | EXPTE                                                                |                                                                                                    |
|          | DGDC yR                                                                                                    | ТСР                                                                 | M. TRABAJO                        | TOP                                                 | DGDC yR                                                                                                    | TCP-SP                                                       | TCP                                                                   | ТСР                                                                         | ТСР                                                                                                    | SSUAGI                             | TCP-Pres                                                                                  | OSPTF                                                                | TCP                                                                   | TCP                                                                  |                                                                                                    |
| •        | 563/148                                                                                                    | 178-SP-<br>2007                                                     | 104/18                            | 129-SP-<br>2012                                     | 512/18                                                                                                    | 514/18                                                       | 83/18                                                                 | 135.PR-<br>2016                                                             | 103-JA-<br>2016                                                                                                | 232-IS-<br>2015                    | 516/18                                                                                    | 94/18                                                                | 9-DA-2013                                                             | 10-DA-<br>2014                                                       | 2007                                                                                                    |
|          | REMITE DECRETO PROV Nº 713/18, DESIGNA ALA SRA GISELARODA COMO SUBSEC. DE PROGRAMAS O/ FINANCIAMIENTO EXTERNO DEP. DEL M.J.G.; DECRETO PROV. Nº 719/18, DEJA SIN EFECTO LA DESIGNACIÓN DEL SR FRANCISCO TEODORO RODRIGUEZ COMO DIR. PROV. DE RELACIONES COMUNITARIAS Y AMBIENTE; DECRETO PROV. Nº 720/18, ACEPTA RENUNCIA DEL SR. EDUARDO WALTER WHITEMAN COMO DIRECTOR PROV. DE GESTION PRIVADA DEP. DEL MEDUC. | SILLAMADO A CONCURSO INTERNO CATEGORÍA BZ                           | REMITE RESOLUCIONES 46/14, 367/17 | SICUMPLIMIENTO ART. 2" ACUERDO PLENARIO Nº 162/2012 | REMITE DECRETO PROV Nº 641/48, DESIGNA COMO SUBSEC. DE DEPORTE ORGANIZADO AL SR. CARLOS<br>DANIEL ZORROZUA, DECRETO PROV. Nº 642/18, DESIGNA COMO SUBSEC. DE PESCA AL SR. HECTOR OOSCAR<br>TORRES | REMITE EXPTE TOP 135-PR-2016 CON RESOLUCION PLENARIAN' 83/18 | SÆXPTE TOP 135-PR-2016, DAR POR CONCLUIDA LA INTERVENCIÓN DE ESTE TOP | S/SOLICITUD DE EXCEPCIÓN DE CONTROL PREVENTIVO EXPEDIENTE DPOSS Nº 296/2016 | JAR 103 - SJRENDICIONES PENDIENTES DE FONDOS PERMANENTES, ESPECIFICOS Y ANTICIPOS CON CARGO A<br>RENDIR IPAJSS | DIALISIS AF, MONDELLO DOMINGA      | S/EXPTE 66-CC-2016, ADJUNTANOTA CPRTF 159/18 SOLICITANDO LA REMISIÓN DEL EXPTE 66-CC-2016 | REMISION HOJAS MÓVILES PARA SU FIRMA                                 | S/SERVICIO TELEFONICO ANO 2013                                        | SISERVICIO TELEFONICO AÑO 2014                                       | PUERTAS                                                                                                    |
|          | ing: MOLNAR.<br>GUSTAVO J. M.;                                                                                                    | ing: OSADO<br>VIRUEL<br>SEBASTIAN, Egr<br>OSADO VIRUEL<br>SEBASTIAN | ing: BRITES;                      | ing: LISAK.<br>GRISELDA                             | ing: MOLNAR,<br>GUSTAVO J. M.;                                                                                                    | •                                                            | ing: OSADO<br>VIRUEL<br>SEBASTIAN:                                    | ng OSADO<br>VIRUEL,<br>SEBASTIAN: Egr:<br>OSADO VIRUEL,<br>SEBASTIAN        | ing: ANDERSEN,<br>CRISTIAN, Egn<br>OSADO VIRUEL,<br>SEBASTIAN                                                  | Egr: OSADO<br>VIRUEL,<br>SEBASTIAN | ing: OSADO<br>VIRUEL.<br>SEBASTIAN:                                                       | Ing: OSADO<br>VIRUEL<br>SEBASTIAN, Egr<br>OSADO VIRUEL,<br>SEBASTIAN | ing: OSADO<br>VIRUEL<br>SEBASTIAN: Egr:<br>OSADO VIRUEL,<br>SEBASTIAN | ing: OSADO<br>VIRUEL<br>SEBASTIAN: Egr:<br>OSADO VIRUEL<br>SEBASTIAN | VIRUEL,<br>SEBASTIAN, Egr.<br>OSADO VIRUEL,<br>Sebastián                                                                                                    |
| <b>P</b> | i                                                                                                    | PASE                                                                | •                                 | 1                                                   |                                                                                                    | •                                                            | i .                                                                   | PASE                                                                        | Z                                                                                                    | PASE                               | •                                                                                         | PASE                                                                 | PASE                                                                  | PASE                                                                 |                                                                                                    |
|          | i                                                                                                    | ,                                                                   | 1                                 | ,                                                   | •                                                                                                    | •                                                            | i                                                                     | ·                                                                           | 659/18                                                                                                    | 1                                  | •                                                                                         | ,                                                                    |                                                                       | ,                                                                    |                                                                                                    |
| ^<br>^   | •                                                                                                    | 23-03-<br>2018                                                      | ,                                 | ·                                                   |                                                                                                    | 1                                                            | ٠                                                                     | 23-03-<br>2018                                                              | 13-04-<br>2018                                                                                                 | 13-04-<br>2018                     | ı                                                                                         | 22-03-<br>2018                                                       | 22-4)3-<br>2018                                                       | 22-03-<br>2018                                                       | 2018                                                                                                    |
|          | •                                                                                                    | BOX Logistica do<br>Archivos                                        |                                   | ,                                                   | •                                                                                                    | t                                                            | •                                                                     | ARCHIVO                                                                     | VOC. ABOGADO                                                                                                   | VOC ABOGADO                        | •                                                                                         | SEC. CONTABLE                                                        | ADMINISTRACION                                                        | ADMINISTRACION                                                       |                                                                                                    |

|                                         | . 2018                                   | 2018                                                                    | 2018                                                                   | 2018                                                            | 2018                                                                                                    | 2018                                 | 2618                        | 2018                                                                                                    | 2018                                                                                                    | 2018                               | 2018                               | 2018                                 | 2018                                                                                                    | 2078                                                                                                    | 2018                                                                               | Edited Foxit A To remi                          | dvanced                             | rial version<br>Office<br>office<br>OLIO                                                                     |
|-----------------------------------------|------------------------------------------|-------------------------------------------------------------------------|------------------------------------------------------------------------|-----------------------------------------------------------------|----------------------------------------------------------------------------------------------------|--------------------------------------|-----------------------------|----------------------------------------------------------------------------------------------------|----------------------------------------------------------------------------------------------------|------------------------------------|------------------------------------|--------------------------------------|----------------------------------------------------------------------------------------------------|----------------------------------------------------------------------------------------------------|------------------------------------------------------------------------------------|-------------------------------------------------|-------------------------------------|----------------------------------------------------------------------------------------------------|
| 0                                       | 8 27-03-<br>2018                         | 8 27-03-<br>2018                                                        | 8 27-03-<br>2018                                                       | 8 27-03-<br>8 2018                                              | 8 27-03-<br>8 2018                                                                                                    | 8 27.03-<br>8 2018                   | 6 27-03-<br>2018            | 8 27-03-<br>8 2018                                                                                                    | 8 27-03-<br>8 2018                                                                                                    | 8 27-03-<br>8 2018                 | 8 27-03-<br>2018                   | 8 26-03-<br>2018                     | 8 23-03-<br>8 2018                                                                                                    | 8 23-03-<br>8 2018                                                                                                    | 8 23-03-<br>2018                                                                   | 8 23-03-<br>2018                                | N 118                               | 293)                                                                                                    |
| 000                                     | CEDULA                                   | CEDULA                                                                  | M<br>M                                                                 | N<br>m                                                          | ឌ                                                                                                    | z<br>m                               | N <sub>m</sub>              | EXPTE                                                                                                    | EXPTE                                                                                                    | EXPTE                              | EXPTE                              | X.                                   | EXPTE                                                                                                    | EXPTE                                                                                                    | Z                                                                                  | Z<br>M                                          | CEDULA                              | Z<br>m                                                                                                    |
| 0000                                    | JUZG. Cyc 2-DJS                          | S1J-SDC                                                                 | FF RI                                                                  | FR.                                                             | ESC GRAL                                                                                                    | TESORERIA<br>GRAL                    | M. TRABAJO                  | M. TRABAJO                                                                                                    | M. TRABAJO                                                                                                    | M TRABAJO                          | M. TRABAJO                         | SEC. REC. HUM.                       | GTF                                                                                                    | GTF                                                                                                    | Vď                                                                                 | VITOLA                                          | STLSDO                              | DGDC yR                                                                                                    |
| 6                                       | 8781/18                                  | 8782/18                                                                 | 37/18                                                                  | 38/18                                                           | 83/18                                                                                                    | 2496/18                              | 108/18                      | 291-MT-<br>2017                                                                                                    | 46-MT-<br>2016                                                                                                    | 317-MF-<br>2016                    | 258-MT-<br>2016                    | 2148/18                              | 2503-\$L-<br>2018                                                                                                    | 2503-SL-<br>2018                                                                                                    | 669/18                                                                             | 8776/18                                         | 877778                              | 526/18                                                                                                    |
| 000000000000000000000000000000000000000 | S/CAUSA 18905/13 - SOLER MARIANO         | SICAUSA 3413 - KINAN SANCHEZ                                            | S/EXPTE 284-VL-2017: DANDO CUMPLIMIENTO A LA RESOLUCIÓN PLENARIA 63/18 | S/EXPTE 85-TC-2007. DANDO RESPUESTA A RESOLUCIÓN PLENARIA 54/18 | REMITE PODER GENERAL JUDICIAL OTORGADO POR EL TRIBUNAL DE CUENTAS DE LA PROVINCIA A FAVOR DE<br>LOS DRES DEL CUERPO DE ABOGADOS DE DICHO TRIBUANL | DANDO RESPUESTA A NOTA TOP-CA 550:18 | REMITE RESOLUCIONES YEXPTES | LEY PROVINCIAL N°90 ART. 15° INC. B.), APARTADO 3: LEY 24557 ART. 31 PUNTO 2.INC. B.), LEY 24557 ART. 31 PUNTO 2.INC. B.), LEY 24557 CAP. VIII, ART. 27° INC. 1.), RES. SRT. 741/10. ANEXO VI PUNTO 1.INCS. A) Y C.) RES. SRT. 37/10. ART. 3.INC. 5.) | RESOLUCIÓN SRT 37/19 ART 3 'INC. 5 - RESOLUCIÓN S.R.T. N°483/09 ANEXO I PARTE II FORMULARIO A) DCTO.<br>351/79 ART. 208° - RESOLUCIÓN S.R.T. 299/11 ART. 3` - RESOLUCIÓN S.R.T. 9900/15 ART. 4°- LEY 24.557 ART 27°<br>PTO. 1 - LEY 19587 ART 8° | LEYN°90 ART. 15" INC. B8 AP. 3-    | LEYPROVINCIAL 90 ART 18"           | DANDO RESPUESTA A NOTA TCP-CA 552/18 | S/PROYECTO DE REGLAMENTACIÓN DE LALEY PROVINCIAL N'1161 DE ADHESIÓN ALALEY NACIONAL N'27.328<br>CONTRATOS PARTICIPACIÓN PÚBLICO PRIVADA | SIPROYECTO DE REGLAMENTACIÓN DE LA LEY PROVINCIAL N°1181 DE ADHESIÓN A LA LEY NACIONAL N°27.328<br>CONTRATOS PARTICIPACIÓN PÚBLICO PRIVADA | S/CAUSA 20323-BERNAL, DANDO RESPUESTA A NOTA PL 476/18, ADJUNTA INFORME DE DOMINIO | S/EXPTE.33-SP-2018, ADJUNTA COMPROBANTE DE PAGO | S:CAUSA 3160/15 - GOMEZ JOSE ADRÍAN | REMITE DECRETO PROV. N° 526/18. DESIGNA A LA SRA. GISELE VANESA FERNANDEZ COMO SUBSEC. DE HACIENDA DEL MECON |
| MARCHESE,                               | ing: OSADO<br>VIRUEL,<br>SEBASTIAN: Egr. | Ing: OSADO<br>VIRUEL,<br>SEBASTIAN, Egr<br>BRICEÑO<br>MANQUI.<br>ROMINA | Ing: BRITES,                                                           | Ing. BRICEÑO<br>MANOU!<br>ROMINA:                               | Ing: OSADO<br>VIRUEL,<br>SEBASTIAN;                                                                                                    | ing: MOLNAR,<br>GUSTAVO J. M.:       | •                           | ing. BERNAL,<br>ESTEBAN.                                                                                                    | Ing: URQUIZA<br>MARIA BELEN:                                                                                                    | Ing: BRICEÑO<br>MANQUI,<br>ROMINA: | Ing: BRICEÑO<br>MANQUI,<br>ROMINA; | ing: MOLNAR,<br>GUSTAVO J. M.        | ing: URQUIZA<br>MARIA BELEN:<br>Egr: URQUIZA<br>MARIA BELEN                                                                             | ng: URQUIZA<br>MARIA BELEN:<br>Egr: OSADO<br>VIRUEL.<br>SEBASTIAN                                                                          | ng:LISAK,<br>GRISELDA                                                              |                                                 | Egr: GRASSI,<br>SUSANA              | ing: MOLNAR,<br>GUSTAVO J. M.                                                                                |
| 0                                       | 1                                        | •                                                                       |                                                                        | •                                                               | •                                                                                                    | ŗ                                    | r                           | ٠                                                                                                    | •                                                                                                    | ,                                  | 4                                  | •                                    | INF. LEGAL                                                                                                    | PASE                                                                                                    | •                                                                                  | ·                                               | •                                   | r                                                                                                    |
| 000                                     | •                                        |                                                                         | •                                                                      |                                                                 | •                                                                                                    | •                                    | •                           | •                                                                                                    |                                                                                                    | 1                                  | •                                  |                                      | . 60/18                                                                                                    | ı                                                                                                    | •                                                                                  |                                                 |                                     | •                                                                                                    |
| 0                                       | 04-04-<br>2018                           | 27-03-<br>2018                                                          | 4                                                                      | i                                                               |                                                                                                    |                                      | •                           | ι                                                                                                    | •                                                                                                    | t                                  | •                                  | •                                    | 08-05-<br>2018                                                                                                    | 08-05-<br>2018                                                                                                    |                                                                                    |                                                 | 26-03-<br>2018                      | •                                                                                                    |
| 00000                                   | Juzo cyc 2 Dus                           |                                                                         | •                                                                      | ,                                                               |                                                                                                    | •                                    | •                           | •                                                                                                    |                                                                                                    | •                                  | •                                  | •                                    | SEC. LEGAL                                                                                                    | PRESIDENCIA                                                                                                    | •                                                                                  |                                                 | •                                   | •                                                                                                    |

| 7 7<br>A<br>A 20                                                                            | 2018                                                     | 2018                                                      | 2018                                                                                                    | 2018                                                                   | 2018                                                                                                    | 120 B                                                                                                    | 2018                                            | 2018             | 20                                                                                  | 20                                   | 20                                                                     | 20                                                                 | Foxit<br>To as                                     | d with the trial version                                               |
|---------------------------------------------------------------------------------------------|----------------------------------------------------------|-----------------------------------------------------------|----------------------------------------------------------------------------------------------------|------------------------------------------------------------------------|----------------------------------------------------------------------------------------------------|----------------------------------------------------------------------------------------------------|-------------------------------------------------|------------------|-------------------------------------------------------------------------------------|--------------------------------------|------------------------------------------------------------------------|--------------------------------------------------------------------|----------------------------------------------------|------------------------------------------------------------------------|
| 03-04-                                                                                      | 18 03-04-<br>2019                                        | 18 03-04-<br>2018                                         | 18 2018                                                                                                    | 18 28-03-<br>2018                                                      | 18 28-03-<br>2018                                                                                                    | 18 28-03-<br>2018                                                                                                    | 18 28-03-<br>2018                               | 18 28 03<br>2018 | 2018 28-03-<br>2018 2018                                                            | 2018 28-03-<br>2018                  | 2018 27-03-<br>2018                                                    | 27-03-<br>2018 2018                                                | 2018 27.03-<br>2018 2018                           | 294                                                                    |
| A NE                                                                                        | ≡∴еХэ                                                    | N.                                                        | CIRCULAR                                                                                                    | OFICIO                                                                 | Z                                                                                                    | RESOL.<br>PLENARIA                                                                                                    | RESOL.<br>PLENARIA                              | Z<br>M           | EXPTE                                                                               | N.                                   | OFICIO                                                                 | CEDULA                                                             | CEDULA                                             | OFICIO                                                                 |
| DGDC)A                                                                                      | ₹CP                                                      | SEC. QUETURA                                              | SLyT                                                                                                    | JUZG. INST. 2-<br>DJS                                                  | b GDcyR                                                                                                    | TOP                                                                                                    | ТСР                                             | M. TRABAJO       | M IRABAJO                                                                           | SEC. REC. HUM.                       | OCSTIS                                                                 | STLSR                                                              | STJ-SR                                             | STJ-SDO                                                                |
| 559/18                                                                                      | 73-VL-<br>2018                                           | 313/18                                                    | 1/18                                                                                                    | 8784:18                                                                | 551/18                                                                                                    | 88/18                                                                                                    | 89/18                                           | 110/18           | 412-MT-<br>2016                                                                     | 944/18                               | 8778/18                                                                | 8779:18                                                            | 8779:18                                            | 8780/18                                                                |
| REMITE DECRETO 763:18 - DEJAR SIN EFECTO LA DESIGNACION SRA GRACIELA YOLANDA MONTAVIEZ COMO | SIMPUESTO INMOBILIARIO - LEY PROV. N° 1075 Y 1086        | S-EXPTE 159-PR-2012. DANDO RESPUESTA A NOTA TCP-SL 529/18 | REMITE INSTRUCTIVO DE PROCEDIMIENTO A SEGUIR PARA LA DETERMINACIÓN ANTE UN PERJUICIO FISCAL<br>CONFORME REGLAMENTO EXISTENTE EN DECRETO NACIONAL 1788/80, Y RESOLUCIÓN PLENARIA TOP 50/18 | SICAUSA 29971 - MIRANDA                                                | REMITE DECRETOS 736/18 - DEJAR SIN EFECTO LA DESIGNACION LIC, MARIA FLORENCIA LAFOURCADE COMO DIRECTORA PROVINCIAL DE RELACIONES INTERNISTITUCIONALES Y CON LA COMMUNIDAD ZONA SUR DEPENDIBENTE DE LA SECRETARIA DE ADMENNANCIERA E INFRAESTRUCTURA SANIFARIA DEL MINISTERIO DE SALUD. DESIGNAR A LIC, MARIA FLORENCIA LAFOURCADE COMO DIRECTORA PROVINCIAL DE SALUD MENTAL Y ADICCIONES DEPENDIENTE DE LA SEC DE SALUD MENTAL Y ADICCIONES DEL MINISTERIO DE SALUD. 737/18 - DESIGNESE COMO SUBSECRETARIA DE ATENCION PRIMARIA DE SALUD SRA LAURA ELIZABET GIMENEZ | S:NOTA TOP-PR 553/18. COMUNICAR LA AUSENCIA DEL SEÑOR VOCAL CONTADOR EN EJERCICIO DE LA PRESIDENCIA CP DIEGO MARTIN PASCUAS EL DÍA 3/84 | SEXPTE 1-IF-2018, APROBAREL INFORME LEGAL 34/18 | REMITE EXPTE     | LEYPROVINCIAL N°90° ART. 15 INCISO B APARTADO 3 - INFRACTOR ROSMERY CALLEJAS RIVERA | DANDO RESPUESTA A NOTA TCP-CA 438/18 | SICAUSA 3550/17 - NAFFEI                                               | S/CAUSA 2269/15 - SINCHICAY                                        | S/CAUSA 2269:15 - SINGHICAY                        | S/GAUSA 3276/16 - RODRIGUEZ RIDAO                                      |
| ing MOLNAR                                                                                  | Ing: DE LA<br>FUENTE; Egr:<br>OSADO VIRUEL,<br>SEBASTIAN | ing: BRITES:                                              | ing: OSADO<br>VIRUEL.<br>SEBASTIAN:                                                                                                    | Ing: OSADO<br>VIRUEL,<br>SEBASTIAN: Egr:<br>OSADO VIRUEL,<br>SEBASTIAN | ing: MOLNAR.<br>GUSTAVO J. M.                                                                                                    | Ing. OSADO<br>VIRUEL,<br>SEBASTIAN:                                                                                                    | ing: OSADO<br>VIRUEL,<br>SEBASTIAN:             |                  | ing GENNARO,<br>PABLO<br>ESTEBAN; Egr.<br>GENNARO,<br>PABLO<br>ESTEBAN              | ing: NOLNAR,<br>GUSTAVO J. M.:       | ING: OSADO<br>VIRLIEL<br>SEBASTIAN: Egr:<br>OSADO VIRUEL,<br>SEBASTIAN | Ing: OSADO<br>VIRUEL,<br>SEBASTIAN, Egr:<br>MARCHESE,<br>GUSTANO A | Ing: OSADO<br>VIRUEL,<br>SEBASTIAN: Egr.<br>SUAREZ | ing: OSADO<br>VIRUEL,<br>SEBASTIAN, Egr.<br>OSADO VIRUEL,<br>SEBASTIAN |
| 0                                                                                           | PASE                                                     | •                                                         | •                                                                                                    | Z                                                                      | •                                                                                                    | ,                                                                                                    | t                                               | ŀ                | Z<br>M                                                                              | ı                                    | <u>z</u>                                                               | •                                                                  | i                                                  | Z                                                                      |
| 0                                                                                           | 4                                                        |                                                           |                                                                                                    | 620/18                                                                 | ,                                                                                                    |                                                                                                    | •                                               |                  | 688/18                                                                              | ı                                    | 531/18                                                                 | •                                                                  | ı                                                  | 530/18                                                                 |
| 0                                                                                           | 17-04-<br>2918                                           | 1                                                         | ı                                                                                                    | 10-04-<br>2018                                                         | 1                                                                                                    |                                                                                                    | ,                                               | ,                | 10-04-<br>2018                                                                      | i                                    | 26-03-<br>2018                                                         | 27-03-<br>2018                                                     | 27-03-<br>2018                                     | 26-03-<br>2018                                                         |
|                                                                                             | ADMINISTRACION                                           |                                                           | •                                                                                                    | PRESIDENCIA                                                            |                                                                                                    | •                                                                                                    |                                                 | ,                | NRIO TRABAJO                                                                        | •                                    | PRESIDENCIA                                                            |                                                                    |                                                    | PRESIDENCIA                                                            |

GUSTAVO J. M.;

To re FOLIC 2018 2018 20 le 2018 2018 2018 2018 2018 Nyw.f 2018 2018 2018 04-04-2018 04-04-2018 2018 03-04 2018 03-04-2018 03-04-2018 2018 03-04-2018 03-04-2018 03-04-2018 03-04-2018 03-04-2018 03-04-2018 z PLENARIA HYPTE Z z ₹ Z ž EXPTE Z 줆 Z CEDULA 4Cb ç 당 ũ T. 퓠 TCP-DA DGDCyR TCP-SC Ç M. TRABAJO M. SALUD M TRABAJO SEC. ANTARTIDA 274-SL-2017 91/18 42-PR-2018 562/18 563/18 20/18 42/18 42/18 71.PR-2018 65/18 560/18 101/18 8787/18 8786/18 HACER SABER ALA MINISTRO DE DESARROLLO SOCIAL PAULA GARGIULO OUE MENTO AL PRESUNITO PERJUCIO FISCAL DETERMINADO EN EL INFORME PREVISTO EN EL ARTI 83 Y 88 EMITIDO EN EL SUMARIO ADM ORDENADO POR RES MD.S. Nº 1155/2015 NO LE ES COMPETENTE A ESTE TRIBUNAL PERSEGUIR EL RECUPERO DEBENDO ENCARGARSE DEL MISMO DICHO MINISTERIO. DEBERA INFORMAR EL MINISTERIO DES S:SUMARIO ADMINISTRATIVO SLYT 12:17 - SITUACION IRREGULAR DE LA AGENTE SANDRA BEATRIZ BASCUÑAN POR FALTAS INJUSTIFICADAS SISUNARIO ADMINISTRATIVO - TRAMTE URGENTE - EXPTE SUJT Nº 65/15 SISITUACION DE REVISTA DE LA AGENTE CAT: 15 PAYT. NORA GLADYS BRANDAN, LEG. 16464233/00 REMITE DECRETO 705/18 - APROBAR EL PROCEDIMIENTO DE OTORGAMENTO DE COMISIONES DE SERVICIOS DEL PERSONAL DOCENTE (EN TODOS LOS NIVELES) SIRESOLUCIÓN PLENARIA 204/15, DANDO RESPUESTA A NOTA SL 533/18 S:EXPTE 133-SL-2015. REMITE SUMARIO ADM SLyT N° 53/15. IRREGULARIDADES DETECTADAS EN LA RENDICIÓN DE VALES DE COMBUSTIBLES DESTINADAS A LOS AUTOMÓVILES DEL HRRG REGISTRADAS POR EL AGTE. HECTOR EDUARDO SOTOMAYOR LEG. N° 12198636:00 SOC DEL RECUPERO DE AQUELLAS SUNAS QUE LA AGENTE NORA GLADYS BRANDAN HUBIERE PERCIBIDO SUSCRIPCIÓN CON LA EDITORIAL RADEHM REMITE REVISTAN" 15 DE DERECHO DE LA ENERGIA HIDROCARBUROS Y MINERIA CORRESPONDIENTE A LA REMITE DOJJ DE RIO GRANDE S/EXPTE 193-SL-2009, DANDO RESPUESTA A NOTA SL 493/18 SÆXPTE 193-St.-2009. DANDO RESPUESTA A NOTA St. 493/18 S/EXPTE 6-SL-2017, ADJUNTA COMPROBANTE DEPÓSITO JUDICIAL EN LA CAUSA 8053/15 - HILANDERIA FUEGUINA DANDO RESPUESTA A NOTA TCP-CA 602/18 INDEBIDAMENTE. SEC LEGAL REALIZAR EL SEGUIMIENTO SIDISPOSICION DE PRESIDENCIA CPSPTF Nº 223/2018 SIEXPTE 6-SL-20158. REMITE RESOLUCIÓN MTE/SS Nº 73/18. APROBAR EL INSTRUCTIVO DE JUICIOS ing: OSADO VIRUEL, SEBASTIAN; Egr. SEBASTIAN, Egr. DE LA FUENTE. Ma. Julia Ing: OSADO VIRUEL, Ing: OSADO VIRUEL, Ing: OSADO VIRUEL, VIRUEL Ing: OSADO SEBASTIAN, Egr. OSADO VIRUEL. PABLO Ing: MOLNAR. GUSTAVO A MARCHESE SEBASTIAN, Egr GUSTAVO J. M ing: MOLNAR, SUSANA GRASSI. SEBASTIAN: Egr Ing: OSADO SUAREZ SEBASTIAN: Egi RUEL ing: OSADO MARIABELEN URQUIZA SEBASTIAN Egr ¥RUEL SEBASTIAN SUAREZ ESTEBAN: Ing: GENNARO, GUSTA/OJ.M. PASE INF LEGAL PASE 49/18 05-04-2018 04-04-2018 2018 04-04-2018 27-04-2018 2018 23-10-2018 PRESIDENCIA PRESIDENCIA SEC. CONTABLE

2018 04-04 RESOL TCP 97/2019 HACE SARER ALAMINISTRO DE DEGARROLLO SOCIAL PAUL A CAPGIULO QUE ATENTO AL PRESINTO

| 2018 06-04<br>2018                                                                                    | 2018 06-04-<br>2018 2018                                   | 2018 05-04<br>2018 2018                                                                                                    | 2018 U.S.<br>2018 20                                                                                                    | 2018 05-04                                                            | 2018 05<br>20       | 3018 05-04<br>2018                                                                                                    | 2018 05-04<br>2018                                                     | 201H 05-04<br>201B | 2018 04<br>20                                                                                                    | 2018 04<br>20                                          | 2018 04<br>20     | 2018 04                                                      | 2018 20                                                            | To re www.                                            |                                                                               | e trial ve<br>eu PDR I<br>e Tokica<br>ware.co                                                                                                   |
|----------------------------------------------------------------------------------------------------|------------------------------------------------------------|----------------------------------------------------------------------------------------------------|----------------------------------------------------------------------------------------------------|-----------------------------------------------------------------------|---------------------|----------------------------------------------------------------------------------------------------|------------------------------------------------------------------------|--------------------|----------------------------------------------------------------------------------------------------|--------------------------------------------------------|-------------------|--------------------------------------------------------------|--------------------------------------------------------------------|-------------------------------------------------------|-------------------------------------------------------------------------------|----------------------------------------------------------------------------------------------------|
| 06-04- RESOL<br>2018 PLENARIA                                                                         | .04-<br>18 NE                                              | 05-04-<br>2018 NE                                                                                                    | 05-04-<br>2016 NE                                                                                                    | 05-01. EXPTE                                                          | 05-04-<br>2018 HRRG | 05-04- EXPIE<br>2018                                                                                                    | 05-04- EXPTE                                                           | 05-04- NE<br>2018  | 04-04- NE<br>2018 NE                                                                                                    | 04-04-<br>2018 EXPTE                                   | 04-04-<br>2018 NI | 04-04-<br>2018 NE                                            | 04-04- NE<br>2018                                                  | 04-04. NE<br>2018                                     | 04-04-<br>2018 CEDULA                                                         | Cal                                                                                                    |
| IA TOP                                                                                                | DPOSS                                                      | DGDCVR                                                                                                    | DGDCyR                                                                                                    | G1F                                                                   | M. TRABAJO          | M TRABAJO                                                                                                    | d3.1                                                                   | MD-40%             | DCDCyA                                                                                                    | TCP                                                    | TCP-SC            | OSPTE                                                        | M. TRABAJO                                                         | M.G. yJ                                               | A CIVIL                                                                       | ***************************************                                                                                                    |
| <i>93/</i> 18                                                                                         | 672/18                                                     | 579/18                                                                                                    | 582/18                                                                                                    | 16496-<br>EC-2017                                                     | 117/18              | 90-MT-<br>2016                                                                                                    | 97-DA-<br>2017                                                         | 592/48             | 567/18                                                                                                    | 9-SC-<br>2018                                          | 569/18            | 494/18                                                       | 112/18                                                             | 4/18                                                  | A 9127/18                                                                     |                                                                                                    |
| RATIFICA ACTA DE ACUERDO COMPLEMENTARIA DEL CONVENIO DE COLABORACION ENTRA FISCALIA DE<br>ESTADO YTCP | S/EXPTE 15-SL-2017. DANDO RESPUESTA A NOTA TCP-SL 53 f/18. | REMITE DECRETO 794/18 - DEJAR SIN EFECTO LA DESIGNACIÓN DE PERSONAL DE GABINETE SR. IGNACIÓ JAVIER AL BORNOZ, DESIGNAR EN EL CARGO DE DIRECTOR PROVINCIAL DE COMUNICACIÓN INSTITUCIÓNAL, DEPENDIENTE DE LA SECRETARIA DE MEDIOS | REMITE DECRETO 795/18 - DEJAR SIN EFECTO LA DESIGNACIÓN EN EL CARGO DE PERSONAL DE GABINETE AL<br>SR. MARCELO ENRIQUE GODOY DESIGNAR EN EL CARGO DE DIRECTOR PROVINCIAL DE FOTOGRAFIA Y<br>ARCHIVO GRÁFICO, DEPENDIENTE DE LA SECRETARÍA DE MEDIOS | SINFORME LIQUIDACIONSUBSIDIO LEY 295 UTN RO GRANDE                    | REMITE EXPTE        | LEY 24013 ART. 7°-LEY 20744 ART. 80°-LEY 20744 ART. 138°-LEY PROVINCIAL N° 50 ART. 15° INCISO B APARTADO<br>3-RESOLUCIÓN MTE Y FRH N° 360°01 ART. 1°-DEGRETO N° 1567/74- FAVELLA MARTA NOEMI "VERDULERIA EL 22" | S/CONTRATACIÓN DE GUARDA Y CUSTODIA DE ARCHIVOS                        | REMITE EXPTE       | REMITE DECRETOS 766/18 - DEJAR SIN EFECTO LA DESIGNACIÓN SR. NESTOR EDUARDO BARRIENTOS EN EL CARGO DE SECRETARIO DE INFRAESTRUCTURA EDILICIA, 770/18 - DEJAR SIN EFECTO DESIGNACIÓN COMO DIRECTORA PICIA. DE ASESORAMIENTO JURÍDICO DEL MRIO. OBA Y SERV PUB SRA ANTONELLA YANINA SONETTI. DESIGNAR COMO DIRECTORA PICIAL DE FONDOS NACIONALES DEPENDIENTE DE LA SEC. HABITAT Y SERVICIOS COMUNITARIOS DEL MRIO OB Y SERV PUB SRA, ANTONELLA YANINA SONETTI. 771/18 - DEJAR SIN EFECTO DESIGNACION SR. VALTER ERNESTO ALVARADO COM SUBSEC DE INFRAEST EDILICIA. DESIGNAR SIN SUBSEC DE INFRAEST BASICA ZONA NORTE SR. WALTER ERNESTO ALVARADO. 772/18 - ACEPTAR RENUNCIA DIRECTOR PICIAL, EDUCACIÓN, CIENCIA Y TECNOLOGIA DEL MRIO. EDUC SR. MARIO GUSTAVO ITURRIZ. | S/ANÂLISIS DEL FONDO PERMANENTE SUBSIDIOS-D.P. N° 3498 | REMITE EXPTE      | SÆXPTE 210-SP-2017 Y 2100-D-2016, CONTESTANOTA TCP-SL 194/18 | REMITE ACUERDO DE PAGO ENTRE M.TRAB. Y EL SR MARCELO DANIEL IMARAY | S/EXPTE TOP 91-PR-2016. CONTESTANOTA TOP SL N° 248/18 | S/CAUSA HIRIART C/TCP DICTA SENTECIA SOBRE RECURSO INTERPUESTO POR DEMANDANTE | ORDENADO POR RES. M.D.S. Nº 193/2017 NO LE ES COMPETENTE A ESTE TRIBUNAL PERSEGUIR EL RECUPERO. DEBIENDO ENCARGARSE DEL MISMO DICHO MINISTERIO. |
| Ing: OSADO<br>VIRUEL.<br>SEBASTIAN:                                                                   | Ing: GENNARO<br>PABLO<br>ESTEBAN:                          | Ing: MOLNAR.<br>GUSTAVO J. M.:                                                                                                    | ing: MOLNAR,<br>GUSTAVO J. M.:                                                                                                    | ng: OSADO<br>VIRUEL,<br>SEBASTIAN, Egr.<br>OSADO VIRUEL,<br>SEBASTIAN | •                   | ing: GRASSI,<br>SUSANA:                                                                                                    | ing. OSADO<br>VIRUEL.<br>SEBASTIAN: Egr.<br>OSADO VIRUEL,<br>SEBASTIAN | •                  | ing: NOLNAR,<br>GUSTANO J. M.:                                                                                                    | Ing: OSADO<br>VIRUEL,<br>SEBASTIAN:                    | ,                 | ing: BRICEÑO<br>MANOUI,<br>ROMINA:                           | ing: BERNAL,<br>ESTEBAN:                                           | ing: URQUIZA<br>MARIA BELEN:                          | ing: BERNAL.<br>ESTEBAN;                                                      |                                                                                                    |
| •                                                                                                    | Þ                                                          | •                                                                                                    | ,                                                                                                    | PASE                                                                  |                     | 1                                                                                                    | PASSE                                                                  |                    | •                                                                                                    | F                                                      | •                 | ı                                                            | ,                                                                  | •                                                     | ,                                                                             |                                                                                                    |
| r                                                                                                    | •                                                          | •                                                                                                    | •                                                                                                    | ·                                                                     | 4                   | •                                                                                                    |                                                                        | 1                  |                                                                                                    |                                                        | ŧ                 |                                                              |                                                                    |                                                       | •                                                                             |                                                                                                    |
|                                                                                                    | Í                                                          | ,                                                                                                    | •                                                                                                    | 04-05-<br>2018                                                        | ı                   | ι                                                                                                    | 06.04<br>2018                                                          | r                  |                                                                                                    | •                                                      | •                 |                                                              | 1                                                                  | 1                                                     | •                                                                             |                                                                                                    |
| ٠                                                                                                    | •                                                          | •                                                                                                    | •                                                                                                    | MECON.                                                                |                     | ,                                                                                                    | ADMINISTRACION                                                         | r.                 |                                                                                                    | •                                                      | •                 |                                                              |                                                                    | ,                                                     | •                                                                             |                                                                                                    |

PLENARIA

PERJUICIO FISCAL DETERMINADO EN EL INFORME PREVISTO EN EL ART. 83 EMITIDO EN EL SUMARIO ADM.

ŧ J

S CONTROL OF CONTROL OF CONTROL O

| ,<br>,                                  | 2018                                                    | 2018                    | 2018                                                     | 2018                                                                                                    | 2018                         | 2018                         | 2018             | 2018                                                                                 | 2018                                                                       | 2018                                                                       | 2018                                                                      | 2018                                                                          | 2018                                                                                                    | 2018                                       | 2018                                                                                     | 2018                                                                                                    |                                                                                                    | Edited wi<br>Foxit Adv<br>To remen | th the trial necessary Legistre FOLIO                                                         |
|-----------------------------------------|---------------------------------------------------------|-------------------------|----------------------------------------------------------|----------------------------------------------------------------------------------------------------|------------------------------|------------------------------|------------------|--------------------------------------------------------------------------------------|----------------------------------------------------------------------------|----------------------------------------------------------------------------|---------------------------------------------------------------------------|-------------------------------------------------------------------------------|----------------------------------------------------------------------------------------------------|--------------------------------------------|------------------------------------------------------------------------------------------|----------------------------------------------------------------------------------------------------|----------------------------------------------------------------------------------------------------|------------------------------------|-----------------------------------------------------------------------------------------------|
| 6                                       | 8 11-04-                                                | 8 11-04-<br>8 2018      | 8 11-04-<br>8 2018                                       | 8 11-04-<br>8 2018                                                                                                    | 8 11-04-<br>2018             | 8 11-04-<br>2018             | 8 11-04-<br>2018 | 8 2018                                                                               | 8 11-04-<br>2018                                                           | 8 11-04-<br>2918                                                           | 8 11-04-<br>2018                                                          | 8 2018                                                                        | 10-04-<br>18 2018                                                                                                    | 09-04-<br>2013                             | 18 09-04-<br>2018                                                                        | 18 09-04-<br>2018                                                                                                    | 18 09-04-<br>2018                                                                                                    | 2018 2018                          | 1,24                                                                                          |
| 6<br>6                                  | <u>a</u>                                                | Z                       | Z<br>m                                                   | Z<br>m                                                                                                    | CEDULA                       | CEDULA                       | Z                | E XPTE                                                                               | N.                                                                         | Z                                                                          | W.                                                                        | N.                                                                            | Z                                                                                                    | <u>z</u>                                   | N                                                                                        | Z<br>M                                                                                                    | z<br>m                                                                                                    | <u>z</u>                           |                                                                                               |
|                                         | M.ED.                                                   | TCP-SC                  | TH<br>ITT                                                | DGDCyR                                                                                                    | JUZG. CyC 2-DJS              | JUZG, INST. 1-<br>DJS        | TCP-SC           | ТСР                                                                                  | M.<br>AGROINDUSTRIA                                                        | M.<br>AGROINDUSTRIA                                                        | M.<br>AGROINDUSTRIA                                                       | M TRABAJO                                                                     | тср-Ва                                                                                                    | TCP                                        | FR                                                                                       | DGDCyR                                                                                                    | ревсуя                                                                                                    | TCP                                |                                                                                               |
| 6                                       | 3445/18                                                 | 625/18                  | 106/13                                                   | 628/18                                                                                                    | 8795/18                      | 8796/18                      | 640/18           | 85-SP-<br>2017                                                                       | 8791/18                                                                    | 8792/18                                                                    | 8793118                                                                   | 115/18                                                                        | 628/18                                                                                                    | 613/18                                     | 45/18                                                                                    | 612/18                                                                                                    | 621/18                                                                                                    | 597/18                             | 2017                                                                                          |
| 000000000000000000000000000000000000000 | SÆXPTE 38-PR-2014, DANDO RESPUESTA A NOTA TCP-SL 481/18 | REMITE EXPTE 94-DP-2017 | SÆXPTE 223-SC-2012. SOLICITA CONOCER EL ESTADO DEL EXPTE | REMITE DECRETO 889/18 - DESINESE DIRECTORA PCIAL DE RELACIONES INTERINSTITUCIONALES Y CON LA COMUNIDAD SUR SRA PAMELA CRISTINA GUERRERO | S/CAUSA 13360/08 - DELUCA    | S/CAUSA 33738/18 - GARGIULO  | RENITE EXPTE     | SHAUDITORIA DE LOS CONVENIOS VIGENTES QUE POSEE LA DPV ART. 9° RES. PLE. N° 094/2017 | S/EXPTE 3989-NA-2918. REMITE DOCUMENTAL PARA SER AGREGADA AL CITADO EXPTE. | S/EXPTE 3989-MA-2018. REMITE DOCUMENTAL PARA SER AGREGADA AL CITADO EXPTE. | SEXPTE 3989-MA-2018, REMITE DOCUMENTAL PARA SER AGREGADA AL CITADO EXPTE. | SÆXPTE 6-SL-2017 ADJUNTA COMPROBANTE DEPÓSITOS BANCARIOS (PAGO DE HONORARIOS) | SOLICITA INFORMACION SOBRE LA NECESIDAD DE CONTINUAR CON EL SERVICIO DE GUARDA Y CUSTODIA DE<br>ARCHIVOS CON LA EMPRESA "BOX LOGISTICA" | DANDO RESPUESTA A OFICIO 8784/18 - MIRANDA | SÆXPTE 1665-FR-2015. DANDO RESPUESTA A LO REQUERIDO MEDIANTE RESOLUCIÓN PLENARIA 78/2018 | REMITE DECRETO 850:18 - DEJAR SIN EFECTO LA DESIGNACIÓN EN EL CARGO DE SUBSECRETARIA DE<br>COORDINACIÓN DE POLÍTICAS PARA PERSONAS CON DISCAPACIDAD SRA, MARIA IMANA TERESITA LORENZ | REMITE DECRETOS 857/18 - ACENTAR RENUNCIA CARGOS UBISEC DE POLITICAS EDUCATIVAS Y RELACIONES INSTITUCIONALES SIRA CARLA GEORGINA LAPRIDA 858/18 - DESIGNAR SIRA CARLA GEORGINAL LAPRIDA COMO SECRETARIA PRIVADA DEL PODER EJECUTIVO PCIAL. 858/18 - DEJAR SIN EFECTO LA DESIGNACIÓN COMO SECRETARIA PRIVADA DEL PODER EJECUTIVO PCIAL. 856/18 - DEJAR SIN EFECTOLA DESIGNACIÓN COMO GIALO (ANDOLÍ) DESIGNARIO EN EL CARGO DE SUBSEC DE ASISTENCIA OPERATIVA, DEPENDIENTE DE LA SECRETARIA ADEL PODER EJECUTIVO PCIAL. 860/18 - DEJAR SIN EFECTO LA DESIGNACIÓN COMO CATEGORÍA ASEN EL AMBITO DE LA SECRETARIA GENERAL DE GOBIERNO SE, CRISTIAN RODRIGUEZ DESIGNARLO EN EL CARGO DE DIRECTOR PROVINCIAL DE COORDINACIÓN EJECUTIVO DEPENDIENTE DE LA SECRETARIA PRIVADA DEL PODER EJECUTIVO PCIAL. | REMITE EXPTE                       | PRODUCTIVA CELEBRADO ENTRE LA PROV. EL CONSEJO FEDERAL DE INVERSIONES Y Mª DE TURISMO DE NAC. |
|                                         | Ing: GRASSI,                                            | ٠                       | ing: DURAND,<br>ANDREA:                                  | ing: MOLNAR,<br>GUSTAVO J. M.,                                                                                                    | Ing: MARCHESE,<br>GUSTAVO A. | ing: MARCHESE,<br>GUSTAVO A; | 1                | hg: GENNARO,<br>PABLO<br>ESTEBAN; Egr:<br>GENNARO,<br>Pablo                          | ٠                                                                          |                                                                            | ٠                                                                         | •                                                                             | Ing: OSADO<br>VIRUEL.<br>SEBASTIAN; Egr:<br>OSADO VIRUEL.<br>SEBASTIAN                                                                  | ing: OSADO<br>VIRUEL<br>SEBASTIAN:         | Ing: LISAK.<br>GRISELDA:                                                                 | ing: MOLNAR,<br>GUSTAVO J. M.:                                                                                                    | ing: MOLNAR.<br>GUSTAVO J. M.:                                                                                                    | ,                                  | VIRUEL,<br>SEBASTIAN. Egr:<br>OSADO VIRUEL,<br>Sebastián                                      |
| 6                                       | ) .<br>)                                                | 4                       | •                                                        | •                                                                                                    |                              | •                            | ٠                | INF LEGAL                                                                            | t                                                                          | t                                                                          | •                                                                         |                                                                               | PASE                                                                                                    | •                                          | •                                                                                        | •                                                                                                    | 3                                                                                                    | •                                  |                                                                                               |
| 6                                       | )<br>,                                                  | i                       | 1                                                        | ,                                                                                                    | t                            | •                            | ·                | 6/19                                                                                 | r                                                                          |                                                                            | •                                                                         |                                                                               | •                                                                                                    |                                            | •                                                                                        |                                                                                                    |                                                                                                    | •                                  |                                                                                               |
| <b>*</b>                                | )<br>) '                                                | •                       | 1                                                        | 1                                                                                                    |                              | ı                            |                  | 28-01-<br>2019                                                                       |                                                                            | ,                                                                          |                                                                           | ı                                                                             | 11-04-<br>2018                                                                                                    | •                                          | ı                                                                                        |                                                                                                    |                                                                                                    |                                    | 2018                                                                                          |
|                                         |                                                         | •                       | ,                                                        | •                                                                                                    |                              | •                            | ,                | SEC. CONTABLE                                                                        |                                                                            |                                                                            | •                                                                         | •                                                                             | 1. ADMINISTRACION                                                                                                    |                                            |                                                                                          | •                                                                                                    |                                                                                                    |                                    |                                                                                               |

| PRESIDENCIA    | 26-06-<br>2018 | )<br> | PASE       | ing: OSADO<br>VIRUEL<br>Seljas tág. Egil                               | S/SOLICITUD SEGÜN NOTAEXTERNAN" 4/2018 LETRA V.E. CPSPTF                                                                                                    | 80-PR-<br>2018  |                           | EXPTE                 | 2018           | 2018<br>A                                              |
|----------------|----------------|-------|------------|------------------------------------------------------------------------|----------------------------------------------------------------------------------------------------|-----------------|---------------------------|-----------------------|----------------|--------------------------------------------------------|
| SEC. LEGAL     | 26-06-<br>2018 | 91/18 | NE LEGAL   | ing: OSADO<br>VIRUEL<br>Sebastan; Egr:<br>LUJAN. Ma.<br>Fernanda       | S/SOLICITUD SEGÚN NOTAEXTERNAN° 4/2018 LETRA VE. CPSPTF                                                                                                    | 80-PR-<br>2018  | ТСР                       | EXAX3                 | 12-04-<br>2018 | 2018                                                   |
| •              | 26-06-<br>2018 | u .   |            | ing: OSADO<br>VIRUEL,<br>Sebastián: Egr:<br>LUJAN, Ma.<br>Fernanda     | S/SOLICITUD SEGUN NOTA EXTERNAN' 4/2018 LETRA: V.E., CPSPTF                                                                                                    | 80-PR-<br>2016  | ТСР                       | EXPTE                 | 12-04-<br>2018 | 2018                                                   |
| •              | •              | •     | 1          | ing: MOLNAR,<br>GUSTAVO J. M.;                                         | DANDO RESPUESTA A NOTA TCP-CA 645/18                                                                                                    | 81/18           | SLýť                      | Z.                    | 12-04-<br>2018 | 2013                                                   |
| •              |                | ť     | •          | ing: MOLNAR,<br>GUSTAVO J. M.;                                         | DANDO RESPUESTA A NOTA TCP-CA 663/18                                                                                                    | 144/18          | M.CIENCJA Y<br>TECNOLOGJA | Z                     | 12-04-<br>2018 | 2018                                                   |
| ,              | •              | •     | ı          | ing: MOLNAR,<br>GUSTAVO J. M.,                                         | DANDO RESPUESTA A NOTA TCP-CA 633/18                                                                                                    | 211/18          | SEC. AMBENTE              | Z<br>M                | 12-04-<br>2018 | 2018                                                   |
|                | i              | ,     | 1          | ing: ANDERSEN,<br>CRISTIAN.                                            | S/EXPTES 315-TC-2009 Y 3749-MO-2007 REF. CAUSA 19305/2013 - TCP S/DENUNCIA, REMITE RESOLUCIÓN<br>DONDE RECHAZA EL REQUERIMIENTO DE INSTRUCCIÓN                                                          | 419/18          | JUZG. INST. 1-<br>DJN     | OFICIO                | 12-04-<br>2018 | 2018                                                   |
| ,              | ı              | •     | •          | ing: MOLNAR.<br>GUSTAVO J. M.;                                         | REMITE RESOLUCIONES TGP DESDE 62 AL 65/2018, 67/2018, 68/2018, 70 A 78/2018 Y 81/2018                                                                                                    | 4125/18         | TESORERIA<br>GRAL.        | Z<br>M                | 12-04-<br>2018 | 2018                                                   |
| t              | ŧ              | ,     | ı          | ing: BRITES:                                                           | SÆXPTE TCP 181-PR-2014 CONTESTANOTATCP-CA851/18                                                                                                    | 48/18           | FR                        | NE                    | 12-04-<br>2018 | 2018                                                   |
| •              |                | 1     | ı          | Ing: OSADO<br>VIRUEL<br>SEBASTIAN:                                     | S:EXPTE 214-DE-2015, APROBAR EL INFORME LEGAL 225/17, DAR POR CONCLUIDA LA INTERVENCIÓN DE ESTE<br>ORGANISMO                                                                                            | 95/18           | TCP                       | RESOL.<br>PLENARIA    | 12-04-<br>2018 | 2015                                                   |
|                | •              | •     | ,          | Ing: OSADO<br>VIRUEL,<br>SEBASTIAN.                                    | S/EXPTE 21-DA-2018, DESTACAR EN COMISION DE SERVICIOS ARG SRES, SALA Y ANDRADA BIDART EL 6/04                                                                                                    | 98/18           | TOP                       | RESOL.<br>PRESIDENCIA | 12-04-<br>2018 | 2018                                                   |
| ADMINISTRACION | 11-04-<br>2018 |       | PASE       | Ing: OSADO<br>VIRUEL,<br>SEBASTIAN: Egr<br>OSADO VIRUEL,<br>SEBASTIAN  | S:RETRIBUCIÓN CONJUEZ ACTUANTE RESOLUCIÓN PLENARIA 120/2013                                                                                                    | 246-VL-<br>2013 | TOP-VL                    | EXPTE                 | 11-04-<br>2018 | 2018                                                   |
| ADMINISTRACION | 11-04-<br>2018 | •     | PASE       | Ing: OSADO<br>VIRUEL.<br>SEBASTIAN: Egr:<br>OSADO VIRUEL,<br>SEBASTIAN | SIRETRIBUCION CONJUEZ ACTUANTE EXPTE, GOB 6978/ED/2011.                                                                                                    | 282-M -<br>2013 | TCP                       | EXPTE                 | ††-04-<br>2018 | 2018                                                   |
| •              | •              | •     | ī          | ing: BRITES:                                                           | INFORMA QUE EN RELACION A LA CAUSA TCP CÆRECABAL ANDRADE. FABIAN ANDRES SI EJECUTIVO SE ACREDITO AL A CUENTA DEL TCP UN MONTO DE \$ 294.12                                                              | 634/18          | TCP-DA                    | <u> </u>              | 11-04-<br>2018 | 2018                                                   |
|                | ı              | •     | ı          | Ing: OSADO<br>VIRUEL<br>SEBASTIAN:                                     | SOLICITA AUTORIZACION PARA QUE ADMINISTRACION PUEDA LLEVAR A CAEO EL PAGO CON CAJA CHICA, LOS<br>GASTOS DE TASAS ADMINISTRATIVAS Y JUDICIALES RESPECTO AL CONVENIO DEL TCP CON MINISTERIO DE<br>TRABAJO | 633/18          | TCP-SL                    | <u>z</u>              | 11-04-<br>2018 | 2018                                                   |
| SEC, CONTABLE  | 02-05-<br>2018 | 51/18 | INF. LEGAL | ng: OSADO<br>VIRUEL,<br>SEBASTIAN: Egr:<br>OSADO VIRUEL,<br>SEBASTIAN  | S:PAGO DE FONDO ESTÍMULO DEL EJEROICIO 2016                                                                                                    | 94-DP-<br>2017  | DPP                       | EXPTE                 | 2018           | www.foxits                                             |
| •              | ι              | •     | 3          | ing: BRICEÑO<br>MANQUI.<br>ROMINA:                                     | S.EXPTE 135-SP-2017. DANDO RESPUESTA A NOTA TCP-SL 532/18                                                                                                    | 8797/18         | 0POSS                     | Z<br>M                | 1.00           | the trial version<br>meet to to<br>wis notification to |
|                |                |       |            |                                                                        |                                                                                                    |                 |                           |                       |                | of<br>proing                                           |

| 2018                                                                                       | 2018                                                                                                   | 2018                                                                                        | 2018                                                                                                    | 2018                                                                                        | 2018                                                                                                | 2018                           | 2018                           | 2018                           | 2016                           | 2016                                                        | 2018                           | 2018                                                                    | 2018           | 2018                                                                                | 2018                                                              | 2018                                                                                                    | T                                                                                                    | dited with the toxit Advanced to remove the converted to the converted to | FOLIO<br>FOLIO<br>999                        |
|--------------------------------------------------------------------------------------------|----------------------------------------------------------------------------------------------------|---------------------------------------------------------------------------------------------|----------------------------------------------------------------------------------------------------|---------------------------------------------------------------------------------------------|----------------------------------------------------------------------------------------------------|--------------------------------|--------------------------------|--------------------------------|--------------------------------|-------------------------------------------------------------|--------------------------------|-------------------------------------------------------------------------|----------------|-------------------------------------------------------------------------------------|-------------------------------------------------------------------|----------------------------------------------------------------------------------------------------|----------------------------------------------------------------------------------------------------|----------------------------------------------------------------------------------------------------|----------------------------------------------|
| 16-94-<br>0-20                                                                             | 16-04-<br>2018                                                                                         | 16-04-<br>2018                                                                              | 16-04-<br>2018                                                                                                    | 16-04-<br>2018                                                                              | 16-04-<br>2018                                                                                      | 16-04-<br>2018                 | 16-04-<br>2018                 | 16-04-<br>2018                 | 16-04-<br>2018                 | 13-04-<br>2018                                              | 13-04-<br>2018                 | 13-04-<br>2018                                                          | 13-04-<br>2018 | 13-04-<br>2018                                                                      | 13-04-<br>2018                                                    | 13-04-<br>2018                                                                                                    | 13-04-<br>2018                                                                                                    | 12-04-<br>2018                                                                                                    | Ne de la la la la la la la la la la la la la |
| C C C                                                                                      | ЕХРТЕ                                                                                                  | EXPIE                                                                                       | EXPTE                                                                                                    | EXPTE                                                                                       | ЕХРТЕ                                                                                               | Z                              | Z<br>M                         | N.                             | ž                              | ZZ<br>CT                                                    | CEDULA                         | Z<br>M                                                                  | ESCRITO        | EXPTE                                                                               | Z.                                                                | Z                                                                                                    | RESOL.<br>PLENARIA                                                                                                    | EXPTE                                                                                                    |                                              |
|                                                                                            | ТСР                                                                                                    | TOP                                                                                         | ТСР                                                                                                    | <b>Т</b> СР                                                                                 | ТСР                                                                                                 | MED                            | MeD                            | MEO                            | S.PE.O.T.yH.                   | å†                                                          | JUZG, CyC 1-BJS                | M. TRABAJO                                                              | M. TRABAJO     | M. TRABAJO                                                                          | TCP-DA                                                            | TCP-DA                                                                                                    | TCP                                                                                                    | TCP                                                                                                    |                                              |
| 18-DA                                                                                      | 19-DA-<br>2018                                                                                         | 20-DA-<br>2017                                                                              | 36-DA-<br>2016                                                                                                    | 37-DA<br>2016                                                                               | 52-DA-<br>2017                                                                                      | 2379/18                        | 2380/18                        | 2361/18                        | 158/18                         | 161/18                                                      | 8798/18                        | 125/18                                                                  | 126/18         | 412-MT-<br>2016                                                                     | 657/18                                                            | 695/18                                                                                                    | 99/18                                                                                                    | 81-VA-<br>2018                                                                                                    |                                              |
| S;MªUESTO INMOBILIARIO Y TASA MUNICIPAL - AÑO 2018 - EDIFICIO 12 DE OCTUBRE N° 131 USHUAJA | SAMPUESTO INMOBILIARIO Y TASAS MUNICIPALES - AÑO 2018 - TERRENO USICADO EN PUERTO ARGENTINO N°<br>1320 | S/IMPUESTO INMOBILIARIO Y TASA MUNICIPAL - AÑO 2017 - EDIFICIO 12 DE OCTUBRE Nº 131 USHUAJA | SIMPUESTO INMOBILIARIO, TASAS Y CONTRIBUCIONES MUNICIPALES - AÑO 2016 - TERRENO UBICADO EN<br>PUERTO ARGENTINO N° 1320 | S/IMPUESTO INMOBILIARIO Y TASA MUNICIPAL - ANO 2018 - EDIFICIO 12 DE OCTUBRE Nº 131 USHUAIA | S/MPUESTO INMOBILIARIO Y TASAS MUNICIPALES - AÑO 2017 - TERRENO UBICADO EN PUERTO ARGENTINO N° 1320 | CONTESTANOTATCP-VL N° 1336/08  | CONTESTANOTATCP-VL Nº 1335/08  | CONTESTANOTA TCP-VL Nº 1335/05 | CONTESTANOTATCP-DANº 646/18    | S:EXPTE 294-VL-2017, DANDO RESPUESTA A OFICIO TCP-SL 1/2018 | S/CAUSA 11071/08 - PLASENZOTTI | REMITE ACUERDO DE PAGO CON EL SR. HORACIO SEGUNDO BRALLARD - URBANA SRL | REMITE EXPTE   | LEYPROVINCIAL N°90° ART, 15 INCISO B APARTADO 3 - INFRACTOR ROSMERY CALLEJAS RIVERA | S/EXPTE 81-VA-2018. INFORMA AUSENCIA AGENTE TORRES SAITZ EL 12/04 | SÆXPTE 6-SL-2017. SOLICITA QUE SE GESTIONE EL REINTEGRO POR PARTE DEL MINISTERIO DE TRABAJO, DE<br>LA SUNA \$5.520. | SÆXPTE 12-PR-2018, COMJUNICAR LA AUSENCIA OP DIEGO PASCUAS EL 16/04, PERMANECERÁ A CARGO<br>PRESIDENCIA DR. LONGHITANO | SANASISTENCIA INJUSTIFICADA AGTE. TORRES SAITZ JUAN DIA 06/04/2018                                                                                                    |                                              |
| Ing: OSADO                                                                                 | ing: OSADO<br>VIRUEL,<br>SEBASTIAN:                                                                    | Ing: OSADO<br>VIRUEL,<br>SEBASTIAN                                                          | Ing: OSADO<br>VIRUEL<br>SEBASTIAN:                                                                                     | ing: OSADO<br>VIRUEL<br>SEBASTIAN:                                                          | Ing. OSADO<br>VIRUEL,<br>SEBASTIAN,                                                                 | ing: MOLNAR.<br>GUSTAVO J. M.; | ing: MOLNAR.<br>GUSTAVO J. M.; | ing: MOLNAR,<br>GUSTAVO J. M.; | ing: MOLNAR,<br>GUSTAVO J. M.; | Ing: BRITES:                                                | ing: MARCHESE,<br>GUSTAVO A,   | Ing: DURAND.<br>ANDREA                                                  | ,              | ing: GENNARO,<br>PABLO<br>ESTEBAN:                                                  | Ing: BERNAL<br>ESTEBAN:                                           | Ing: OSADO<br>VIRUEL,<br>SEBASTIAN, Egr:<br>OSADO VIRUEL,<br>SEBASTIAN                                              | Ing: OSADO<br>VIRUEL,<br>SEBASTIAN:                                                                                    | Ing: BERNAL,<br>ESTEBAN; Egr.<br>OSADO VIRUEL,<br>Sebastián                                                                                                    | OSADO VIRUEL,<br>Sebastán                    |
| •                                                                                          | ı                                                                                                    | 4                                                                                           | ٠                                                                                                    |                                                                                             |                                                                                                    | ,                              | •                              | 1                              | •                              | ŧ                                                           | 1                              | 4                                                                       | ı              | 4                                                                                   | i                                                                 | Z                                                                                                    | r                                                                                                    | INFLEGAL                                                                                                    |                                              |
|                                                                                            |                                                                                                    | •                                                                                           | •                                                                                                    |                                                                                             |                                                                                                    | •                              | •                              | i                              | i                              |                                                             | 1                              | 1                                                                       | ı              |                                                                                     | i                                                                 | 743/18                                                                                                    | ,                                                                                                    | 57/18                                                                                                    |                                              |
| 17-04-                                                                                     | 17-04-<br>2018                                                                                         | 17-04-<br>2018                                                                              | 17-04-<br>2018                                                                                                    | 17-04-<br>2018                                                                              | 17-04-<br>2018                                                                                      | •                              | •                              | •                              | •                              | ,                                                           | ,                              | 1                                                                       | ŧ              |                                                                                     | ,                                                                 | 17-04-<br>2018                                                                                                    |                                                                                                    | 21-05-<br>2018                                                                                                    |                                              |
| ADMINISTRACIÓN                                                                             | ADMINISTRACION                                                                                         | ADMINISTRACION                                                                              | ADMINISTRACION                                                                                                    | ADMINISTRACION                                                                              | ADMINISTRACION                                                                                      | •                              | •                              |                                |                                | •                                                           |                                |                                                                         | •              | •                                                                                   | •                                                                 | MRIO TRABAJO                                                                                                    |                                                                                                    | PRESIDENCIA                                                                                                    |                                              |

| 2018 16-04<br>2018 | Edited with the trial version of Foxit Advantage Control (1) To private the Control (1) To private the |
|--------------------|----------------------------------------------------------------------------------------------------|
| 04.<br>NE          | Z. N. CO.                                                                                                    |
|                    | 411                                                                                                    |

| PICE.                       |                |                   |                                                                                                    | ORDAO ISAN                                                             |            |        |                |               |
|-----------------------------|----------------|-------------------|----------------------------------------------------------------------------------------------------|------------------------------------------------------------------------|------------|--------|----------------|---------------|
| mave this ho                | DGDC yR        | 638/18            | (CONTINUACIÓN) DECRETO PROVIVº 919/18 DEJA SIN EFECTO LA DESIGNACIÓN COMO SEC, EDUCACIÓN LA SRA VERONICA AGUIRRE. Y LA DESIGNA COMO SUBSECRETARIA DE POLITICAS SOCIOEDUCATIVAS Y EDUCACIÓN INTEGRAL, DECRETO PROV Nº 920/18, DEJA SIN EFECTO LA DESIGNACIÓN COMO SUBSEC. DE POLITICAS SOCIOEDUCATIVAS AL SR. RICARDO GATTAMORA FERNANDEZ. DECRETO PROV. Nº 929/18, DEJA SIN EFECTO LA DESIGNACIÓN COMO DIR. PROV. DE ENLACE INTERFUERZAS AL SR. JORGE PABLO CEBALLOS.                                                                                                    | Ing: MOLNAR.<br>GUSTAVO J. M.:                                         |            | *      |                |               |
| To 2018 2018 NE             | DGDC y R       | <b>53</b> 8/18    | REMITE DECRETO PROV N°885/18, DEJA SIN EFECTO LA DESIGNACION COMO SEC ESTADO DE SEGURDAD AL SR EZEQUIEL MURRAY, DEC. PROV N°886/18, DEJA SIN EFECTO LA DESIGNACION COMO SUBSEC, DE JUVENTUD AL SR NICCLAS OYARZO PEREIRAS, DEC. PROV. N°887/18, DEJA SIN EFECTO LA DESIGNACION COMO SEC. GRAL. GOB. AL SR. EPOSTO: DEC. PROV. N°888/18, DEJA SIN EFECTO LA DESIGNACION COMO SEC. DE GESTANO GUBERNAMENTIA. LA SR. D'ANGELO, DEC. PROV. N°889/18, DESIGNACOMO SEC. ESTADO DE SEGURDAD AL SR EPOSTO: DECRETO PROV. N°890/18, DESIGNA COMO SEC. GRAL. DE GOB. AL SR. D'ANGELO; DEC. PROV. N°889/18, DESIGNA COMO DEC. PROV. N°890/18, DESIGNA COMO DIRECTOR DE STAGO DE SEGURDAD AL SR. JULIAN CHALDE; DEC. PROV. N°990/18, DESIGNA COMO DIRECTOR DE CHACE Y PROMOCION RURAL AL SR. HECTOR OSCAR TORRES; DEC. PROV. N°900/18, DESIGNA COMO DIRECTOR DE CHACE Y PROMOCION RURAL AL SR. HECTOR DESIGNASO. DEC. PROV. N°901/18, DESIGNA COMO DIRECTOR DE CHACE Y PROMOCION RURAL AL SR. HECTOR DESIGNA COMO DIRECTOR DE CHACE Y PROMOCION RURAL AL SR. HECTOR DESIGNA COMO DIRECTOR DE CHACE Y PROMOCION RURAL AL SR. HECTOR DESIGNA COMO DIRECTOR DE CHACE Y PROMOCION RURAL AL SR. HECTOR DESIGNA COMO DIRECTOR DE CHACE Y PROMOCION RURAL AL SR. HECTOR DESIGNA COMO DIRECTOR DE CHACE Y PROMOCION RURAL AL SR. HECTOR DESIGNA COMO DIRECTOR DE CHACE Y PROMOCION Y COORDINACION PARTICIPATIVA AL SR. JULIAN CHALDE; DEC. PROV. N°911/18, DESIGNA COMO DIR. PROV. DE COMUNICACION Y COORDINACION PARTICIPATIVA AL SR. JULIAN CHALDE; DEC. PROV. N°911/18, DESIGNA COMO DIR. PROV. DEC. PROV. N°901/18, DESIGNA COMO DIR. PROV. DEC. PROV. N°901/18, DESIGNA COMO DIR. PROV. DEC. PROV. N°901/18, DESIGNA COMO DIR. PROV. DE COMUNICACION Y COORDINACION PARTICIPATIVA AL SR. JULIAN CHALDE; DEC. PROV. N°911/18, DESIGNA COMO DIR. PROV. N°901/18, DESIGNA COMO DIR. PROV. DEC. PROV. N°901/18, DESIGNA COMO DIR. PROV. DEC. PROV. N°901/18, DESIGNA COMO DIR. PROV. DEC. PROV. N°901/18, DESIGNA COMO DIR. PROV. DEC. PROV. N°901/18, DESIGNA COMO DIR. PROV. DEC. PROV. N°901/18, DESIGNA COMO DIR. PROV. DEC. PROV. N°901/18, | ing MOLNAR.<br>GUSTAVO J. M.                                           | ,          | •      | ·              | •             |
| 2018 16-04- NE              | WeD            | 3709/18           | SÆXPTE 127-PR-2016. DANDO RESPUESTA A NOTA TCP-SL 367/18. INFORMA QUE SE ENCUENTRAN<br>TRABA MANDO                                                                                                    | Ing: GRASSI.                                                           | •          | z      | ŧ              |               |
| 2018 16-04- NE<br>2018 NE   | SEC. GRAL. GOB | 66/18             | SNOTATCP-CA 647/18. SOLICITAPRÓRROGA                                                                                                    | ing: MOLNAR,<br>GUSTAVO J. M                                           | 1          | •      | i              | •             |
| 2018 16-04- NE<br>2018 NE   | MJG            | 100/18            | CONTESTA NOTA TCP-CANº 597:18,SOBRE ESTRUCTURA POLITICA DEL MINISTERIO                                                                                                    | ing: MOLNAR,<br>GUSTAVO J. M.                                          | ŀ          | •      | ,              | •             |
| 2018 17-04. EXPTE           | : TCP-SL       | 65-SL-<br>2017    | S:SEGUIMIENTO ART. 3º DE LA RESOLUCION PLENARIA Nº 54/2017                                                                                                    | Egr: OSADO<br>VIRUEL<br>Sebastián                                      | PASE       | •      | 11-05-<br>2018 | ARCHIVO       |
| 2018 17-04- EXPTE           | TCP-SC         | 191-SC-<br>2017   | SHI-AUDITORIA DEL SISTEMA FINANCIERO DE TESORERIA Y LA COMPOSICIÓN DE LA DEUDA FLOTANTE DE LA DIRECCION PROVINCIAL DE VIALIDAD-ART. 12° R.P. N° 158/17                                                                                                    | Egr. GENNARO.<br>Pablo                                                 | INF LEGAL  | 8:2019 | 29-01-<br>2019 | SEC CONTABLE  |
| 2018 17-04- NI<br>2018 NI   | TCP-SC         | 680/18            | REMITE EXPTE TCP 191-SC-2017                                                                                                    | •                                                                      | ,          |        | ,              | ,             |
| 2018 17-04- EXPTE           | TCP-SP         | 86-SP-<br>2017    | SHAUDITORIA DE FONDOS PERMANENTES Y ANTICIPOS CON CARGO ARENDIR DPV. ART. 9° RES. PL. N° 094/2017.                                                                                                    | Egr: GENNARO,<br>Pablo                                                 | INF, LEGAL | 7/2019 | 29-01-<br>2019 | SEC. CONTABLE |
| 2018 17-04- NI<br>2018 NI   | TCPSC          | 679/18            | REMITE EXPTE TCP 86-SP-2017                                                                                                    | •                                                                      | 1          | ,      | i              | •             |
| 2018 17-04- Ni<br>2018 Ni   | ТСР-АОР        | 670/18            | SÆXPTE 315-TC-2009. REMITE NOTATCP-VL 652/18 LA CUAL ADJUNTA COPIA SIMPLE DEL CUERPO II DEL EXPTE TCP 315-TC-2009. ALOS EFECTOS DE TOMAR EN CONOCIMIENTO DEL AVALLISIS YENFOQUE DADO OPORTUNAMENTE POR AUDITORIES FISCALES Y TECNICOS DE LA DELEGACICÓN GEOP DE ESTE TRIBUNAL Y SU CONSECUENTE RESULTADO JUDICIAL. RESOLUCIÓN 1802 DEL JUZG, DE INSTRUCCIÓN Nº 1 DJN DEL 2/02/2018.                                                                                                    | ING: OSADO<br>VIRUEL.<br>SEBASTIAN: Egr:<br>OSADO VIRUEL.<br>SEBASTIAN | PASE       | •      | 07-05-<br>2018 | VOC ABOGADO   |
| 2018 17-04- NE<br>2018 NE   | MECON          | 4511/18           | SEXPTE 131-SP-2017, DANDO RESPUESTA A NOTA TCP SL 653/18                                                                                                    | •                                                                      | ı          | •      | t              | •             |
| 2018 17-04- NE<br>2018 NE   | M. INDUSTRIA   | 22/18             | DANDO RESPUESTA A NOTA TCP-CA 678/18                                                                                                    | ing: MOLNAR.<br>GUSTAVO J. M.;                                         |            | 1      | •              | t             |
| 2018 17-04- NE<br>2018 2018 | ъ́.            | 23/18             | REMIE DOJJ                                                                                                    | Ing: MOLNAR.<br>GUSTAVO J. M.:                                         | •          | ,      |                | •             |
| 2018 17-04- ЕХРТЕ<br>2018   | 1CP-SL         | 65-SL-<br>2017    | SISEGUINIENTO ART. 3" DE LA RESOLUCION PLENARIA Nº 54/2017                                                                                                    | ng. OSADO<br>VIRUEL<br>SEBASTIAN: Eg:<br>OSADO VIRUEL<br>SEBASTIAN     | PASE       | ı      | 17-04-<br>2018 | VOC. ABOGADO  |
| 2018 17-04- EXPTE 2018      | GIF            | 19222-JG-<br>2017 | S/APERT, ANTIC. C/CARGO ARENDIR FINAN, FDOS TESORO PROV. AMB. LUB? TV CANAL. 11 USH. P/CUBRIR<br>GASTOS EVEN. LUG. PROX. 19 OCT 17 P/FEST. 50 ANNÆRS. CANALES PUB. PROV. TANTO CIUDAD R. GDE. COMO.<br>USH.                                                                                                    | ing: OSADO<br>VIRUEL.<br>SEBASTIAN: Egr:<br>OSADO VIRUEL.<br>Sehastián | PASE       |        | 16-05-<br>2018 | PRESIDENCIA   |

SEBASTIAN

|                                                                       |                                |                                |                 | A 31.d                                                                |                                         |                                           |                                                                                                    | ۲                                                                                                    |                                                                                                    |                                                                                                    |                                                                                                    |                                                                                                    | SEC.                                                                                                    | 2                                                                   | <u>s</u> '''                                                      |
|-----------------------------------------------------------------------|--------------------------------|--------------------------------|-----------------|-----------------------------------------------------------------------|-----------------------------------------|-------------------------------------------|----------------------------------------------------------------------------------------------------|----------------------------------------------------------------------------------------------------|----------------------------------------------------------------------------------------------------|----------------------------------------------------------------------------------------------------|----------------------------------------------------------------------------------------------------|----------------------------------------------------------------------------------------------------|----------------------------------------------------------------------------------------------------|---------------------------------------------------------------------|-------------------------------------------------------------------|
| ng. OSADO<br>VIRUEL.<br>SEBASTIAN: Eg::<br>OSADO VIRUEL.<br>SEBASTIAN | ing: MOLNAR.<br>GUSTAVO J. M.; | ing: MOLNAR,<br>GUSTAVO J. M.; | •               | mg: OSADO<br>VIRUEL,<br>SEBASTIAN; Egr:<br>OSADO VIRUEL,<br>SEBASTIAN |                                         | Egr: GENNARO,<br>Pablo                    | ,                                                                                                    | Egr. GENNARO,<br>Pablo                                                                                                    | Egr: OSADO<br>VIRUEL<br>Sebastián                                                                                                    | ing: MOLNAR.<br>GUSTAVO J. M.                                                                                                    | ing: MOLNAR,<br>GUSTAVO J. M.,                                                                                                    | Ing: GRASSI.<br>SUSANA:                                                                                                    | ing: MOLNAR.<br>GUSTAVO J. M.                                                                                                    |                                                                     | ing: NOLNAR.<br>GUSTAVO J. M.:                                    |
| PASE                                                                  | •                              |                                | ٠               | PASE                                                                  | ı                                       | INF. LEGAL                                | ,                                                                                                    | INF LEGAL                                                                                                    | PASE                                                                                                    | ŧ                                                                                                    | •                                                                                                    | F                                                                                                    | ,                                                                                                    |                                                                     | 1                                                                 |
| ı                                                                     | •                              | •                              | •               | •                                                                     | •                                       | 7/2019                                    | •                                                                                                    | 8/2019                                                                                                    | •                                                                                                    | •                                                                                                    | •                                                                                                    | i                                                                                                    | •                                                                                                    |                                                                     | *                                                                 |
| 17-04-<br>2018                                                        | ,                              | •                              | t               | 07-05-<br>2018                                                        | i                                       | 29-01-<br>2019                            | ,                                                                                                    | 29-01-<br>2019                                                                                                    | 11-05-<br>2018                                                                                                    | ٠                                                                                                    | į                                                                                                    |                                                                                                    | ı                                                                                                    |                                                                     | •                                                                 |
| VOC, ABOGADO                                                          | •                              | t                              | •               | VOC ABOGADO                                                           | •                                       | SEC. CONTABLE                             | ,                                                                                                    | SEC CONTABLE                                                                                                    | ARCHIVO                                                                                                    | •                                                                                                    | •                                                                                                    | •                                                                                                    | •                                                                                                    |                                                                     | •                                                                 |
|                                                                       | PASE - 17-04-<br>2018          | PASE 17-04-2018                | PASE 17-04-2018 | PASE 17-04-2018                                                       | E hg: OSADO VIRUEL. SEBASTIAN Egr: PASE | E higi OSADO VIRUEL.  SEBASTIAN Egr: PASE | Egr. GENNARO, INF. LEGAL 7:2019 29-01- Pablo  INF. LEGAL 7:2019 2019  INF. LEGAL 7:2019 2019  INF. OSADO VIRUEL SEBASTIAN, Egr. PASE 2018  SEBASTIAN ING. MOLNAR, GUSTAYO J. M.: ING. OSADO VIRUEL SEBASTIAN: Egr. PASE 2018  SEBASTIAN SEBASTIAN SEBASTIAN SEBASTIAN SEBASTIAN SEBASTIAN SEBASTIAN SEBASTIAN | Egr: GENNARO. INF. LEGAL 7:2019 29-01- Pablo INF. LEGAL 7:2019 2019  INF. LEGAL 7:2019 2019  INF. LEGAL 7:2019 2019  INF. LEGAL 7:2019 2019  INF. DSADO VIRUEL. 07-05- SEBASTIAN; Egr: PASE 2018  ING. OSADO VIRUEL. 17-04- SEBASTIAN; Egr: PASE 0SADO VIRUEL. 2018 SEBASTIAN | Egr. GENNARO. INF. LEGAL 8/2019 29-01- Pablo INF. LEGAL 7/2019 29-01- Pablo INF. LEGAL 7/2019 2019  Egr. GENNARO. INF. LEGAL 7/2019 2019  Emg. OSADO VIRUEL. SEBASTIAN Egr. PASE 2018  GUSTARO J. M.: GUSTARO J. M.: Ing. MOLNAR. GUSTARO J. M.: GUSTARO J. M.: GUSTARO J. M.: GUSTANO J. M.: GUSTANO J. M.: GUSTA | Egr. OSADO VRUEL.  Sebastián  Egr. GENNARO.  INF LEGAL  Egr. GENNARO.  INF LEGAL  Egr. GENNARO.  INF LEGAL  Egr. GENNARO.  INF LEGAL  Egr. GENNARO.  INF LEGAL  INF LEGAL  INF L | Ing. MOLNAR, GUSTAVO J. M.  Egr. OSADO VIRUEL Pablo  Egr. GENNARO. INF LEGAL  Egr. GENNARO. INF. LEGAL  Egr. GENNARO. INF. | Ing. MOLNAR. GUSTAVO J. M.  Egr. OSADO VRUEL. Sebastián  Egr. GENNARO. INF LEGAL Pablo  ING. OSADO VRUELL SEBASTIAN: Egr. OSADO VRUEL. SEBASTIAN: Egr. OSADO VRUEL. | Ing: GRASSI. SUSANA:  Ing: MOLNAR. GUSTA/O J.M.  Egr: OSADO VRUEL.  Egr: GENNARO.  INF LEGAL  Egr: GENNARO.  INF LEGAL  Egr: GENNARO.  INF LEGAL  Egr: GENNARO.  INF LEGAL  Egr: GENNARO.  INF LEGAL  Egr: GENNARO.  INF LEGAL  Egr: GENNARO.  INF LEGAL  Egr: GENNARO.  INF LEGAL  Egr: GENNARO.  INF LEGAL  Egr: GENNARO.  INF LEGAL  Egr: GENNARO.  INF LEGAL  Egr: GENNARO.  INF LEGAL  INF LEGAL  INF L | Ing: MOLINAR.  GUSTAVO J. M.  A  A  A  A  A  A  A  A  A  A  A  A  A | Ing. MOLNAR, GUSTAWO J. M.  A  A  A  A  A  A  A  A  A  A  A  A  A |